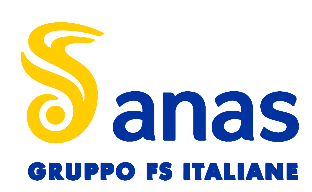

Nuova S.S.195 "Sulcitana" Tratto Cagliari - Pula

# Opera Connessa Nord Collegamento con la S.S.130 e aeroporto di Cagliari Elmas

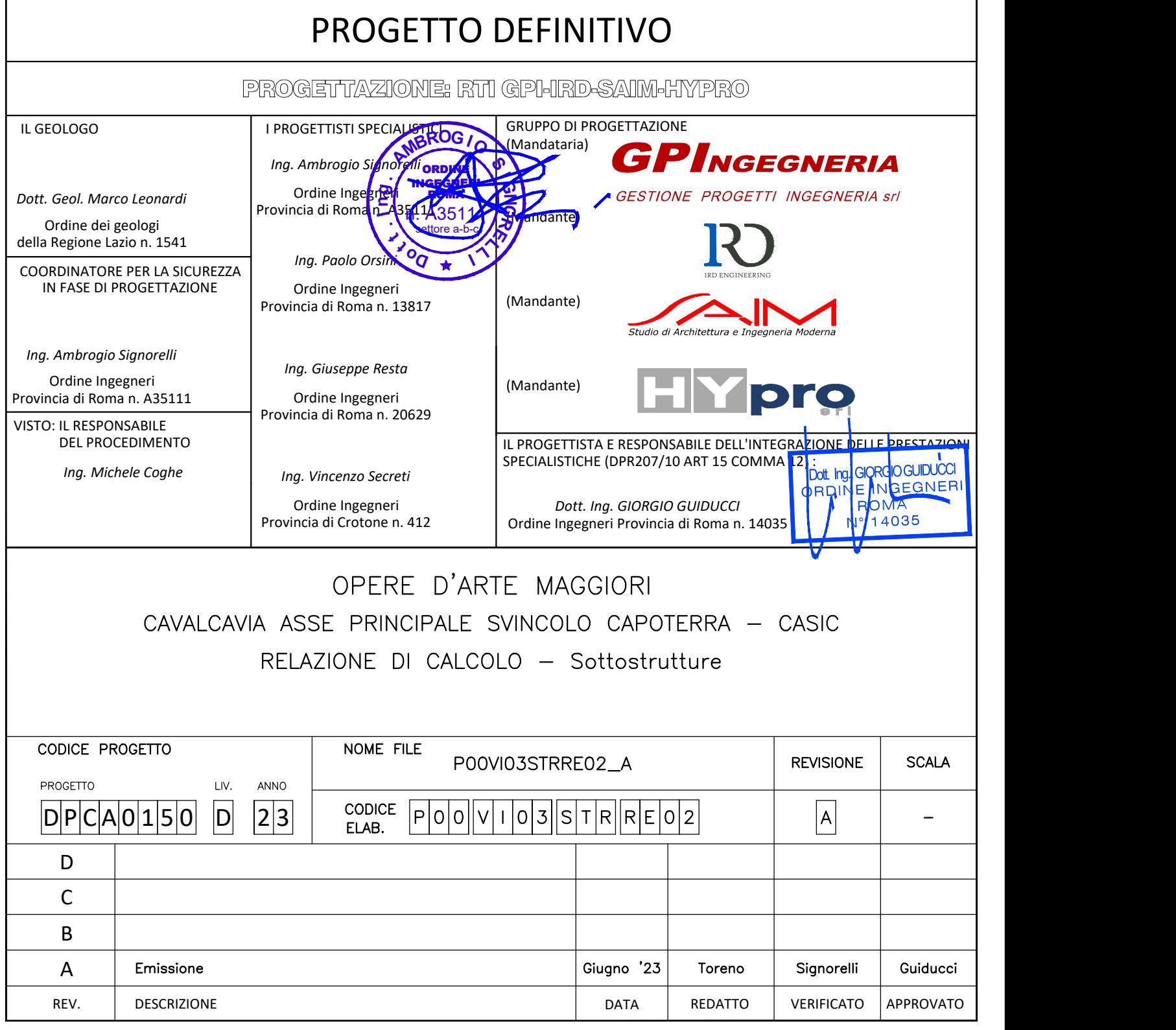

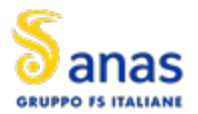

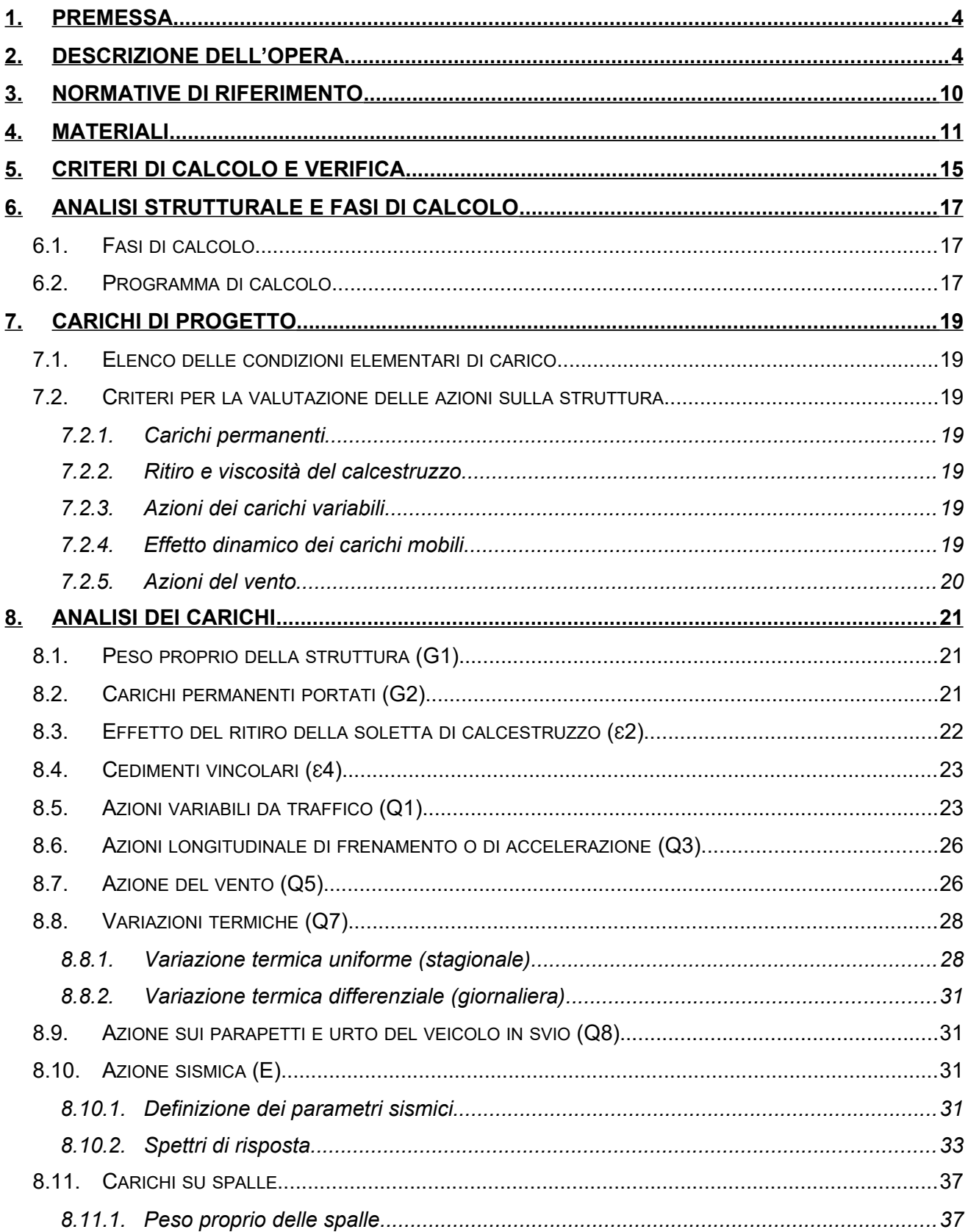

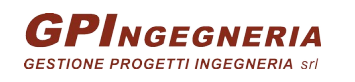

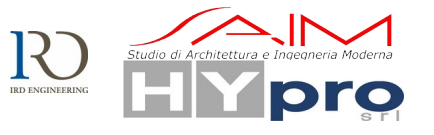

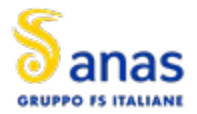

#### S.S.195 "SULCITANA" TRATTO CAGLIARI - PULA **OPERA CONNESSA NORD**

CAVALCAVIA ASSE PRINCIPALE SVINCOLO CAPOTERRA-CASIC - RELAZIONE DI CALCOLO SOTTOSTRUTTURE

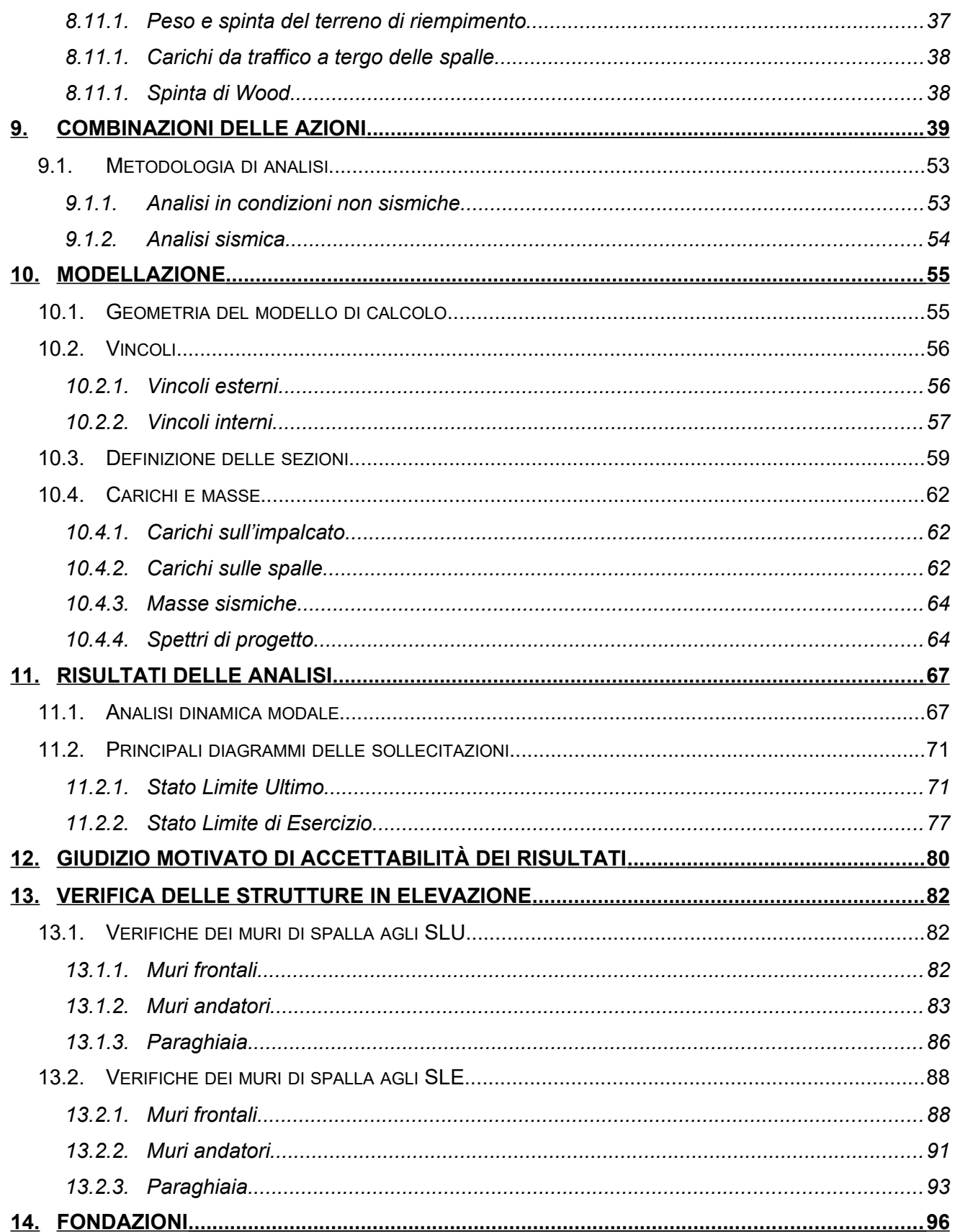

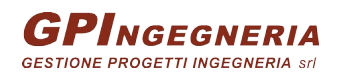

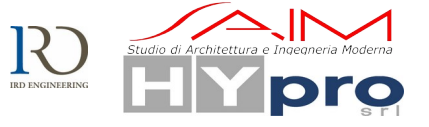

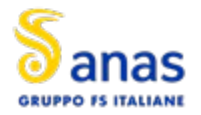

#### **S.S.195 "SULCITANA" TRATTO CAGLIARI -PULA OPERA CONNESSA NORD**

**CAVALCAVIA ASSE PRINCIPALE SVINCOLO CAPOTERRA-CASIC – RELAZIONE DI CALCOLO SOTTOSTRUTTURE**

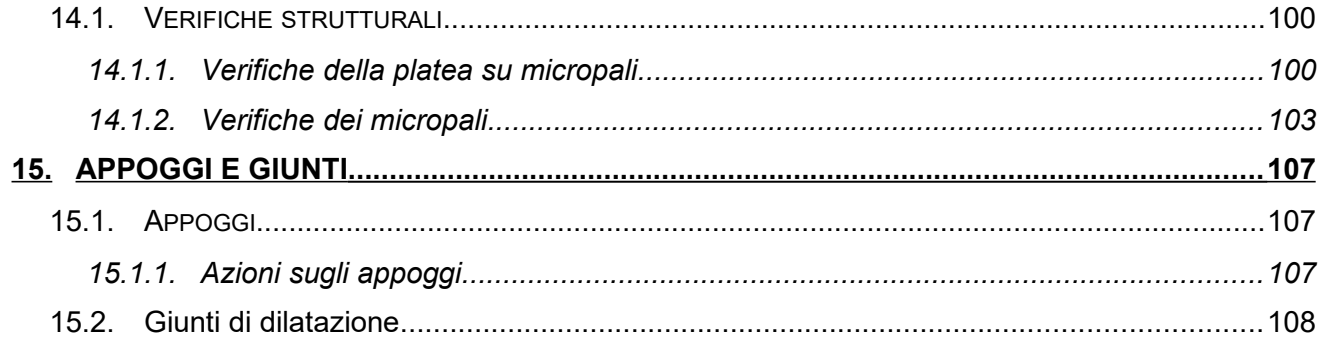

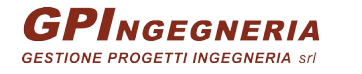

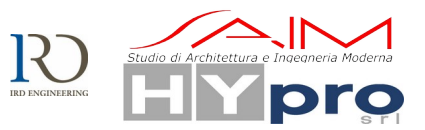

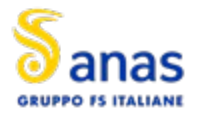

# <span id="page-4-1"></span>**1. PREMESSA**

La presente relazione riguarda il progetto definitivo del cavalcavia di scavalco dell'asse principale in corrispondenza dello svincolo Capoterra-CASIC. L'opera ricade tra quelle previste nella realizzazione della SS 195 "Sulcitana" e, in particolare, dell'Opera connessa Nord, costituita dal tronco "Nuovo svincolo Casic – Dorsale Consortile" (km 10+200) – punto intermedio del tronco 106- 107 (km 5+216) località Santu Inesu.

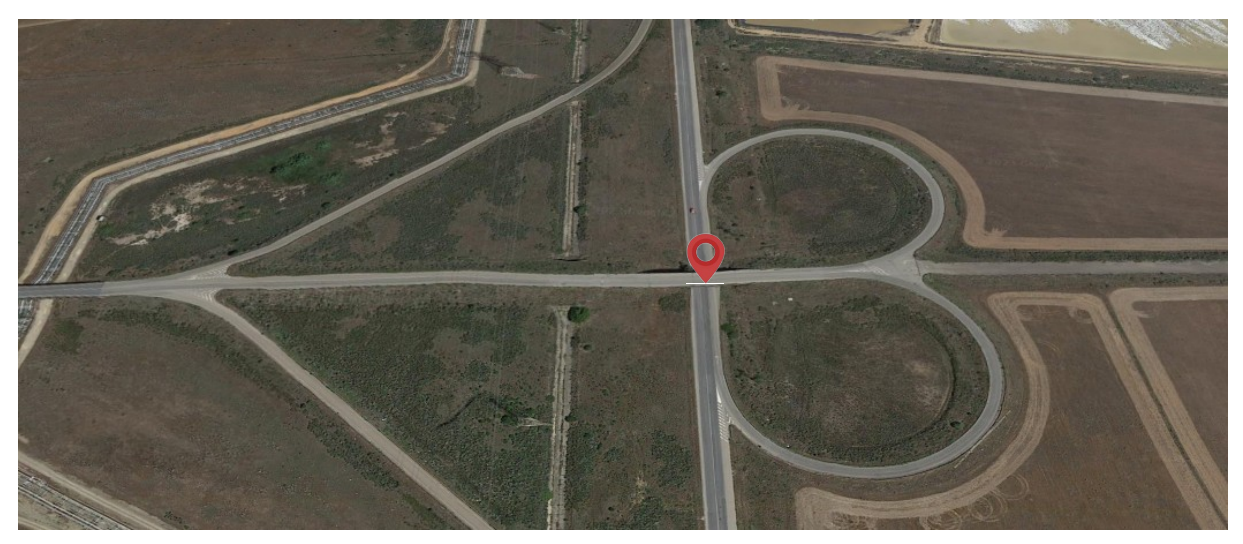

**Figura 1.1 Ubicazione dell'opera**

# <span id="page-4-0"></span>**2. DESCRIZIONE DELL'OPERA**

L'opera si sviluppa su in un'unica campata di luce 40m ed è ubicata su una porzione del tracciato sostanzialmente in rettilineo e con pendenza longitudinale compresa tra 0.5 e 4%.

L'impalcato ha una larghezza di 10.5m complessivi, il pavimentato ha larghezza 9.0m mentre i cordoli da hanno una larghezza di 0.75m ciascuno.

La struttura dell'impalcato, che ha schema a travata semplicemente appoggiata, è realizzata in sistema misto acciaio-calcestruzzo ed è di tipo bi-trave con sezione aperta. La sezione resistente della travata è costituita da travi principali con sezione a doppio T di altezza 2.0m sulle quali è realizzata una soletta in c.a. ordinario gettato in opera su predalle prefabbricate per uno spessore complessivo di 30cm.

La "collaborazione" tra soletta e carpenteria metallica è realizzata mediante connettori a piolo tipo Nelson.

I diaframmi intermedi sono realizzati con profili laminati IPE500 mentre quelli di testata sono realizzati con sezione a doppio T a parete piena.

Le connessioni delle travi principali saranno prevalentemente di tipo saldato mentre quelle degli elementi secondari (diaframmi di testata e intermedi) di tipo bullonato.

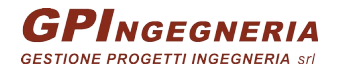

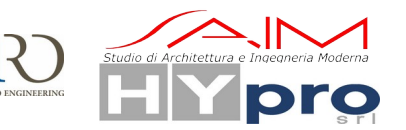

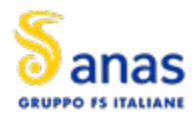

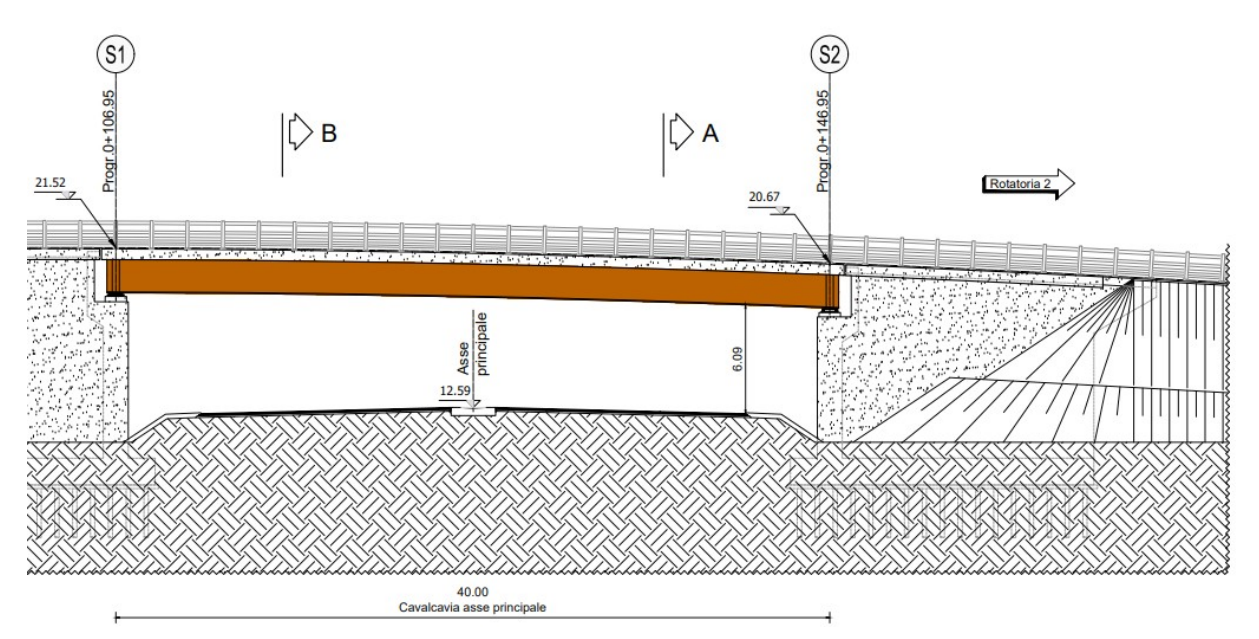

**Figura 2.2 Prospetto dell'opera**

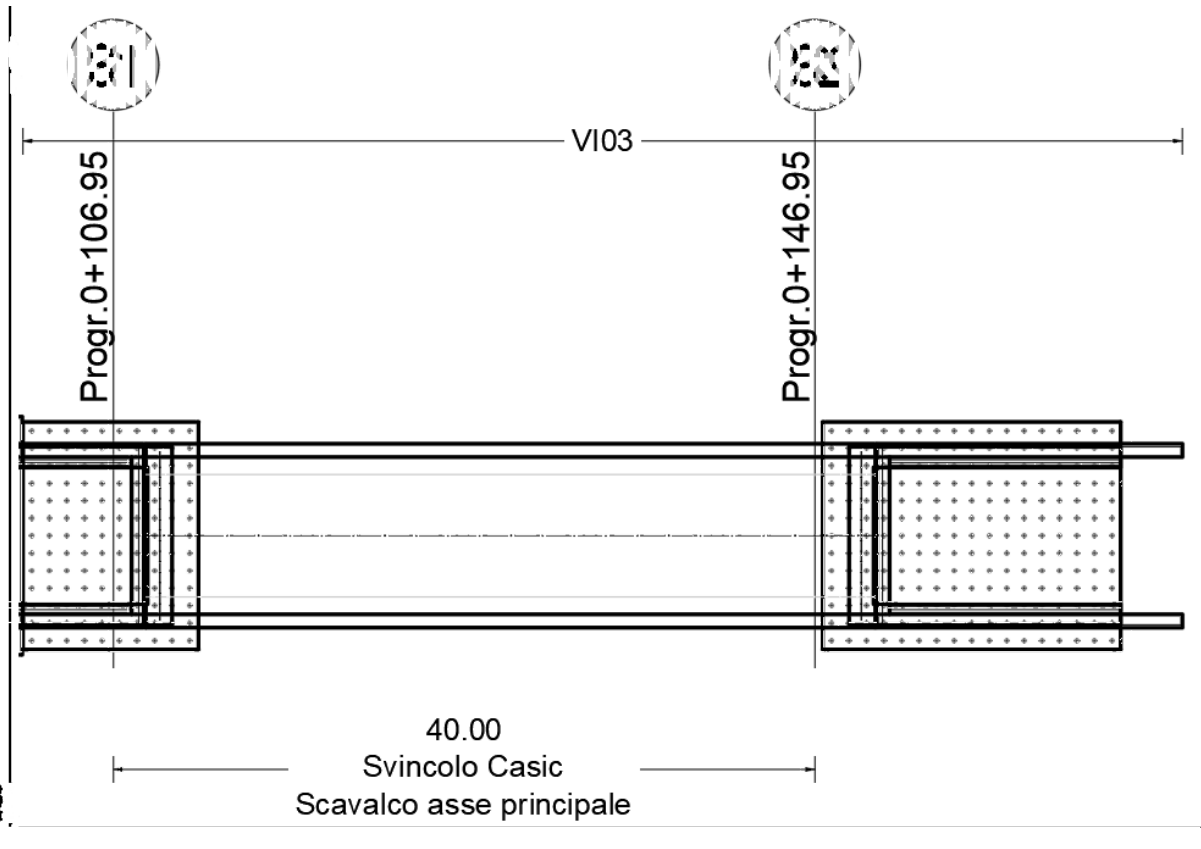

**Figura 2.3 Pianta dell'opera**

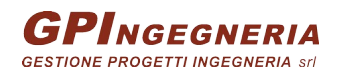

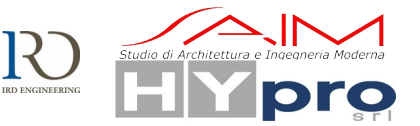

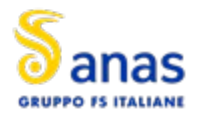

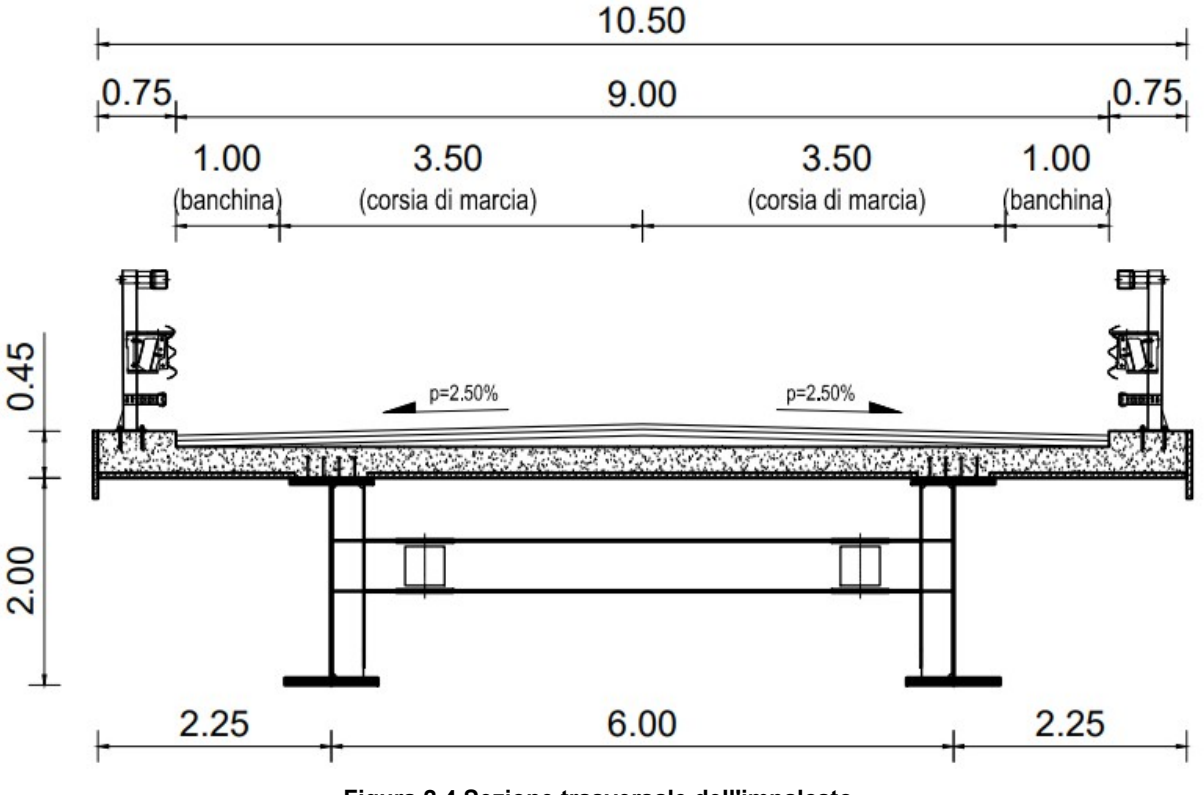

**Figura 2.4 Sezione trasversale dell'impalcato**

Il sistema di vincolo è realizzato mediante l'impiego di appoggi a disco elastomerico confinato di tipo fisso e di tipo scorrevole uni-direzionale e/o multi-direzionale. Il layout degli appoggi è stato definito in modo da rendere l'impalcato isostatico evitando la nascita di coazioni per effetto delle dilatazioni termiche. Si rimanda agli specifici elaborati per le caratteristiche dei dispositivi. Lo schema di vincolo è riportato nella seguente figura.

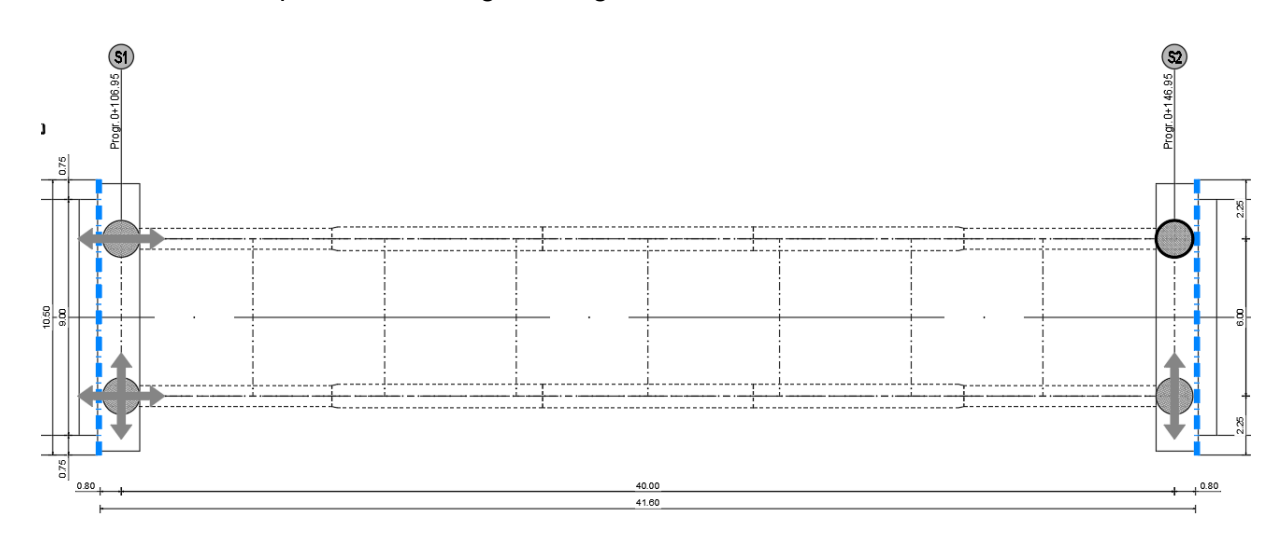

**Figura 2.5 Schema di vincolo**

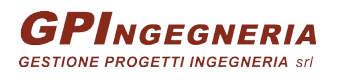

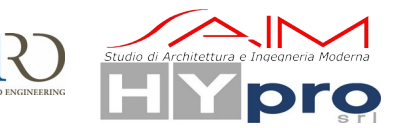

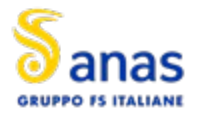

In corrispondenza delle spalle, per consentire gli spostamenti dell'opera in esercizio (dovuti principalmente alle dilatazioni termiche) si prevede l'installazione di giunti di dilatazione in gomma armata.

Si prevede di realizzare due spalle in calcestruzzo armato composte da un muro frontale, due muri andatori e un muro paraghiaia. Le spalle saranno fondate su platee e plinti su micropali.

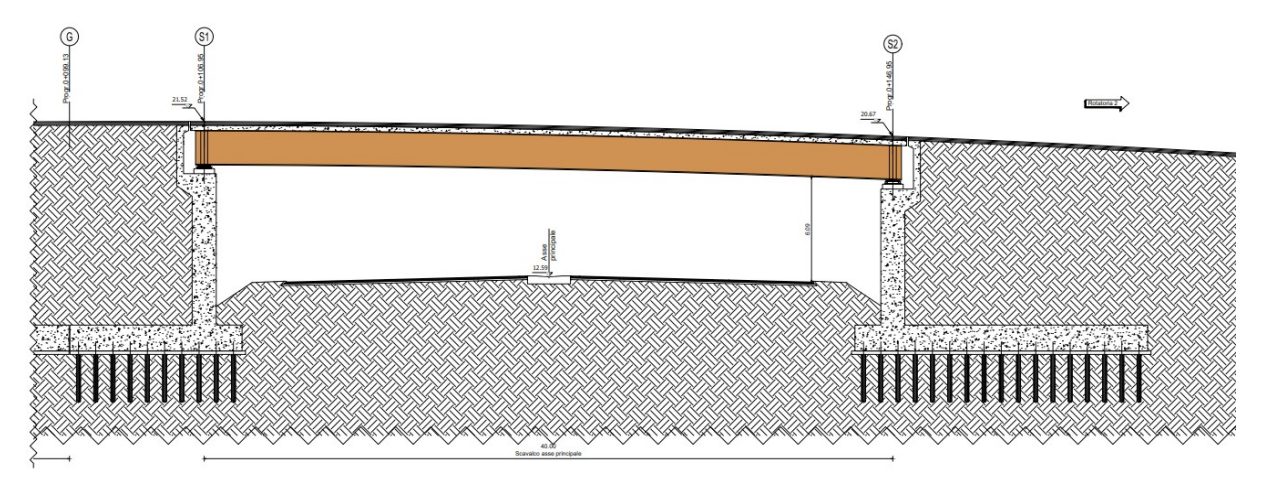

**Figura 2.6 Sezione longitudinale**

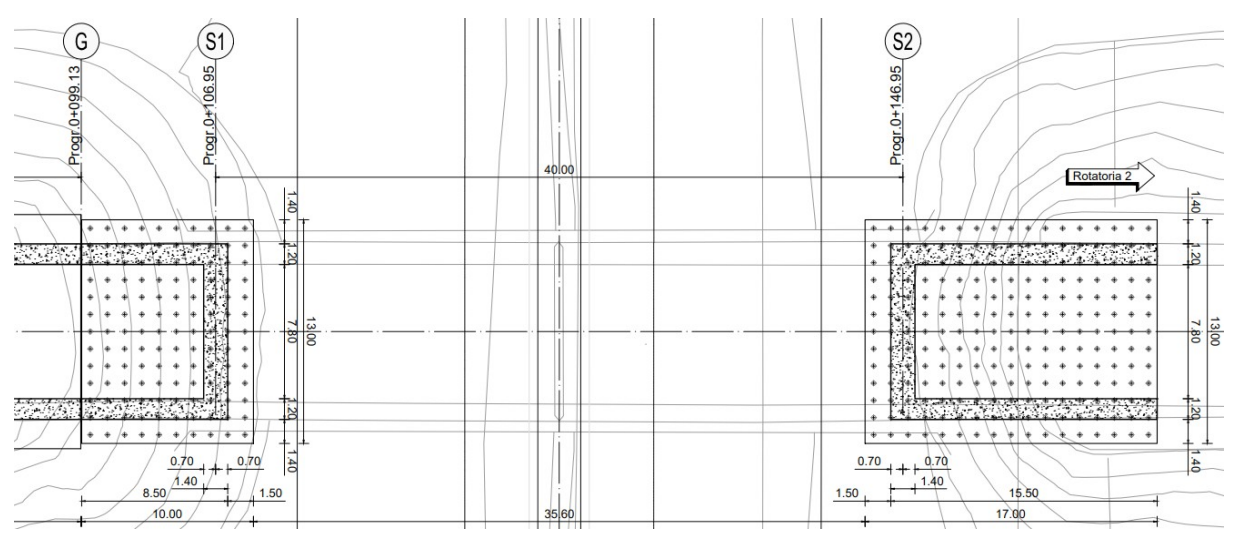

**Figura 2.7 Pianta fondazioni**

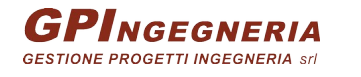

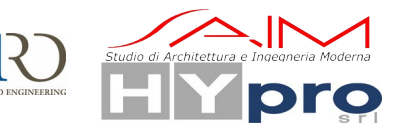

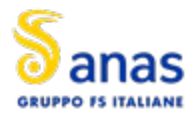

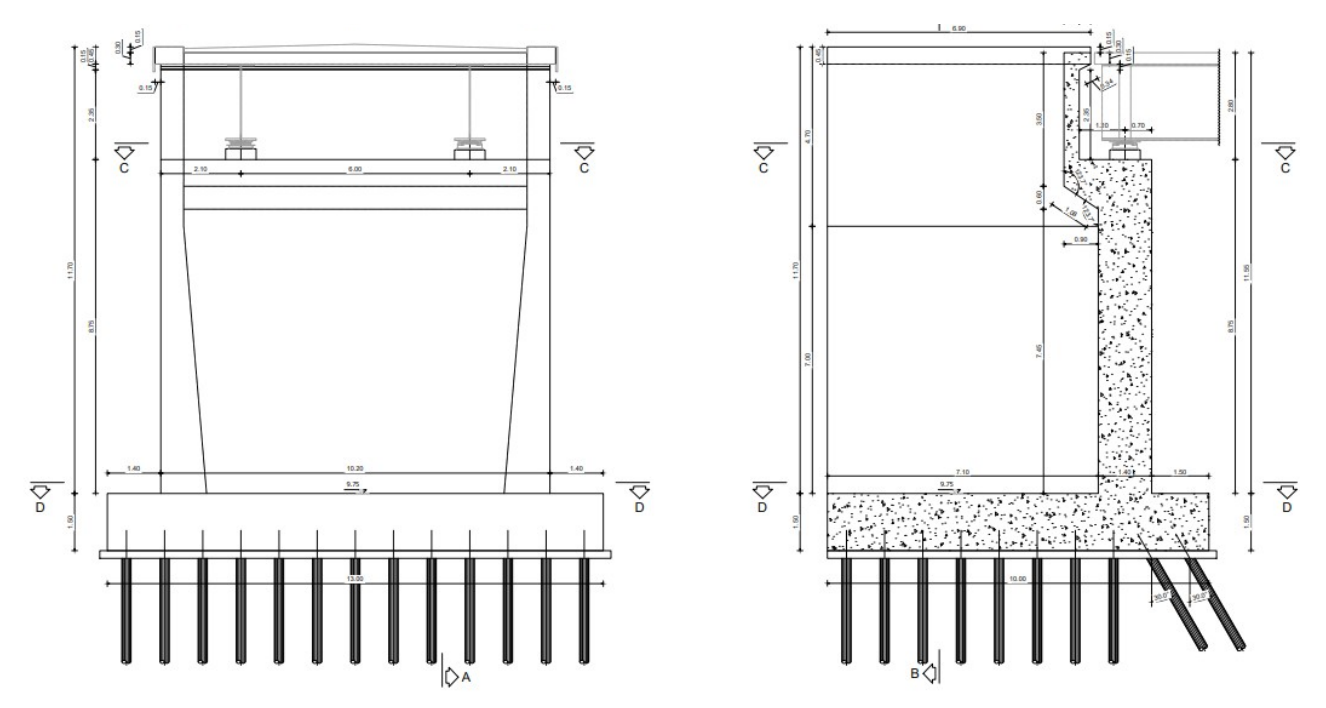

**Figura 2.8 Prospetto e Sezione spalla "SP1" lato Rotatoria 1**

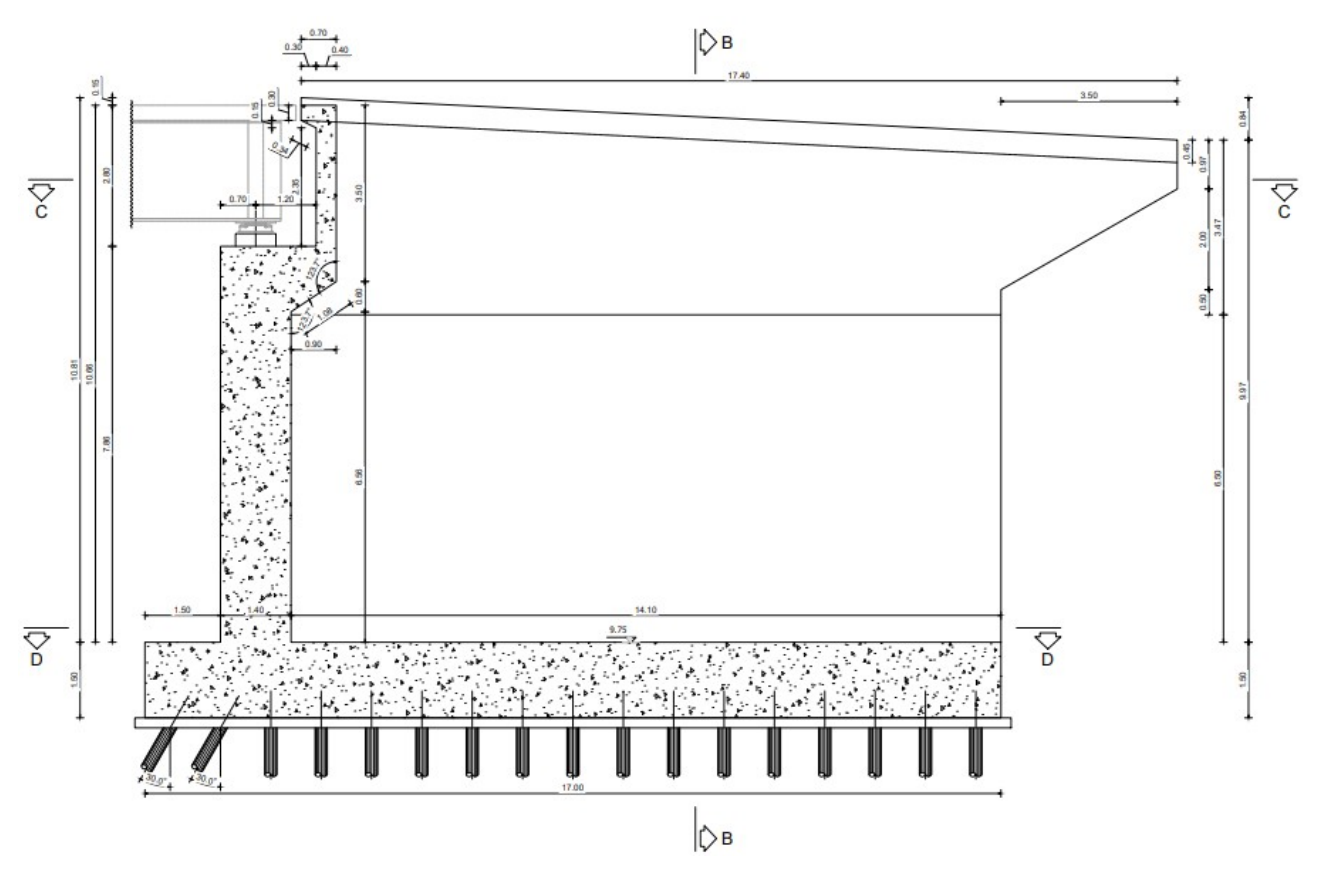

**Figura 2.9 Sezione spalla "SP2" lato Rotatoria 2**

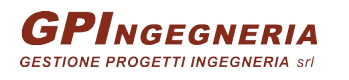

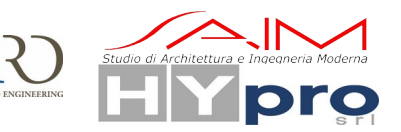

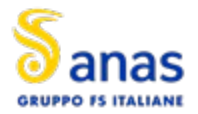

#### **S.S.195 "SULCITANA" TRATTO CAGLIARI -PULA OPERA CONNESSA NORD**

#### **CAVALCAVIA ASSE PRINCIPALE SVINCOLO CAPOTERRA-CASIC – RELAZIONE DI CALCOLO SOTTOSTRUTTURE**

Gli spessori degli elementi sono tali da soddisfare le verifiche riportate nei capitoli successivi. In particolare per le spalle si prevede un muro frontale di spessore di 1.40m e uno sviluppo lungo l'asse trasversale dell'opera di 10.20m. I due muri andatori sono tali da raccordarsi con i muri di sostegno del rilevato e hanno uno spessore di 1.20m, per la spalla "SP1" lato Rotatoria 1 si estendono per 8.50m e sono alti 11.70m, mentre per la spalla "SP2" lato Rotatoria 2 si estendono per 15.50m e hanno un'altezza compresa tra 10m e 10.8m.

Le platee al di sotto delle spalle hanno uno spessore di 1.5m e una dimensione in pianta di 10m x 13m per la spalla "SP1" lato Rotatoria 1 e 17m x 13m per la spalla "SP2" lato Rotatoria 2. Al di sotto di essa sono disposti 13 file di micropali, distanti 1m l'una dall'altra. Il passo trasversale è di 1m. Ciascun micropalo ha un diametro di 0.240m, e si estende in profondità per 15m. Nelle prime due file i micropali sono stati inclinati per consentire un maggior assorbimento delle spinte statiche.

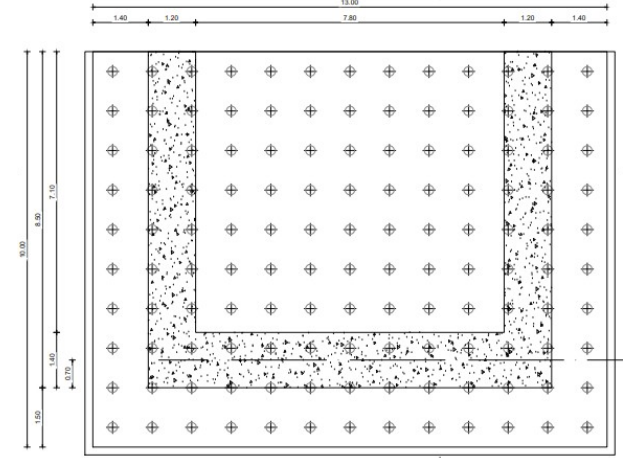

|                        | 1.40     | 1.20 |            |               |                                    |               | 13.00<br>7.80 |                      |               |               | ī<br>1.20   |             | 140           |
|------------------------|----------|------|------------|---------------|------------------------------------|---------------|---------------|----------------------|---------------|---------------|-------------|-------------|---------------|
|                        |          |      |            |               |                                    |               |               |                      |               |               |             |             |               |
|                        | $\oplus$ |      | ÷,         | $\oplus$      | $\oplus$                           | ⊕             | $\oplus$      | $\oplus$             | $\oplus$      | $\oplus$      | ń           | ₹<br>٠<br>샇 | $\oplus$      |
|                        | $\oplus$ |      | 4          | $\oplus$      | ⊕                                  | $\oplus$      | $\oplus$      | $\oplus$             | $\oplus$      | $\oplus$      |             | €           | $\oplus$      |
|                        | $\oplus$ |      |            | $\ddot{\Phi}$ | $\ddot{\Phi}$                      | $\ddot{\Phi}$ | $\ddot{\Phi}$ | $\ddot{\phantom{1}}$ | $\ddot{\Phi}$ | $\ddot{\Phi}$ | ļ.          |             | $\ddot{\Phi}$ |
|                        | $\oplus$ |      | ŧ          | $\oplus$      | $\ddot{\Phi}$                      | $\ddot{\Phi}$ | $\ddot{\Phi}$ | $\ddot{\phantom{1}}$ | $\oplus$      | $\ddot{\Phi}$ |             | ¢           | $_{\oplus}$   |
|                        | $\oplus$ |      |            | $\oplus$      | $\oplus$                           | $\ddot{\Phi}$ | $\oplus$      | $\oplus$             | $\ddot{\Phi}$ | $\oplus$      | ₩           |             | ⊕             |
|                        | $\oplus$ |      | 4<br>ż     | $\oplus$      | $\oplus$                           | $\oplus$      | $\oplus$      | $\oplus$             | $\oplus$      | $\oplus$      | ₩<br>Ä<br>٦ | ۳<br>4<br>2 | $\oplus$      |
|                        | $\oplus$ |      |            | $\oplus$      | ⊕                                  | $\oplus$      | $\oplus$      | $\oplus$             | $\oplus$      | $\oplus$      | Þ.<br>٠     |             | ⊕             |
|                        | $\oplus$ |      |            | $\oplus$      | $\oplus$                           | $\oplus$      | $\oplus$      | $\oplus$             | $\oplus$      | $\oplus$      | 能<br>ŧ.     |             | $\oplus$      |
|                        | $\oplus$ |      |            | $_{\oplus}$   | $\color{red} \color{black} \oplus$ | $\oplus$      | $\oplus$      | $\oplus$             | $\oplus$      | $\oplus$      | ŧ           | کہ.<br>÷    | $\oplus$      |
|                        | ⊕        |      | ۰          | $\oplus$      | $\oplus$                           | $\oplus$      | ⊕             | $\oplus$             | ⊕             | $\oplus$      | ₽           |             | $_{\oplus}$   |
|                        | $\oplus$ |      | ¢          | $_{\oplus}$   | $\oplus$                           | $\oplus$      | $\oplus$      | $\oplus$             | $\oplus$      | $\oplus$      | ₿           |             | $\oplus$      |
|                        | ⊕        |      | $\ddot{ }$ | $\oplus$      | ⊕                                  | $\oplus$      | $\oplus$      | ⊕                    | $\oplus$      | $\oplus$      | ₩           | 74          | $\oplus$      |
|                        | €        |      | Ą          | $\oplus$      | ⊕                                  | $\oplus$      | $\oplus$      | $\oplus$             | ⊕             | $\oplus$      | ₩<br>A      | A           | $\oplus$      |
|                        | €        |      | \$         | ⊕             | ⊕                                  | ⊕             | ⊕             | $\oplus$             | ⊕             | $\Phi$        |             | 'n,         | $\oplus$      |
|                        | ⊕        |      |            |               |                                    |               |               |                      |               |               |             |             | $\ddot{\Phi}$ |
| 0.70<br>$\overline{1}$ | ⊕        |      |            |               |                                    | Y             |               |                      |               |               |             | ۸<br>á<br>t | $\oplus$      |
|                        | $\oplus$ | ⊕    | ⊕          | ⊕             | $\oplus$                           | $\oplus$      | $\oplus$      | $\oplus$             | $\oplus$      | $\oplus$      | $\oplus$    | $\oplus$    | $\oplus$      |

**Figura 2.10 Platee su micropali**

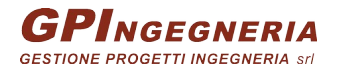

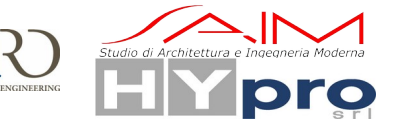

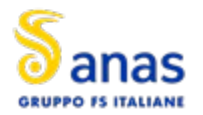

# <span id="page-10-0"></span>**3. NORMATIVE DI RIFERIMENTO**

Il progetto e la verifica delle strutture sono stati svolti nel rispetto delle seguenti norme:

- *-* D.M. 17.01.2018 "Aggiornamento delle Norme tecniche per le Costruzioni".
- *-* Circolare n° 7 del 21/01/2019 Istruzioni per l'applicazione dell'"Aggiornamento delle Norme tecniche per le costruzioni" di cui al D.M. del 17/01/2018.
- *-* D.M. 31.07.2012 Approvazione delle Appendici Nazionali recanti i parametri tecnici per l'applicazione degli Eurocodici.
- *-* UNI EN 1991-1-4:2005 EUROCODICE 1 Parte 1-4 "Azioni in generale Azioni del vento" con il relativo NAD del 24.09.2010;
- *-* UNI EN 1991-1-5:2004 EUROCODICE 1 Parte 1-5 "Azioni in generale Azioni termiche" con il relativo NAD del 24.09.2010;
- *-* UNI EN 1992-1-1:2005 EUROCODICE 2 Parte 1-1 "Progettazione delle strutture di calcestruzzo - Regole generali e regole per gli edifici" con il relativo NAD del 24.09.2010;
- *-* UNI EN 1993-1-5 (2006). EUROCODICE 3 Part 1-5 "Elementi strutturali a lastra";
- *-* UNI EN 1993-1-5 (2006). EUROCODICE 3 Part 1-8 "Progettazione dei collegamenti";
- *-* UNI EN 1993-1-5 (2006). EUROCODICE 3 Part 1-9 "Fatica";
- *-* UNI EN 1993-2: 2006 EUROCODICE 3 Parte 2: "Progettazione delle strutture di acciaio Ponti di acciaio";
- *-* UNI EN 1994-2: (2005) EUROCODICE 4 Parte 2: "Progettazione delle strutture composte acciaio-calcestruzzo – Ponti";
- *-* UNI EN 1998-1:2005. EUROCODICE 8. Parte 1: "Regole generali, azioni sismiche e regole per gli edifici";
- *-* UNI EN 1998-2:2009. EUROCODICE 8. Parte 2: "Ponti"

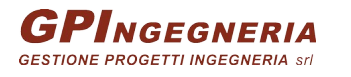

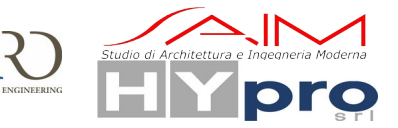

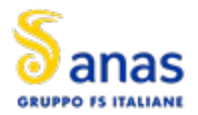

# <span id="page-11-0"></span>**4. MATERIALI**

Al fine delle verifiche strutturali verranno utilizzati i parametri relativi ai materiali di seguito indicati:

### **Calcestruzzo pali e fondazioni**

 $R_{ck} \ge 45$  MPa; (C35/45)  $f_{ck}$  = 0.83 x 45 = 37.35 MPa resistenza cilindrica caratteristica  $f_{\text{cd}} = 0.85 \times 37.35 / 1.50 = 21.17 \text{ MPa}$  resistenza di calcolo  $f_{cm} = f_{ck} + 8 = 45.35 \text{ MPa}$  resistenza media cilindrica  $f_{\text{ctm}} = 0.30 \times f_{\text{ck}}^{2/3} = 3.35 \text{ MPa}$  $f_{\text{ctk}} = 0.7 \times f_{\text{ctm}} = 2.35 \text{ MPa}$  resistenza a trazione  $f_{\text{ctd}} = f_{\text{ctk}} / \gamma_c = 1.56 \text{ MPa}$  resistenza a trazione di calcolo  $E_{cm}$  = 22000 x  $(f_{cm}/10)^{0.3}$  = 34625.49 MPa modulo elastico istantaneo S4 Classe di consistenza Slump XC2+XS2 Classe di esposizione 32 mm Dimensione Max aggregati 0.45 Rapporto Max A/C  $360 \text{ kg/m}^3$  Contenuto Min. cemento 55 mm Copriferro (fondazioni) 70 mm Copriferro (pali)

### **Calcestruzzo sottostrutture**

 $R_{ck} \ge 45$  MPa; (C35/45)  $f_{ck}$  = 0.83 x 45 = 37.35 MPa resistenza cilindrica caratteristica  $f_{\text{cd}}$  = 0.85 x 37.35 / 1.50 = 21.17 MPa resistenza di calcolo  $f_{cm} = f_{ck} + 8 = 45.35 \text{ MPa}$  resistenza media cilindrica  $f_{\text{ctm}} = 0.30 \times f_{\text{ck}}^{2/3} = 3.35 \text{ MPa}$  $f_{\text{ctk}} = 0.7 \times f_{\text{ctm}} = 2.35 \text{ MPa}$  resistenza a trazione  $f_{\text{ctd}} = f_{\text{ctk}} / \gamma_c = 1.56 \text{ MPa}$  resistenza a trazione di calcolo  $E_{cm}$  = 22000 x  $(f_{cm}/10)^{0.3}$  = 34625.49 MPa modulo elastico istantaneo S4 Classe di consistenza Slump XC4+XS1 Classe di esposizione 32 mm Dimensione Max aggregati 0.5 Rapporto Max A/C 340 kg/m<sup>3</sup> contenuto Min. cemento 45 mm Copriferro

# **Calcestruzzo soletta**

 $R_{ck} \ge 45$  MPa; (C35/45)  $f_{ck}$  = 0.83 x 45 = 37.35 MPa resistenza cilindrica caratteristica  $f_{\text{cd}} = 0.85 \times 37.35 / 1.50 = 21.17 \text{ MPa}$  resistenza di calcolo  $f_{cm} = f_{ck} + 8 = 45.35 \text{ MPa}$  resistenza media cilindrica  $f_{\text{ctm}} = 0.30 \times f_{\text{ck}}^{2/3} = 3.35 \text{ MPa}$  $f_{\text{ctk}} = 0.7 \times f_{\text{ctm}} = 2.35 \text{ MPa}$  resistenza a trazione  $E_{cm}$  = 22000 x  $(f_{cm}/10)^{0.3}$  = 34625.49 MPa modulo elastico istantaneo S4 Classe di consistenza Slump XC4+XS1 Classe di esposizione 16 mm Dimensione Max aggregati 0.5 Rapporto Max A/C PROGETTAZIONE ATI:

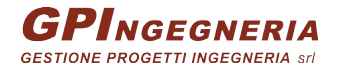

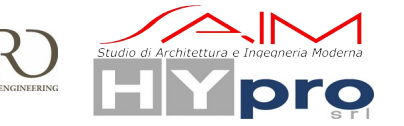

resistenza media a trazione assiale  $f_{\text{cfm}}$  = 1.2 x  $f_{\text{ctm}}$  = 4.02 MPa resistenza media a trazione per flessione

resistenza media a trazione assiale  $f_{\text{cfm}}$  = 1.2 x  $f_{\text{cfm}}$  = 4.02 MPa resistenza media a trazione per flessione

resistenza media a trazione assiale  $f_{\text{cfm}} = 1.2 \times f_{\text{ctm}} = 4.02 \text{ MPa}$  resistenza media a trazione per flessione  $f_{\text{ctd}} = f_{\text{ctk}} / \gamma_c = 1.56 \text{ MPa}$  resistenza a trazione di calcolo resistenza a trazione di calcolo

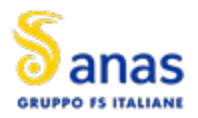

40 mm Copriferro

### **Calcestruzzo baggioli e chiavi di taglio**

 $R_{ck} \ge 45$  MPa; (C35/45)  $f_{ck}$  = 0.83 x 45 = 37.35 MPa resistenza cilindrica caratteristica  $f_{\text{cd}} = 0.85 \times 37.35 / 1.50 = 21.17 \text{ MPa}$  resistenza di calcolo  $f_{cm} = f_{ck} + 8 = 45.35 \text{ MPa}$  resistenza media cilindrica  $f_{\text{ctm}} = 0.30 \times f_{\text{ck}}^{2/3} = 3.35 \text{ MPa}$  $f_{\text{ctk}} = 0.7 \times f_{\text{ctm}} = 2.35 \text{ MPa}$  resistenza a trazione  $f_{\text{ctd}} = f_{\text{ctk}} / \gamma_c = 1.56 \text{ MPa}$  resistenza a trazione di calcolo  $E_{cm}$  = 22000 x  $(f_{cm}/10)^{0.3}$  = 34625.49 MPa modulo elastico istantaneo S4 Classe di consistenza Slump XC4+XS1 Classe di esposizione 16 mm Dimensione Max aggregati 0.45 Rapporto Max A/C  $340 \text{ kg/m}^3$  Contenuto Min. cemento 45 mm Copriferro

# **Calcestruzzo predalle**

 $R_{ck} \ge 45$  MPa; (C35/45)  $f_{ck}$  = 0.83 x 45 = 37.35 MPa resistenza cilindrica caratteristica  $f_{\text{cd}} = 0.85 \times 37.35 / 1.50 = 21.17 \text{ MPa}$  resistenza di calcolo  $f_{cm} = f_{ck} + 8 = 45.35 \text{ MPa}$  resistenza media cilindrica  $f_{\text{ctm}} = 0.30 \times f_{\text{ck}}^{2/3} = 3.35 \text{ MPa}$  $f_{\text{ctk}} = 0.7 \times f_{\text{ctm}} = 2.35 \text{ MPa}$  resistenza a trazione<br> $f_{\text{cfm}} = 1.2 \times f_{\text{ctm}} = 4.02 \text{ MPa}$  resistenza media a tr  $E_{cm}$  = 22000 x  $(f_{cm}/10)^{0.3}$  = 34625.49 MPa modulo elastico istantaneo S4 Classe di consistenza Slump XC3+XS1 Classe di esposizione 16 mm 0.5 Rapporto Max A/C 340 kg/m<sup>3</sup> contenuto Min. cemento 35 mm Copriferro

# **Acciaio in barre ad aderenza migliorata**

340 kg/m<sup>3</sup> contenuto Min. cemento

resistenza media a trazione assiale  $f_{\text{cfm}}$  = 1.2 x  $f_{\text{ctm}}$  = 4.02 MPa resistenza media a trazione per flessione

resistenza media a trazione assiale  $f_{\text{cfm}}$  = 1.2 x  $f_{\text{ctm}}$  = 4.02 MPa resistenza media a trazione per flessione<br> $f_{\text{ctd}}$  =  $f_{\text{ctk}}$  /  $\gamma_c$  = 1.56 MPa resistenza a trazione di calcolo resistenza a trazione di calcolo

Si utilizzano barre ad aderenza migliorata tipo B450C controllato in stabilimento, pertanto nei calcoli statici saranno assunti i seguenti parametri:

 $f_{yd} = f_{yk} / \gamma_s = 391.3 \text{ MPa}$  tensione di calcolo  $E_s = 210000 \text{ MPa}$  modulo elastico

 $f_{\nu k}$  = 450 MPa tensione caratteristica di snervamento  $f_{tk}$  = 540 MPa tensione caratteristica di rottura  $\varepsilon_{\text{vd}} = f_{\text{vd}} / E_{\text{s}} = 1.863 \%$  $\varepsilon_{uk} = (A_{qt})_k = 7.5 \%$  deformazione uniforme caratteristica  $\varepsilon_{\text{ud}}$  = 0.9 x  $\varepsilon_{\text{uk}}$  = 6.75 % deformazione uniforme ultima γs= 78.5 kN/mc peso per unità di volume

# **Acciaio per carpenteria**

I profili metallici sia saldati che laminati ed il piastrame sono realizzati con l'impiego di acciaio strutturale per carpenteria dotato delle caratteristiche sottoindicate, in accordo con la norma UNI EN 10025-2 (2005).

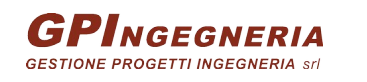

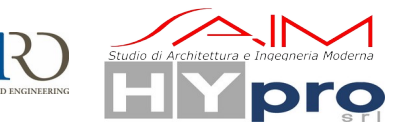

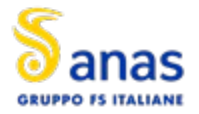

Le giunzioni di tipo saldato o bullonato saranno conformi alle prescrizioni del paragrafo 11.3.4 delle NTC.

I criteri di accettazione ed i relativi controlli verranno definiti in accordo alle prescrizioni del paragrafo 11.3.4 delle NTC.

*-* Travi principali, elementi composti saldati e coprigiunti:

Acciaio S355 J0 per spessori t ≤ 20mm; Acciaio S355 J2 per spessori 20mm < t ≤ 40mm; Acciaio S355 K2 per spessori > 40mm.

*-* Angolari, profilati e piastre sciolte (elementi non saldati):

Acciaio S355 J0W per qualsiasi spessore

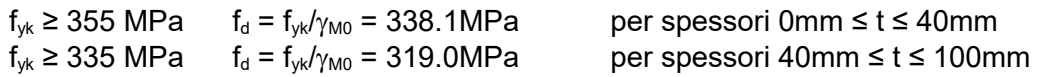

*-* Unioni bullonate:

Secondo NTC, UNI 3740 e 20898 parte I e II *Giunzioni a taglio*: Viti classi 10.9 (UNI5712) Dadi classe 10 (UNI 5713) Rosette in acciaio C50 EN10083 (HRC 32-40) (UNI5714) *Giunzioni ad attrito*: Viti classi 10.9 (UNI5712) Dadi classe 10 (UNI 5713) Rosette in acciaio C50 EN10083 (HRC 32-40) (UNI5714) Precarico e coppia di serraggio: secondo UNI EN 1993-1-8 e UNI ENV 1090

*Giunzioni a taglio (Cat. A)* – ove di seguito specificato;

 $F_{v, Rd}$  = secondo UNI EN 1993-1-8 (resistenza di progetto a taglio bullone)  $F<sub>b.Rd</sub>$  = secondo UNI EN 1993-1-8 (resistenza di progetto a rifollamento bullone) *Giunzioni ad attrito (Cat. B, C) – ove di seguito specificato;*  $\mu$  = 0.30 (coefficiente di attrito)

 $F_{s, Rd}$  = secondo UNI EN 1993-1-8 (resistenza di progetto a taglio bullone)

 $F_{p,C}$  = secondo UNI EN 1993-1-8 (precarico bullone per giunti tipo B e C)

I bulloni devono essere disposti in opera con una rosetta posta sotto il dado ed una sotto la testa della vite.

*-* Unioni saldate:

Secondo NTC e UNI ENV 1090 (cfr. [24]) – Calcolo secondo EC3

*A cordone d'angolo o a parziale penetrazione* – ove di seguito specificato;  $\gamma_{\text{Mw}} = \gamma_{\text{M2}}$  come di seguito indicato fv.wd = secondo UNI EN 1993-1-8 (resistenza di progetto a taglio della saldatura) *A completa penetrazione* – ove di seguito specificato;  $f_d$  = per il materiale base più debole connesso

*-* Connettori a piolo:

I connettori a piolo, tipo Nelson, conformi a quanto prescritto al paragrafo 11.3.4.7 delle NTC2018 secondo UNI EN ISO 13918

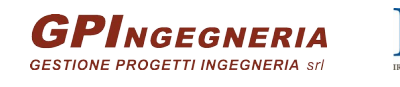

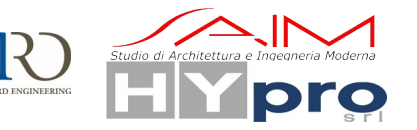

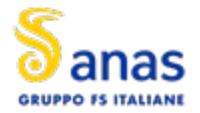

Pioli tipo NELSON, φ19 Acciaio ex ST 37-3K (S235J2G3+C450)  $f<sub>y</sub>$  > 350 MPa fu > 450 MPa

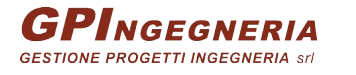

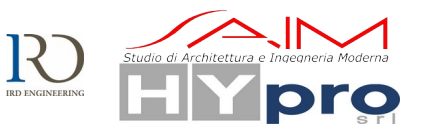

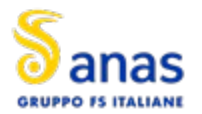

# <span id="page-15-0"></span>**5. CRITERI DI CALCOLO E VERIFICA**

Il calcolo delle sollecitazioni è stato effettuato considerando le azioni sui ponti stradali secondo quanto indicato al paragrafo 5.1.3. del D.M. 17/01/2018.

Le verifiche delle sezioni in c.a. sono state condotte sulla base delle prescrizioni contenute nel D.M. 17/01/2018.

Per le resistenze dei materiali in condizioni ultime e per i limiti tensionali allo SLE si fa riferimento ad i valori riportati in precedenza.

# **Stato Limite Ultimo**

Resistenza di calcolo a compressione del calcestruzzo (punto 4.1.2.1.1.1 delle NTC):

 $f_{cd} = \gamma_{cc} \bullet f_{ck} / \gamma_C$ 

 $y_{\rm cc}$  = 0,85 Coefficiente riduttivo per le resistenze di lunga durata

 $y_c$ =1,5 Coefficiente parziale di sicurezza relative al calcestruzzo

Resistenza di calcolo a trazione del calcestruzzo (punto 4.1.2.1.1.2 delle NTC):

 $f_{\text{ctd}} = f_{\text{ctk}} / \gamma_{\text{c}}$  $f_{\text{ctk}} = 0.7 \cdot f_{\text{ctm}}$ 

Tensione di snervamento di calcolo dell'acciaio (punto 4.1.2.1.1.4 delle NTC):

 $f_{\text{yd}} = f_{\text{vk}} / \gamma_{\text{s}}$ 

con γ $s = 1,15$  Coefficiente di sicurezza parziale dell'acciaio

# **Stato Limite di esercizio**

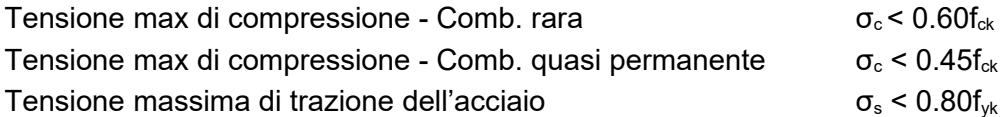

# **Stati limite di fessurazione**

Le classi di esposizione dei vari calcestruzzi sono indicate in precedenza congruentemente a quanto riportato in tabella materiali.

In funzione della classe di esposizione, le condizioni ambientali rientrano in una delle seguenti tre categorie:

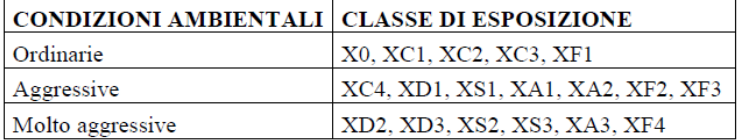

Lo stato limite di fessurazione viene determinato attraverso la seguente tabella:

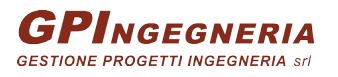

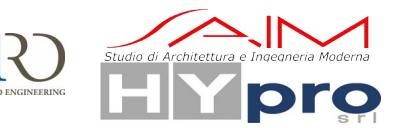

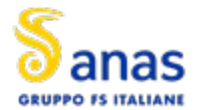

#### **S.S.195 "SULCITANA" TRATTO CAGLIARI -PULA OPERA CONNESSA NORD**

#### **CAVALCAVIA ASSE PRINCIPALE SVINCOLO CAPOTERRA-CASIC – RELAZIONE DI CALCOLO SOTTOSTRUTTURE**

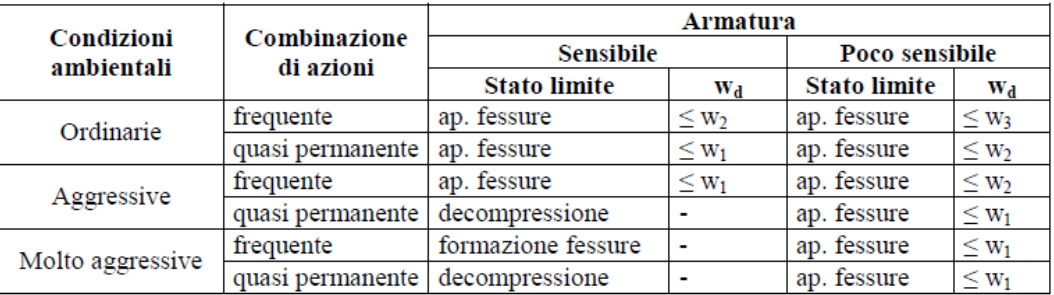

Con  $W1 = 0.2$ mm W2 = 0.3mm  $W3 = 0.4$ mm

La verifica a fessurazione è soddisfatta se w<sub>d</sub> = 1,7 w<sub>m</sub> = 1,7 ( $\epsilon_{\rm sm} \Delta_{\rm sm}$ ) < (w<sub>1</sub>, w<sub>2</sub>, w<sub>3</sub>)

Per il calcolo di ε<sub>sm</sub> e Δ<sub>sm</sub> vanno utilizzati criteri consolidati riportati nella letteratura tecnica.

La verifica dell'ampiezza di fessurazione può anche essere condotta senza calcolo diretto, limitando la tensione di trazione nell'armatura, valutata nella sezione parzializzata per la combinazione di carico pertinente, ad un massimo correlato al diametro delle barre ed alla loro spaziatura; a tal scopo si veda C4.1.2.2.4.6., Tab C4.1.II e Tab C4.1.III.

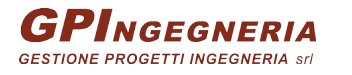

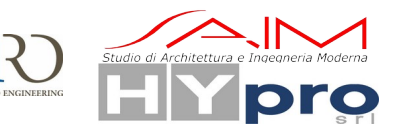

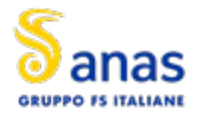

# <span id="page-17-2"></span>**6. ANALISI STRUTTURALE E FASI DI CALCOLO**

# <span id="page-17-1"></span>**6.1. FASI DI CALCOLO**

Per il calcolo delle sottostrutture è stato implementato un modello che prevede la presenza dell'impalcato già nella sua configurazione finale senza considerarne le fasi realizzative che risultano ininfluenti sulla statica delle spalle.

# <span id="page-17-0"></span>**6.2. PROGRAMMA DI CALCOLO**

In base a quanto esposto al paragrafo precedente, per una corretta analisi dell'impalcato è stato necessario implementare due diversi modelli di calcolo.

L'analisi della struttura è stata eseguita impiegando il software di calcolo automatico Sap2000 della Computers and Structures, Inc.

Nel seguito si riportano le caratteristiche generali del codice di calcolo utilizzato, nonché i dati generali sul modello realizzato comprensivi di numerazione di nodi ed aste.

Le unità di misura, ove non espressamente indicate, sono le seguenti:

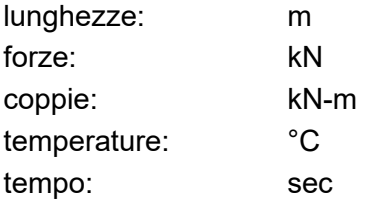

Una descrizione completa ed esauriente del programma, con il campo di applicazione, le informazioni sui fondamenti teorici e sui metodi di calcolo numerico usati possono essere consultati nella guida in linea del codice di calcolo.

In sintesi, si riportano gli elementi di valutazione del codice forniti dal distributore del programma, necessari alla formulazione del grado di affidabilità del codice richiesto al progettista utilizzatore, secondo quanto prescritto dalla CNR-10024/'86 impostazione e redazione delle relazioni di calcolo".

I modelli numerici fanno riferimento ad un comportamento generale spaziale o piano a seconda dei gradi di libertà imposti ai nodi della struttura.

Ogni modello è riferito ad uno spazio fisso individuato da un sistema di riferimento globale nel quale sono da leggersi le coordinate di tutti i nodi della struttura.

Per ogni singola asta è poi considerato un sistema di riferimento locale, che assume l'asse "1" dell'asta orientato dal "primo nodo" (nodo I) al "secondo nodo" (nodo J) (essendo tali i nodi di definizione dell'asta. L'asse "3" viene definito (per direzione e verso) per ogni asta nella dichiarazione dei nodi della stessa e il suo significato fisico rispetto alla terna locale e indicato in figura. L'asse "2" (con il verso opportuno) completa la terna locale definita secondo la "regola della mano destra"

Il programma SAP presenta i chiari capitoli d'ingresso dati che vengono di seguito indicati:

JOINTS Specifica le coordinate dei nodi del modello. È da precisare come sia possibile fare uso di subroutines di generazione automatica.

RESTRAINTS Specifica i gradi di libertà inattivi dei nodi del modello (0 = attivo, 1 = inattivo).

SPRINGS Specifica le caratteristiche di elasticità dei supporti se non considerati vincoli rigidi.

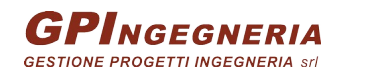

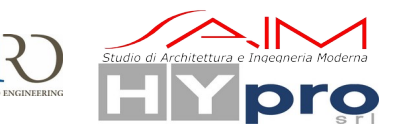

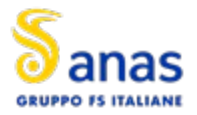

#### **S.S.195 "SULCITANA" TRATTO CAGLIARI -PULA OPERA CONNESSA NORD**

#### **CAVALCAVIA ASSE PRINCIPALE SVINCOLO CAPOTERRA-CASIC – RELAZIONE DI CALCOLO SOTTOSTRUTTURE**

FRAME Specifica le caratteristiche meccaniche di ogni asta ed i carichi ripartiti o concentrati lungo le stesse. Specifica inoltre le aste che costituiscono la struttura, assegnando ad ognuna il nodo di inizio (start) e di fine (end) nonché gli altri dati necessari ai fini della individuazione del sistema di riferimento locale. È da precisare come sia possibile fare uso di subroutines di generazione automatica.

LOADS Specifica i carichi concentrati nei nodi della struttura.

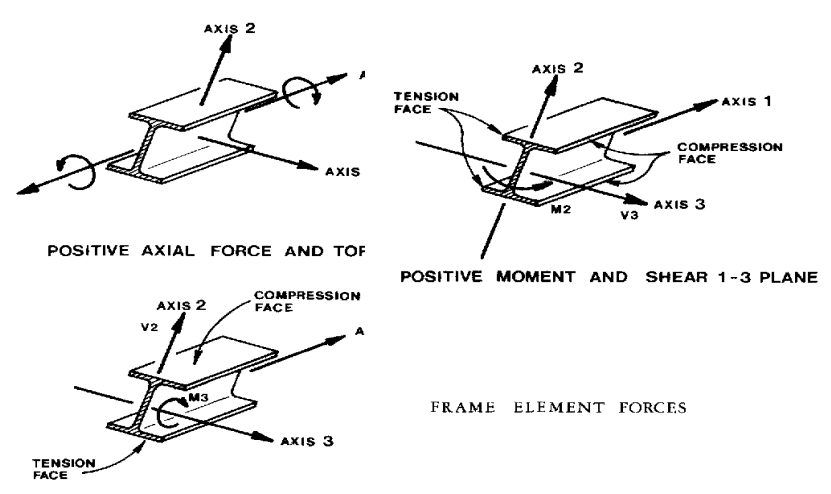

POSITIVE MOMENT AND SHEAR 1-2 PLANE

Le travi principali sono state modellate con elementi di tipo frame. Le sezioni assegnate alle travi sono quelle relative alla sola sezione d'acciaio o alla sezione composta con soletta collaborante e omogeneizzata tenendo conto dei diversi coefficienti di omogeneizzazione in base ai vari tipi di carico (di breve o lunga durata), in base alla fase di calcolo in esame.

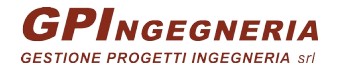

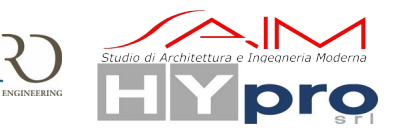

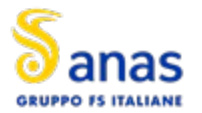

# <span id="page-19-6"></span>**7. CARICHI DI PROGETTO**

# <span id="page-19-5"></span>**7.1. ELENCO DELLE CONDIZIONI ELEMENTARI DI CARICO**

L'impalcato è sottoposto alle azioni indotte da:

- $g_1$  peso proprio delle strutture: acciaio-cls. di soletta
- $g<sub>2</sub>$  carichi permanenti portati: pavimentazione, velette, guardrail, marciapiedi e parapetto
- $\varepsilon_1$  distorsioni
- $\varepsilon$  ritiro del calcestruzzo
- $\varepsilon_3$  effetti viscosi del calcestruzzo
- $\varepsilon_4$  cedimenti vincolari
- q<sup>1</sup> carichi mobili
- q<sup>2</sup> effetto dinamico dei carichi mobili
- $q_3$  azione di frenamento
- q<sup>5</sup> azione del vento
- q<sup>7</sup> azioni della temperatura
- $q_8$  azioni sui parapetti e urto di veicolo in svio

Tali azioni saranno combinate secondo le prescrizioni delle normative vigenti.

# **7.2. CRITERI PER LA VALUTAZIONE DELLE AZIONI SULLA STRUTTURA**

### <span id="page-19-4"></span><span id="page-19-3"></span>**7.2.1. CARICHI PERMANENTI**

I carichi permanenti sono costituiti dai pesi propri delle strutture portanti e delle sovrastrutture. Essi sono valutati moltiplicando il volume calcolato geometricamente per i pesi specifici dei materiali

# <span id="page-19-2"></span>**7.2.2. RITIRO E VISCOSITÀ DEL CALCESTRUZZO**

Il calcolo degli effetti del ritiro del calcestruzzo e della viscosità deve essere effettuato in accordo al carattere ed all'intensità di tali distorsioni definiti ai §11.2.10.6 e §11.2.10.7 delle NTC2018.

Le azioni indotte da queste azioni e dall'interazione tra esse sono valutate secondo le più recenti indicazioni contenute nella norma EC4 (vedere verifica delle sezioni) e nella bibliografia specialistica.

### <span id="page-19-1"></span>**7.2.3. AZIONI DEI CARICHI VARIABILI**

I carichi accidentali agenti sull'impalcato sono definiti dalle NTC 2018 e vanno posizionati in modo da produrre gli effetti più sfavorevoli ai fini della valutazione della resistenza e stabilità degli elementi dell'impalcato (travi, soletta, traversi).

### <span id="page-19-0"></span>**7.2.4. EFFETTO DINAMICO DEI CARICHI MOBILI**

Il coefficiente di incremento dinamico addizionale da applicare alle azioni indotte dai carichi mobili è valutato secondo NTC 2018: per l'analisi globale dell'impalcato e nell'ipotesi di pavimentazione di media rugosità si assume  $q_2 = 1$ ; effetti locali in prossimità di interruzioni della continuità strutturale

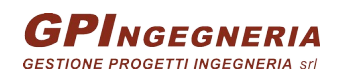

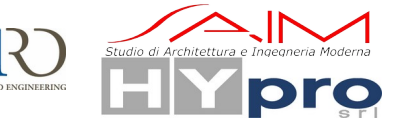

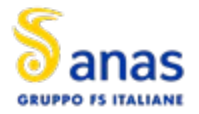

della soletta che possono richiedere l'adozione di coefficienti superiori all'unità verranno eventualmente analizzati in sede di verifica della soletta.

### <span id="page-20-0"></span>**7.2.5. AZIONI DEL VENTO**

Le azioni del vento sono valutate calcolando la pressione cinetica di riferimento q<sub>ref</sub> secondo le indicazioni contenute nelle NTC 2018, da applicarsi alla sagoma trasversale del ponte a ponte scarico ed a ponte carico tenendo conto dell'ingombro dei carichi accidentali presenti.

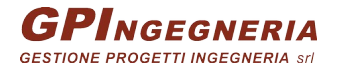

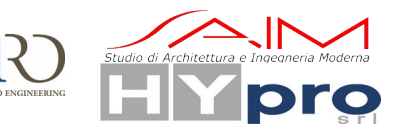

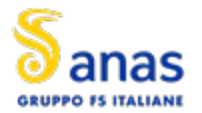

-

**CAVALCAVIA ASSE PRINCIPALE SVINCOLO CAPOTERRA-CASIC – RELAZIONE DI CALCOLO SOTTOSTRUTTURE**

# <span id="page-21-2"></span>**8. ANALISI DEI CARICHI**

Di seguito si riporta la descrizione dei vari contributi di carico presi in esame ai fini dell'analisi globale della struttura.

Le sollecitazioni per le verifiche sezionali sono state dedotte dall'analisi globale.

# <span id="page-21-1"></span>**8.1. PESO PROPRIO DELLA STRUTTURA (G1)**

Il peso della struttura in acciaio è stato calcolato considerando un'incidenza della carpenteria metallica pari a 300kN/mq, comprensiva delle travi longitudinali, dei traversi spalla e dei diaframmi intermedi.

Si è assunta una densità di massa convenzionale di 7850 kg/m $^3$ .

Il peso della soletta di impalcato è pari a:

```
soletta incluse predalles
                                     0.3 m * 25 KN/m<sup>3</sup> = 7.5 KN/m<sup>2</sup>
```
Il contributo equivalente al peso della soletta + predalles è stato implementato nel modello tramite un sovraccarico uniformemente distribuito agente sugli allineamenti delle travi longitudinali.

Si riportano in forma tabellare i valori dei carichi elementari.

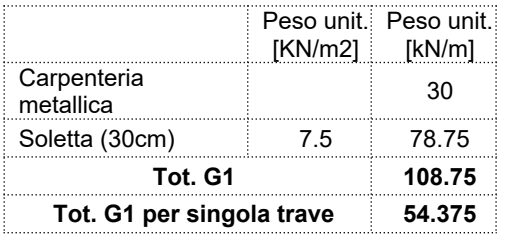

Il peso proprio delle spalle è valutato in automatico dal software considerando gli spessori degli elementi piastra ed il peso per unità di volume del calcestruzzo (25kN/m<sup>3</sup>).

# <span id="page-21-0"></span>**8.2. CARICHI PERMANENTI PORTATI (G2)**

I valori unitari caratteristici dell'impalcato sono riassunti nella seguente tabella.

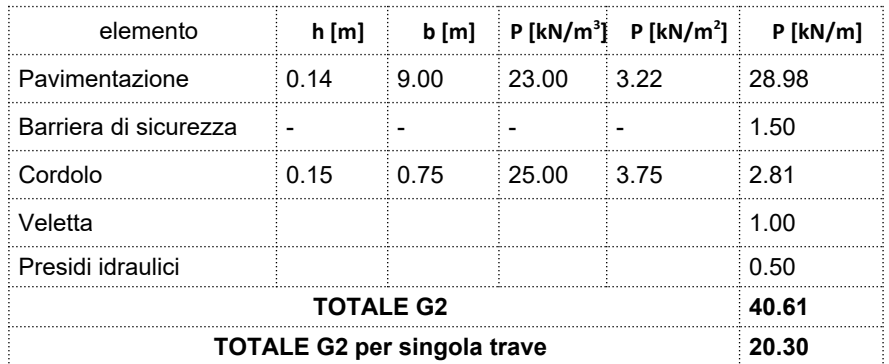

I sovraccarichi permanenti vengono implementati nel modello come carichi uniformemente distribuiti, agenti sugli elementi delle travi.

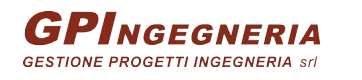

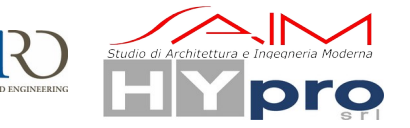

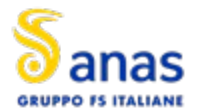

# <span id="page-22-0"></span>**8.3. EFFETTO DEL RITIRO DELLA SOLETTA DI CALCESTRUZZO (Ɛ2)**

Nei punti precedenti sono stati valutati i parametri di base inerenti alla reologia del calcestruzzo (ritiro/viscosità). Gli effetti del creep vengono valutati con l'ausilio di coefficienti di omogeneizzazione opportunamente modificati e della deformazione di ritiro come esposto nel paragrafo relativo ai materiali.

Per quanto riguarda il ritiro della soletta, si valuta, in linea generale, l'effetto coattivo indotto dalla contrazione della soletta, primariamente rispetto alla trave composta acciaio calcestruzzo (effetti primari del ritiro), secondariamente rispetto alla statica globale della struttura continua (effetti secondari, o iperstatici).

Gli effetti primari vengono valutati con la formula:

# $N_r = \varepsilon_{cs} * E_c/n_{f2b} * b_{eff} * t_{cls}$  $M_r = N_r * e$

In particolare, con "e" si è indicata l'eccentricità fra il baricentro della soletta ed il baricentro della sezione composta omogeneizzata in fase 2. In sede di verifica tensionale, nella soletta, alle tensioni indotte da N<sub>r</sub> ed M<sub>r</sub> si aggiunge lo stato di coazione locale di trazione  $\sigma_{cs} = \varepsilon_{cs} * E_c/n_{f2b}$ .

Si riporta di seguito in forma tabellare il calcolo della deformazione per ritiro.

Dati di ingresso

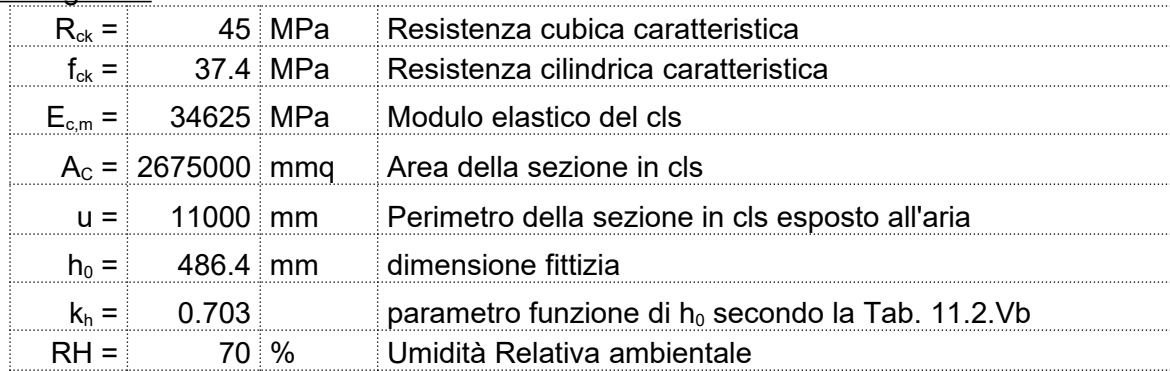

Deformazione per ritiro a tempo infinito

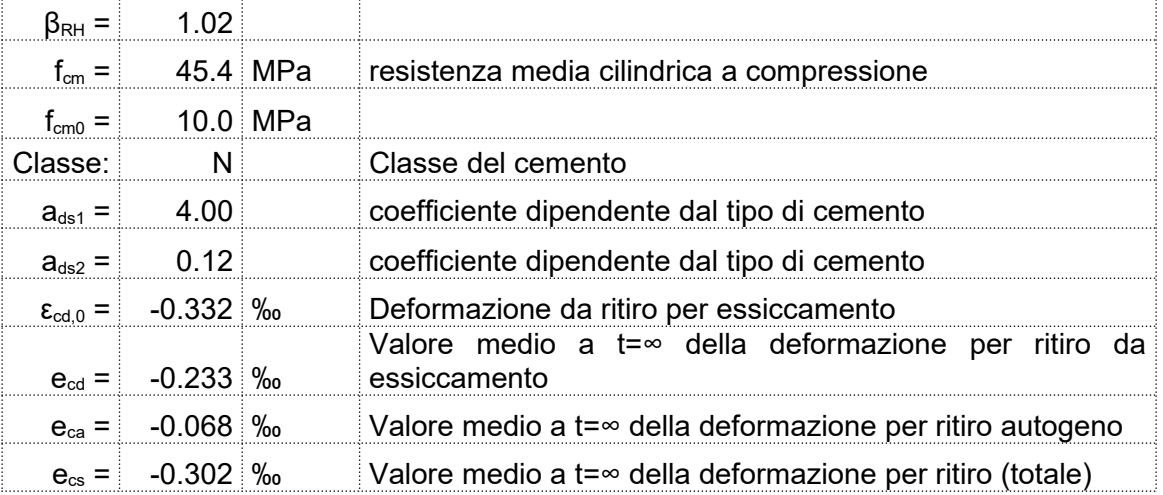

Dove il coefficiente di viscosità a tempo infinito f( $\infty$ , t<sub>0</sub>) è calcolato utilizzando i valori presenti nelle tabelle 11.2.VI e 11.2.VII al §11.2.7 delle NTC2018, e lo sforzo assiale dovuto al ritiro su ciascuna trave è pari a:

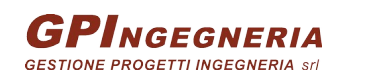

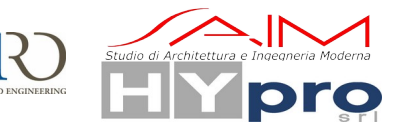

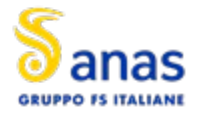

 $N_{\text{cs}} = \varepsilon_{\text{cs}} \times A_{\text{cls}} \times E_{\text{cs}}/2 = 2048$  kN

L'eccentricità tra il baricentro della soletta e quello della sezione trave+soletta+armature. Varia quindi per i vari conci; viene stimata in questa fase con un valore pari a:

 $e_r = 0.6$  m

Dunque sulla i-esima sezione agisce un momento pari a:

 $M_{ri} = N_{ri}$  x  $e_{2}$  = 2048 x 0.6 = 1229 kNm

# <span id="page-23-1"></span>**8.4. CEDIMENTI VINCOLARI (Ɛ4)**

Lo schema vincolare è tale da rendere trascurabile l'effetto dei cedimenti vincolari (schema a trave appoggiata).

# <span id="page-23-0"></span>**8.5. AZIONI VARIABILI DA TRAFFICO (Q1)**

I carichi mobili agenti sull'impalcato sono definiti al § 5.1.3.3 del D.M. 17.01.2018 e vanno posizionati in modo da produrre gli effetti più sfavorevoli ai fini della verifica delle sottostrutture e degli apparecchi di appoggio. Si fa riferimento allo Schema di Carico 1 ([Figura 8 .11\)](#page-23-2) per le verifiche globali.

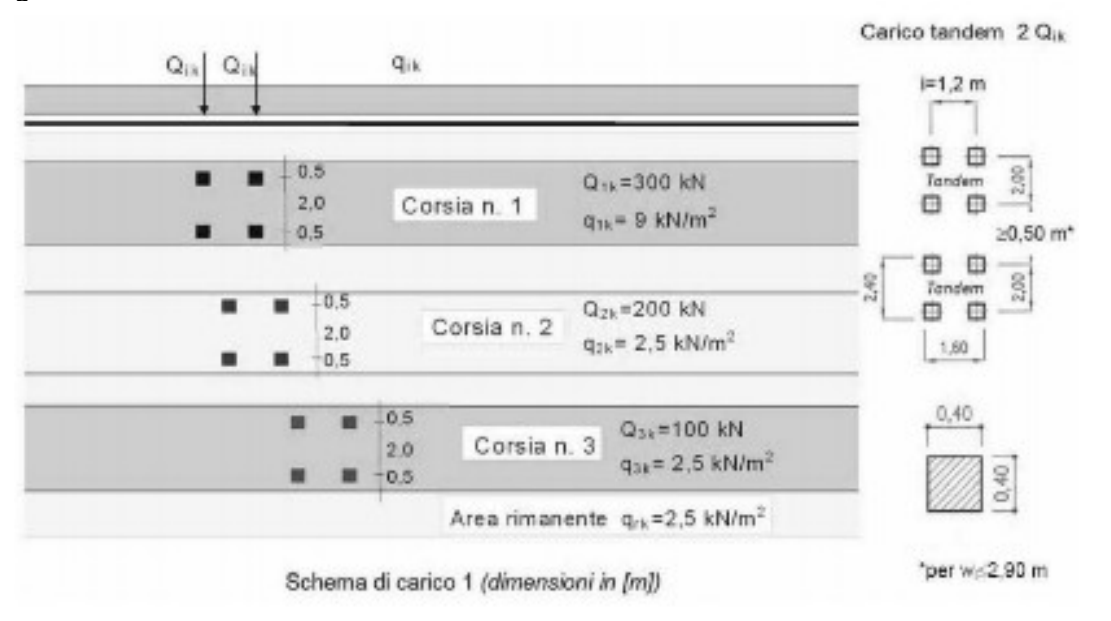

<span id="page-23-2"></span>**Figura 8.11: Schema di carico convenzionale 1**

La larghezza impalcato è costante e pari a 10.5m di cui 9m di pavimentazione: il numero delle corsie di carico convenzionali considerate ai fini del calcolo dell'impalcato e delle sottostrutture è stato definito in base a quanto riportato nella Tabella 5.1.I del D.M. 17/01/18 [\(Figura 8 .12](#page-24-0)):

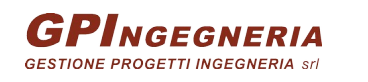

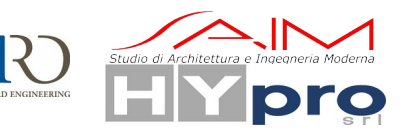

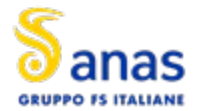

#### **S.S.195 "SULCITANA" TRATTO CAGLIARI -PULA OPERA CONNESSA NORD**

#### **CAVALCAVIA ASSE PRINCIPALE SVINCOLO CAPOTERRA-CASIC – RELAZIONE DI CALCOLO SOTTOSTRUTTURE**

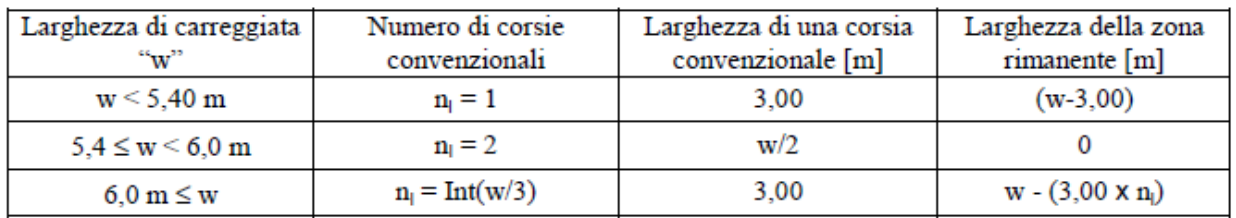

### <span id="page-24-0"></span>**Figura 8.12 Criteri per la definizione del numero e della larghezza delle corsie convenzionali per l'applicazione dei carichi da traffico**

Nel caso in esame, la carreggiata ha una larghezza utile costante pari a 9.0 m, ed è in grado di ospitare 3 corsie di carico di larghezza convenzionale pari a 3.0 m.

Al fine di ottenere gli effetti più gravosi in termini di reazioni vincolari, sollecitazioni e deformazioni, sono state considerate differenti disposizioni dei carichi sia in senso trasversale che longitudinale. Si considerano i carichi variabili caratteristici riportati in [Tabella 8 .1](#page-24-1)

Intensità dei carichi Q<sub>ik</sub> e q<sub>ik</sub> per le diverse corsie

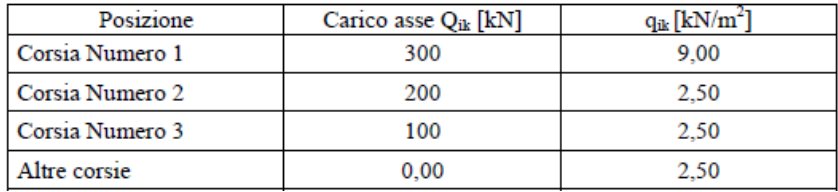

### <span id="page-24-1"></span>**Tabella 8.1 Valori caratteristici dei carichi mobili (schema 1) per ponti di 1° categoria**

Per ciascuna corsia si ha:

### **Corsia n.1:**

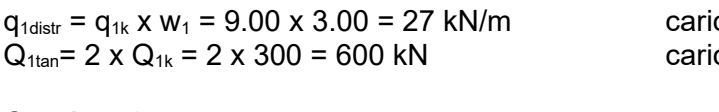

# **Corsia n.2:**

 $q_{2\text{distr}} = q_{2k} \times w_1 = 2.50 \times 3.0 = 7.5 \text{ kN/m}$  carico uniformemente distribuito  $Q_{2tan} = 2 \times Q_{2k} = 2 \times 200 = 400$  kN carico su 2 assi tandem

### **Corsia n.3:**

 $q_{3distr} = q_{3k} \times w_1 = 2.50 \times 3.0 = 7.5 \text{ kN/m}$  carico uniformemente distribuito  $Q_{3tan} = 2 \times Q_{3k} = 2 \times 100 = 200$  kN carico su 2 assi tandem

co uniformemente distribuito co su 2 assi tandem

La disposizione e la numerazione delle corsie viene determinata in modo da indurre le più sfavorevoli condizioni di progetto. Per ogni singola verifica il numero di corsie da considerare caricate, la loro disposizione sulla carreggiata e la loro numerazione vengono scelte in modo che gli effetti della disposizione dei carichi risultino i più sfavorevoli. La corsia che, caricata, dà l'effetto più sfavorevole è numerata come Corsia 1; la corsia che dà il successivo effetto più sfavorevole è numerata come Corsia 2, ecc.

Ai fini del calcolo delle strutture secondarie dell'impalcato si considera, se più gravoso, il carico associato allo Schema 2, disposto nel modo più sfavorevole e supposto viaggiante in direzione longitudinale.

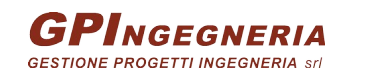

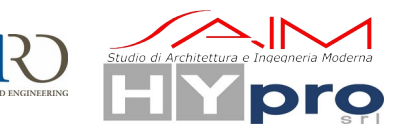

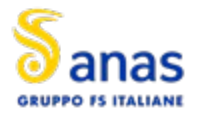

*Schema di Carico 2*: è costituito da un singolo asse applicato su specifiche impronte di pneumatico di forma rettangolare, di larghezza 0,60 m ed altezza 0,35 m. Questo schema va considerato autonomamente con asse longitudinale nella posizione più gravosa ed è da assumere a riferimento solo per verifiche locali. Qualora sia più gravoso si considererà il peso di una singola ruota di 200 kN.

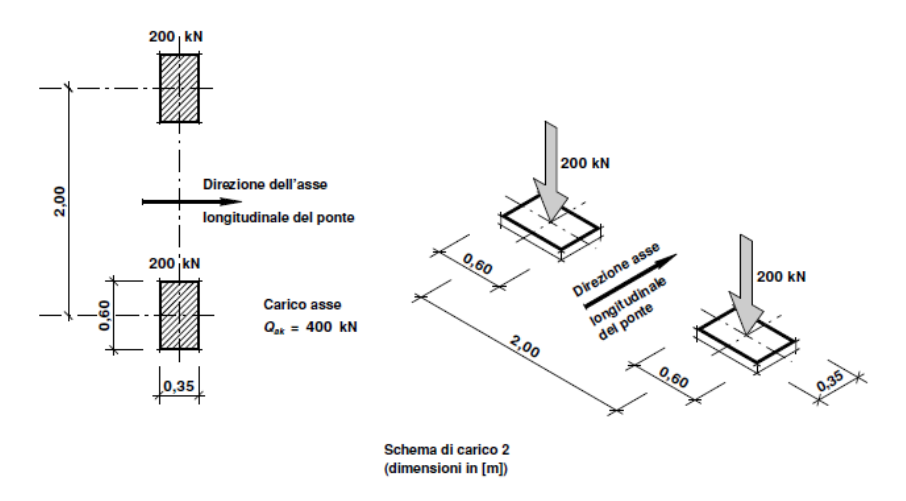

**Figura 8.13: Schema di carico convenzionale 2**

Dettagli riguardo alle posizioni più significative di tale carico vengono forniti nel paragrafo relativo alle verifiche locali della soletta.

Tale modello veicolare verrà impiegato anche in concomitanza all'urto.

Le verifiche a fatica vengono effettuate con riferimento al metodo dei coefficienti  $\lambda$ . Pertanto si considera il transito sulla corsia lenta del veicolo formato da 4 assi da 120.0 kN ciascuno, ed avente la configurazione planimetrica indicata in figura.

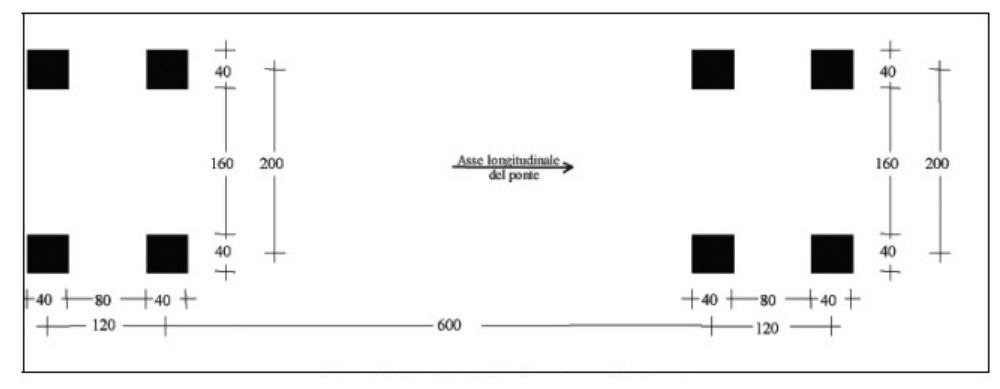

**Figura 8.14: Carico convenzionale per verifiche a fatica**

La struttura in esame è a carreggiata unica pertanto si considera la presenza di una corsia lenta, posizionata nelle corsie convenzionali.

*Schema di carico 5*: Si considera per la folla compatta un carico uniformemente distribuito comprensivo degli effetti dinamici pari a 5.0 kN/mq (il valore di combinazione è invece di 2.5 kN/mq) applicato sul cordolo pedonabile.

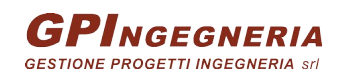

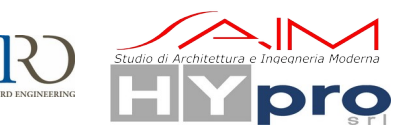

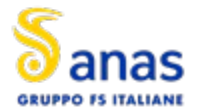

#### **S.S.195 "SULCITANA" TRATTO CAGLIARI -PULA OPERA CONNESSA NORD**

**CAVALCAVIA ASSE PRINCIPALE SVINCOLO CAPOTERRA-CASIC – RELAZIONE DI CALCOLO SOTTOSTRUTTURE**

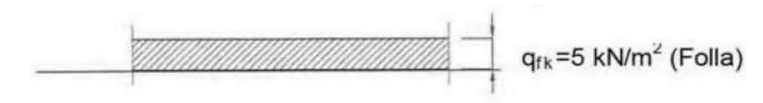

Schema di carico 5

**Figura 8.7 Schema di carico 5**

Per tale opera non sono previsti marciapiedi pedonabili.

# <span id="page-26-1"></span>**8.6. AZIONI LONGITUDINALE DI FRENAMENTO O DI ACCELERAZIONE (Q3)**

La forza di frenamento o di accelerazione è funzione del carico verticale totale agente sulla corsia convenzionale n. 1 ed è uguale a:

$$
180 \text{ kN} \leq Q_{3k} = 0.6^*(2^*Q_{1k}) + 0.1^*q_{1k}^*w_1^*L \leq 900 \text{ kN}
$$

Essendo in questo caso:

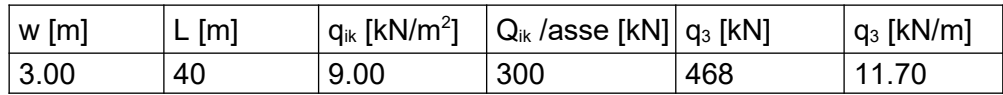

# <span id="page-26-0"></span>**8.7. AZIONE DEL VENTO (Q5)**

Le azioni del vento vengono valutati con riferimento ai criteri contenuti in EN 1991-1-4, corredata dal relativo annesso nazionale.

Ai fini della valutazione delle pressioni, si è considerata la singola via di corsa.

Qui di seguito di riporta la tabella contenente i parametri di sito ed il calcolo della pressione del vento.

L'azione del vento è valutata, in termini di pressione, attraverso la seguente espressione (fornita dal D. Min. 17/01/2018): p=q<sub>b</sub>⋅c<sub>e</sub>⋅c<sub>p</sub>⋅c<sub>d</sub>.

In funzione della regione su cui sorge l'opera (Sardegna) si assume che la zona geografica di riferimento sia la "5" ed in relazione alla posizione geografica e topografica dell'opera, si adotta la classe di rugosità D ("Aree costiere"). Di seguito vengono riportate le tabelle inerenti al calcolo dell'azione del vento:

# **Velocità base di riferimento**

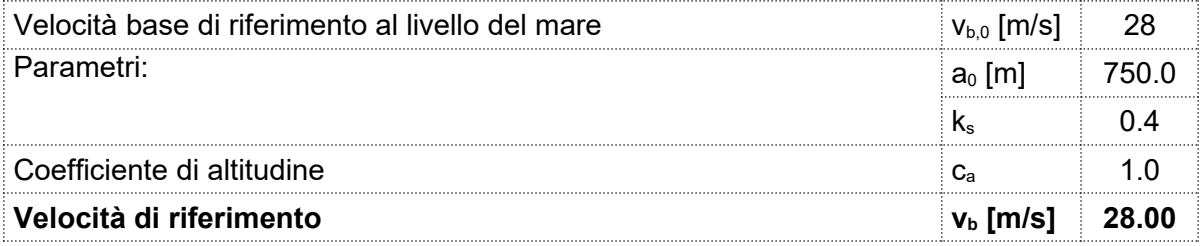

# **Velocità di riferimento**

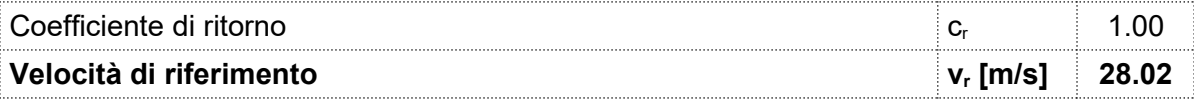

# **Pressione del vento**

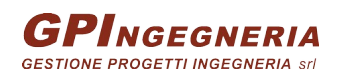

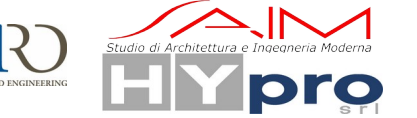

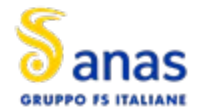

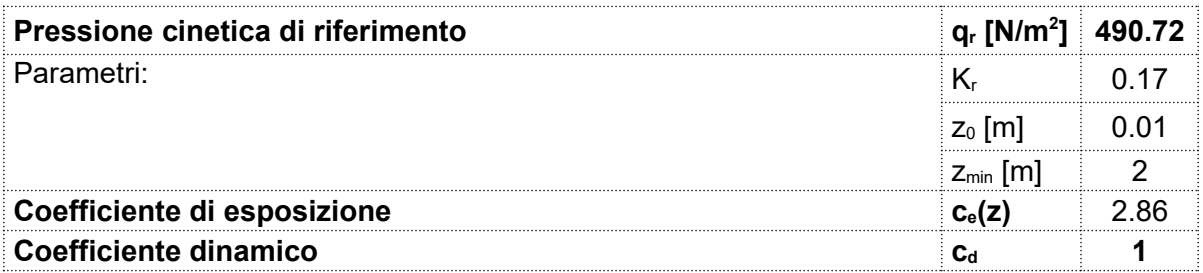

Il valore di riferimento  $q_f=0.49kPa$  è calcolato considerando un'altezza media rispetto al suolo di 10m.

I coefficienti di pressione per l'impalcato e le pile sono determinati con riferimento alle indicazioni dell'Eurocodice 1 Parte 4.

Con riferimento all'impalcato, i rapporti b/d nelle condizioni di ponte carico e ponte scarico sono rispettivamente pari a:

- Ponte carico:  $10.50/5.45 = 1.93$
- Ponte scarico:  $10.50/2.95 = 3.56$

Da cui si ricavano, leggendo il grafico seguente (EC1-P4) i coefficienti di forza, che valgono rispettivamente:  $c_{f,pc} = 1.90$  e  $c_{f,ps} = 1.45$ .

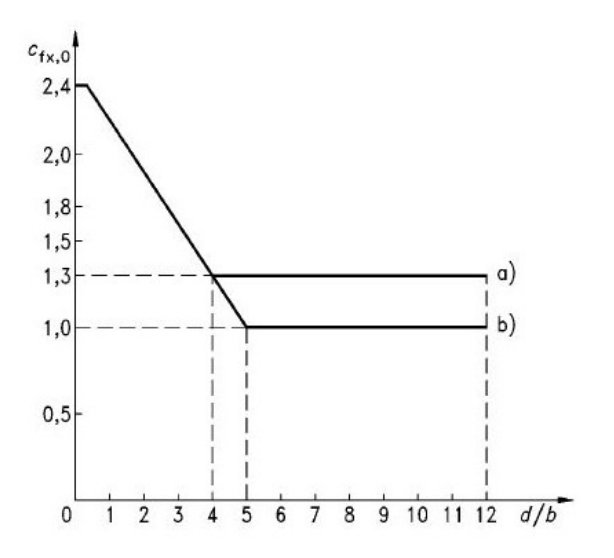

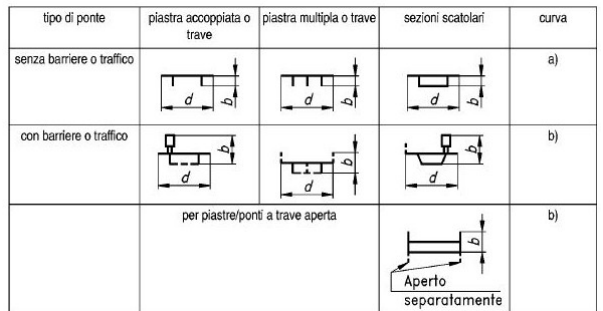

# **Coefficiente di pressione**

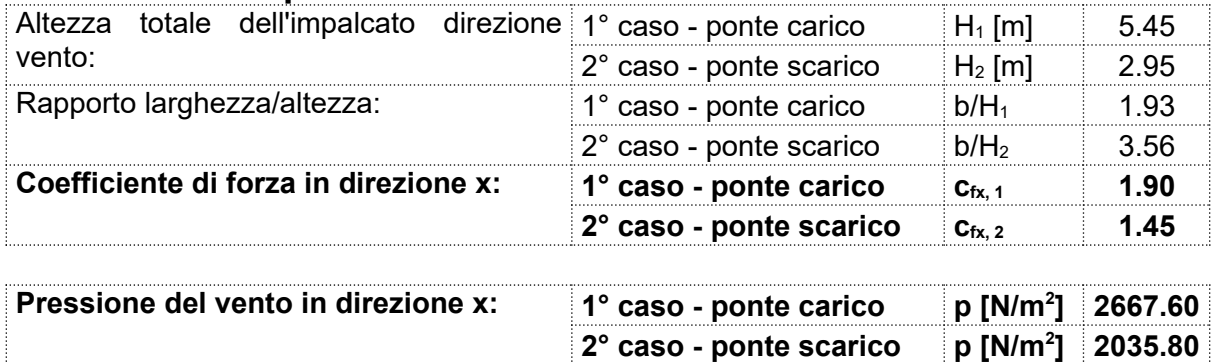

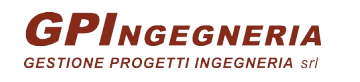

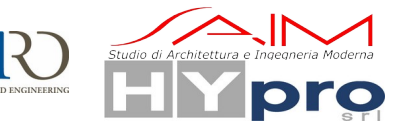

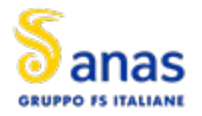

L'azione del vento è applicata come carico uniforme in direzione Y sulle travi di bordo impalcato. Si ha:

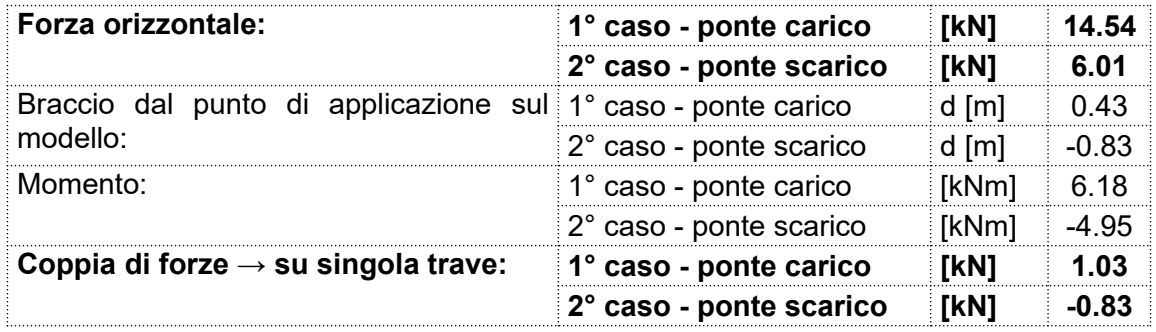

Con particolare riferimento alla condizione "ponte carico", si osserva una eccentricità di 0.43m tra il baricentro della sezione dell'impalcato ed il baricentro geometrico della superficie esposta al vento. Pertanto, il modello di calcolo viene caricato con l'azione distribuita dovuta al vento abbinata ad una coppia torcente distribuita la cui intensità è pari a quella del carico distribuito moltiplicato per il braccio di 0.43m.

Per la condizione "ponte scarico", si osserva una eccentricità di 0.83m tra il baricentro della sezione dell'impalcato ed il baricentro geometrico della superficie esposta al vento. Pertanto, il modello di calcolo viene caricato con l'azione distribuita dovuta al vento abbinata ad una coppia torcente distribuita la cui intensità è pari a quella del carico distribuito moltiplicato per il braccio di 0.83m.

# <span id="page-28-1"></span>**8.8. VARIAZIONI TERMICHE (Q7)**

I criteri per la determinazione degli effetti della temperatura sono contenuti in NTC-18, cap. 3.5 (rif. Eurocodici EN 1991-1-5). Dal momento che NTC-18 non riporta prescrizioni specifiche per il calcolo degli effetti della temperatura (in particolare i gradienti termici) per i ponti si farà riferimento ai criteri contenuti negli Eurocodici.

La condizione vincolare è tale da permettere una libera deformazione dell'impalcato sotto effetti termici. Non vi saranno sollecitazioni derivate, ma l'azione termica viene calcolata e applicata al modello di calcolo influendo al dimensionamento di appoggi e giunti in termini di spostamenti.

L'effetto delle variazioni termiche viene valutato con riferimento ai criteri contenuti in EN 1991-1-5, corredato dall'annesso nazionale.

Si fa riferimento ad un manufatto da ponte di gruppo 2, sito in Sardegna.

La temperatura media ambientale viene posta pari a  $T_0$  a 0 °C poiché l'opera si trova quasi a livello del mare.

Gli effetti delle variazioni termiche vengono modellati attraverso l'applicazione di una variazione termica uniforme ed una variazione termica lineare (gradiente).

# <span id="page-28-0"></span>**8.8.1. VARIAZIONE TERMICA UNIFORME (STAGIONALE)**

La variazione termica uniforme viene calcolata in base a quanto indicato al §3.5.2 NTC2018 e relativa circolare (circ.21/01/2019) al §C5.1.4.5 che fanno riferimento all'eurocodice EC1-1-5 al §6.1.3. Si considera una quota di 10m.l.m.

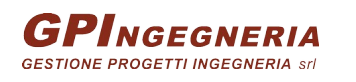

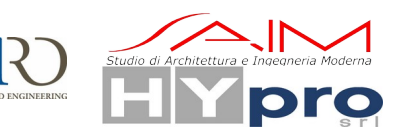

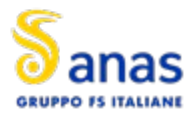

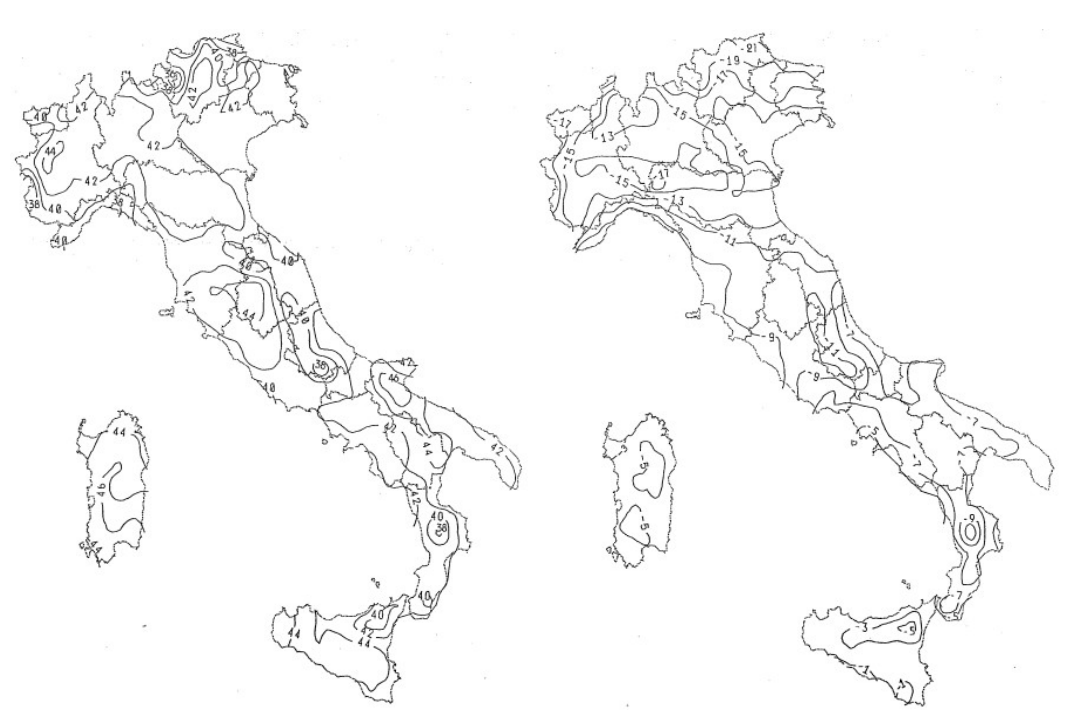

**Figura 8.15 Mappe delle temperature estreme dell'aria**

Le temperature massime e minime dell'aria per il sito in esame risultano:

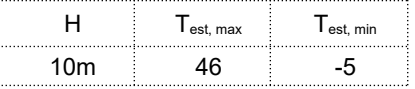

A tali valori delle temperature massima e minima corrispondono per impalcati di tipo 2 (struttura mista) le seguenti temperature minima e massima:

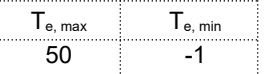

#### Gruppi di impalcati di ponte

 $P(1)$ Un impalcato di un ponte deve essere considerato appartenente ad uno dei seguenti gruppi di sovrastrutture:

Gruppo 1 Impalcati di ponti di acciaio su profili di acciaio scatolari, travature reticolari o travi pareti;

- Gruppo 2 Impalcati di ponti di calcestruzzo su profili di acciaio scatolari, travature reticolari o travi parete;
- Gruppo 3 Solette o impalcati di calcestruzzo su travi o travi parete di calcestruzzo.

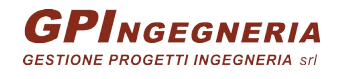

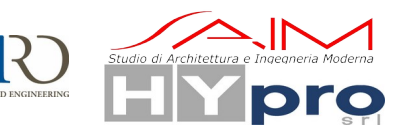

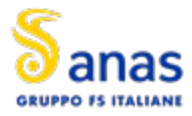

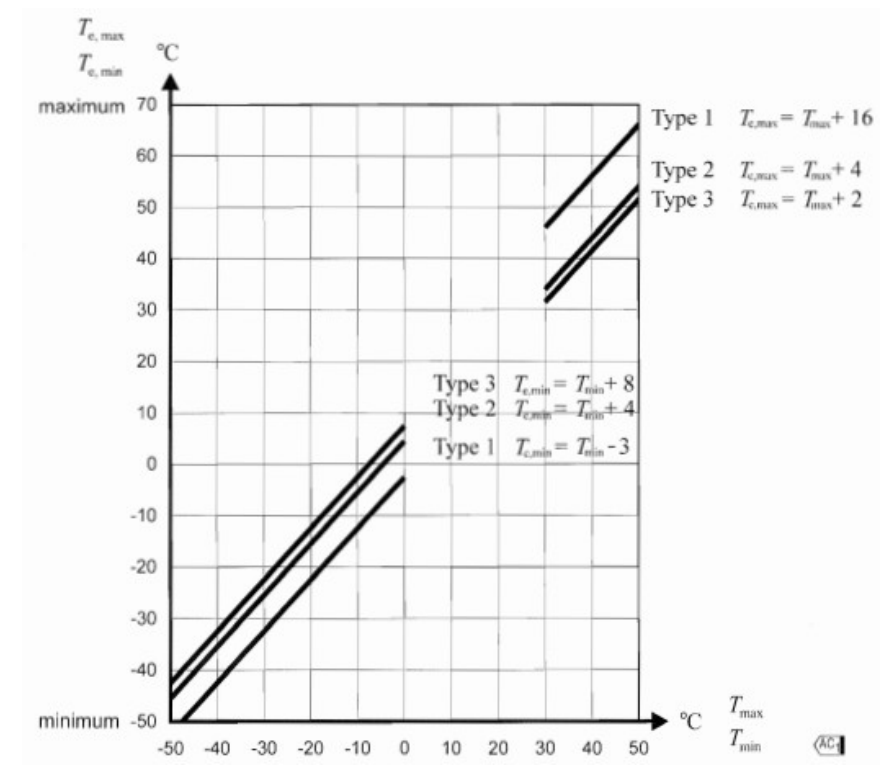

**Figura 8.16 Correlazione tra la temperatura dell'aria e la componente uniforme della temperatura del ponte**

Tenendo conto di una T<sub>0</sub>=0° secondo il paragrafo 3.5.3 delle NTC si ottengono i valori caratteristici della variazione termica uniforme:

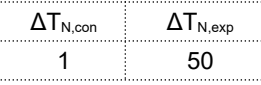

I valori di calcolo si ottengono poi:

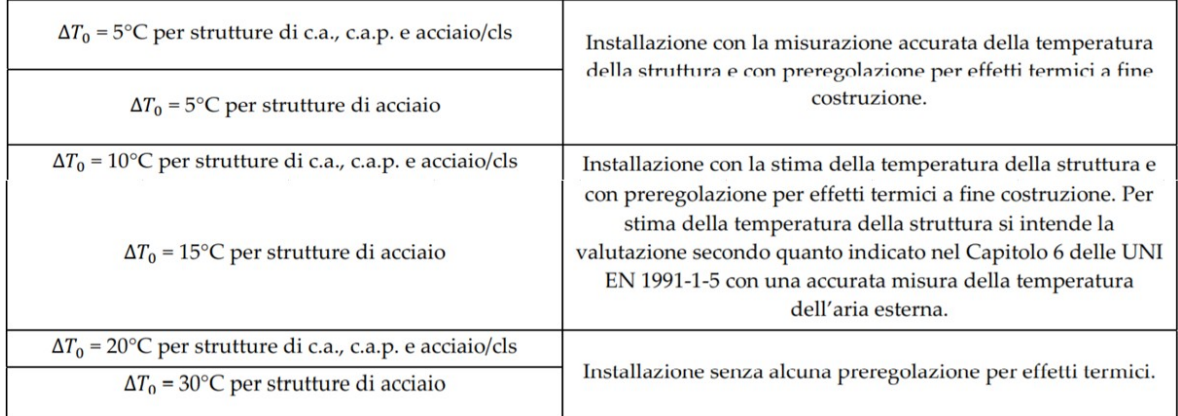

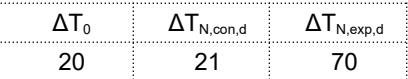

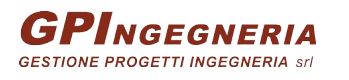

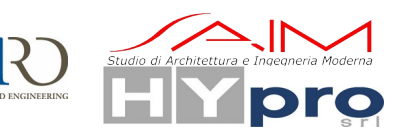

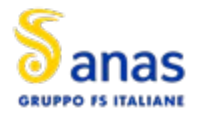

### <span id="page-31-3"></span>**8.8.2. VARIAZIONE TERMICA DIFFERENZIALE (GIORNALIERA)**

In aggiunta alla variazione termica uniforme, andrà considerato un gradiente di temperatura di 5 °C fra estradosso ed intradosso di impalcato con verso da determinare caso per caso.

Nei ponti a struttura mista acciaio-calcestruzzo, andrà considerata anche una differenza di temperatura di 5 °C tra la soletta in calcestruzzo e la trave in acciaio.

Lo sforzo assiale dovuto alla variazione di temperatura su ciascuna trave è pari a:

 $N = \varepsilon_{\text{cs}}$  x E x A<sub>cls</sub> / 2 = 400 kN

L'eccentricità tra il baricentro della soletta e quello della sezione composta. Varia quindi per i vari conci; viene stimata in questa fase con un valore pari a:

 $e = 0.6$  m

Dunque sulla i-esima sezione agisce un momento pari a:

 $M = N x e = 400 x 0.6 = 240 kNm$ 

# <span id="page-31-2"></span>**8.9. AZIONE SUI PARAPETTI E URTO DEL VEICOLO IN SVIO (Q8)**

Si tiene conto delle forze causate da collisioni accidentali sugli elementi di sicurezza attraverso una forza orizzontale equivalente di collisione di 100kN. Essa viene considerata agente trasversalmente ed orizzontalmente 100 mm sotto la sommità dell'elemento o 1,0 m sopra il livello del piano di marcia, a seconda di quale valore sia più piccolo. Questa forza viene applicata su una linea lunga 0,5 m.

Per la verifica si considera una combinazione di carico eccezionale nella quale al carico orizzontale applicato al sicurvia si associa un carico verticale isolato pari ad una ruota del secondo schema di carico 2 (200 kN su un'impronta 0.35 x 0.60 m).

# <span id="page-31-1"></span>**8.10. AZIONE SISMICA (E)**

L'azione sismica di progetto/verifica è calcolata secondo le indicazioni delle NTC'18.

# <span id="page-31-0"></span>**8.10.1. DEFINIZIONE DEI PARAMETRI SISMICI**

L'azione sismica si definisce a partire dalla "pericolosità sismica di base" del sito; Le forme spettrali sono definite in funzione di tre parametri:

- Accelerazione orizzontale massima attesa a<sub>g</sub>.
- $\bullet$  F<sub>o</sub>, valore massimo del fattore di amplificazione dello spettro di accelerazione orizzontale;
- $\bullet$   $\top$ <sub>c</sub><sup>\*</sup>, periodo di inizio del tratto a velocità costante dello spettro in accelerazione orizzontale.

Un altro parametro essenziale per la definizione delle azioni sismiche di progetto è la vita di riferimento che è definita come:  $V_R = C_u^* V_N$ ove:

- Cu è il coefficiente d'uso che, nel caso trattato, può essere posto pari a 2.0; in quanto appartenendo il viadotto ad un itinerario di collegamento tra capoluoghi di Provincia di importanza critica per il mantenimento delle vie di comunicazione ricade nella Classe d'uso IV.
- $\bullet$  V<sub>N</sub> è la vita nominale delle strutture che viene considerata pari a 50 anni;

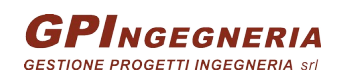

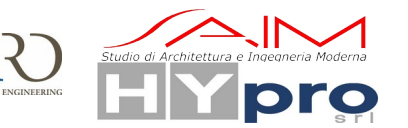

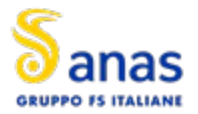

Di conseguenza si ha:  $V_R$  = 100anni

Le accelerazioni spettrali di progetto dipendono dalla probabilità,  $P_{Vr}$ , di superamento da parte della struttura di determinati Stati Limite durante la vita di riferimento.

In particolare, vengono considerati:

- Per lo stato limite ultimo, lo stato limite di salvaguardia della vita (SLV), per il quale a seguito del terremoto la costruzione subisce rotture e crolli dei componenti non strutturali ed impiantistici e significativi danni strutturali ai quali si associa una perdita significativa di rigidezza nei confronti delle azioni orizzontali; la costruzione conserva, invece, una parte della resistenza e rigidezza per azioni verticali e un margine di sicurezza nei confronti del collasso per azioni sismiche orizzontali. Per lo SLV la probabilità di superamento delle accelerazioni di progetto nel periodo di riferimento è PVr= 10 % ([Tabella 8 .2;](#page-32-0) tratta da NTC'18).
- Per lo stato limite di esercizio, lo stato limite di danno (SLD), per il quale, a seguito del terremoto, la costruzione, includendo gli elementi strutturali, quelli non strutturali e le apparecchiature rilevanti alla sua funzione, subisce danni tali da non mettere a rischio gli utenti e da non compromettere significativamente la capacità di resistenza e rigidezza nei confronti delle azioni verticali e orizzontali, mantenendosi immediatamente utilizzabile. Per lo SLD la probabilità di superamento delle accelerazioni di progetto nel periodo di riferimento è  $P_v$ =63 % (Tabella 8.2; tratta da NTC'18).

| <b>Stati Limite</b>   |            | $P_{V_R}$ : Probabilità di superamento nel periodo di riferimento $V_R$ |
|-----------------------|------------|-------------------------------------------------------------------------|
| Stati limite di       | SLO.       | 81%                                                                     |
| $\cdots$<br>esercizio | <b>SLD</b> | 63%                                                                     |
| Stati limite          | <b>SLV</b> | 10%                                                                     |
| ultimi                | SLC.       | 5%                                                                      |

<span id="page-32-0"></span>**Tabella 8.2 Probabilità di superamento del sisma di progetto**

Considerando per la struttura in esame una vita di riferimento pari a 100 anni (NTC 2018, tabella 2.4.I)) è possibile calcolare il periodo di ritorno dell'azione sismica  $T_R$ , come:

$$
T_R = -\frac{V_R}{\ln\left(1 - P_{Vr}\right)}
$$

Si ottiene:

• SLC:  $P_{vr} = 0.05$   $T_{R(SLC)} = 1950$  anni

- SLV:  $P_{vr} = 0.1$  T<sub>R(SLV)</sub> = 949 anni
- SLD:  $P_{vr} = 0.63$   $T_{R(SLD)} = 101$  anni

Dalla consultazione della microzonazione sismica nazionale per il sito in esame, si ottengono i seguenti parametri:

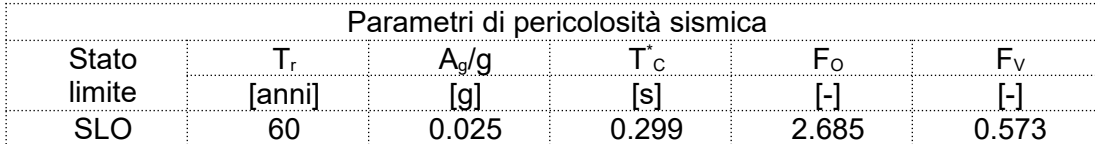

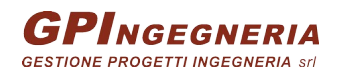

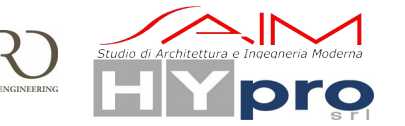

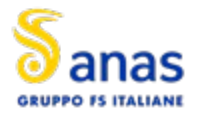

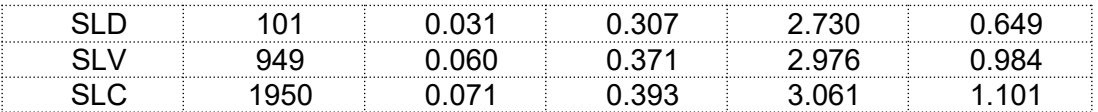

### **Tabella 8.3 Parametri per la definizione dell'azione sismica**

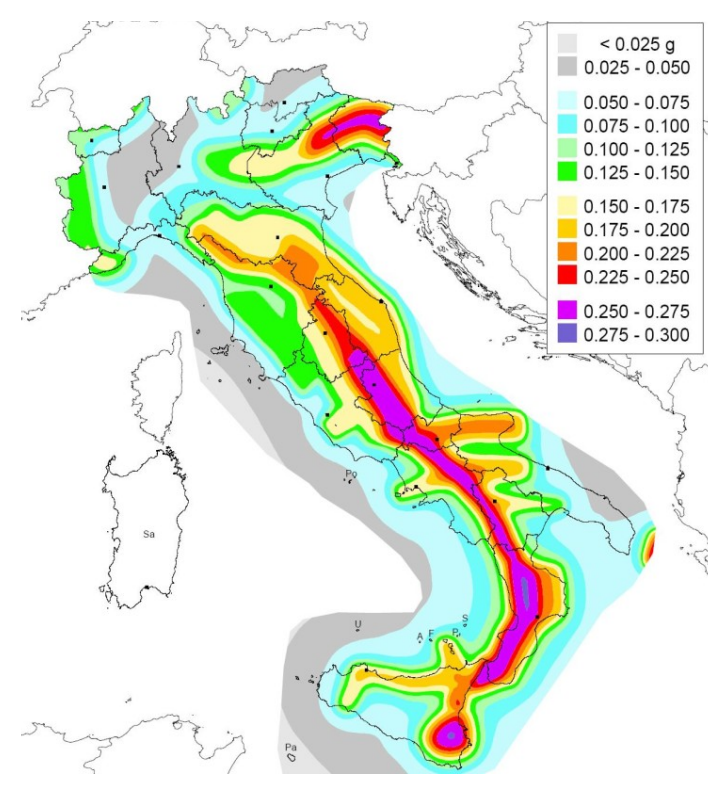

<span id="page-33-1"></span>**Figura 8.17 – Mappa di pericolosità sismica territorio italiano**

### <span id="page-33-0"></span>**8.10.2. SPETTRI DI RISPOSTA**

Gli spettri elastici vengono definiti dalla norma per sito di riferimento rigido con superfice topografica orizzontale, per cui è necessario caratterizzare "geologicamente e topograficamente" il sito in cui l'edificio sorge. In assenza di studi più approfonditi la normativa consiglia di utilizzare coefficienti correttivi S e C<sub>c</sub>, funzione della categoria di sottosuolo e dell'ubicazione dell'edificio.

In base alla classificazione proposta dalla norma [Figura 8 .17](#page-33-1) si attribuiscono al sito le categorie B (tipo di suolo) e T1.

Effettuata tale classificazione è possibile ottenere gli spettri di risposta elastici in base alle successive equazioni:

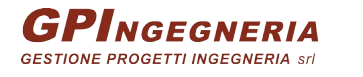

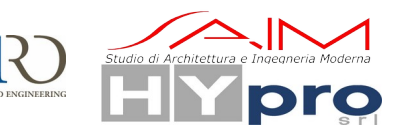

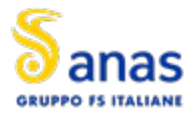

$$
0 \leq T < T_B \qquad S_d(T) = a_g \cdot S \cdot \eta \cdot F_0 \cdot \left[ \frac{T}{T_B} + \frac{1}{\eta \cdot F_0} \cdot \left( 1 - \frac{T}{T_B} \right) \right]
$$
\n
$$
T_B \leq T < T_C \qquad S_d(T) = a_g \cdot S \cdot \eta \cdot F_0
$$
\n
$$
S_d(T) = a_g \cdot S \cdot \eta \cdot F_0 \cdot \left( \frac{T_C}{T} \right)
$$
\n
$$
T_D \leq T \qquad S_d(T) = a_g \cdot S \cdot \eta \cdot F_0 \cdot \left( \frac{T_C \cdot T_D}{T^2} \right)
$$

Nelle quali:

- T ed S<sub>e</sub> sono, rispettivamente, periodo di vibrazione ed accelerazione spettrale orizzontale;
- S è il coefficiente introdotto in precedenza che tiene conto della categoria di sottosuolo e delle condizioni topografiche, mediante la seguente relazione:

$$
S=S_S\cdot S_T
$$

essendo  $S_s$  il coefficiente di amplificazione stratigrafica (Tabella 8.6) e ST il coefficiente di amplificazione topografica ([Tabella 8 .7](#page-36-1)).

- n, il fattore che altera lo spettro elastico per coefficienti di smorzamento viscosi convenzionali ξ diversi dal 5%;
- $\bullet$  T<sub>c</sub>, è il periodo corrispondente all'inizio del tratto dello spettro ad accelerazione costante dato da:

$$
T_C = C_C \cdot T_c^*
$$

Dove C<sub>c</sub> è un coefficiente funzione della categoria di sottosuolo (vedi tabella 4).

 $\bullet$  T<sub>B</sub>, è il periodo corrispondente all'inizio del tratto dello spettro di accelerazione costante,

$$
T_B = T_c/3
$$

 $\bullet$  T<sub>D</sub> è il periodo corrispondente all'inizio del tratto a spostamento costante dello spettro espresso in secondi mediante la relazione:

$$
T_D = 4 \cdot \frac{a_g}{g} + 1.6
$$

Gli spettri di risposta in termini di accelerazioni elastiche determinati secondo le istruzioni delle NTC'18 sono riportati in [Figura 8 .18](#page-36-0) per tutti gli stati limite previsti dalla normativa.

Trattandosi di una struttura scarsamente dissipativa è stato considerato un coefficiente di struttura  $q=1$ .

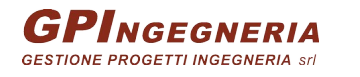

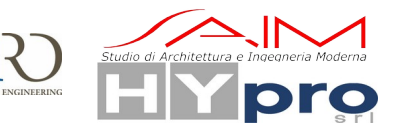

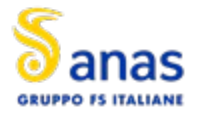

 $\overline{a}$ 

#### **CAVALCAVIA ASSE PRINCIPALE SVINCOLO CAPOTERRA-CASIC – RELAZIONE DI CALCOLO SOTTOSTRUTTURE**

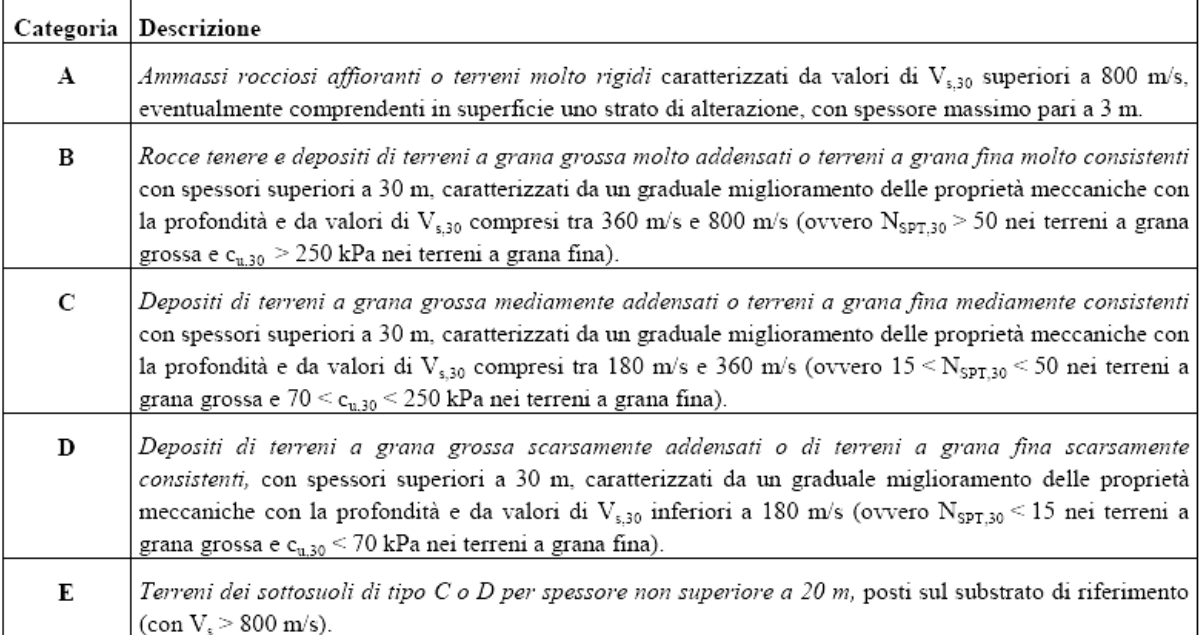

### **Tabella 8.4 Categorie di sottosuolo**

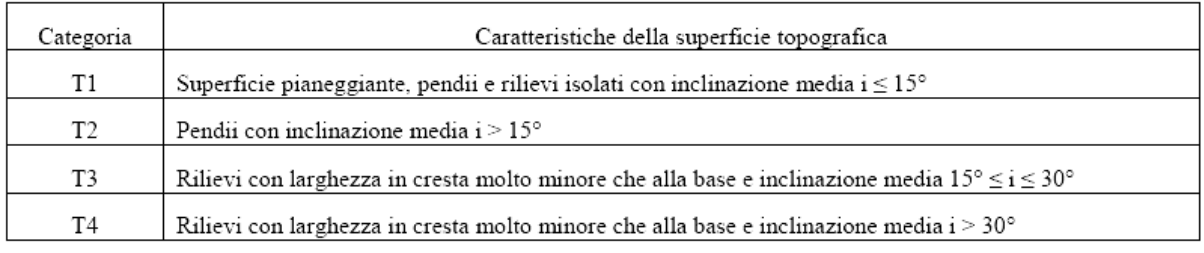

### **Tabella 8.5 Categorie topografiche**

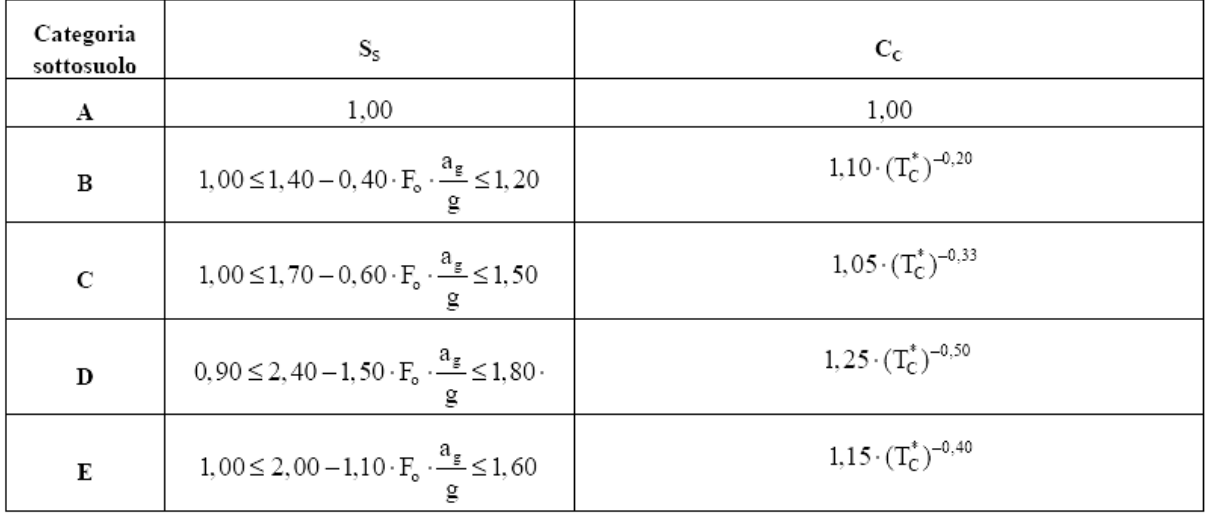

### <span id="page-35-0"></span>**Tabella 8.6 Espressioni di Ss e Cc**

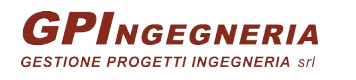

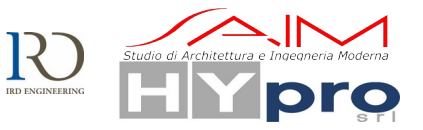
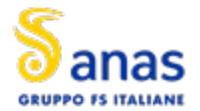

### **CAVALCAVIA ASSE PRINCIPALE SVINCOLO CAPOTERRA-CASIC – RELAZIONE DI CALCOLO SOTTOSTRUTTURE**

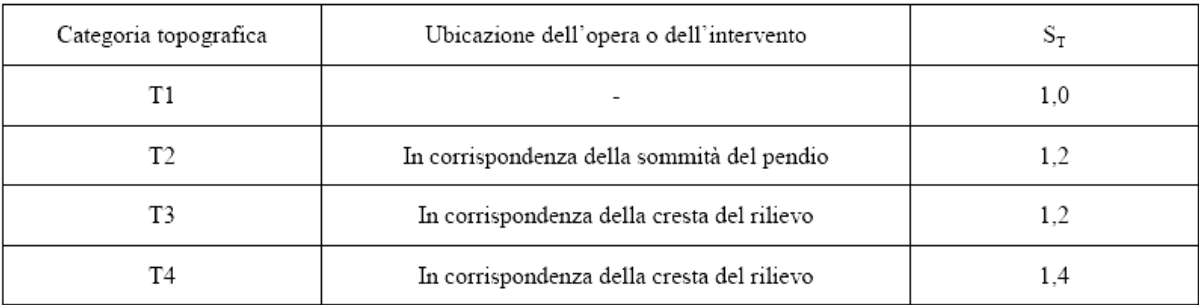

### **Tabella 8.7 Valori del coefficiente di amplificazione topografica St**

## Si hanno infine:

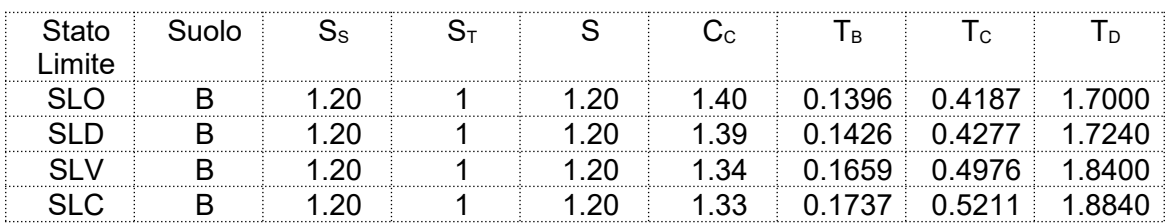

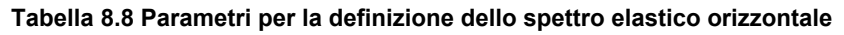

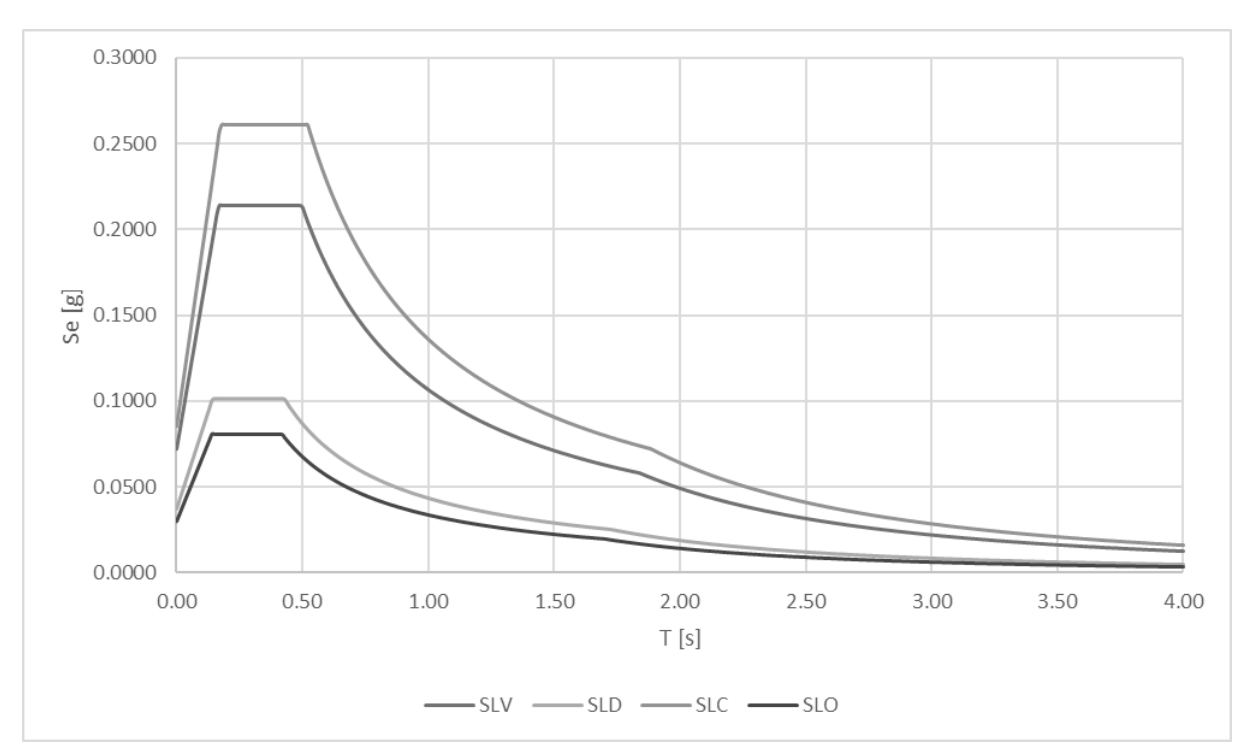

**Figura 8.18 Spettri di risposta in termini di accelerazione elastica [m/s<sup>2</sup> – s]**

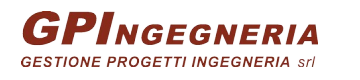

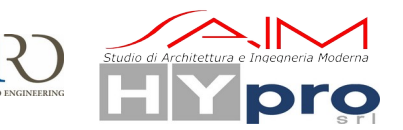

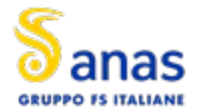

**CAVALCAVIA ASSE PRINCIPALE SVINCOLO CAPOTERRA-CASIC – RELAZIONE DI CALCOLO SOTTOSTRUTTURE**

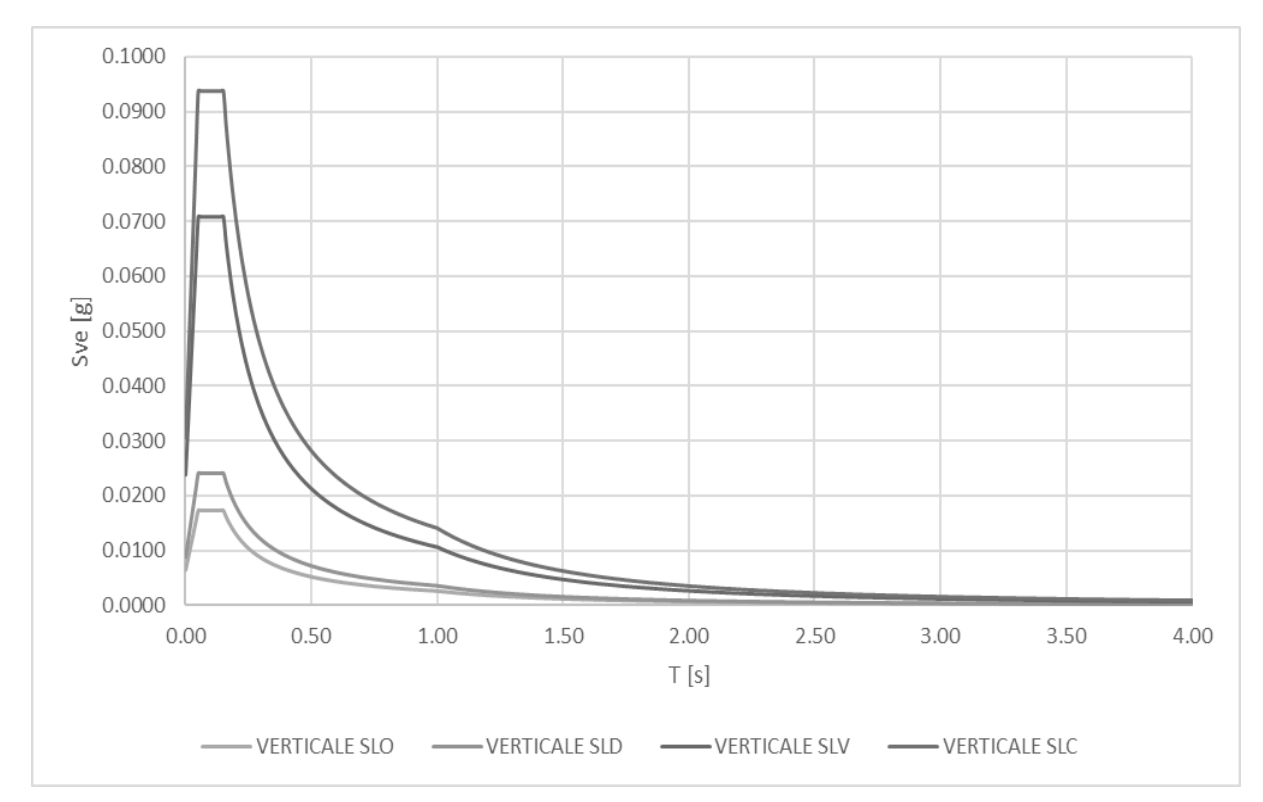

**Figura 8.19 – Spettro elastico della componente verticale dell'accelerazione sismica [m/s<sup>2</sup> – s]**

# **8.11. CARICHI SU SPALLE**

# **8.11.1. PESO PROPRIO DELLE SPALLE**

Il peso delle spalle è stato calcolato considerando una densità del calcestruzzo pari a 25 KN/ $m<sup>3</sup>$ 

# **8.11.1. PESO E SPINTA DEL TERRENO DI RIEMPIMENTO**

Le spalle sono caricate con le azioni provenienti dall'impalcato e dal terreno. In particolare le spinte statiche vengono calcolate come spinte a riposo mentre quelle sismiche tramite il metodo di Wood. Si riportano in tabella i dati necessari al calcolo delle spinte statiche

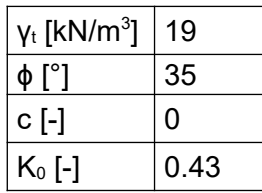

Si ha quindi una spinta triangolare il cui valore massimo è riportato nella seguente tabella

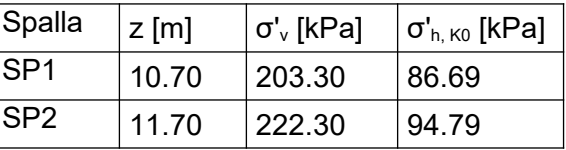

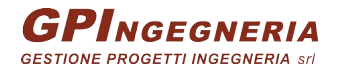

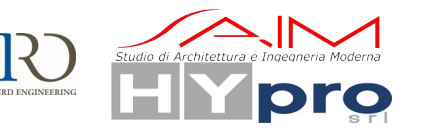

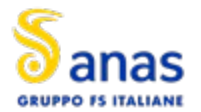

## **8.11.1. CARICHI DA TRAFFICO A TERGO DELLE SPALLE**

Viene preso in considerazione quanto riportato dalla circolare al par *C5.1.3.3.5.1.* In base a ciò ed alle geometrie del viadotto si tiene in considerazione un carico di 60KN/mq. Sulla base di tale carico viene calcolata la spinta sui muri della spalla tramite il coefficiente di spinta a riposo

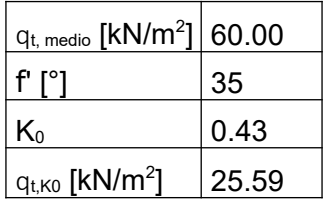

### **8.11.1. SPINTA DI WOOD**

Secondo l'ipotesi di Wood si calcola il Δσ<sub>sismico</sub> da assegnare alla struttura sottoforma di spinta statica.

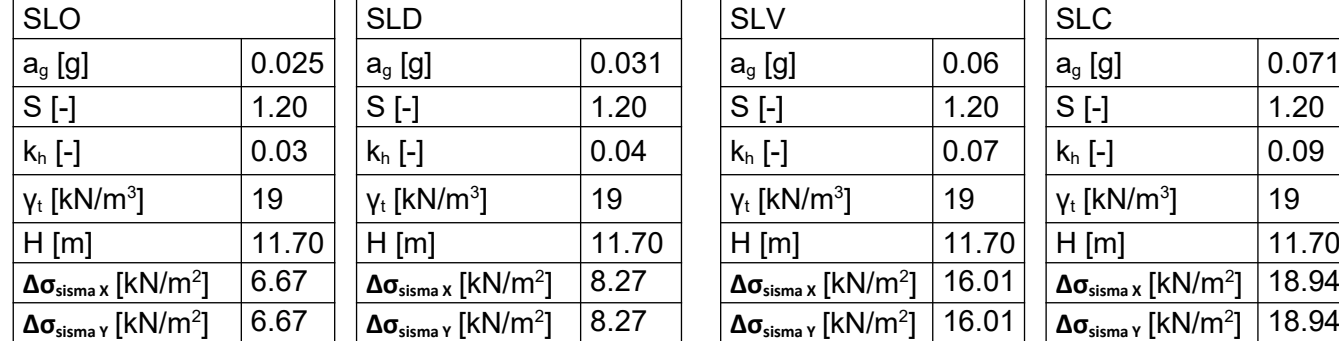

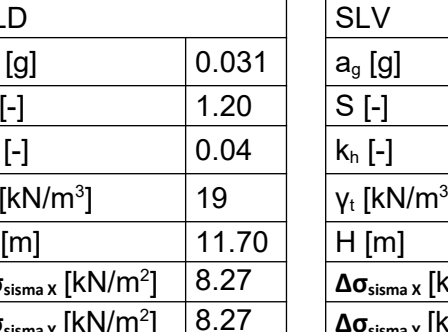

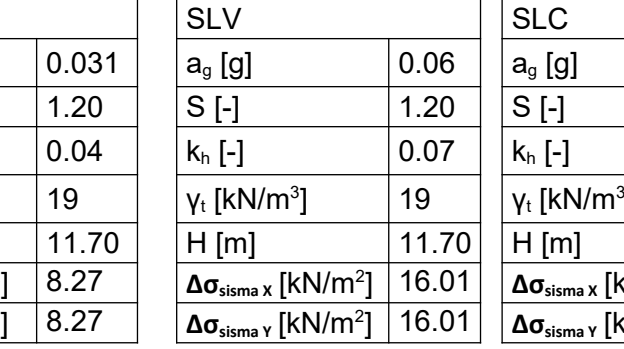

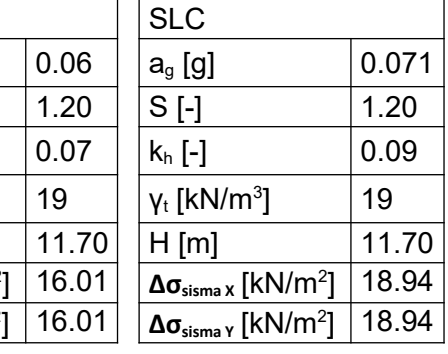

## **8.11.2. SPINTA PASSIVA**

Il calcolo della spinta passiva esercitata dal terreno a valle della spalla è stato eseguito con la teoria di Rankine, facendo riferimento a un terreno con le seguenti caratteristiche:

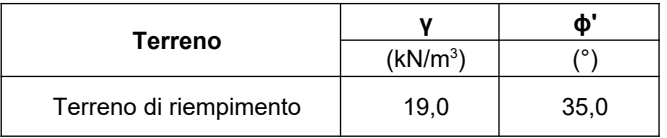

Il coefficiente di spinta passiva *kp*, risulta:

$$
k_p = \frac{(1 + \sin \varphi)}{(1 - \sin \varphi)} = 3{,}690
$$

Considerando un'altezza del terreno dall'estradosso della platea di fondazione pari a H<sub>1</sub> = 1 m, la spinta passiva agente sul paramento della spalla risulta (andamento triangolare delle tensioni):

$$
S_{p,1} = \frac{1}{2} \gamma H_1^2 k_p = 35 \text{ kN/m}
$$

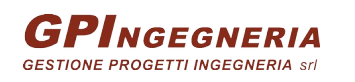

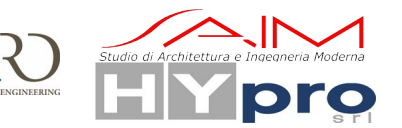

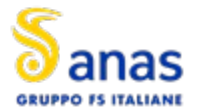

Considerando un'altezza del terreno dall'estradosso della platea di fondazione pari a H<sub>2</sub> = 2 m, la spinta passiva agente sulla parete frontale della platea di fondazione di altezza H<sub>3</sub> = 1,50 m risulta (andamento trapezoidale delle tensioni):

$$
S_{p,2} = \left(\gamma H_2 H_3 + \frac{1}{2}\gamma (H_2 + H_3)H_3\right) k_p = 394 \text{ kN/m}
$$

Allora la spinta passiva esercitata dal terreno a valle della spalla, può essere assunta pari a:<br> $S_p = 50\% (S_{p,1} + S_{p,2}) = 215 \text{ kN/m}$ 

Si considera inoltre la spinta passiva del terreno pari a 215 kN/m distribuiti su una larghezza pari a 13m della platea, per una spinta complessiva di 2795 kN.

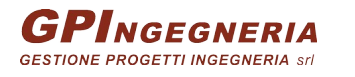

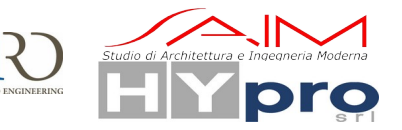

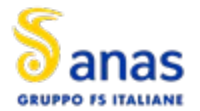

# **9. COMBINAZIONI DELLE AZIONI**

Ai fini delle verifiche degli stati limite si sono considerate le seguenti combinazioni delle azioni (si veda D.M. 17.01.2018 §2.5.3):

Combinazione fondamentale per gli SLU

$$
\gamma_{G1}\cdot G_1+\gamma_{G2}\cdot G_2+\gamma_P\cdot P+\gamma_{Q1}\cdot Q_{k1}+\gamma_{Q2}\cdot \psi_{02}\cdot Q_{k2}+\gamma_{Q3}\cdot \psi_{03}\cdot Q_{k3}+ \ldots
$$

Combinazione caratteristica (rara) per gli SLE irreversibili

 $G_1 + G_2 + P + Q_{k1} + \psi_{02} \cdot Q_{k2} + \psi_{03} \cdot Q_{k3} + \dots$ 

Combinazione frequente per gli SLE reversibili  $G_1 + G_2 + P + \psi_{11} \cdot Q_{k1} + \psi_{22} \cdot Q_{k2} + \psi_{23} \cdot Q_{k3} + ...$ 

Combinazione quasi permanente per gli SLE a lungo termine  $G_1 + G_2 + P + \psi_{21} \cdot Q_{k1} + \psi_{22} \cdot Q_{k2} + \psi_{23} \cdot Q_{k3} + ...$ 

Combinazione sismica  $E + G_1 + G_2 + P + \psi_{21} \cdot Q_{k1} + \psi_{22} \cdot Q_{k2} + ...$ 

*G1* = peso proprio di tutti gli elementi strutturali *G2* = peso proprio di tutti gli elementi non strutturali *P* = eventuale pretensione o precompressione *QKj* = azioni variabili *γj* = coefficienti parziali di sicurezza *Ψij* = coefficiente di combinazione delle azioni variabili

I coefficienti parziali di sicurezza *γj* da utilizzare sono riportati nella tabella seguente (Estratto tabella 5.1.V) nella colonna "A1 STR".

|                                                           |                           | Coefficiente              | EOU <sup>(t)</sup> | A1              | A2           |
|-----------------------------------------------------------|---------------------------|---------------------------|--------------------|-----------------|--------------|
| Azioni permanenti g <sub>1</sub> e g <sub>3</sub>         | favorevoli<br>sfavorevoli | $\gamma$ G1 e $\gamma$ G3 | 0,90<br>1,10       | 1.00<br>1,35    | 1,00<br>1,00 |
| Azioni permanenti non<br>strutturali $(2)$ g <sub>2</sub> | favorevoli<br>sfavorevoli | Y <sub>G2</sub>           | 0.00<br>1.50       | 0.00<br>1,50    | 0,00<br>1,30 |
| Azioni variabili da traffico                              | favorevoli<br>sfavorevoli | Yo                        | 0,00<br>1.35       | 0.00<br>1.35    | 0,00<br>1,15 |
| Azioni variabili                                          | favorevoli<br>sfavorevoli | Yoi                       | 0,00<br>1,50       | 0,00<br>1.50    | 0,00<br>1,30 |
| Distorsioni e presollecita-<br>zioni di progetto          | favorevoli<br>sfavorevoli | $Y_{s1}$                  | 0,90<br>1,00(3)    | 1,00<br>1,00(4) | 1,00<br>1,00 |
| Ritiro e viscosità, Cedimenti<br>vincolari                | favorevoli<br>sfavorevoli | $Y_{52'}Y_{53'}Y_{54}$    | 0,00<br>1,20       | 0.00<br>1,20    | 0,00<br>1,00 |

Tab. 5.1.V - Coefficienti parziali di sicurezza per le combinazioni di carico agli SLU

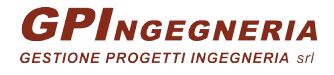

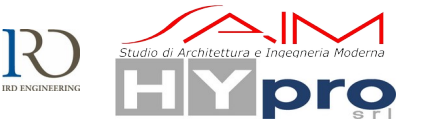

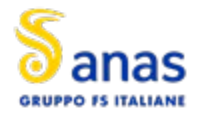

I coefficienti di combinazione Ψ<sub>0j</sub> sono riportati nella tabella seguente (Estratto tabella 5.1.VI).

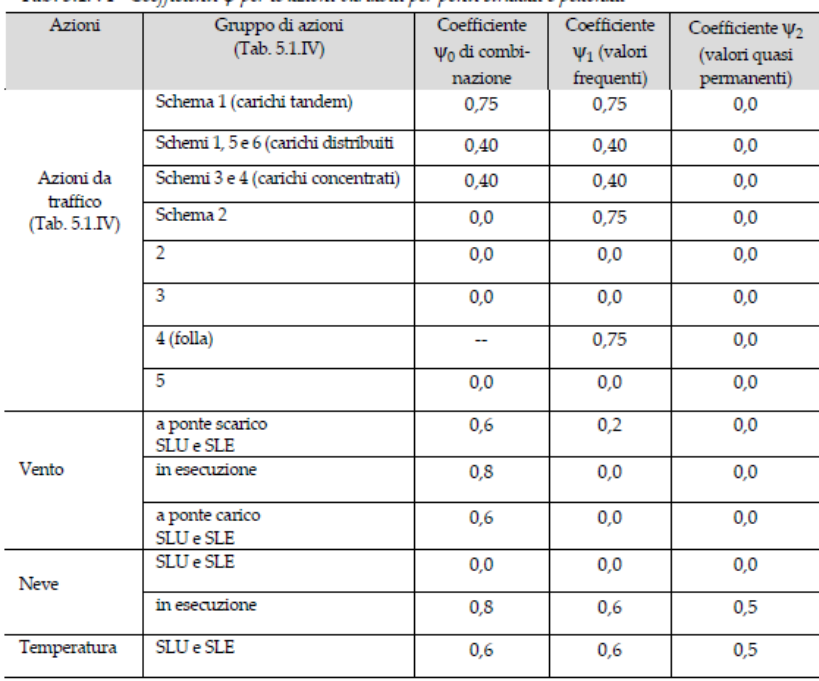

Tab. 5.1.VI - Coefficienti *W* ver le azioni variabili ver vonti stradali e vedonali

Nel combinare le varie condizioni di carico si sono massimizzati i valori delle caratteristiche della sollecitazione (sforzo normale, momento flettente, taglio).

Per quanto riguarda i carichi mobili, la simultaneità dei sistemi di carico definiti nel DM 2018 (modelli di carico 1, 2, 3, 4, 6 - forze orizzontali - carichi agenti su ponti pedonali), deve essere tenuta in conto considerando i "gruppi di carico" definiti nella tabella seguente.

Ognuno dei "gruppi di carico", indipendente dagli altri, deve essere considerato come azione caratteristica per la combinazione con gli altri carichi agenti sul ponte.

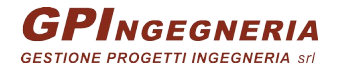

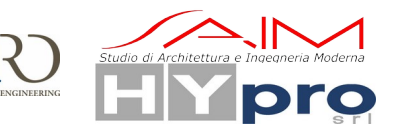

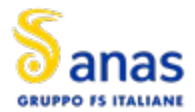

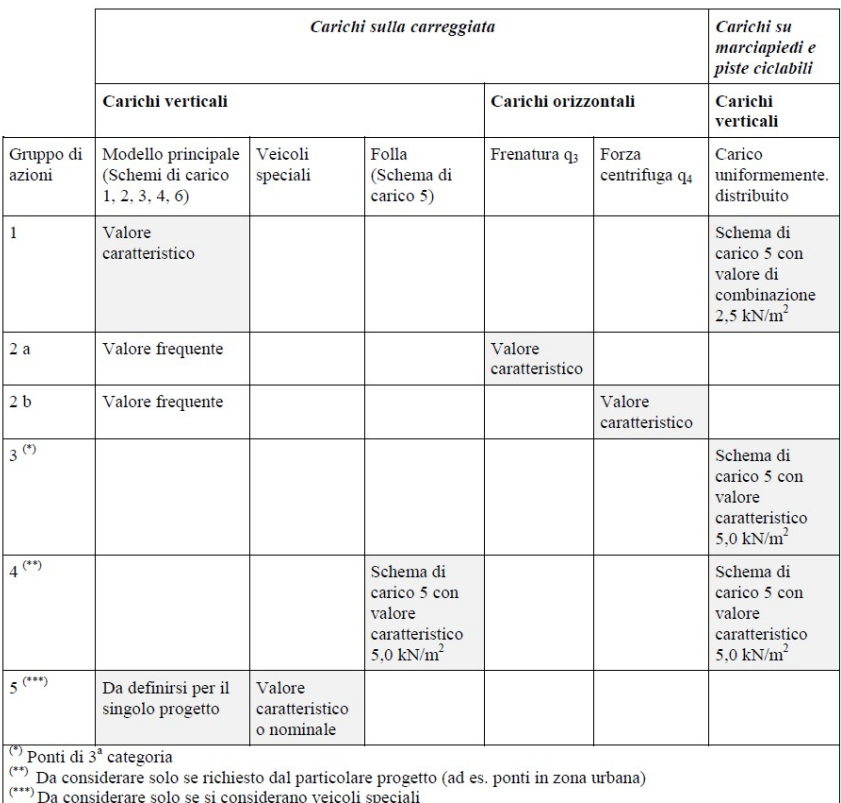

Per l'impalcato in esame, si evidenzia preliminarmente che, tra le azioni variabili da traffico nelle verifiche globali, si considereranno solamente i carichi di gruppo 1 e di gruppo 2a.

# **S.L.U. - fondamentale**

Con riferimento ai carichi significativi, la combinazione assume la seguente forma:

 $E_d = \gamma_{G1} G_{k1} + \gamma_{Sp} G_{Sp} + \gamma_{G2} G_{k2} + \gamma_{set.} G_{kset.} + \gamma_{sh} G_{sh} + \gamma_{q,1} (Q_{k,TS} + Q_{k,UDL}) + \gamma_{q,2} \psi_{0,2} Q_{k,T} + \gamma_{q,3} \psi_{0,3} Q_{k,v}$ Per quanto riguarda i coefficienti moltiplicativi, si fa riferimento a quanto contenuto in NTC-18, cap. 5.1.3.12, tab. 5.1.V, ripreso da EN 1990, annex A.2, e relativo N.A.D.. Per i coefficienti si considera quanto segue:

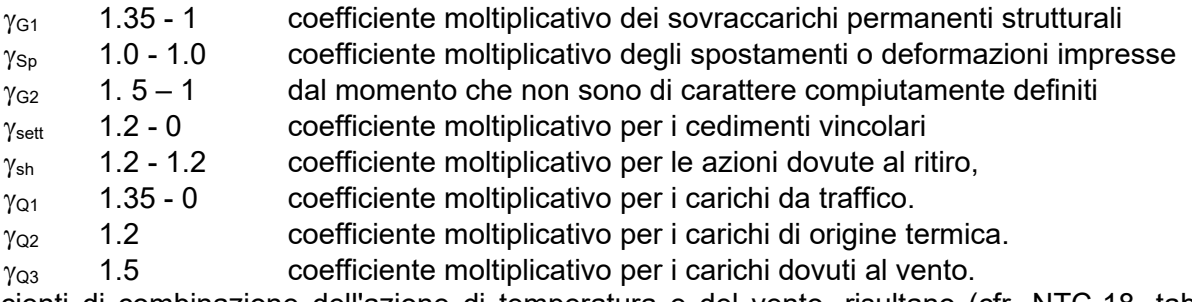

I coefficienti di combinazione dell'azione di temperatura e del vento, risultano (cfr. NTC-18, tab. 5.1.VI):

 $y_{0.2} = 0.6$   $y_{0.3} = 0.6$ 

Quanto evidenziato è relativo alla verifica allo S.L.U. della trave d'impalcato, per la quale risulta significativa la sola combinazione con carichi mobili dominanti.

## **S.L.E. – fondamentale (rara)**

Con riferimento ai carichi significativi, si ha la seguente combinazione dei valori caratteristici dei carichi (indice "k").

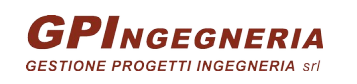

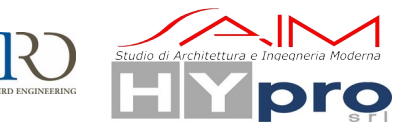

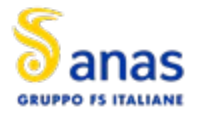

 $E_d = G_{k1} + G_{Sp} + G_{k2} + G_{ksett} + G_{sh} + (Q_{kTS} + Q_{kUDL}) + \psi_{0.2} Q_{kT} + \psi_{0.3} Q_{kV}$ 

Il coefficiente di combinazione dell'azione di temperatura e del vento, risultano (cfr. NTC-18, tab. 5.1.VI):

 $\psi_{0,2} = 0.6 \psi_{0,3} = 0.6$ 

La combinazione S.L.E. fondamentale verrà impiegata ai fini delle seguenti verifiche: - verifica allo S.L.E., limitazione delle tensioni

# **S.L.E. - frequente**

 $E_d = G_{k1} + G_{Sp} + G_{k2} + G_{kset.} + G_{sh} + (\psi_{1,1TS} Q_{k,TS} + \psi_{1,1UDL} Q_{k,UDL}) + \psi_{2,2} Q_{k,T} + \psi_{2,3} Q_{k,v}$ I coefficienti di combinazione (NTC-18, tab. 5.1.VI, EN 1991-2) risultano:

 $y_{11} = 0.75$  per i carichi da traffico concentrati

 $y_{1,1} = 0.4$  per i carichi da traffico distribuiti

 $v_{2,2}$  = 0.5 per la temperatura

 $v_{2,3} = 0.0$  per il vento

La combinazione S.L.E. frequente viene impiegata per:

- verifiche a fessurazione

- verifiche di deformabilità

- verifica "web breathing" per la struttura composta

Si evidenzia che tale relazione costituisce anche la combinazione "base" da prendere in esame per la valutazione della parte non ciclica delle verifiche a fatica (cfr. pp seguenti).

# **S.L.E. - quasi permanente**

 $E_d = G_{k1} + G_{Sp} + G_{k2} + G_{ksett} + G_{sh} + H_{V2,2} Q_{k,T} + \psi_{2,3} Q_{k,v}$ 

Risultano assenti i carichi mobili da traffico, i cui coefficienti quasi permanenti di combinazione sono nulli, mentre la temperatura viene associata al coefficiente di combinazione  $\psi_{2,2} = 0.5$ . e  $\psi_{2,3} = 0.0$ per il vento.

# **S.L.U. – S.L.E. - sismica**

 $E_d = E + G_{k1} + G_{k2} + G_{ksett} + G_{sh} + (v_{2,1TS} Q_{k,T} + v_{2,1UDL} Q_{k,UL}) + v_{2,2} Q_{k,T} + v_{2,3} Q_{k,v}$ I coefficienti di combinazione (NTC-18, tab. 5.1.VI, EN 1991-2) risultano:

 $y_{2,1}$  = 0 per i carichi da traffico concentrati

 $y_{2,1} = 0$  per i carichi da traffico distribuiti

 $v_{2,2}$  = 0.5 per la temperatura

 $\psi_{2,3}$  = 0.0 per il vento

# **S.L.U. - eccezionale**

 $E_d = G_{k1} + G_{k2} + G_{ksett.} + G_{sh} + (\psi_{2,1TS} Q_{k,TS} + \psi_{2,1UDL} Q_{k,UDL}) + \psi_{2,2} Q_{k,T} + \psi_{2,3} Q_{k,v}$ I coefficienti di combinazione (NTC-18, tab. 5.1.VI, EN 1991-2) risultano:

 $y_{2,1} = 0$  per i contributi TS

 $\psi_{2,1}$  = 0 per i contributi UDL

 $y_{22}$  = 0.5 per la temperatura

 $v_{2,3} = 0.0$  per il vento

# **S.L.U. - fatica**

L'approccio scelto per le verifiche a fatica è quello definito "a danneggiamento".

Per la modellazione della parte ciclica dei carichi si adotta il modello di carico per fatica n.3, unitamente al metodo dei coefficienti  $\lambda$ , i cui criteri generali sono contenuti nelle istruzioni NTC-18 C.4.2.4.1.4.6.3 (rif. Eurocodice EN1993-1-8 cap. 6.3).

L'elaborazione della combinazione di verifica a fatica viene effettuata con riferimento a quanto previsto in EN 1992-1-1 cap. 6.8.3(P)1), sovrapponendo le sollecitazioni indotte dalla parte ciclica

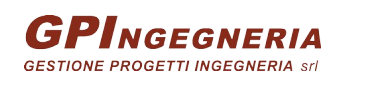

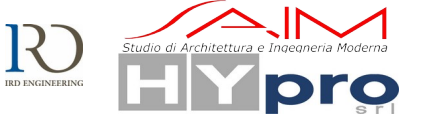

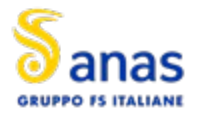

dei carichi a quello indotto dalla parte non ciclica. Relativamente alla parte non ciclica, si fa riferimento alla combinazione S.L.E. frequente, in cui i carichi variabili sono costituiti dai contributi "non leading" significativi (in questo caso la sola temperatura), mentre la parte ciclica è costituita dalle sollecitazioni indotte dal transito del veicolo, sulla corsia lenta reale predisposta sul piano viabile.

Pertanto, l'ampiezza del  $\Delta$  di tensione viene valutata sulla base di:

$$
\Sigma~G_{k,j} + \psi_{2,2}~Q_{k,T} + Q_{fat(FLM3)}
$$

Si evidenzia che, come necessario, si tiene conto, nell'ambito del calcolo del massimo/minimo effetto, dell'eventuale cambio di "stato" (cracked/uncracked) della soletta.

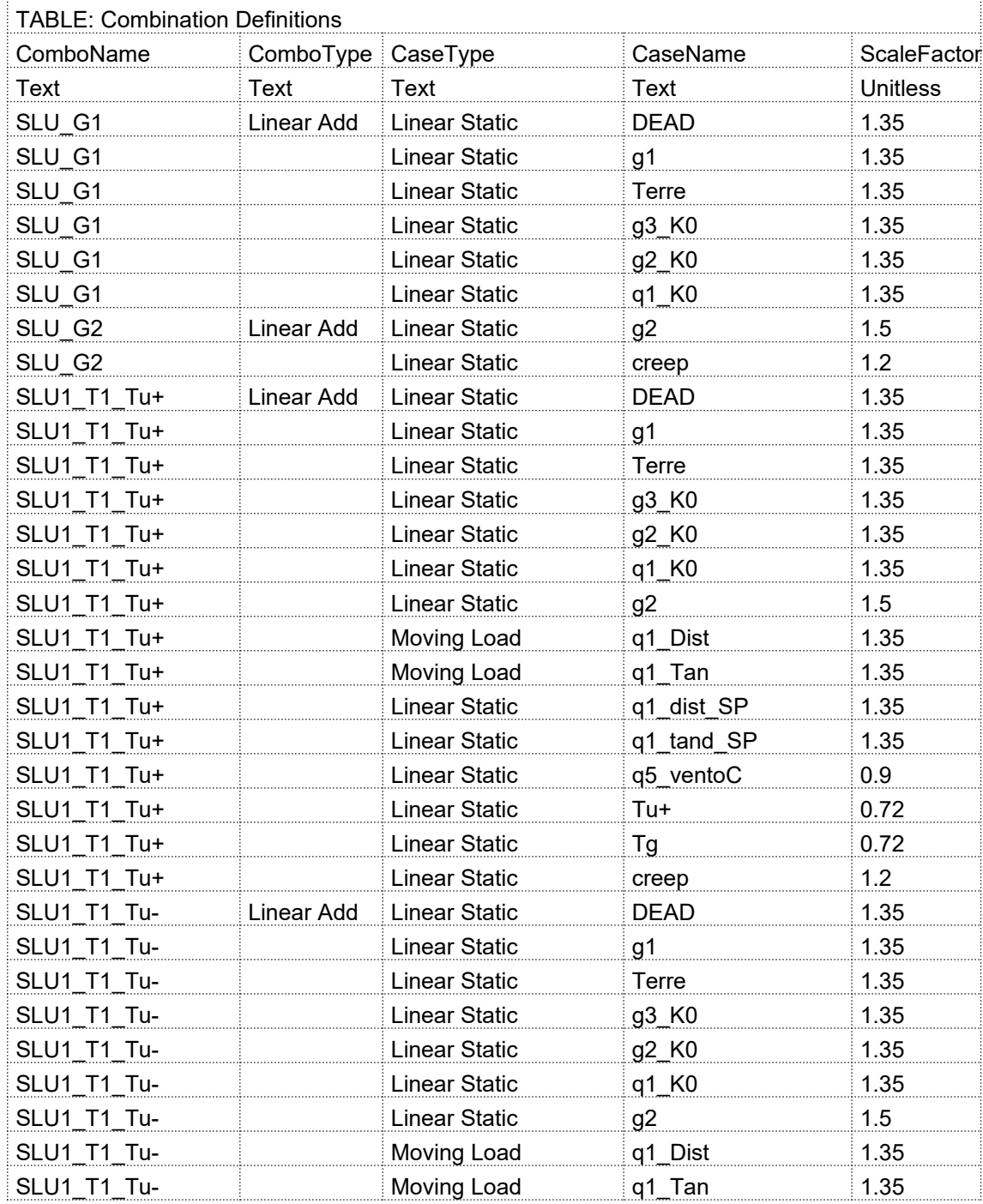

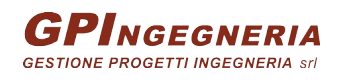

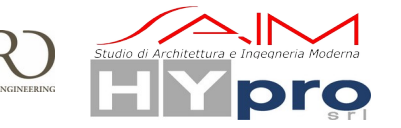

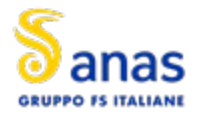

**CAVALCAVIA ASSE PRINCIPALE SVINCOLO CAPOTERRA-CASIC – RELAZIONE DI CALCOLO SOTTOSTRUTTURE**

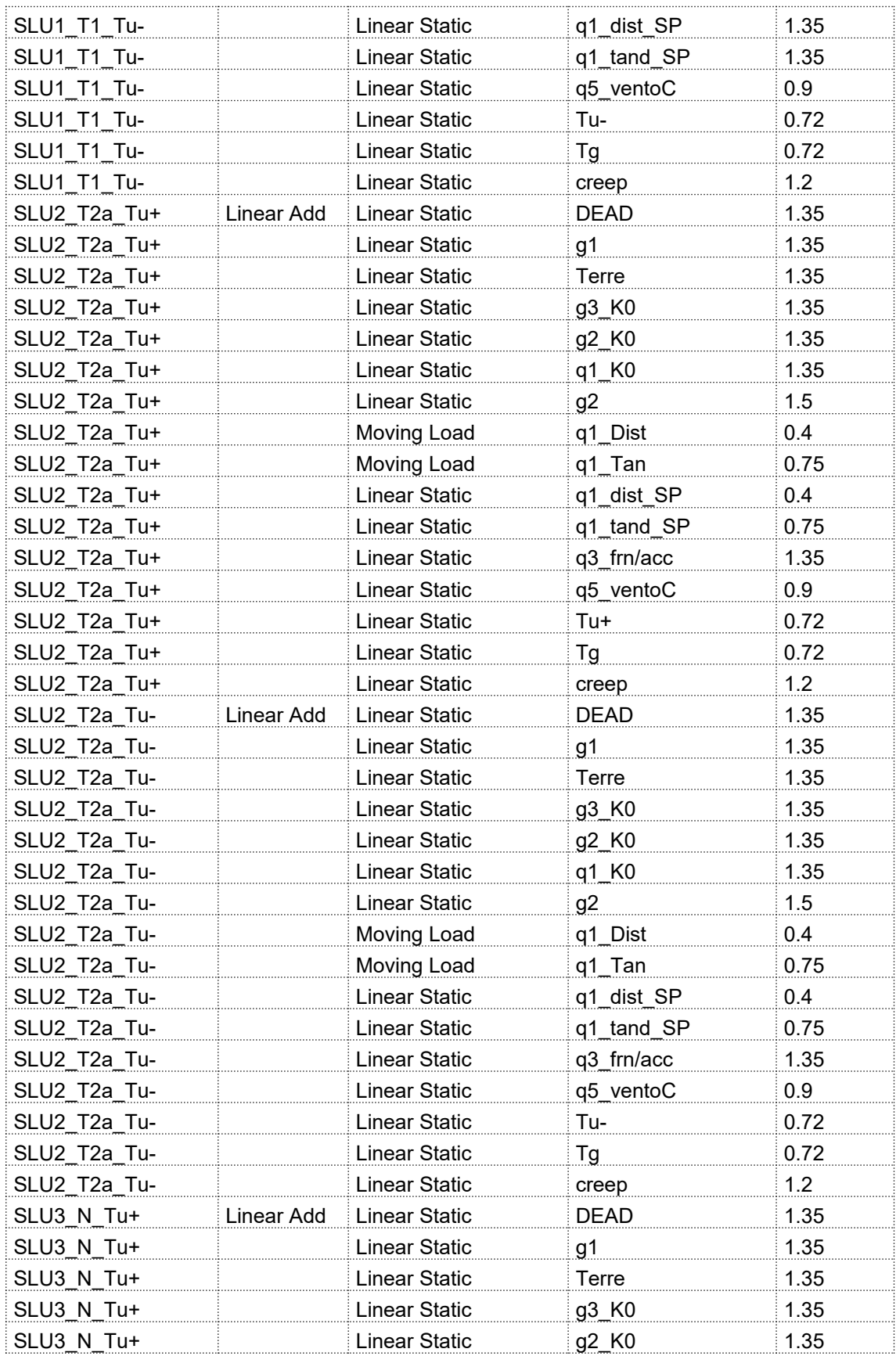

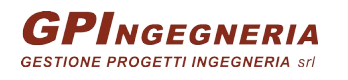

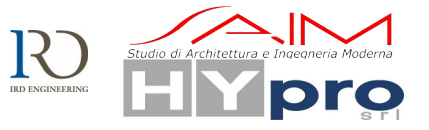

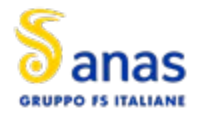

**CAVALCAVIA ASSE PRINCIPALE SVINCOLO CAPOTERRA-CASIC – RELAZIONE DI CALCOLO SOTTOSTRUTTURE**

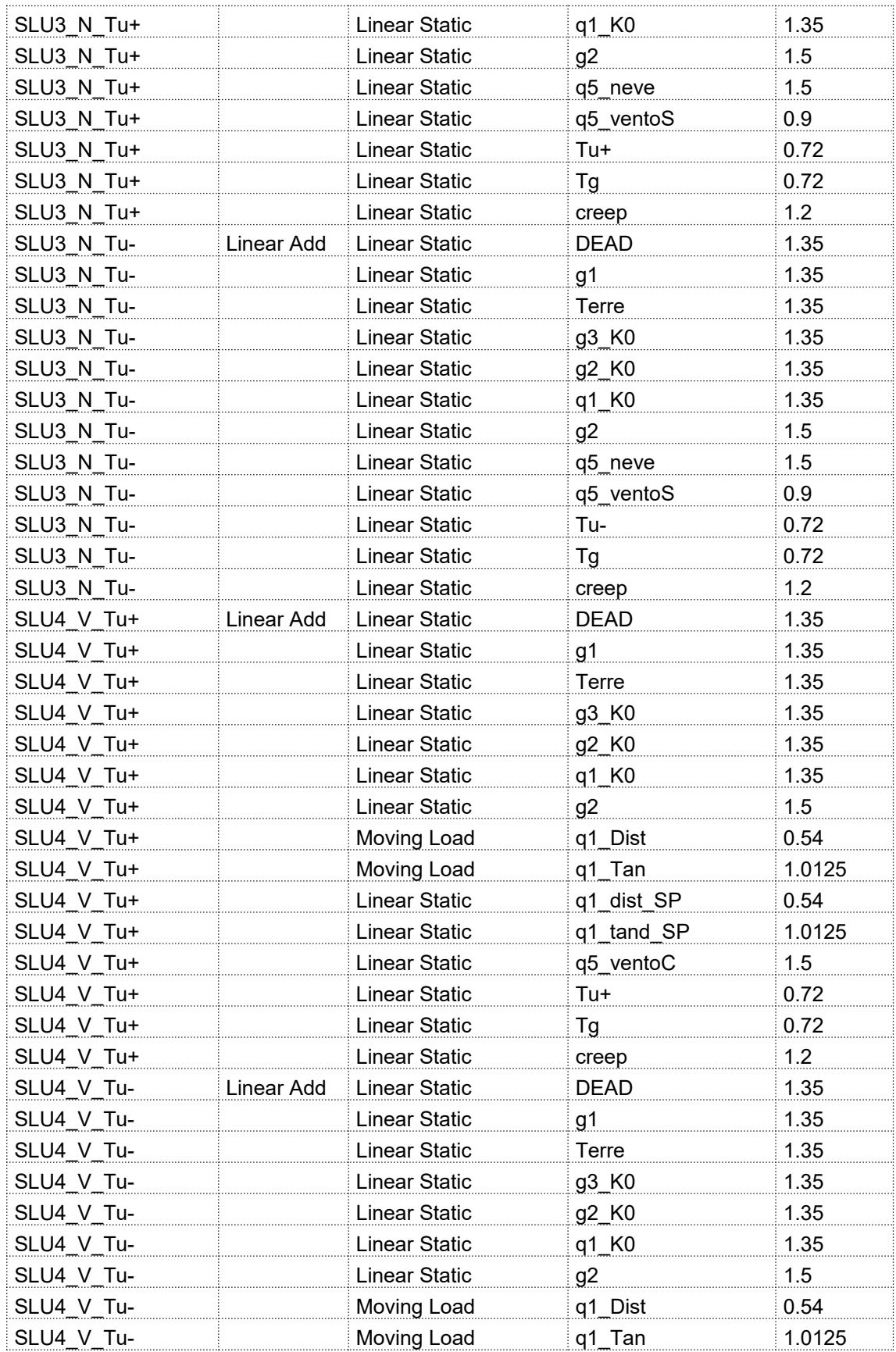

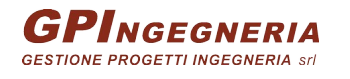

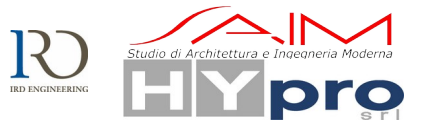

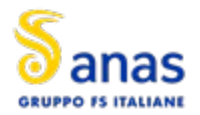

**CAVALCAVIA ASSE PRINCIPALE SVINCOLO CAPOTERRA-CASIC – RELAZIONE DI CALCOLO SOTTOSTRUTTURE**

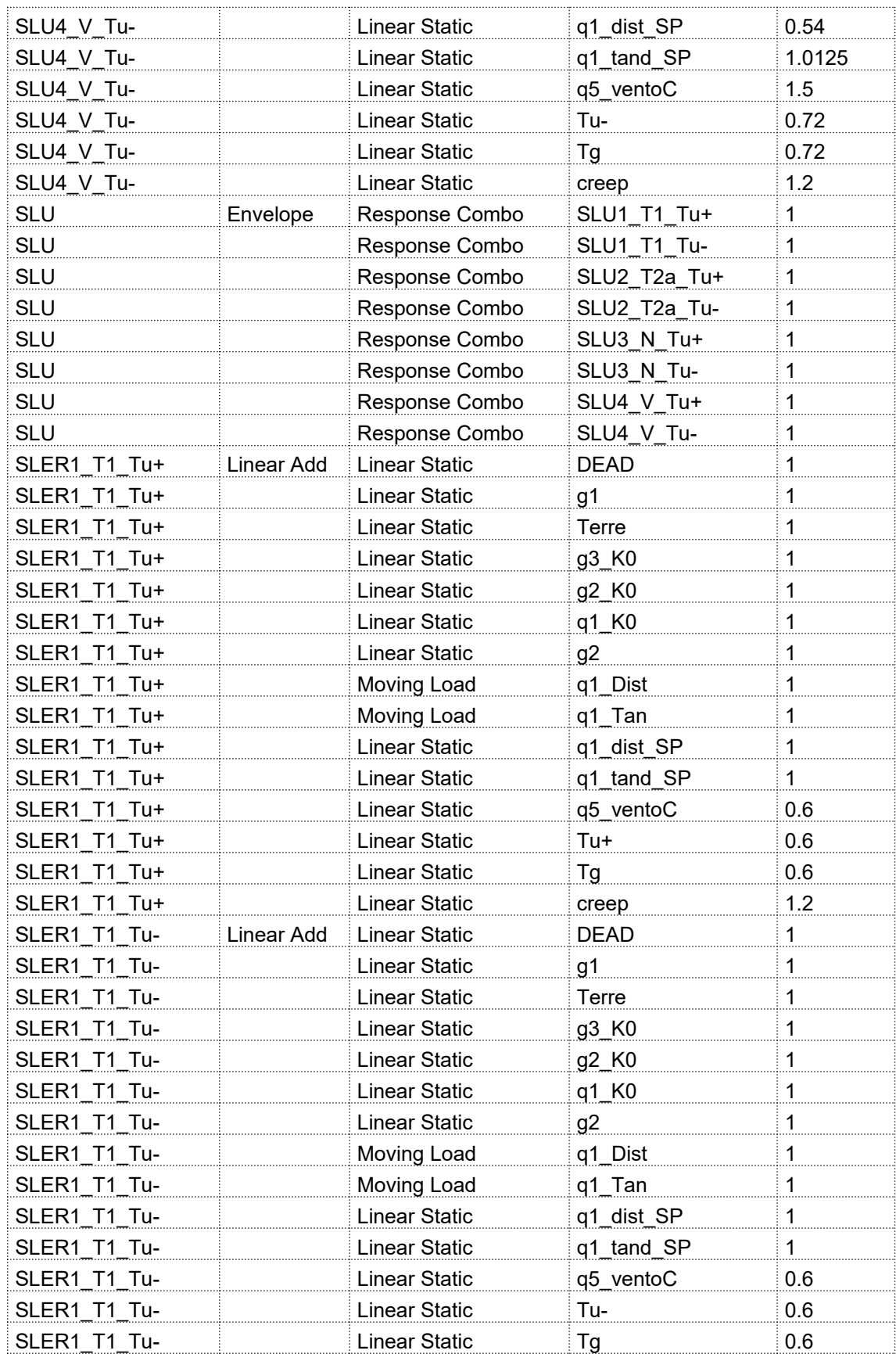

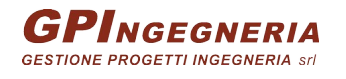

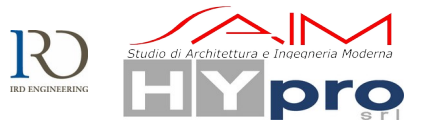

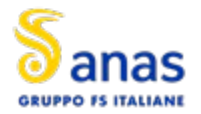

### **CAVALCAVIA ASSE PRINCIPALE SVINCOLO CAPOTERRA-CASIC – RELAZIONE DI CALCOLO SOTTOSTRUTTURE**

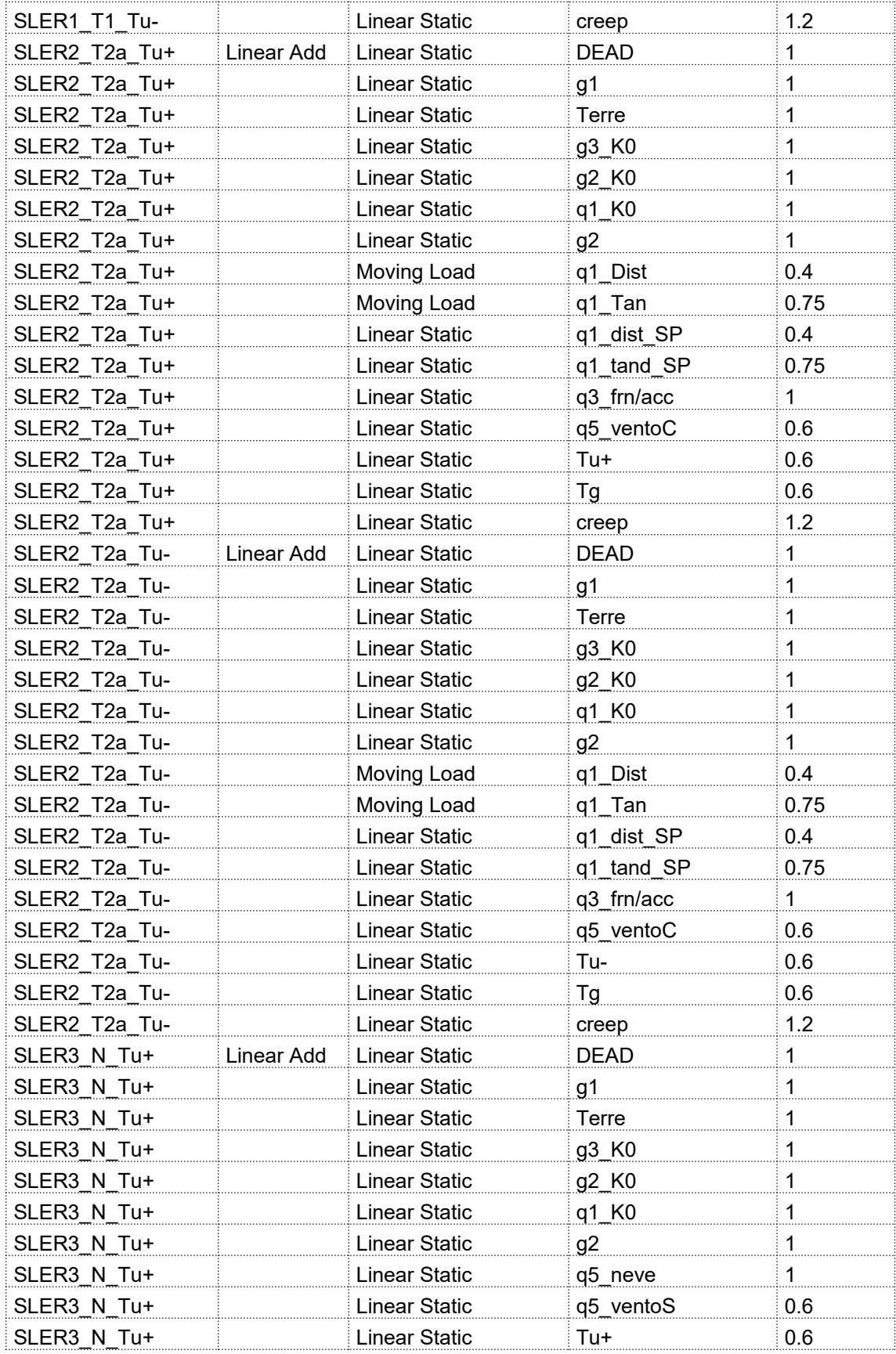

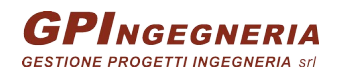

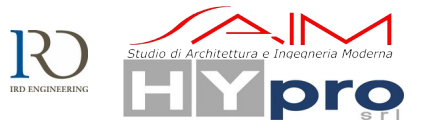

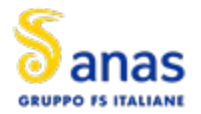

**CAVALCAVIA ASSE PRINCIPALE SVINCOLO CAPOTERRA-CASIC – RELAZIONE DI CALCOLO SOTTOSTRUTTURE**

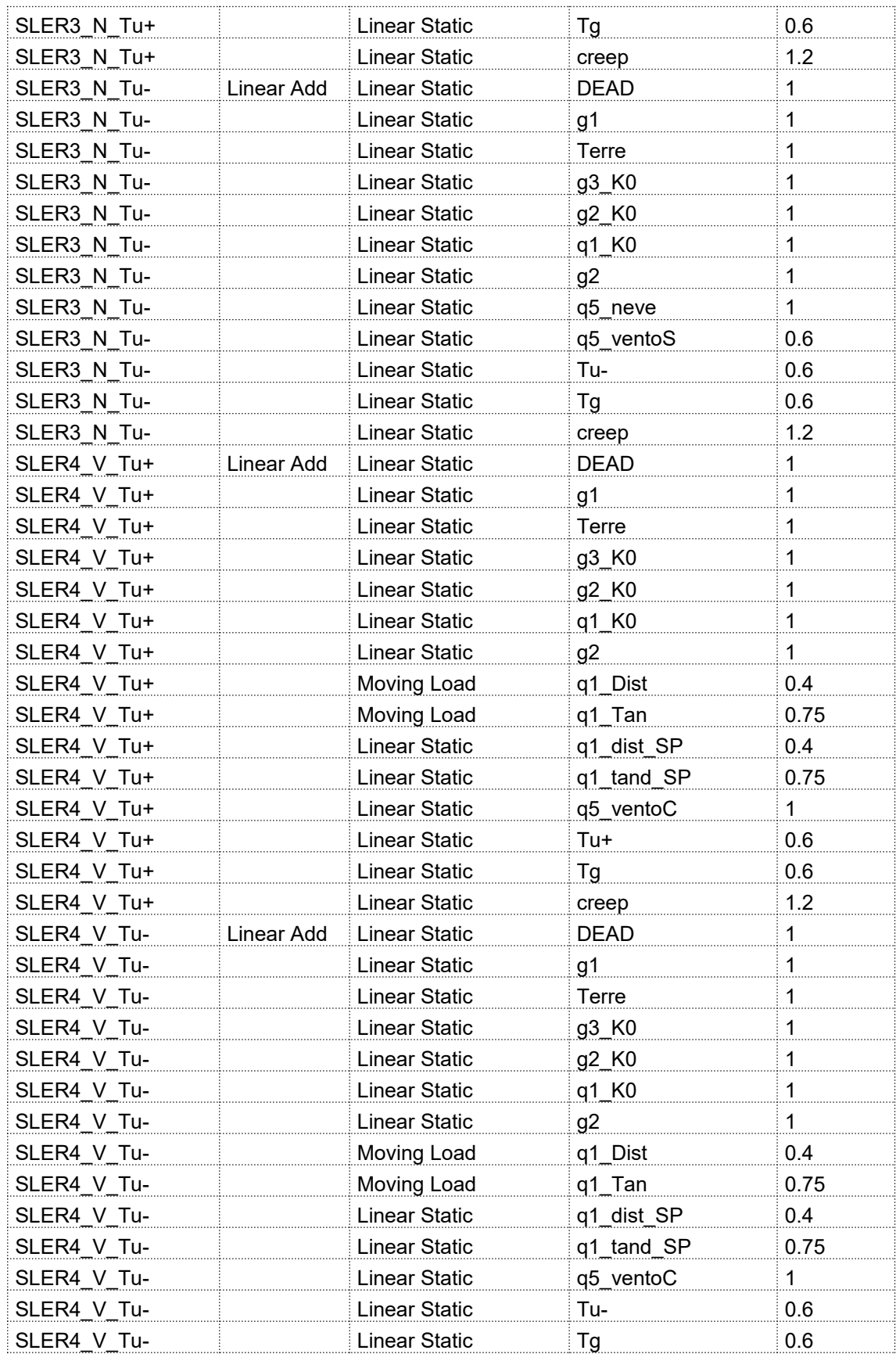

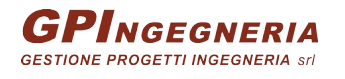

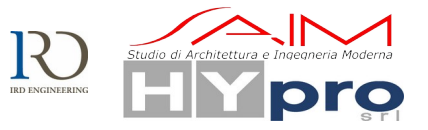

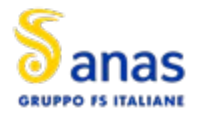

### **CAVALCAVIA ASSE PRINCIPALE SVINCOLO CAPOTERRA-CASIC – RELAZIONE DI CALCOLO SOTTOSTRUTTURE**

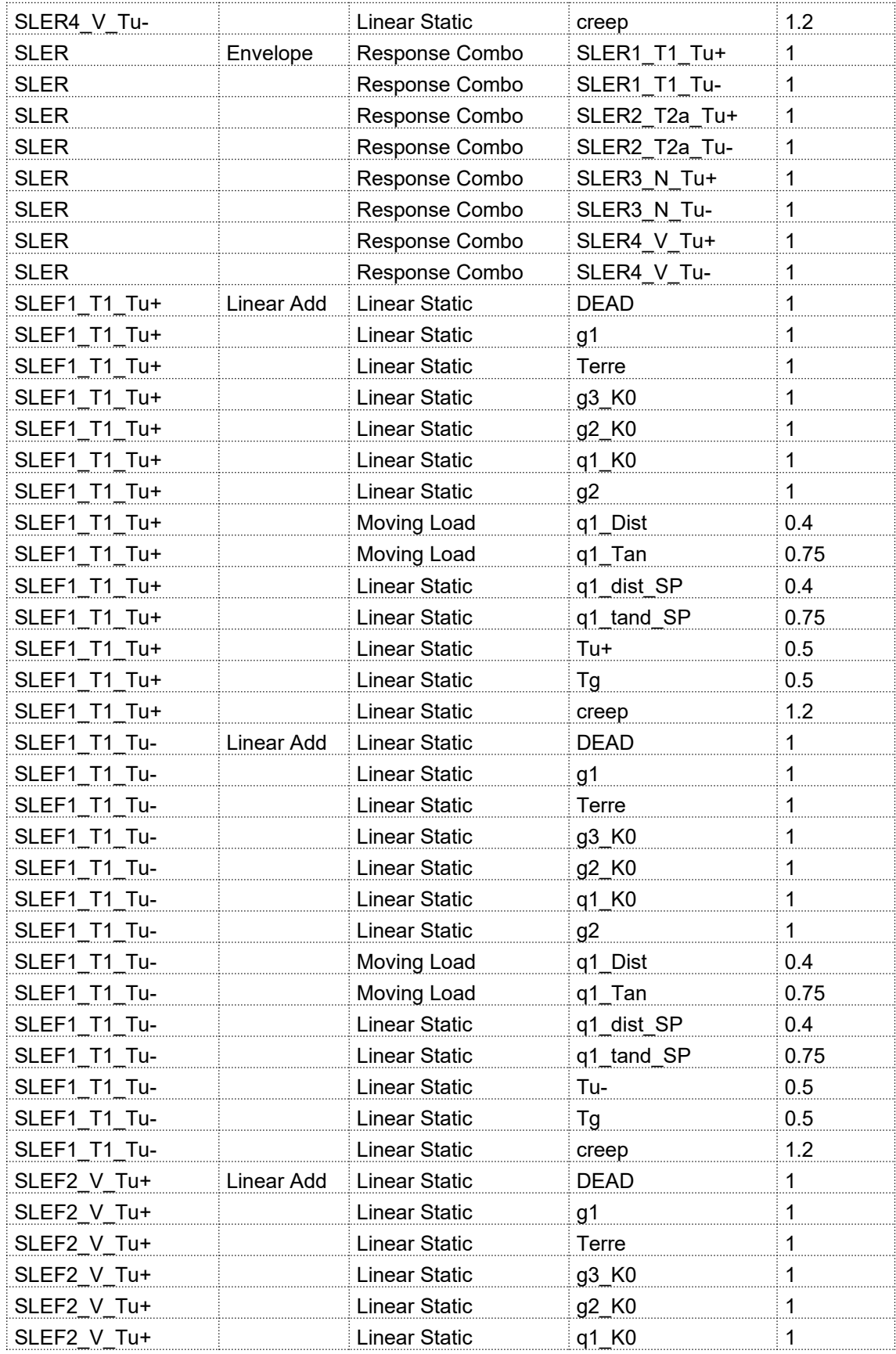

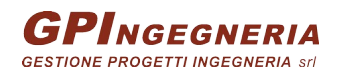

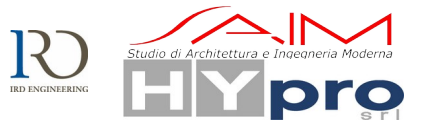

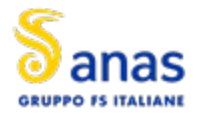

**CAVALCAVIA ASSE PRINCIPALE SVINCOLO CAPOTERRA-CASIC – RELAZIONE DI CALCOLO SOTTOSTRUTTURE**

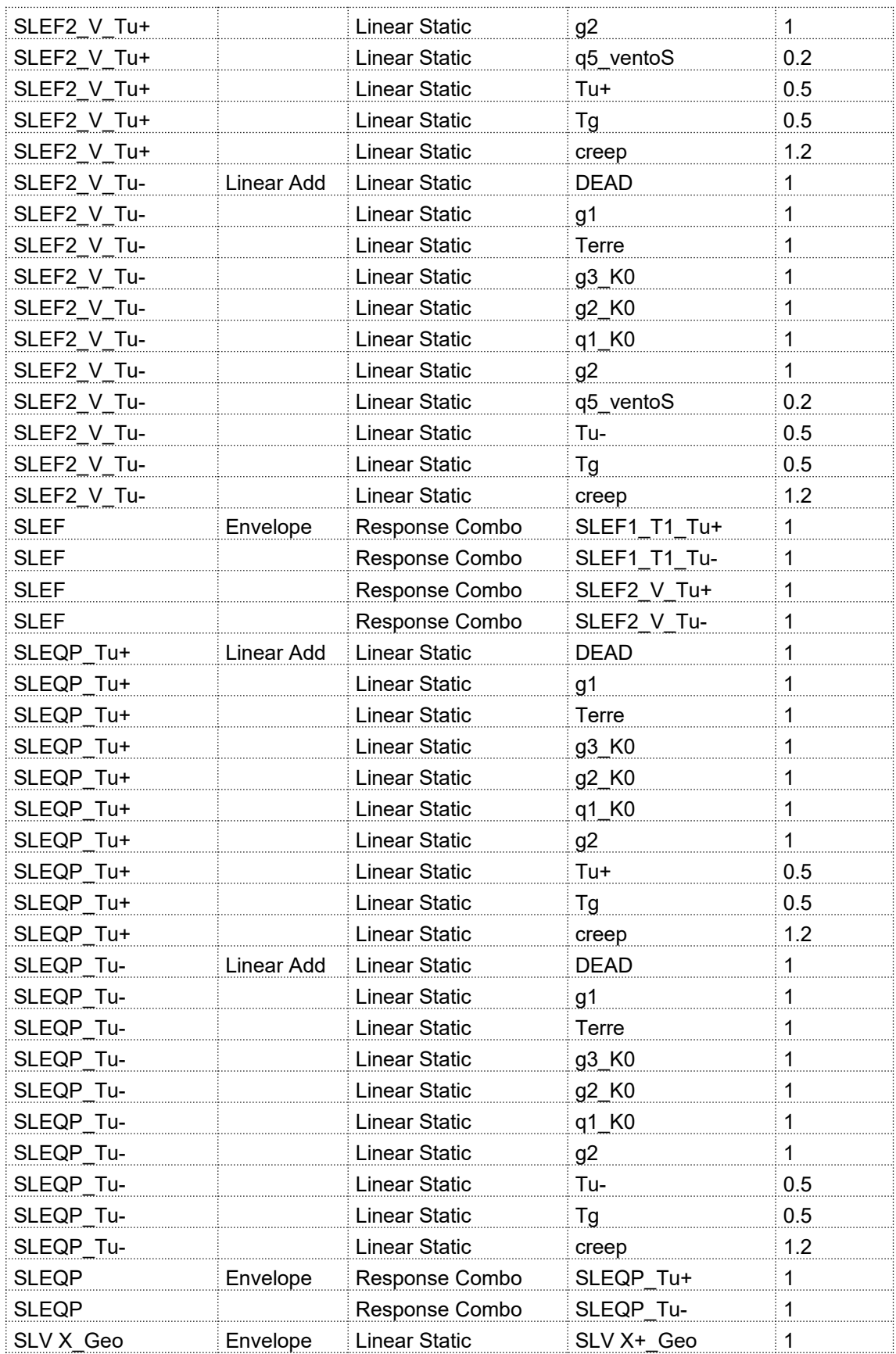

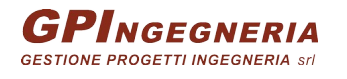

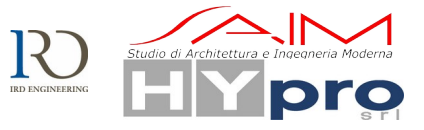

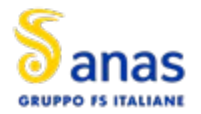

**CAVALCAVIA ASSE PRINCIPALE SVINCOLO CAPOTERRA-CASIC – RELAZIONE DI CALCOLO SOTTOSTRUTTURE**

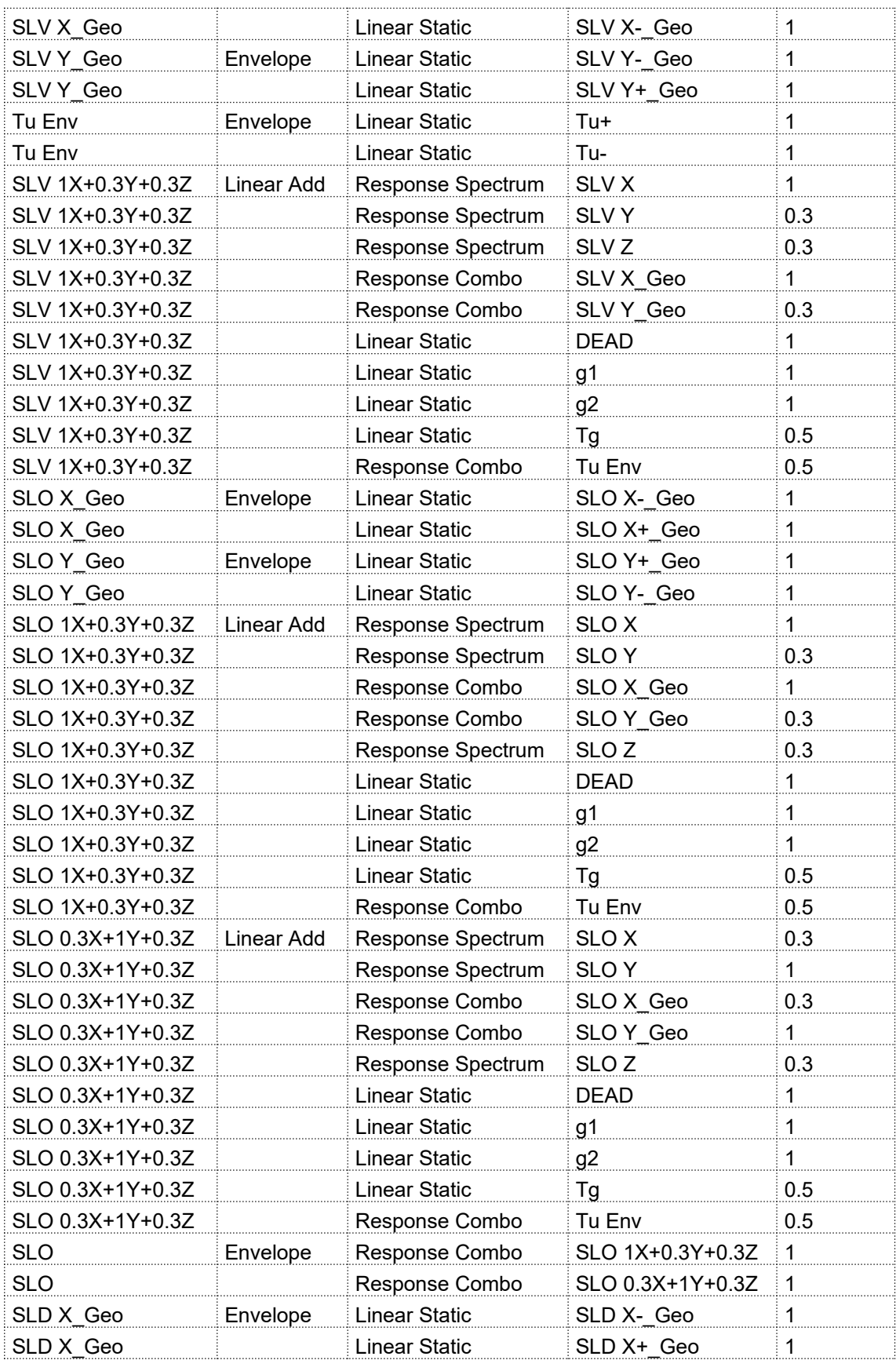

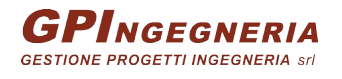

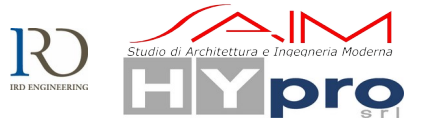

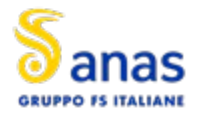

### **CAVALCAVIA ASSE PRINCIPALE SVINCOLO CAPOTERRA-CASIC – RELAZIONE DI CALCOLO SOTTOSTRUTTURE**

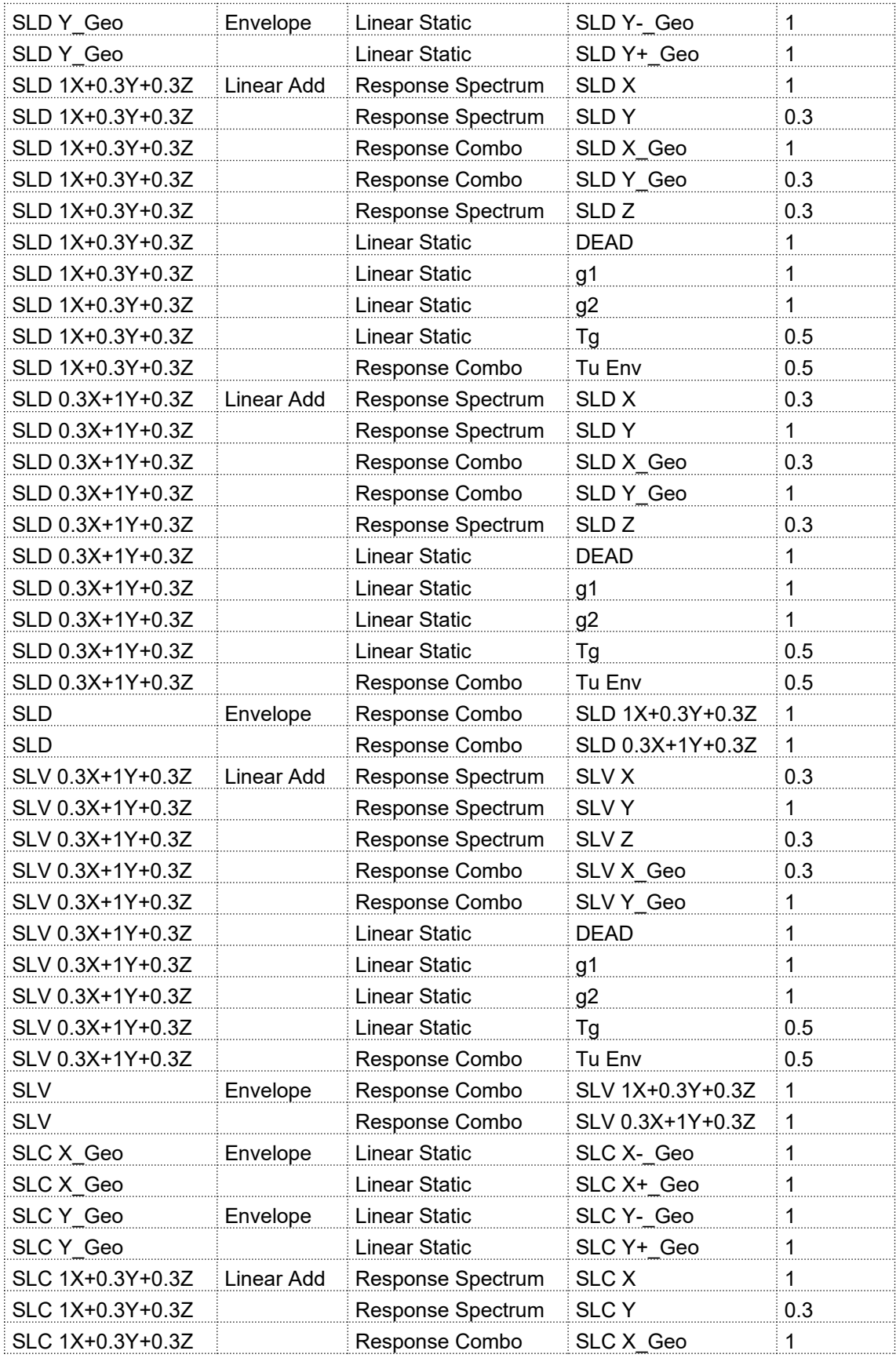

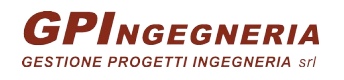

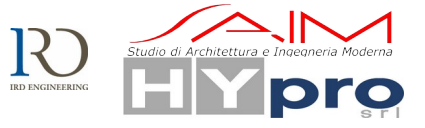

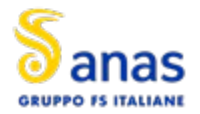

**CAVALCAVIA ASSE PRINCIPALE SVINCOLO CAPOTERRA-CASIC – RELAZIONE DI CALCOLO SOTTOSTRUTTURE**

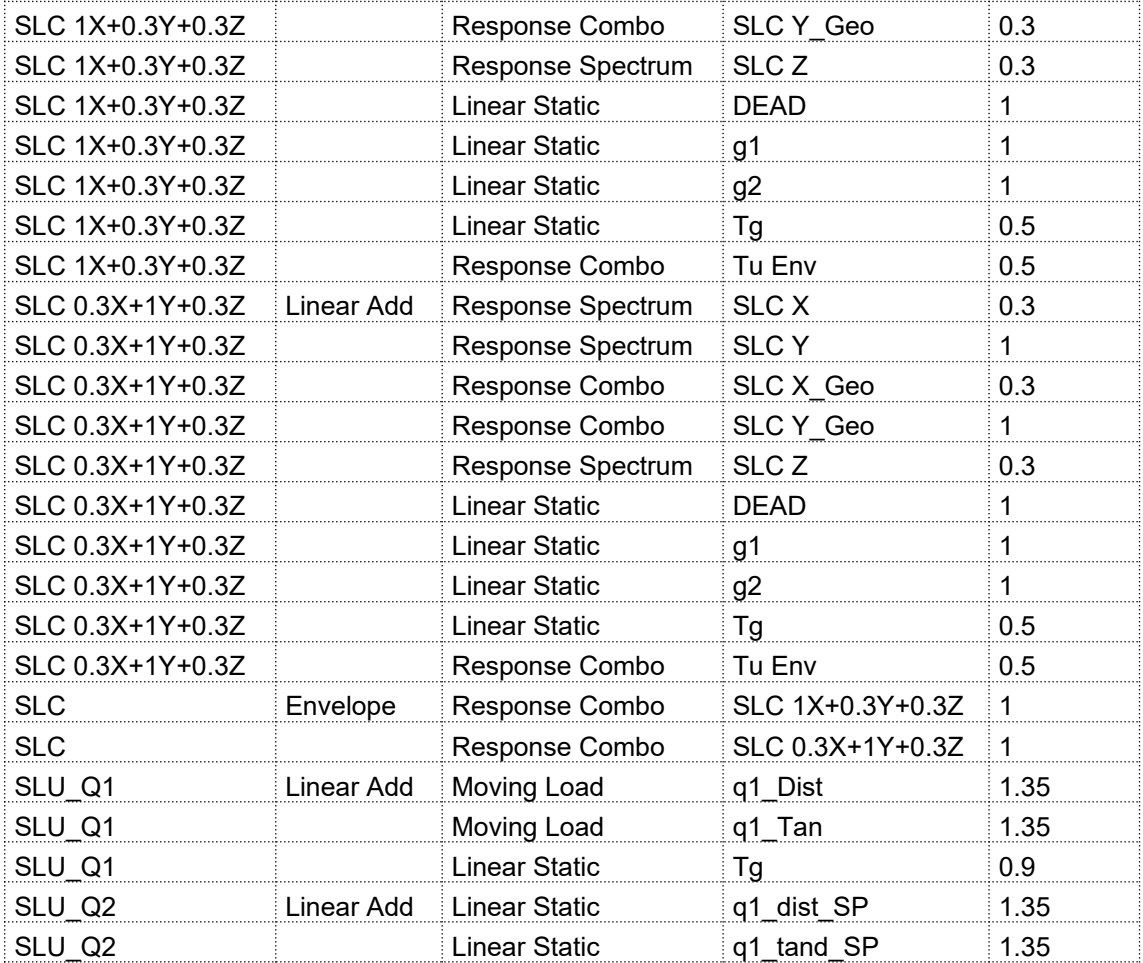

# **9.1. METODOLOGIA DI ANALISI**

## **9.1.1. ANALISI IN CONDIZIONI NON SISMICHE**

Le analisi svolte in condizioni non simiche sono tutte di tipo statico lineare. L'analisi per carichi mobili è stata svolta in automatico dal software impiegando la teoria delle linee di influenza e ricavando l'inviluppo delle sollecitazioni sugli elementi strutturali.

I risultati delle analisi in termini di distribuzioni delle sollecitazioni sono riportati nei paragrafi di verifica dei singoli elementi strutturali.

# **9.1.2. ANALISI SISMICA**

Trattandosi di un'opera non isolata sismicamente, l'analisi dinamica lineare con spettro di risposta è la metodologia di analisi adottata per valutare il comportamento dell'opera e le richieste sismiche (in termini di deformazioni e sollecitazioni) sugli elementi strutturali. Nella fattispecie essa consiste:

- nella determinazione dei modi di vibrare della costruzione (analisi modale);
- nel calcolo degli effetti dell'azione sismica, rappresentata dallo spettro di risposta di progetto, per ciascuno dei modi di vibrare individuati;
- nella combinazione di questi effetti.

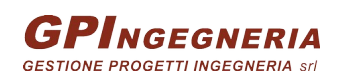

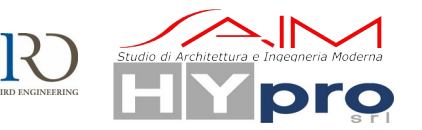

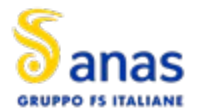

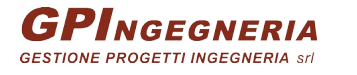

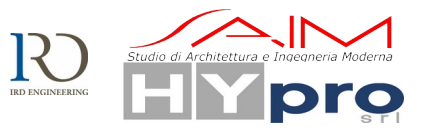

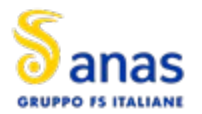

# **10. MODELLAZIONE**

# **10.1. GEOMETRIA DEL MODELLO DI CALCOLO**

Il modello di calcolo è stato realizzato impiegando elementi frame per la modellazione delle varie parti strutturali dell'impalcato (travi, traversi e soletta).

La struttura dell'impalcato in particolare è stata modellata a graticcio tenendo conto della presenza delle fasce di soletta e dei traversi che contribuiscono alla ripartizione trasversale dei carichi tra le travi di impalcato.

La struttura è stata modellata discretizzando le travate in 5 conci a sezione composta, i traversi sono stati disposti con elementi frame ogni 5 m e anche la soletta è stata modellata come elementi *frame* trasversali ogni 3m.

Le connessioni tra gli elementi sono state modellate ove necessario mediante link rigidi; sono inoltre stati utilizzati link elastici che vanno a modellare in particolare il comportamento meccanico degli apparecchi di appoggio.

In questo capitolo vengono trattate più in dettaglio le spalle, la cui geometria è stata descritta in precedenza. Ai fini della modellazione si è utilizzato un nuovo modello a partire da quello precedente aggiungendo le spalle e introducendo l'effetto dato dalla presenza dei micropali.

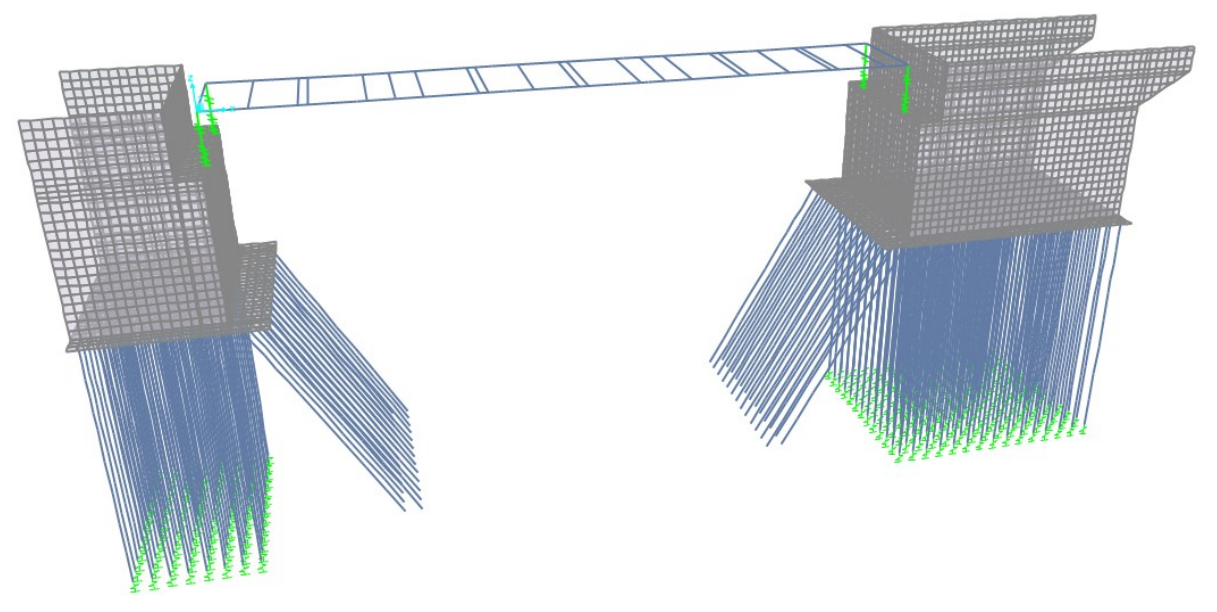

**Figura 10.20 Modello di calcolo con fondazioni e spalle**

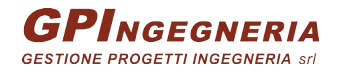

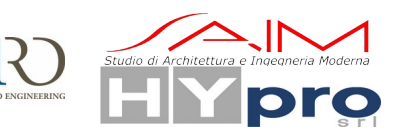

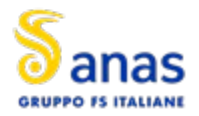

**CAVALCAVIA ASSE PRINCIPALE SVINCOLO CAPOTERRA-CASIC – RELAZIONE DI CALCOLO SOTTOSTRUTTURE**

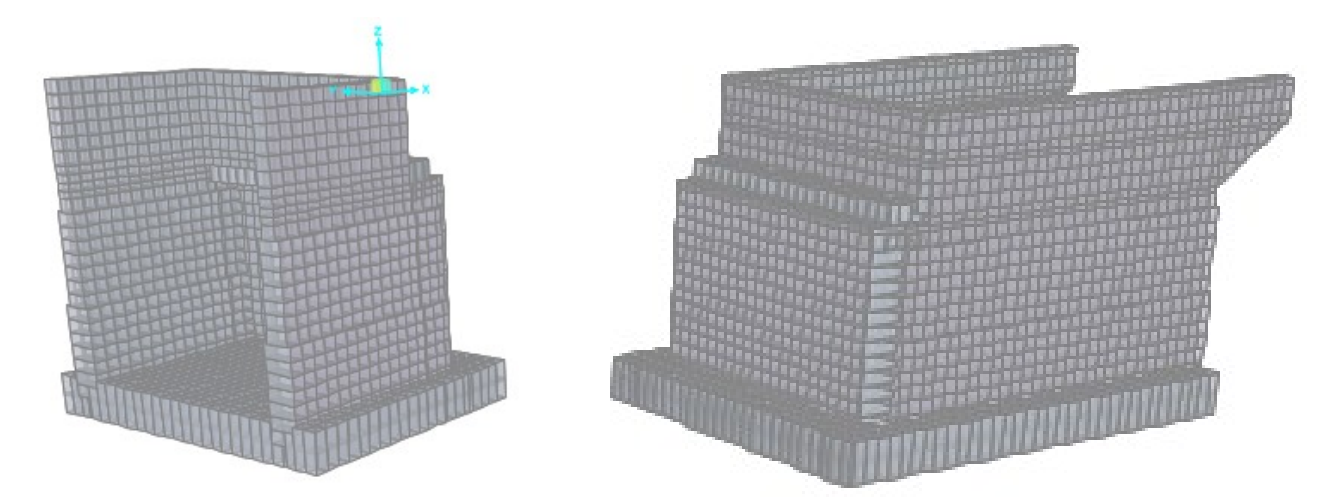

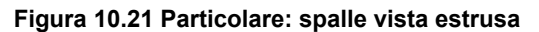

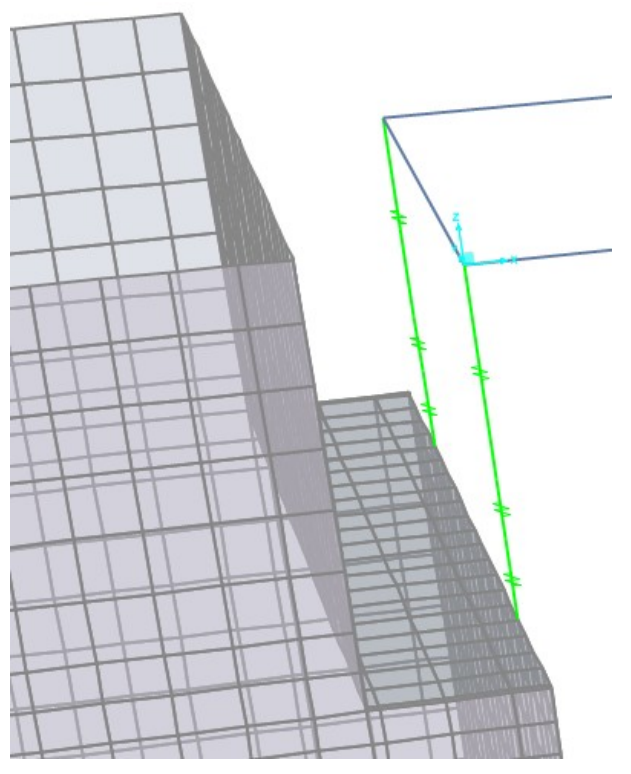

**Figura 10.22 Particolare: appoggio trave-spalla**

# **10.2. VINCOLI**

## **10.2.1. VINCOLI ESTERNI**

Sulla base della tipologia di fondazione presente (platee su micropali), la struttura è vincolata esternamente mediante l'inserimento di incastri.

Le spalle non sono state incluse nel modello globale ma sono stati quindi modellati i soli appoggi mediante link lineari descritti in seguito.

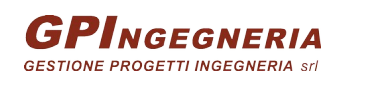

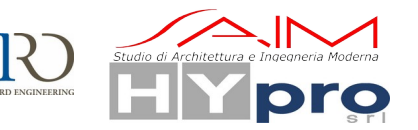

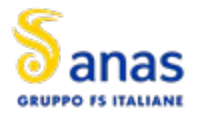

Solo in una seconda fase si è condotta un'analisi più approfondita modellando correttamente le fondazioni.

## **10.2.2. VINCOLI INTERNI**

S Linear Link/Support Directional Properties

Ciascun apparecchio d'appoggio sotto ogni trave è stato modellato tramite link elastici lineari, non essendo previsti isolatori.

Al singolo dispositivo sono stati assegnati i seguenti valori di rigidezza verticale ed orizzontale determinati sulla base delle esigenze numeriche per meglio simulare gli apparecchi reali. Le caratteristiche, in termini di rigidezza, assegnate al modello sono:

- Fissi: Rigidezza laterale U2-U3 = 10^9 kN/mm, Rigidezza verticale U1= 10^9 kN/mm;
- Unidirezionale u<sub>i</sub>: Rigidezza laterale U2 = 10^9 kN/mm, Rigidezza verticale U1= 10^9/mm;
- Unidirezionale u<sub>i</sub>: Rigidezza laterale U3 = 10<sup>x</sup>9 kN/mm, Rigidezza verticale U1= 10<sup>x</sup>9/mm;
- Multidirezionale: Rigidezza laterale, Rigidezza verticale U1= 10^9/mm;

Si riportano in merito le schermate del modello di calcolo. Per ovviare a possibili problemi numerici ma contemporaneamente poter leggere le sollecitazioni negli elementi link si assegna al grado di libertà libero un valore opportunamente piccolo di rigidezza diverso da zero.

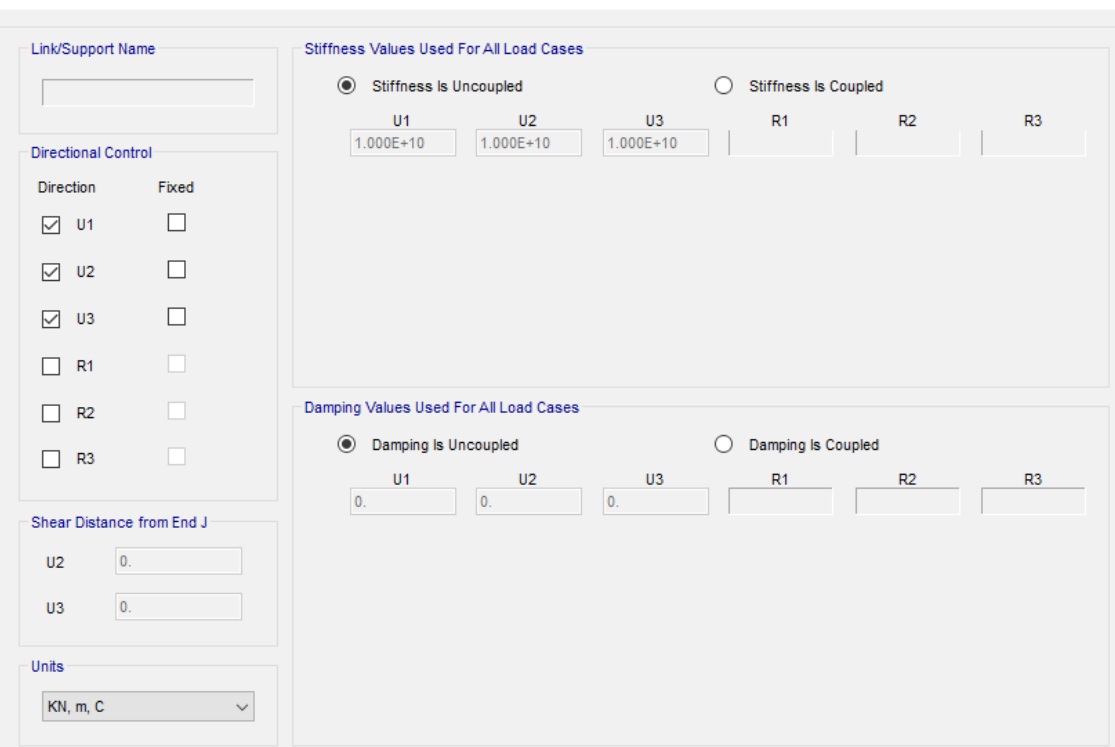

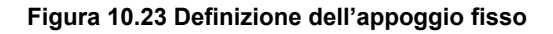

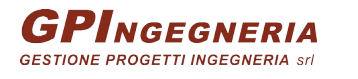

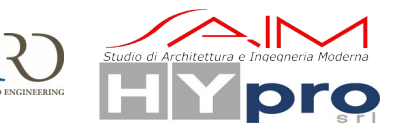

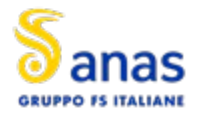

#### **CAVALCAVIA ASSE PRINCIPALE SVINCOLO CAPOTERRA-CASIC – RELAZIONE DI CALCOLO SOTTOSTRUTTURE**

#### S Linear Link/Support Directional Properties

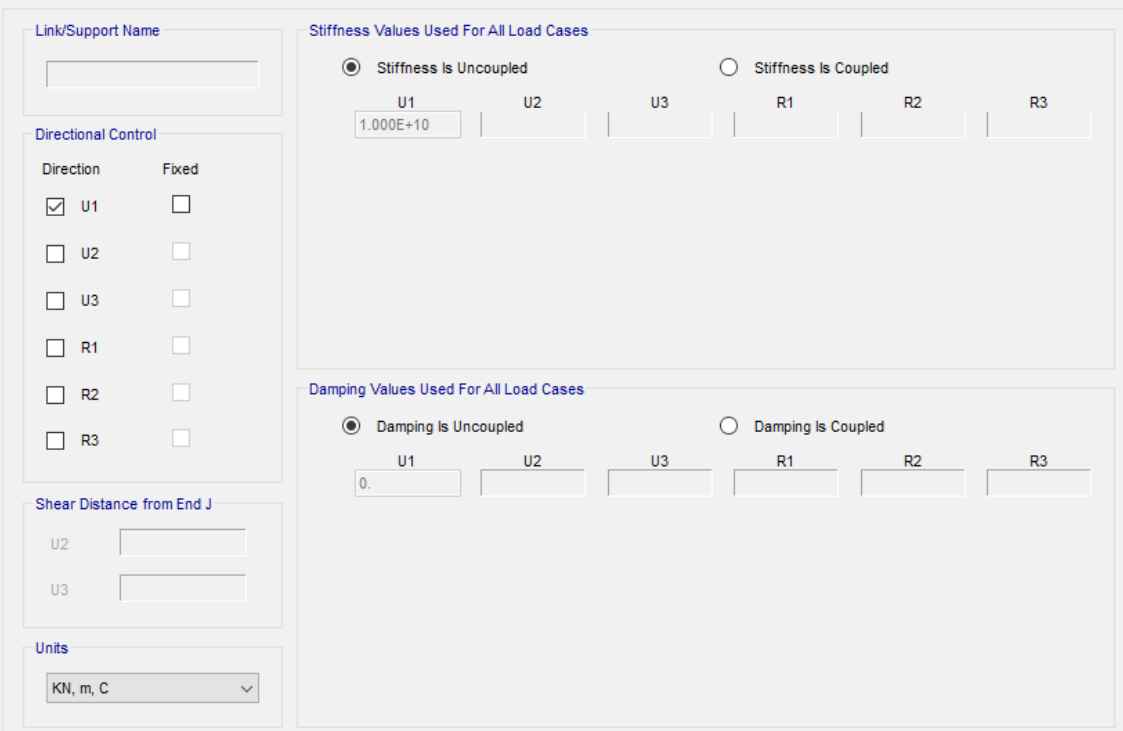

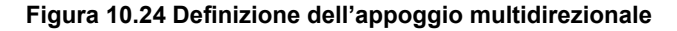

S Linear Link/Support Directional Properties

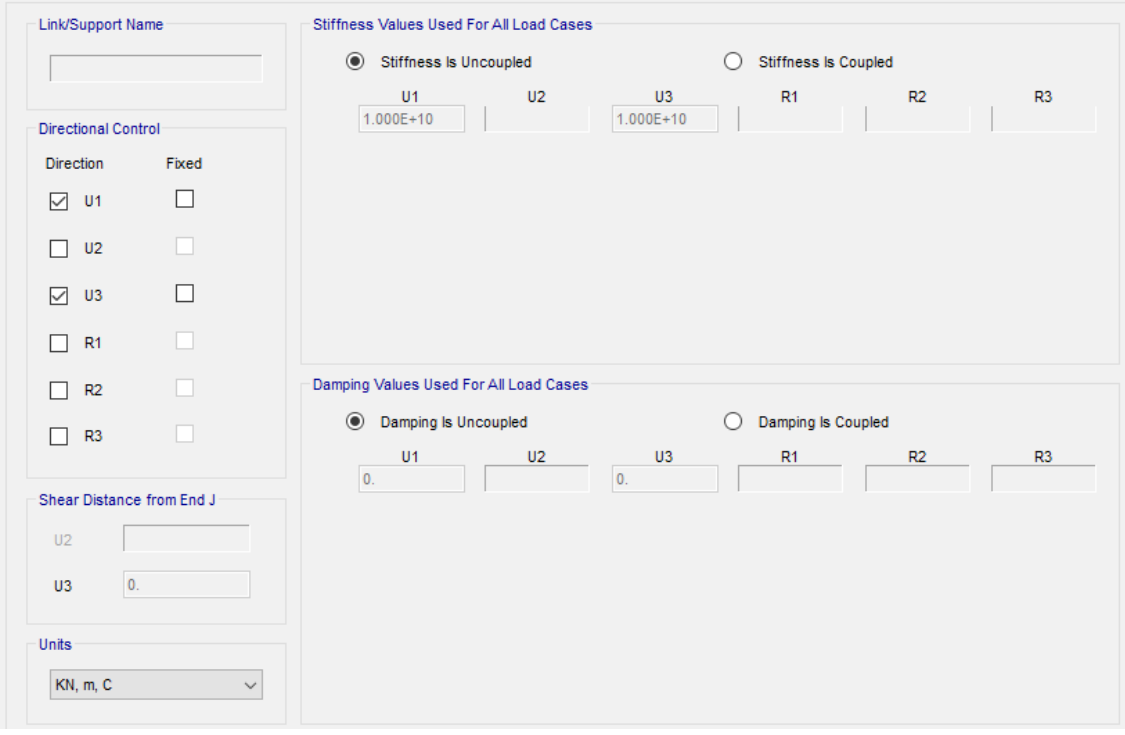

**Figura 10.25 Definizione dell'appoggio unidirezionale in X**

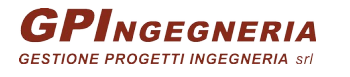

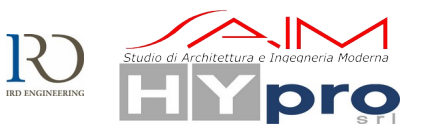

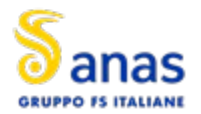

### S Linear Link/Support Directional Properties

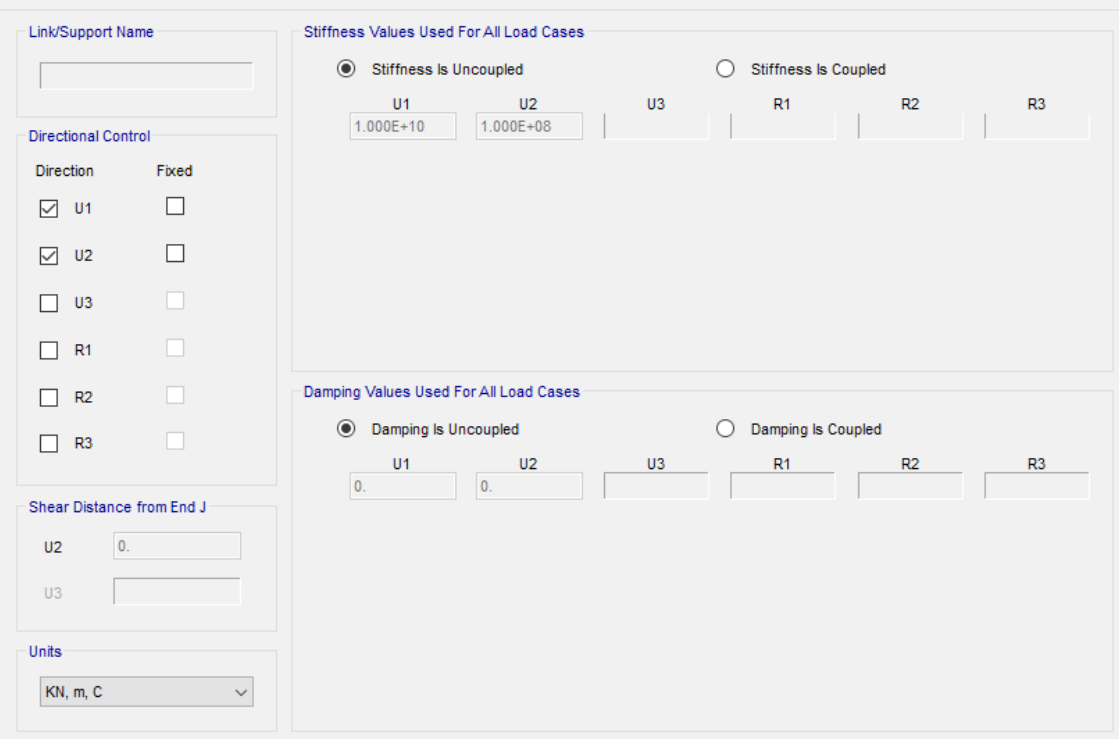

**Figura 10.26 Definizione dell'appoggio unidirezionale in Y**

### **10.3. DEFINIZIONE DELLE SEZIONI**

Ciascun concio modellato tramite elementi frame viene dotato nelle rispettive fasi della corretta sezione di competenza, che si tratti della sola carpenteria metallica o della sezione mista. La larghezza della soletta viene assegnata in questa fase forfettariamente e pari a 5.25m, essendo questa utile solo ai fini delle rigidezze e venendo invece i pesi assegnati a parte (paragrafi seguenti).

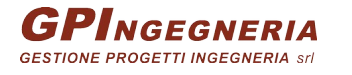

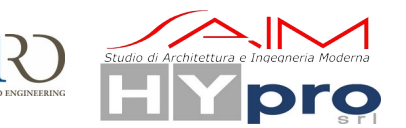

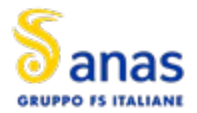

**CAVALCAVIA ASSE PRINCIPALE SVINCOLO CAPOTERRA-CASIC – RELAZIONE DI CALCOLO SOTTOSTRUTTURE**

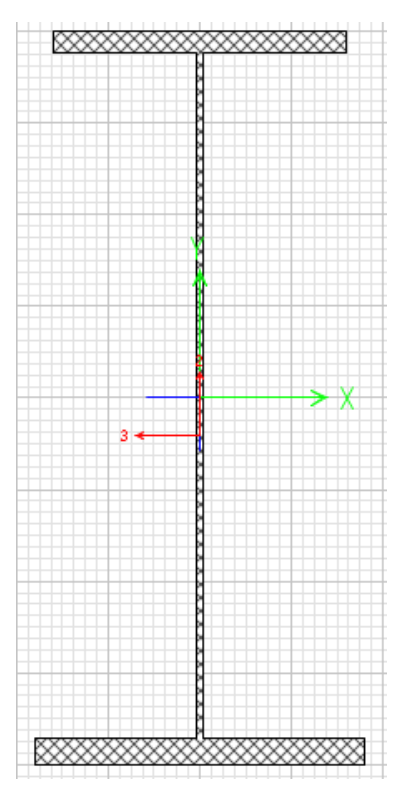

**Figura 10.27 Sezioni di sola carpenteria metallica per il concio di mezzeria**

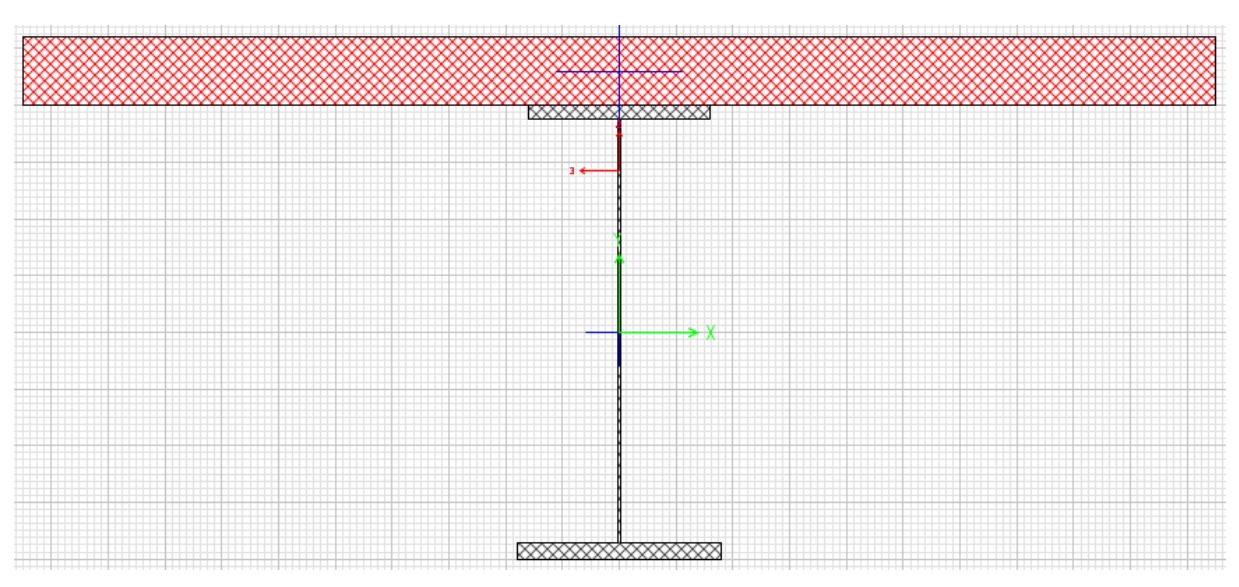

**Figura 10.28 Sezioni composta per il concio di mezzeria**

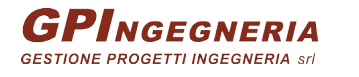

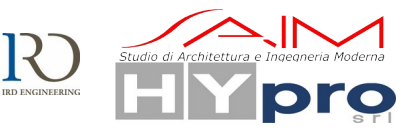

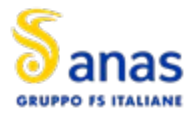

**CAVALCAVIA ASSE PRINCIPALE SVINCOLO CAPOTERRA-CASIC – RELAZIONE DI CALCOLO SOTTOSTRUTTURE**

### S I/Wide Flange Section

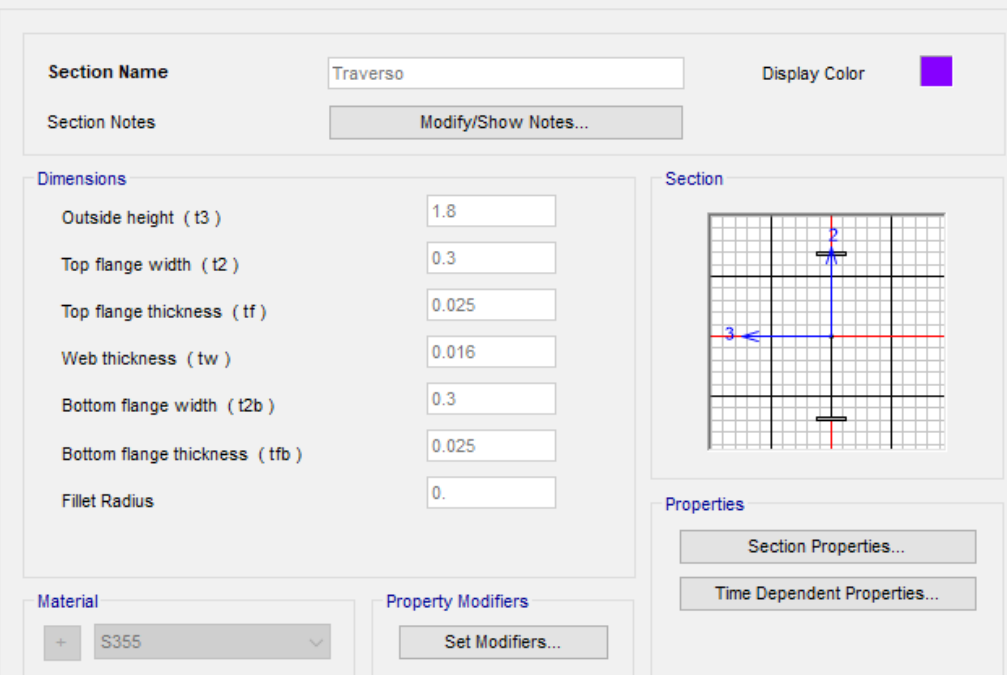

**Figura 10.29 Sezione del traverso di testata**

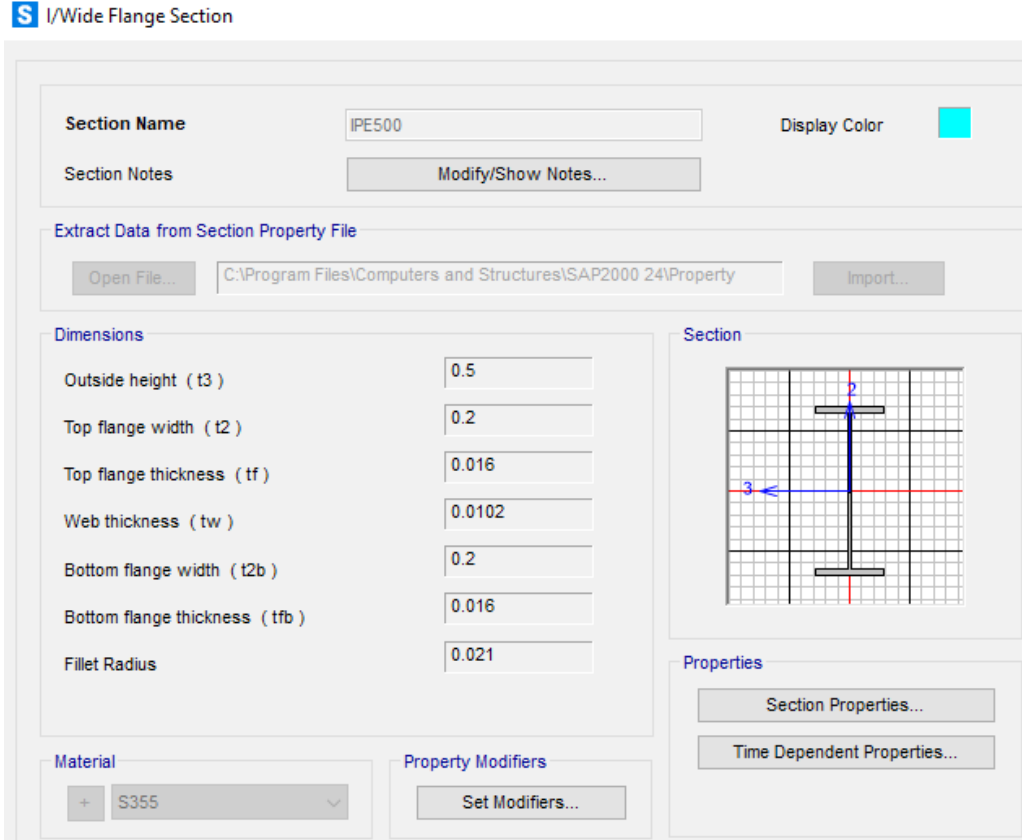

**Figura 10.30 Sezione IPE500 del diaframma intermedio**

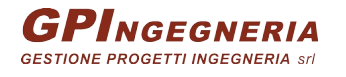

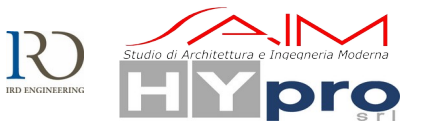

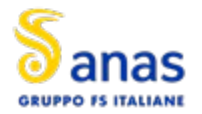

# **10.4. CARICHI E MASSE**

# **10.4.1. CARICHI SULL'IMPALCATO**

Per la descrizione dei carichi applicati sull'impalcato si veda la specifica relazione di calcolo.

## **10.4.2. CARICHI SULLE SPALLE**

Di seguito si riportano le immagini delle applicazioni dei carichi applicati sulle spalle, calcolati come descritto nel paragrafo "Carichi sulle spalle".

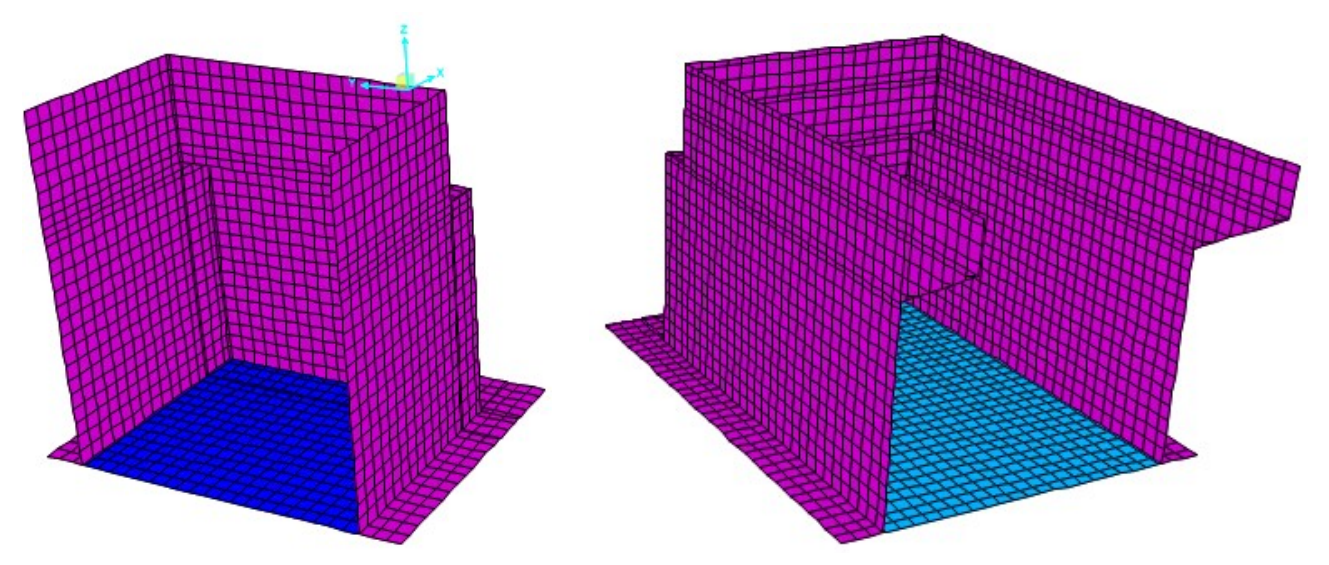

**Figura 10.31 Applicazione delle pressioni del terreno**

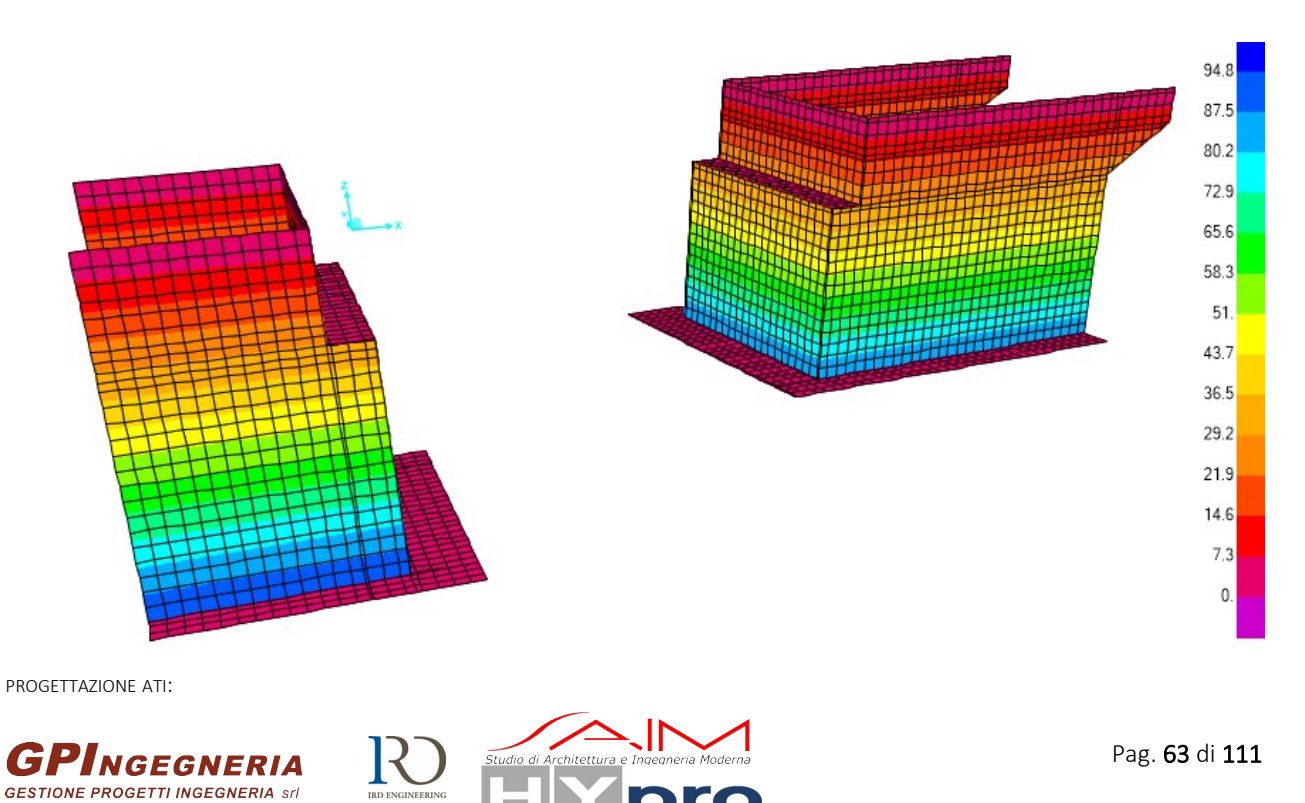

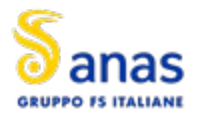

### **Figura 10.32 Applicazione della spinta del terreno**

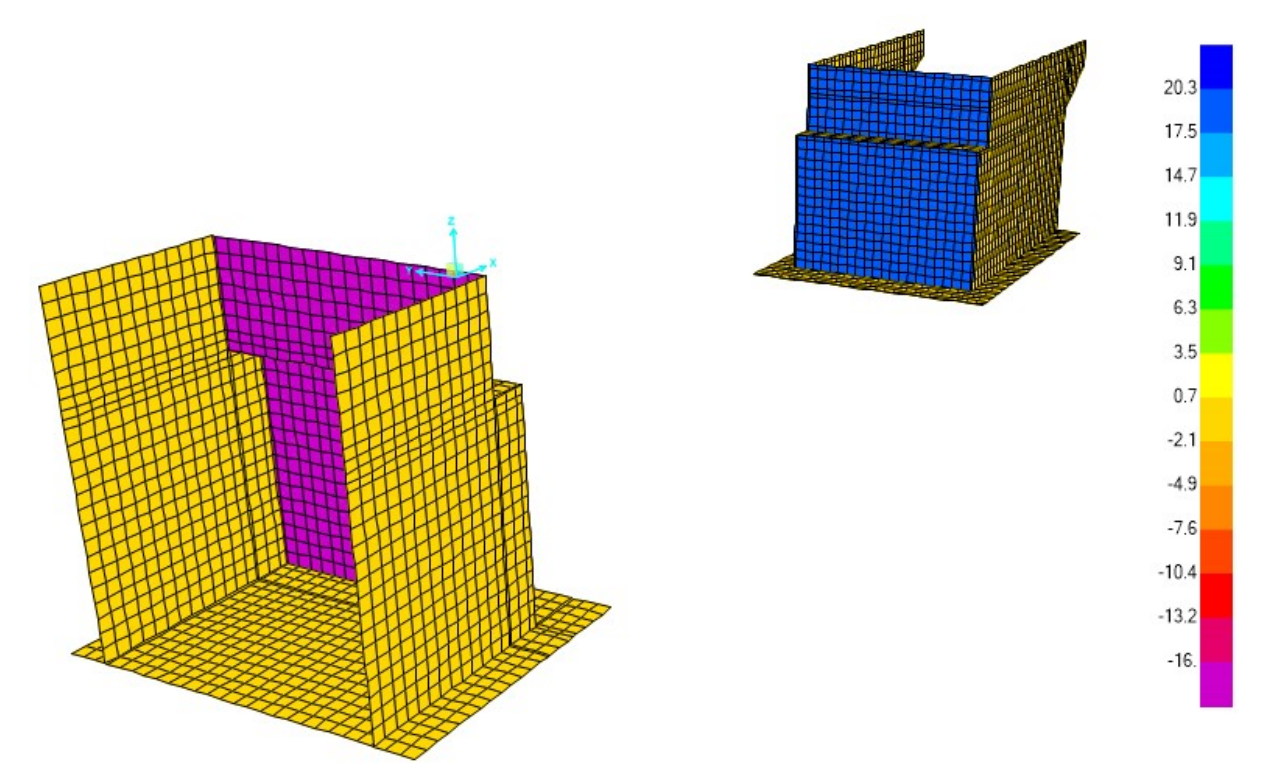

**Figura 10.33 Applicazione della spinta di Wood nel caso di sisma X+**

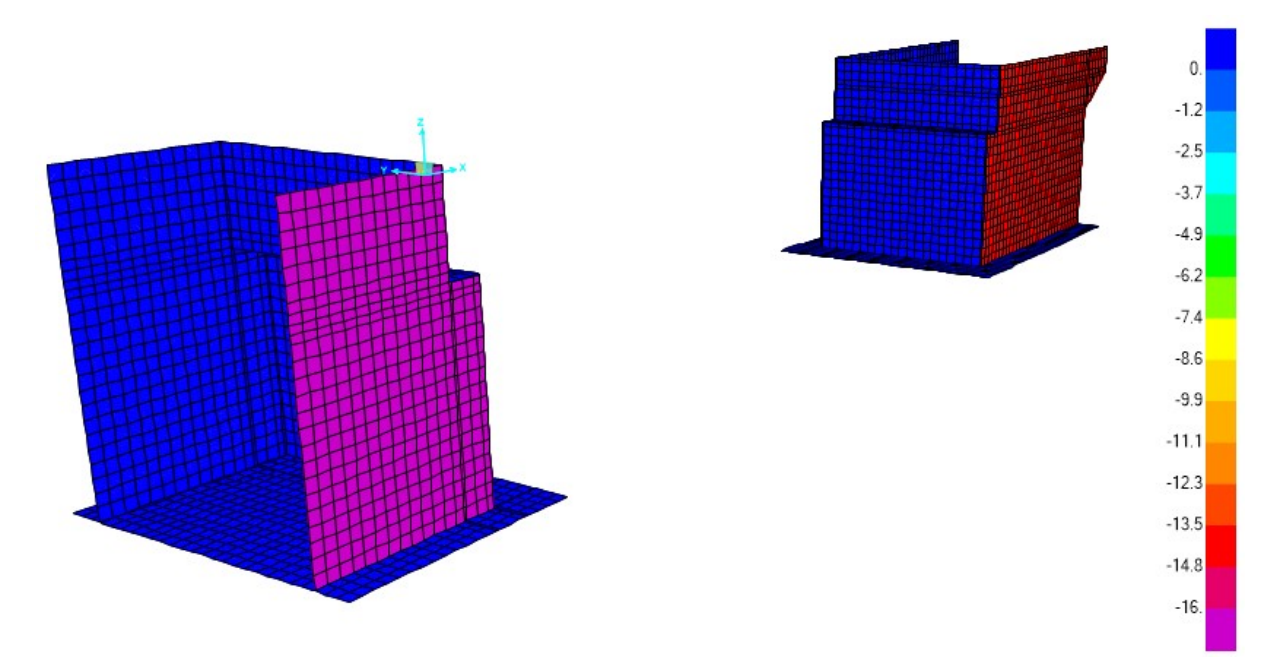

**Figura 10.34 Applicazione della spinta di Wood nel caso sisma Y-**

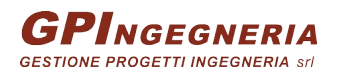

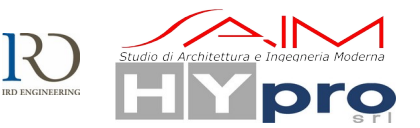

## **10.4.3. MASSE SISMICHE**

Ai fini della determinazione dei modi di vibrare e delle azioni sismiche sono state considerate le sole masse associate ai soli carichi fissi G1 e G2. La massa degli elementi strutturali (impalcato e spalle) e quella relativa ai sovraccarichi permanenti (massetto, manto, barriere, ecc) è stata valutata in automatico dal software di calcolo in funzione delle geometrie e dei carichi permanenti applicati al modello.

# **10.4.4. SPETTRI DI PROGETTO**

Gli spettri di progetto sono definiti sulla base di quanto riportato al precedente paragrafo [8.10.](#page-31-0) Si riportano di seguito gli output di definizione delle funzioni estratti dal programma di calcolo.

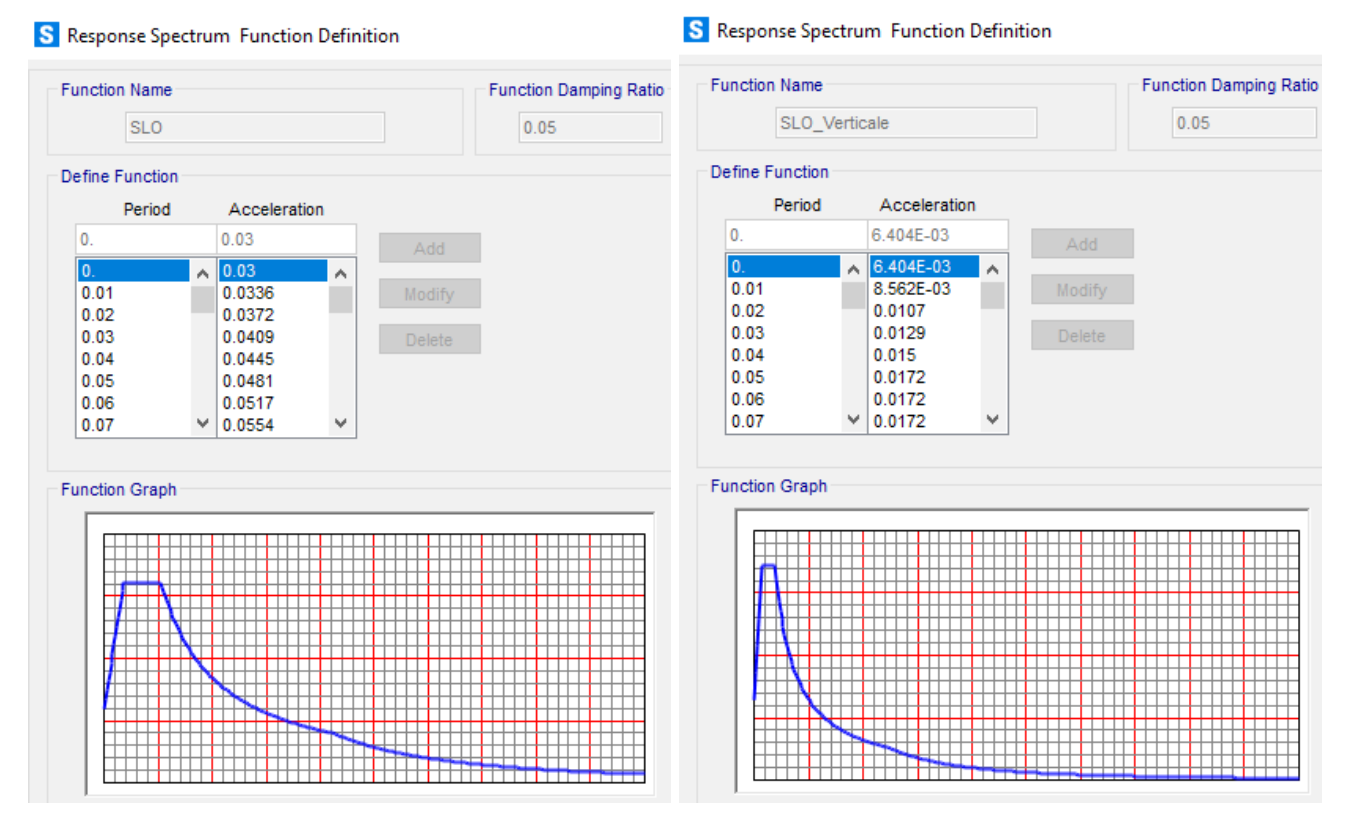

**Figura 10.35 Spettri SLO orizzontale e verticale [m/s<sup>2</sup> – s]**

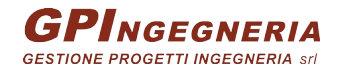

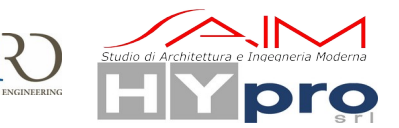

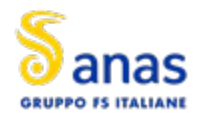

**CAVALCAVIA ASSE PRINCIPALE SVINCOLO CAPOTERRA-CASIC – RELAZIONE DI CALCOLO SOTTOSTRUTTURE**

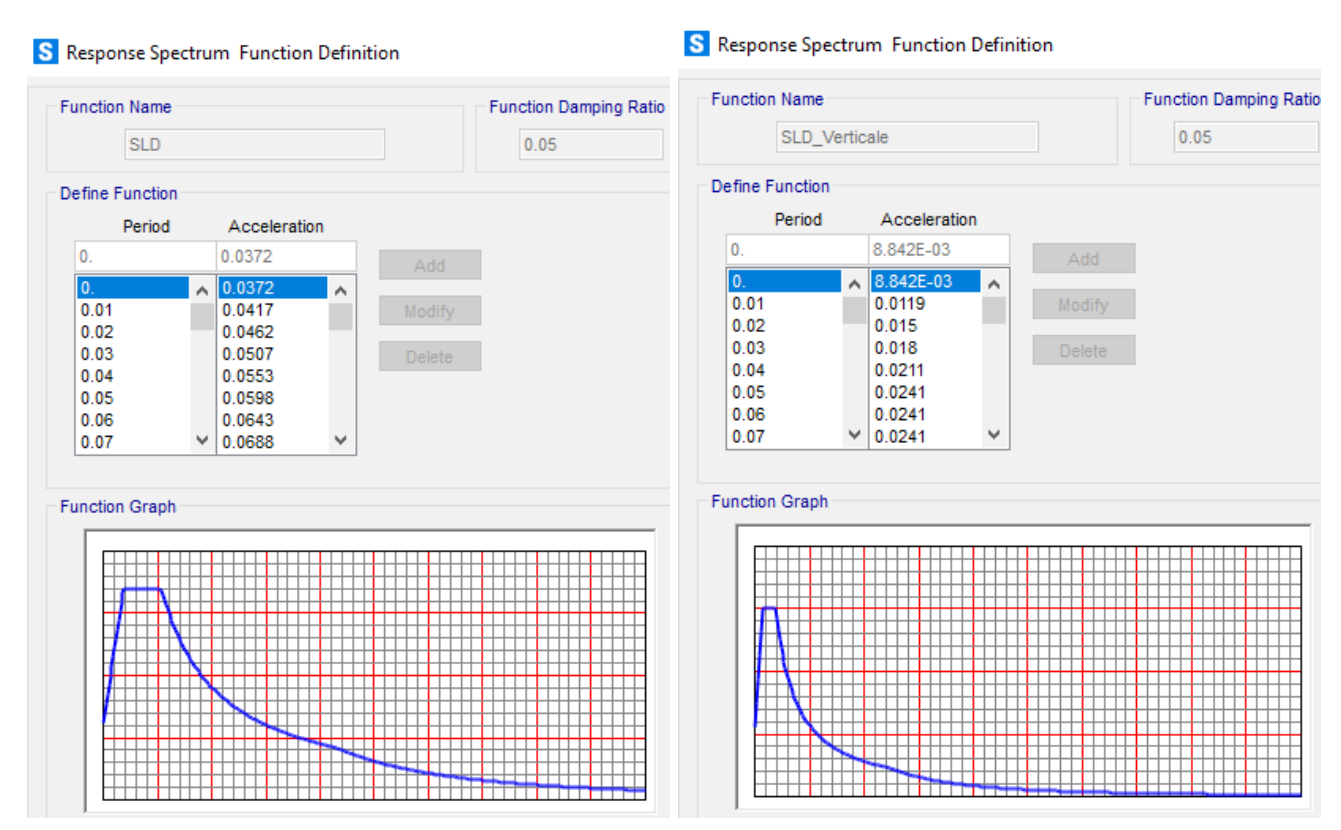

**Figura 10.36 Spettri SLD orizzontale e verticale [m/s<sup>2</sup> – s]**

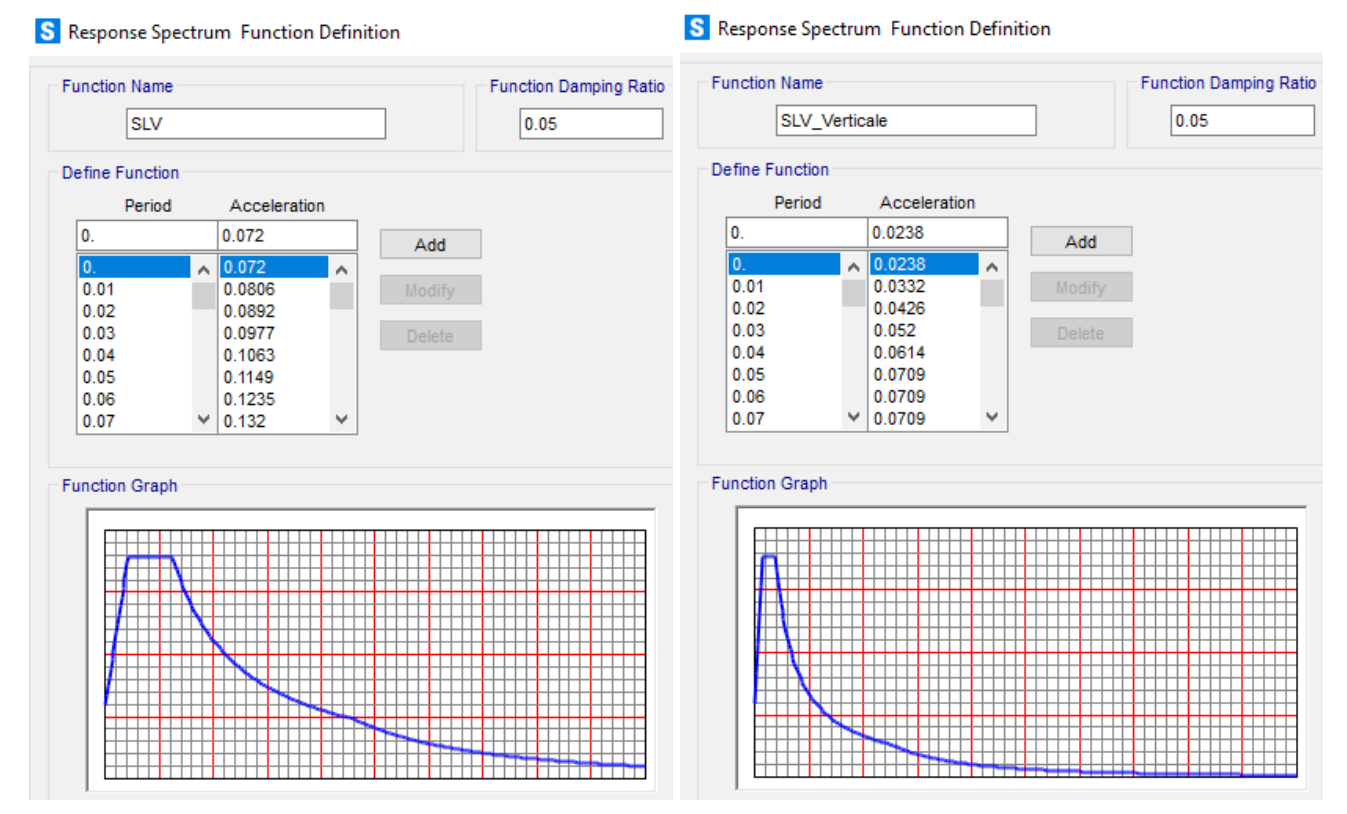

**Figura 10.37 Spettri SLV orizzontale e verticale [m/s<sup>2</sup> – s]**

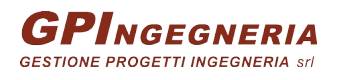

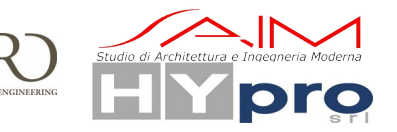

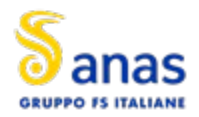

**CAVALCAVIA ASSE PRINCIPALE SVINCOLO CAPOTERRA-CASIC – RELAZIONE DI CALCOLO SOTTOSTRUTTURE**

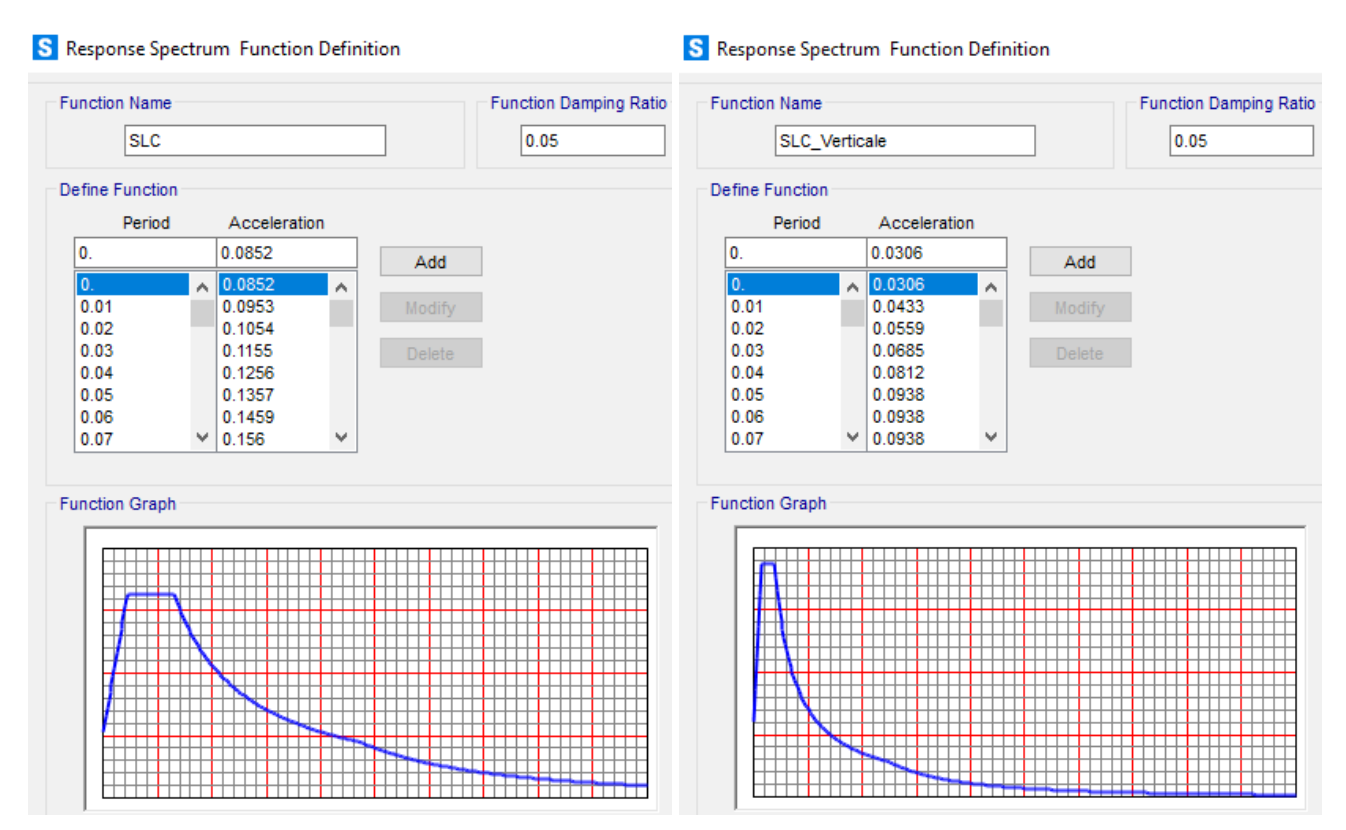

**Figura 10.38 Spettri SLC orizzontale e verticale [m/s<sup>2</sup> – s]**

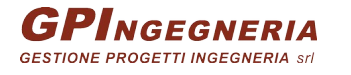

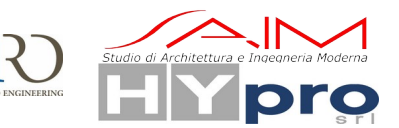

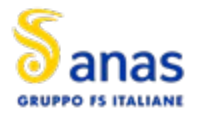

# **11. RISULTATI DELLE ANALISI**

Nei paragrafi successivi sono riportati i principali risultati dell'analisi strutturale dell'opera espressi in termini di: modi di vibrare, deformate modali, distribuzioni delle sollecitazioni.

# **11.1. ANALISI DINAMICA MODALE**

Si riportano nelle figure le forme associate ai principali modi di vibrare ed i relativi periodi naturali di oscillazione. In tabella si riportano, per ciascuno dei modi individuati attraverso l'analisi modale, il periodo, la frequenza e le relative masse partecipanti.

Dalla tabella si osserva come i 50 modi individuati sollecitino cumulativamente una massa superiore all'85% del totale sia in direzione x che in direzione y e quindi risultino in numero adeguato a determinare la risposta sismica dell'opera in campo elastico. Si riportano quindi le deformate dei modi con la massa partecipante più significativa nelle due direzioni:

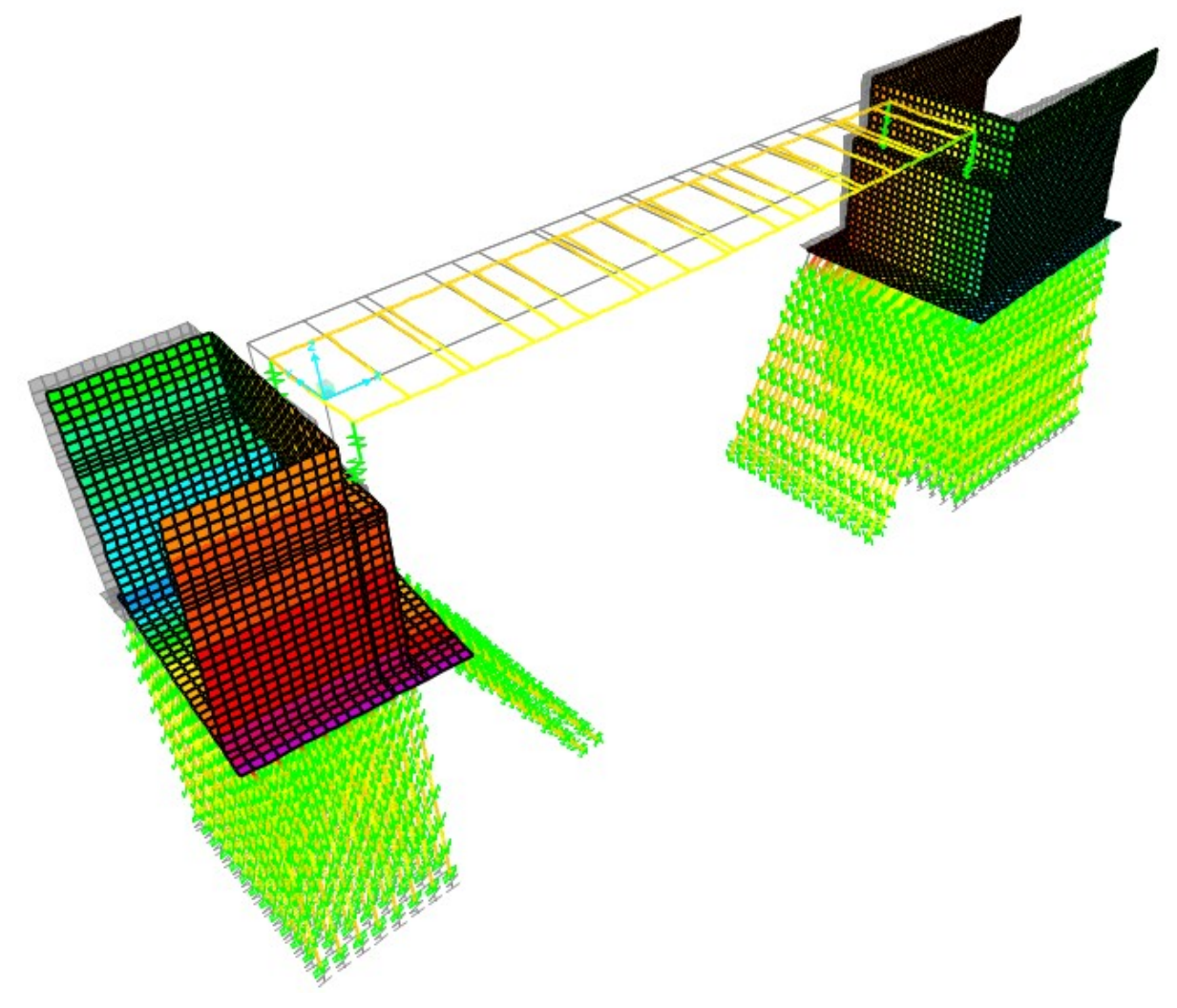

**Figura 11.39 – Modo di vibrare 1**

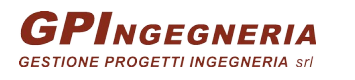

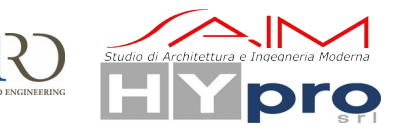

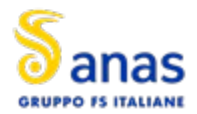

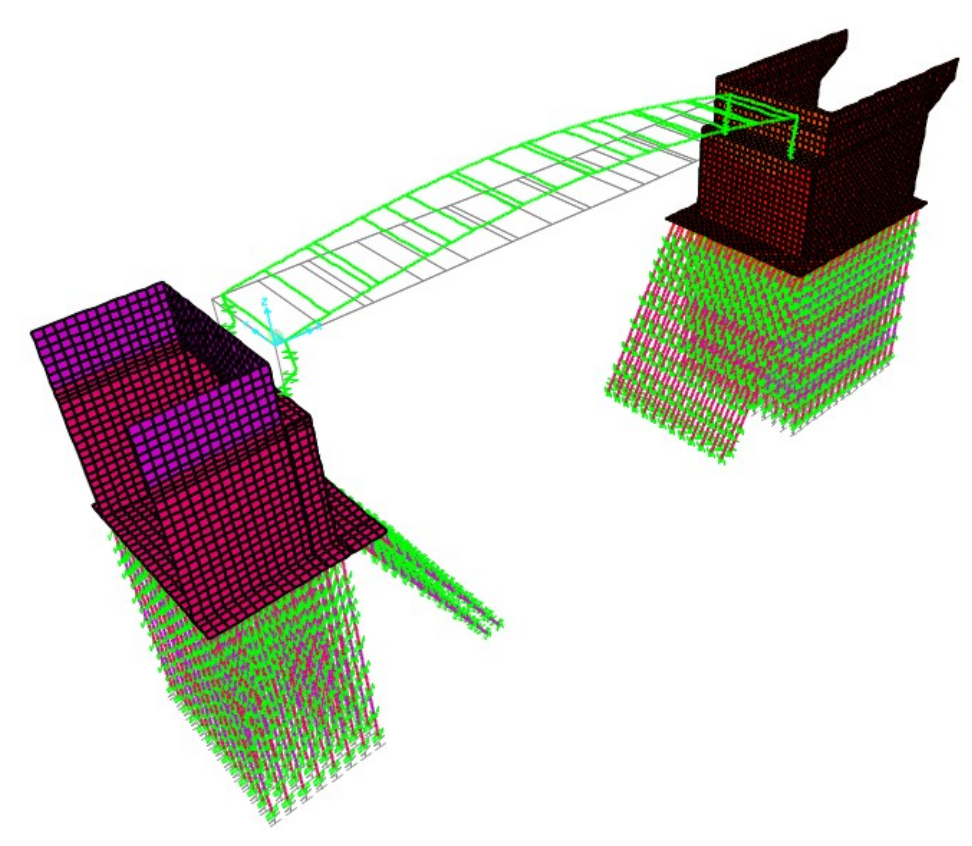

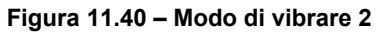

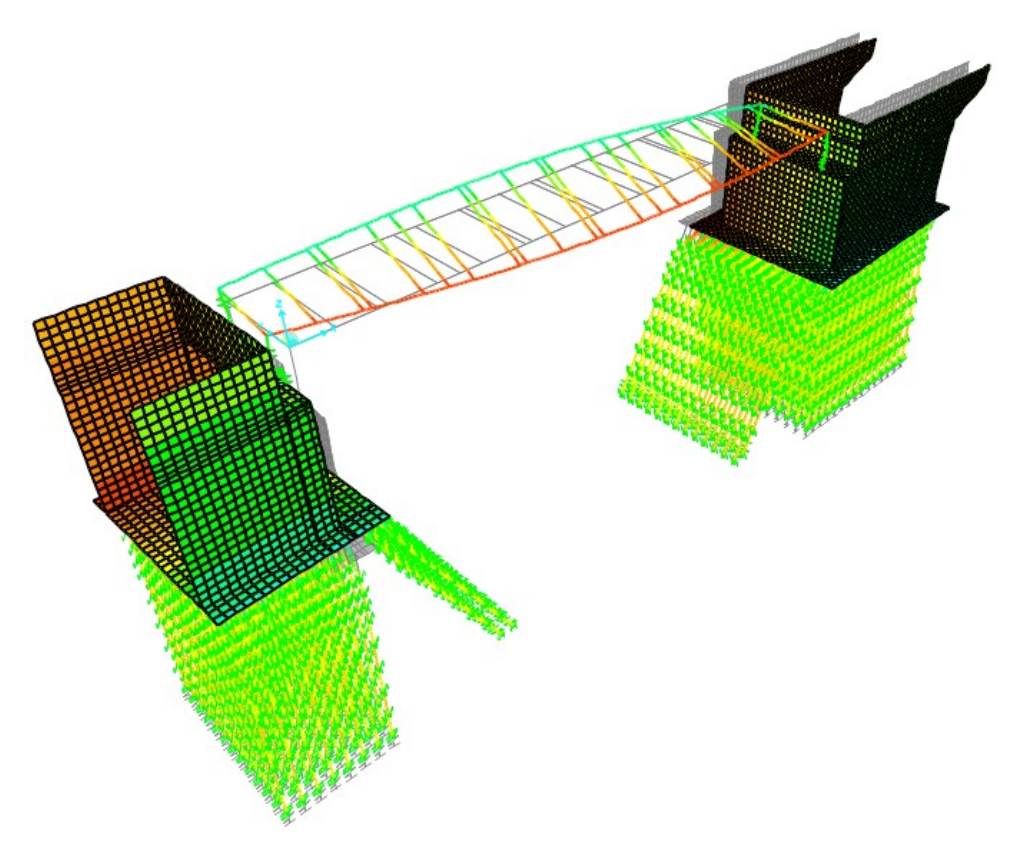

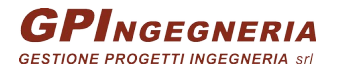

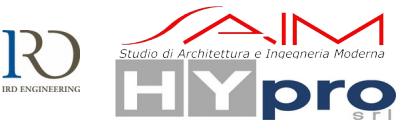

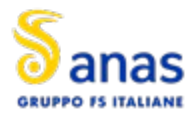

### **Figura 11.41 – Modo di vibrare 3**

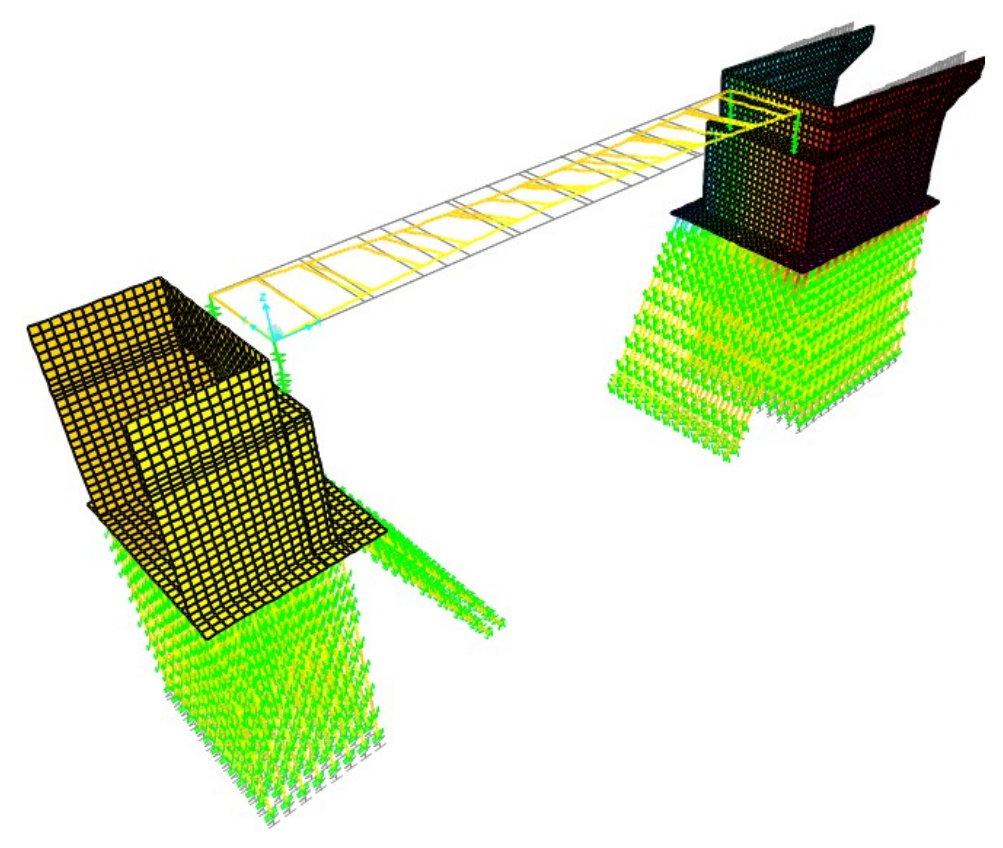

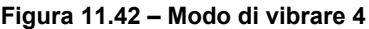

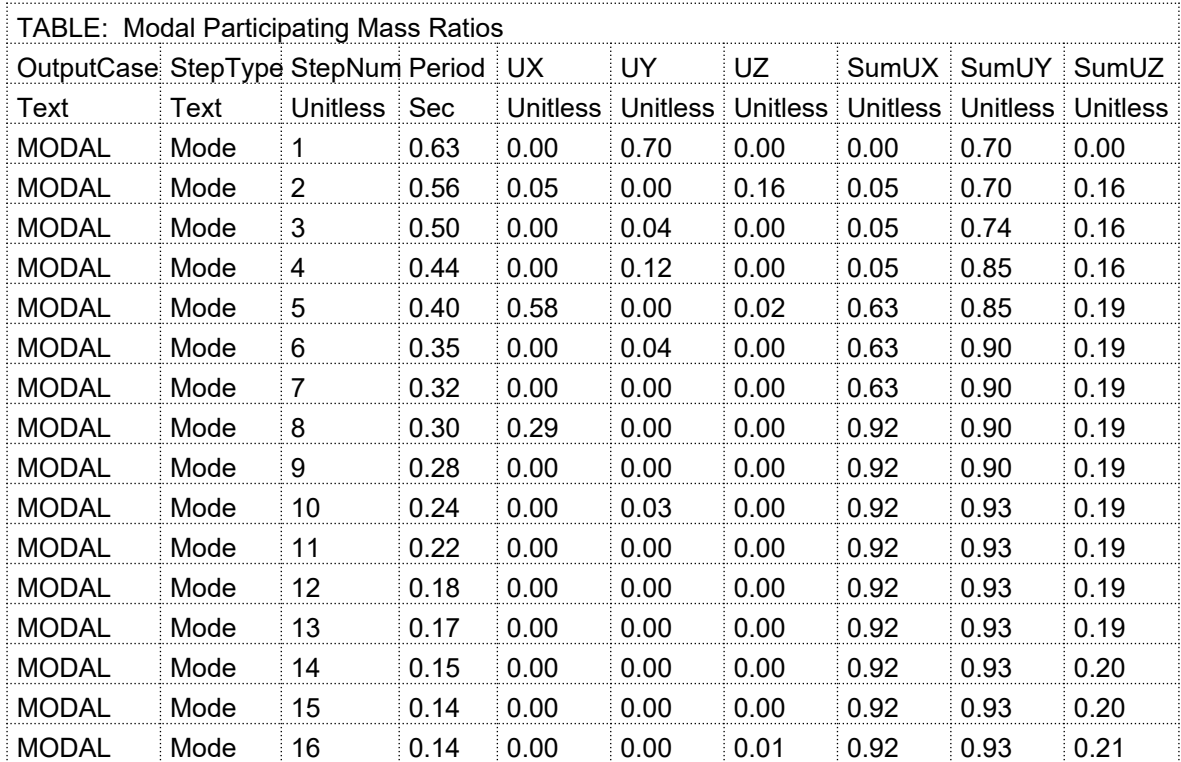

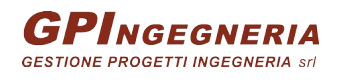

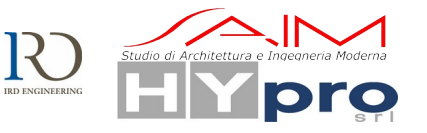

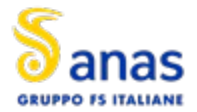

**CAVALCAVIA ASSE PRINCIPALE SVINCOLO CAPOTERRA-CASIC – RELAZIONE DI CALCOLO SOTTOSTRUTTURE**

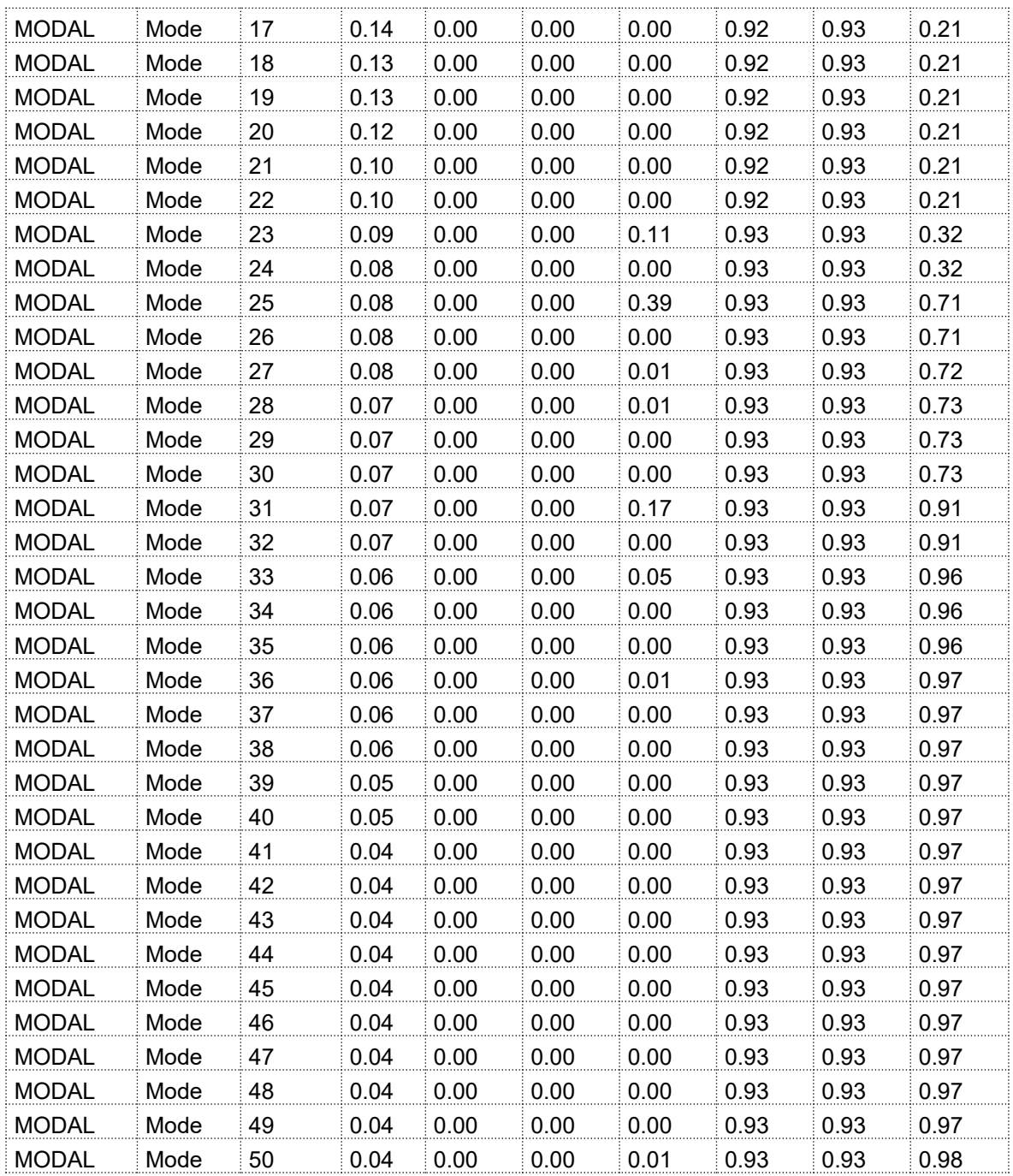

# **11.2. PRINCIPALI DIAGRAMMI DELLE SOLLECITAZIONI**

# **11.2.1. STATO LIMITE ULTIMO**

## **11.2.1.1. Muri frontali**

Di seguito si riportano i diagrammi delle sollecitazioni allo Stato Limite Ultimo dei muri frontali di entrambe le spalle.

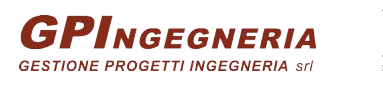

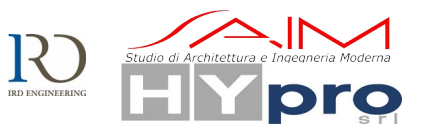
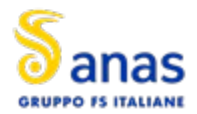

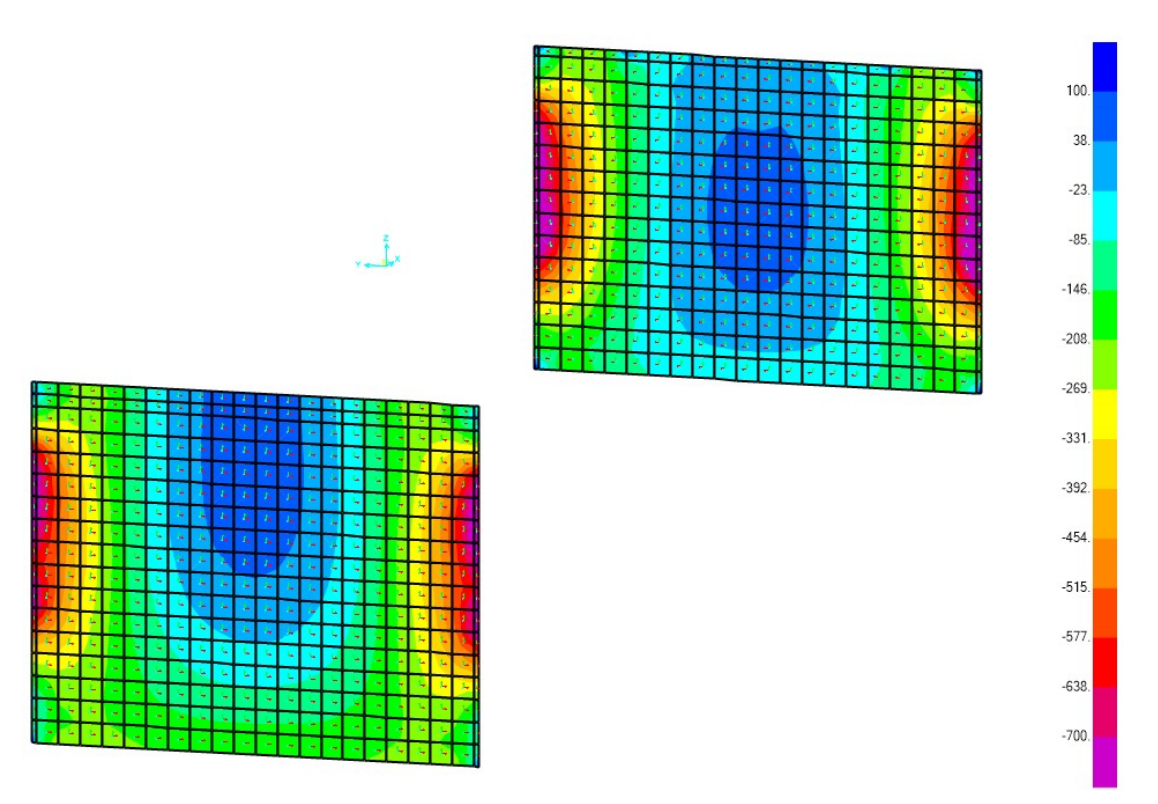

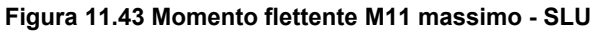

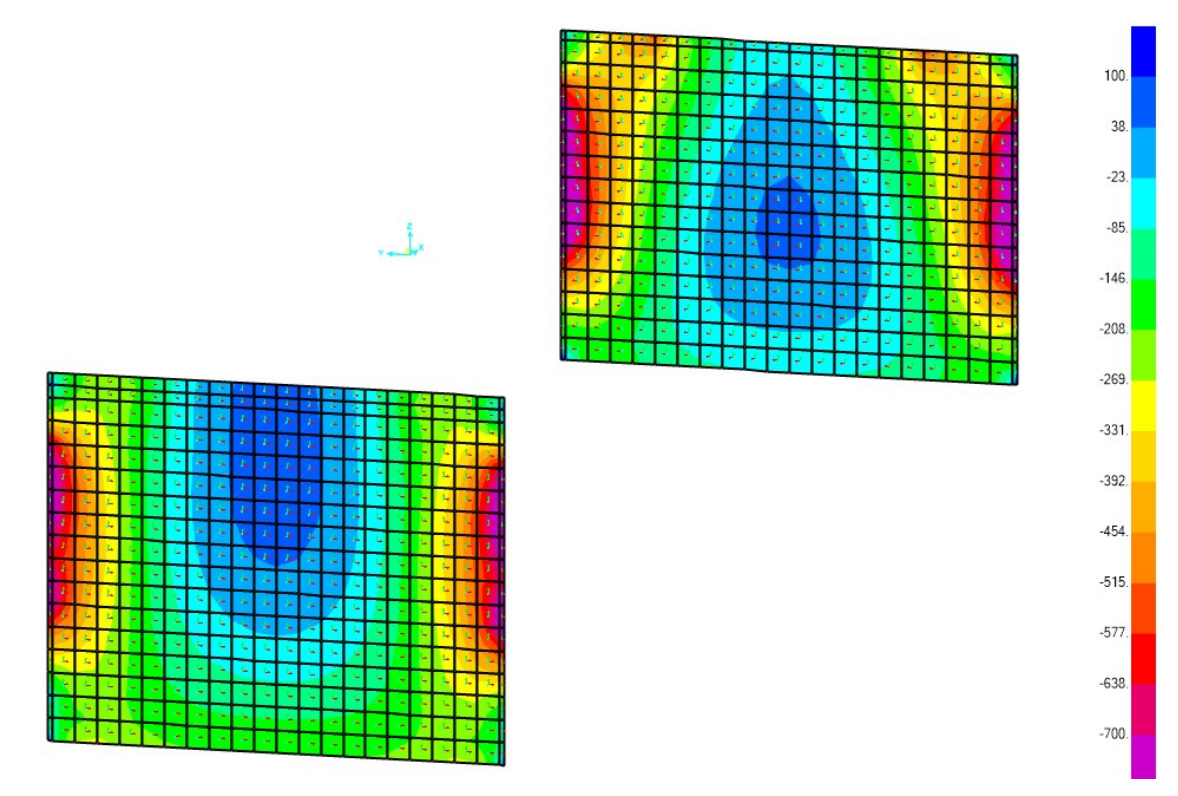

Figura 11.44 Momento flettente M11 minimo - SLU

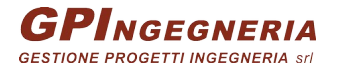

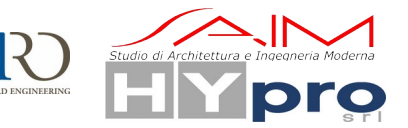

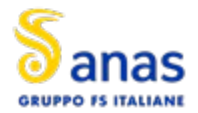

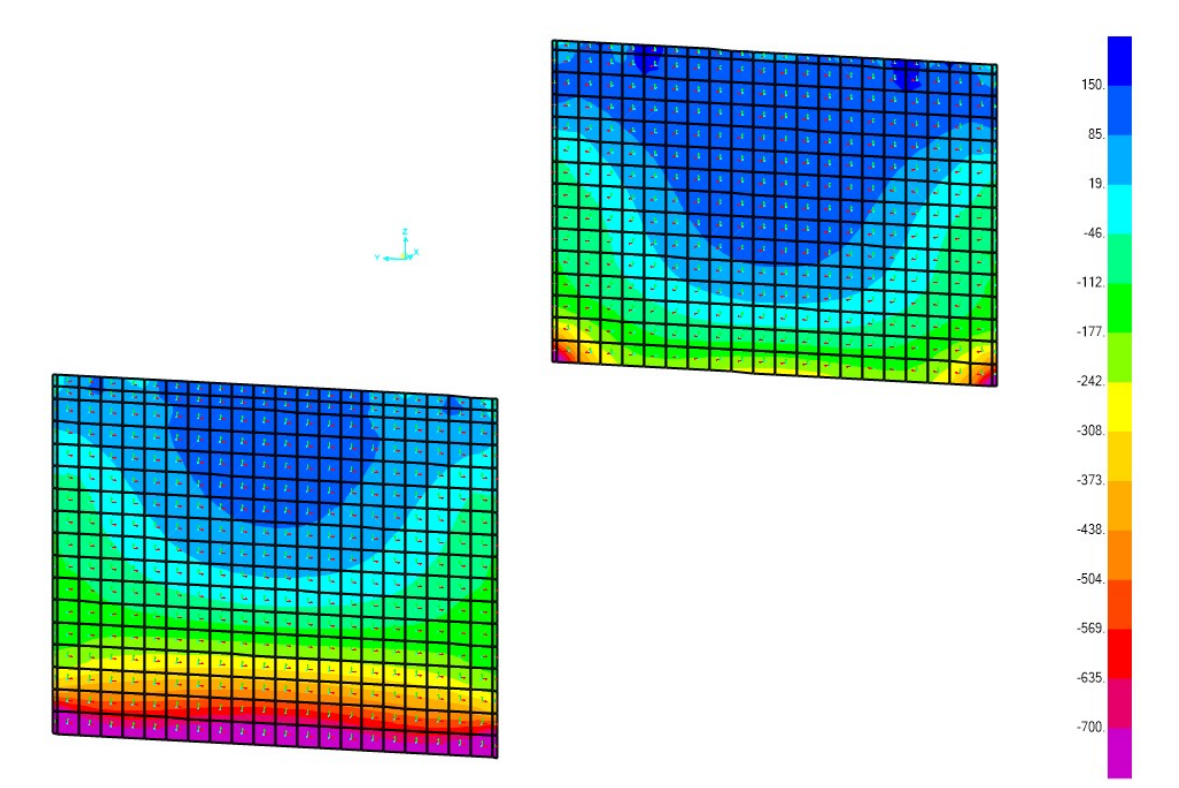

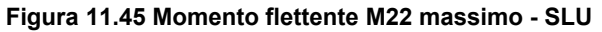

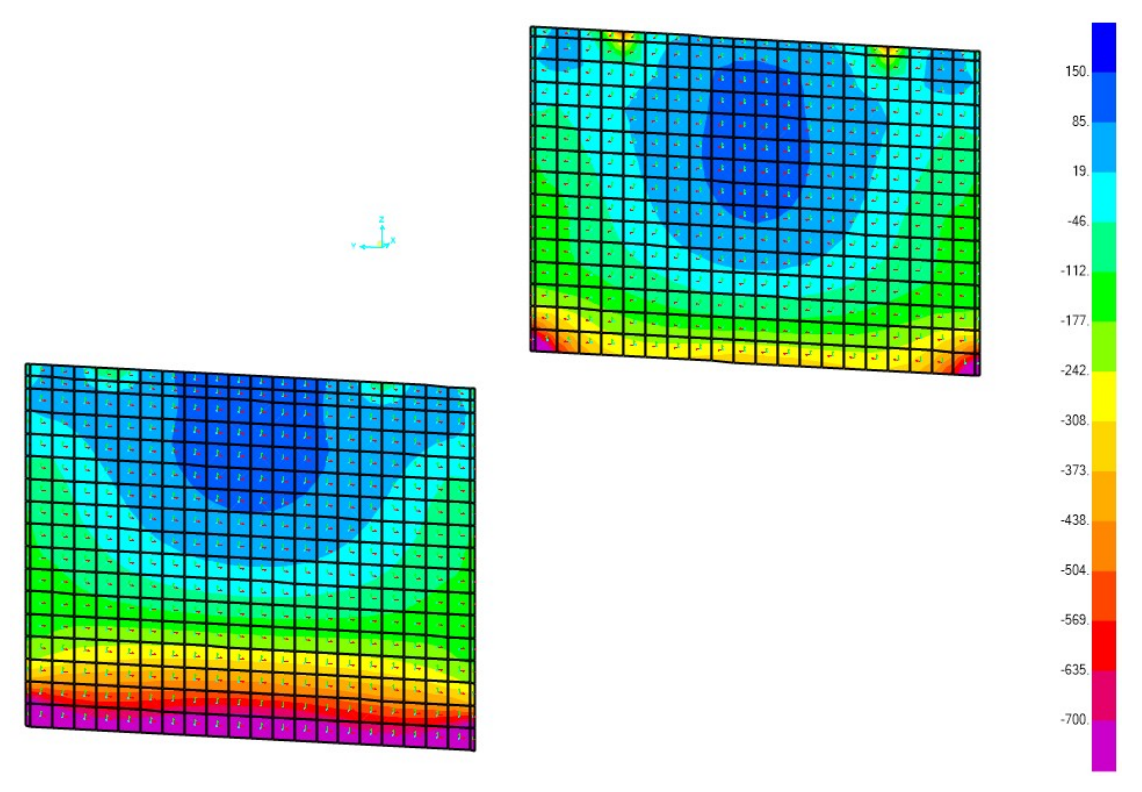

Figura 11.46 Momento flettente M22 minimo - SLU

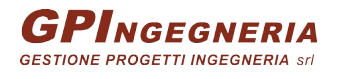

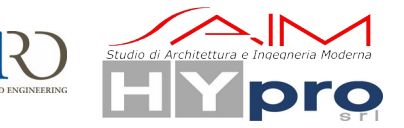

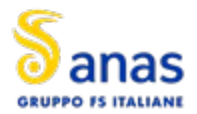

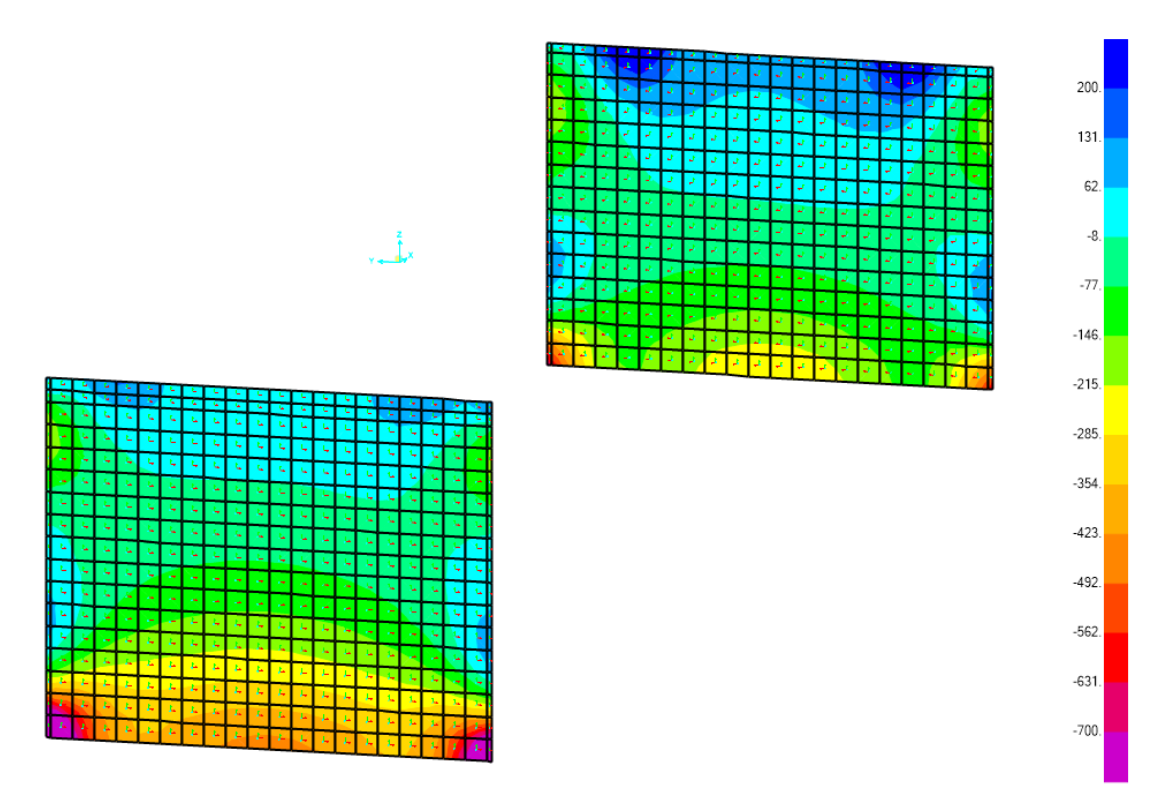

**Figura 11.47 Taglio V23 massimo - SLU**

# **11.2.1.2. Muri andatori**

Di seguito si riportano i diagrammi delle sollecitazioni allo Stato Limite Ultimo dei muri più sollecitati di entrambe le spalle.

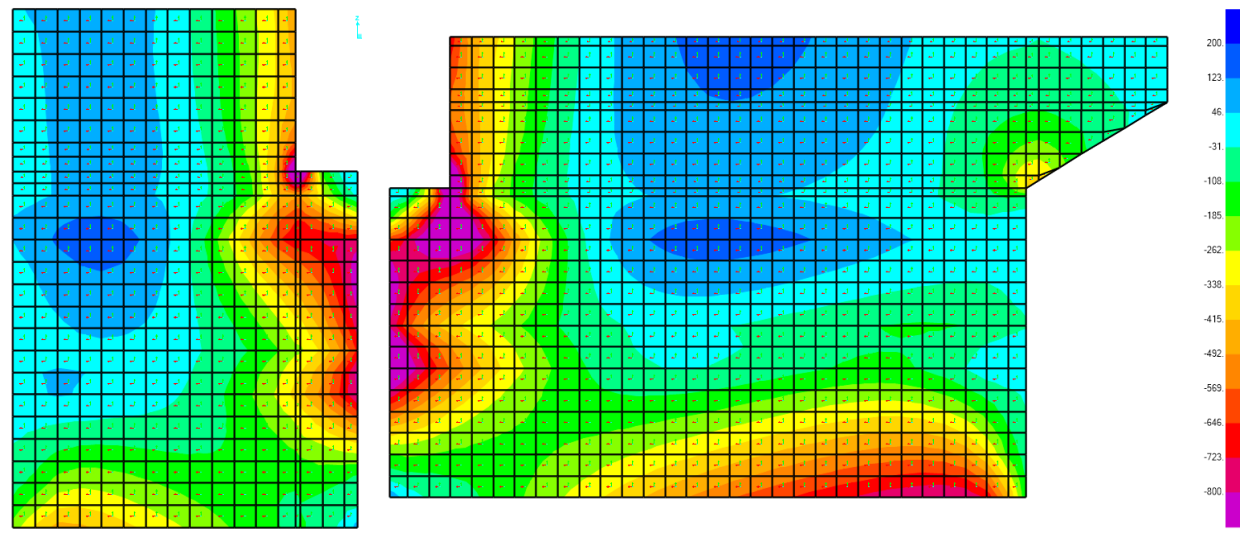

**Figura 11.48 Momento flettente M11 massimo - SLU**

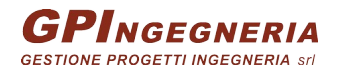

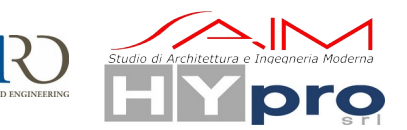

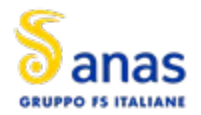

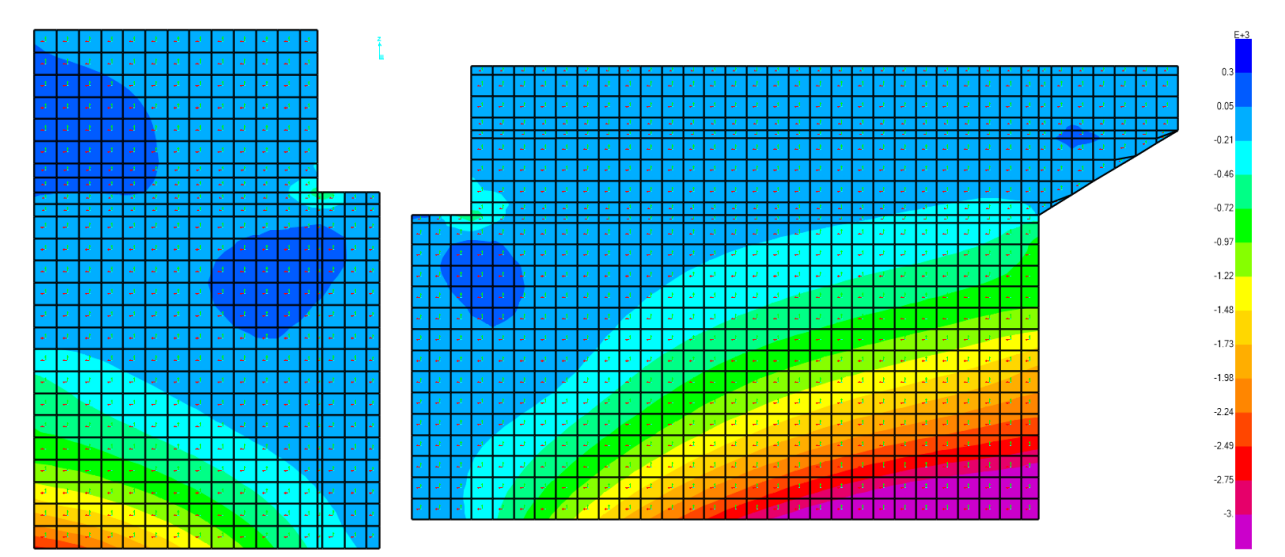

**Figura 11.49 Momento flettente M22 massimo - SLU**

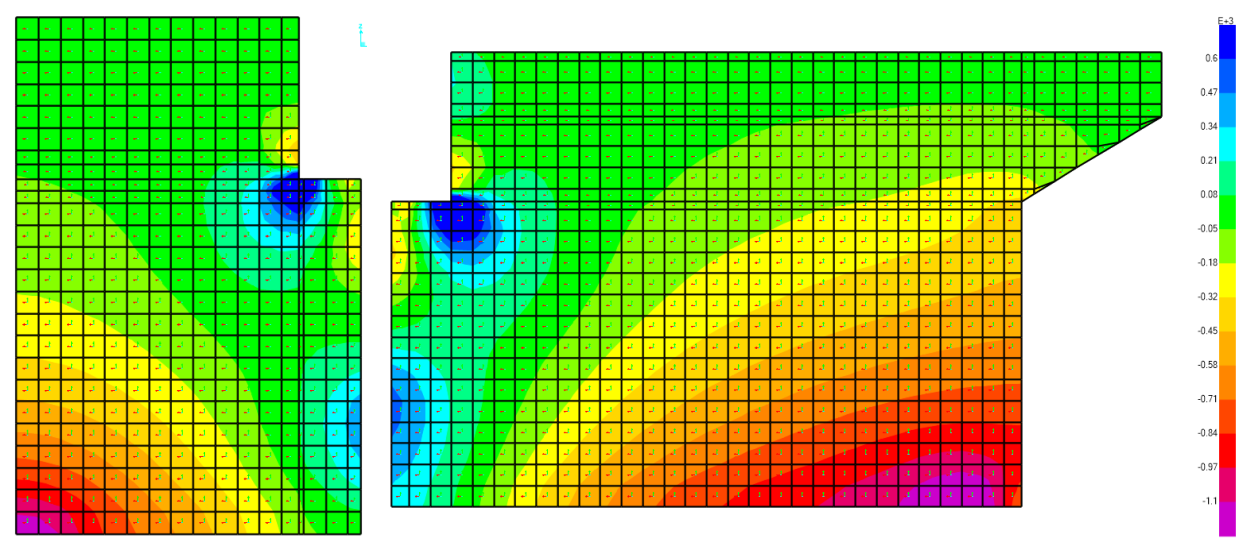

**Figura 11.50 Taglio V23 massimo - SLU**

# **11.2.1.3. Paraghiaia**

Di seguito si riportano i diagrammi delle sollecitazioni allo Stato Limite Ultimo dei paraghiaia di entrambe le spalle.

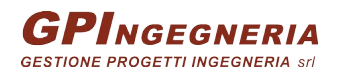

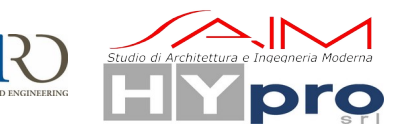

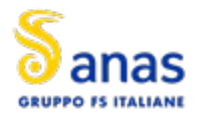

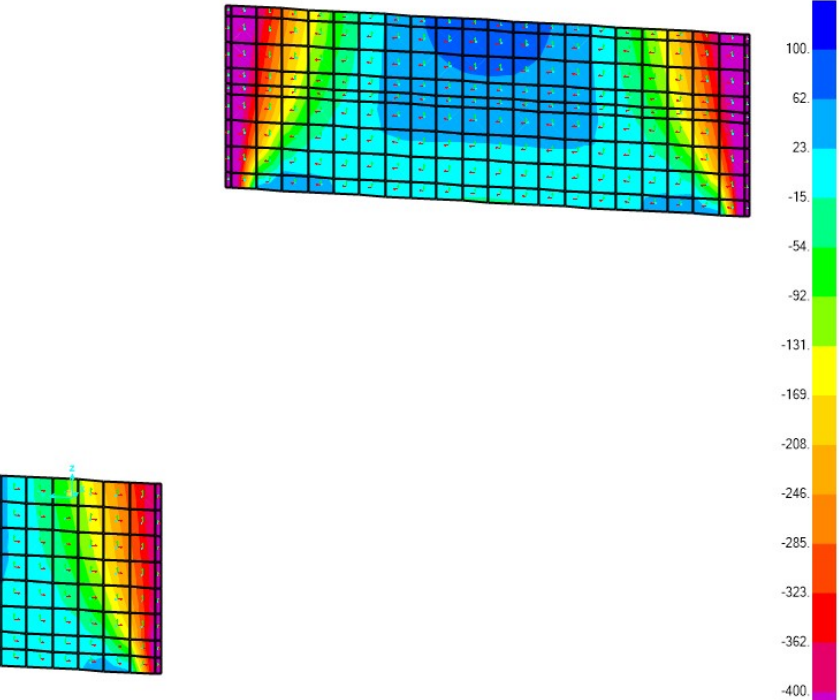

Figura 11.51 Momento flettente M11 massimo - SLU

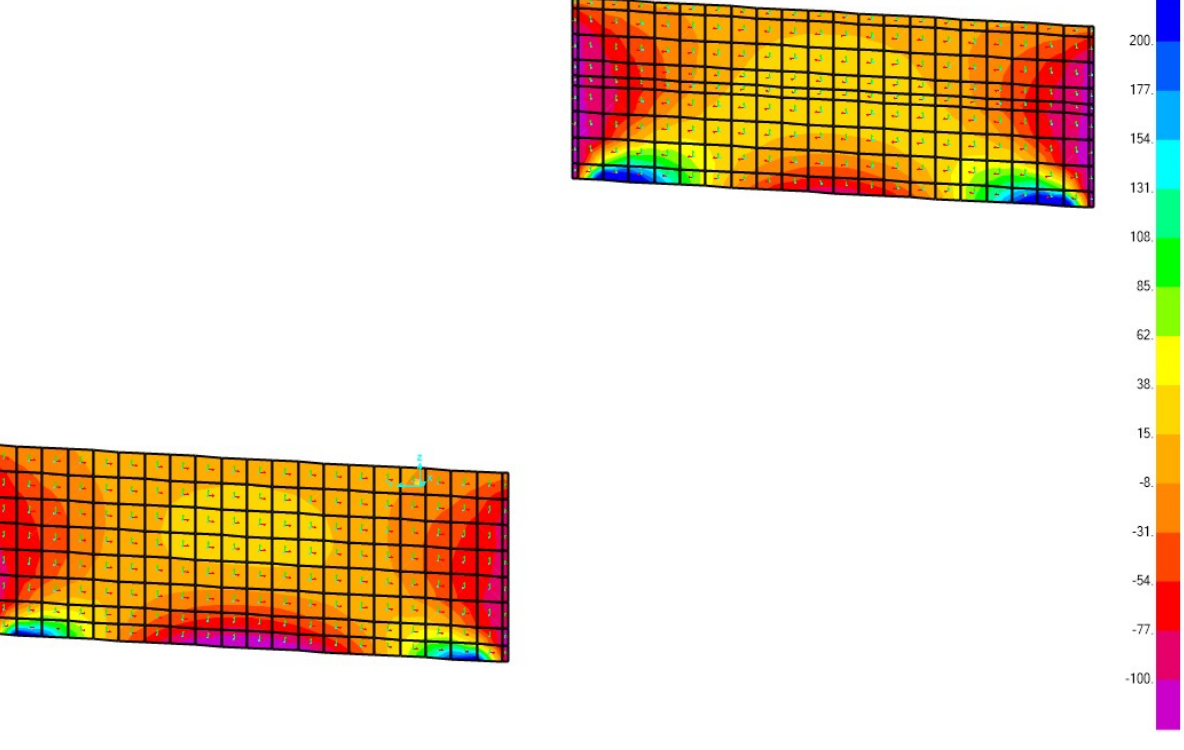

Figura 11.52 Momento flettente M22 massimo - SLU

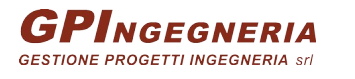

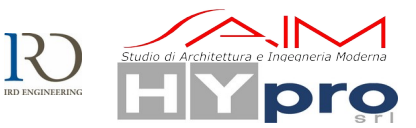

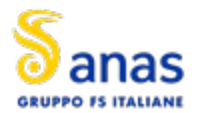

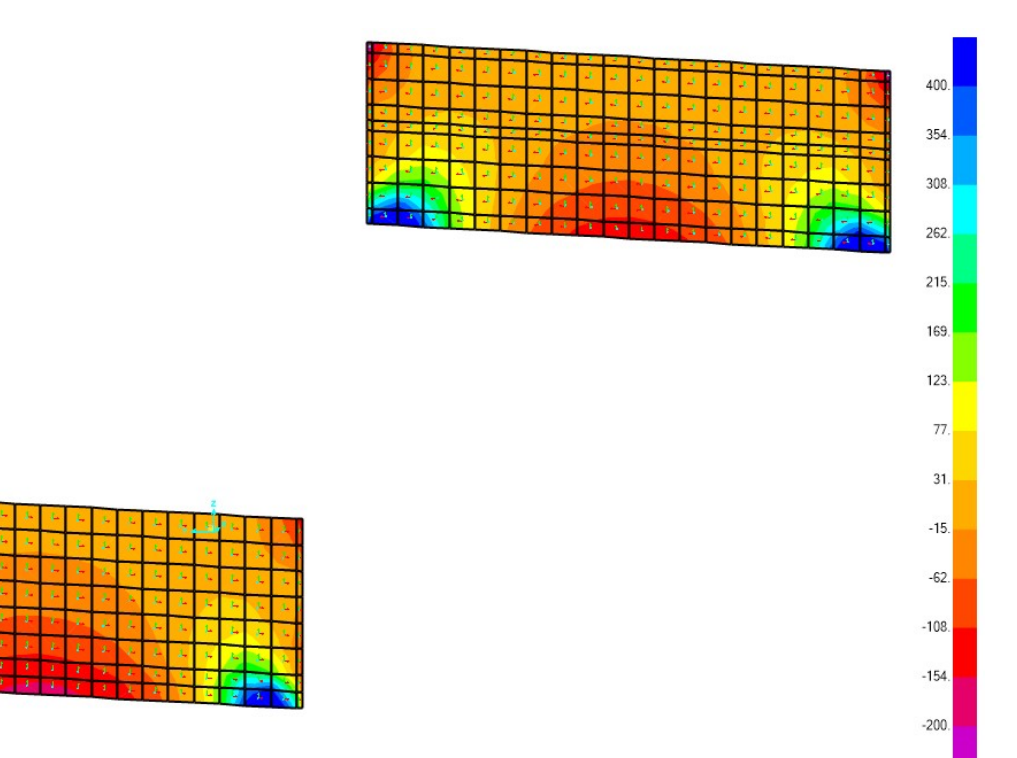

**Figura 11.53 Taglio V23 massimo - SLU**

## **11.2.2. STATO LIMITE DI ESERCIZIO**

### **11.2.2.1. Muri frontali**

Di seguito si riportano i diagrammi delle sollecitazioni agli Stati Limite di Esercizio dei muri frontali di entrambe le spalle.

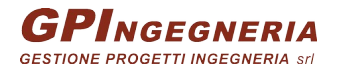

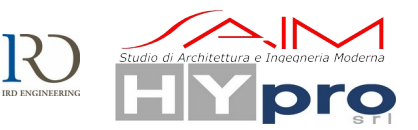

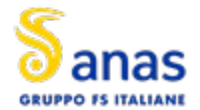

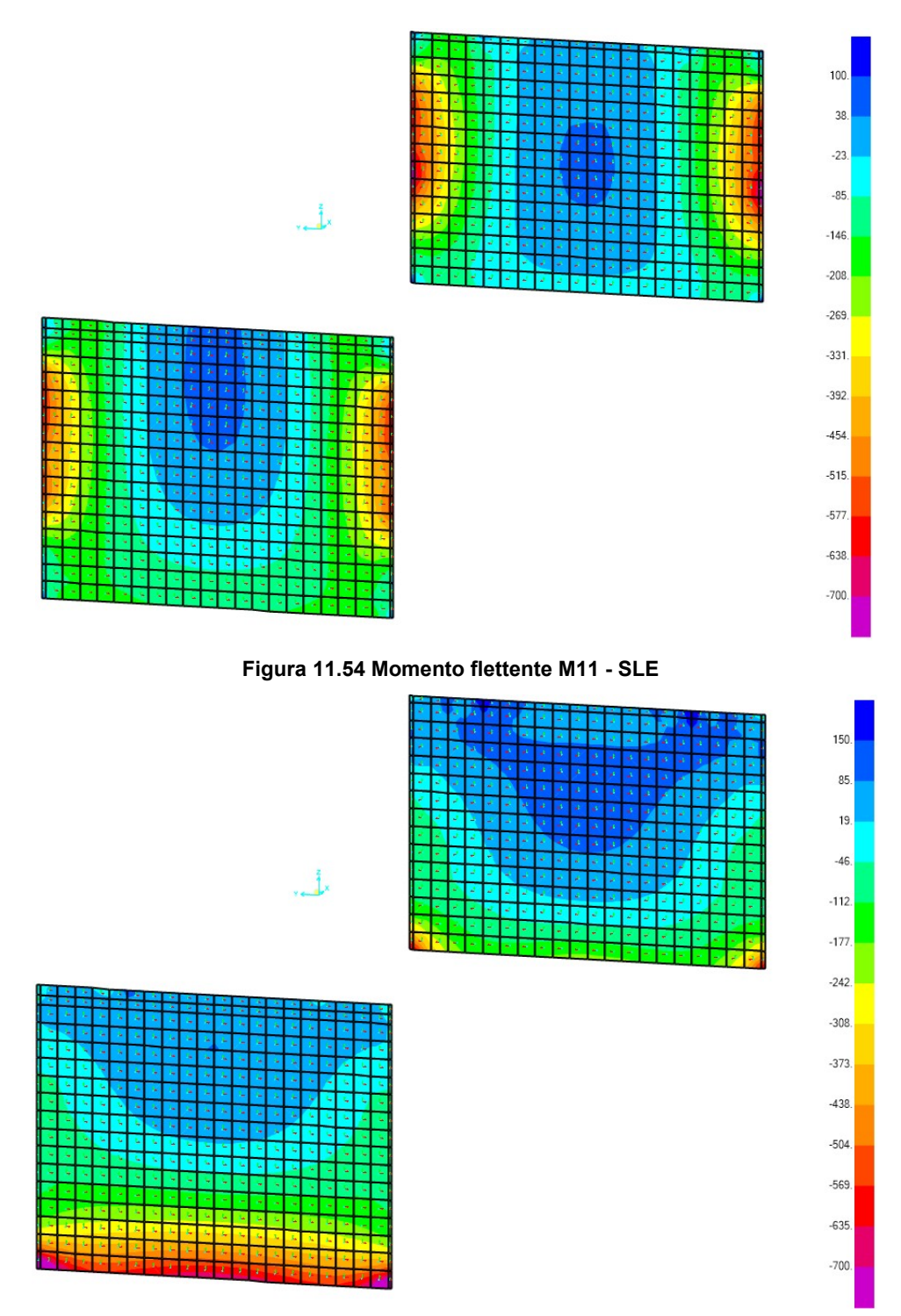

**Figura 11.55 Momento flettente M22 - SLE**

## **11.2.2.2. Muri andatori**

Di seguito si riportano i diagrammi delle sollecitazioni agli Stato Limite di Esercizio dei muri più sollecitati di entrambe le spalle: il muro andatore sinistro della spalla sinistra e il muro sinistro della spalla destra.

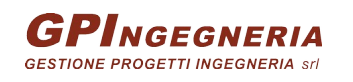

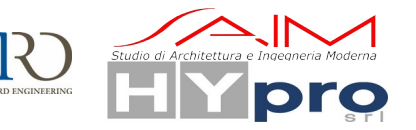

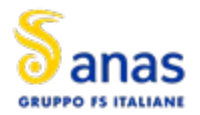

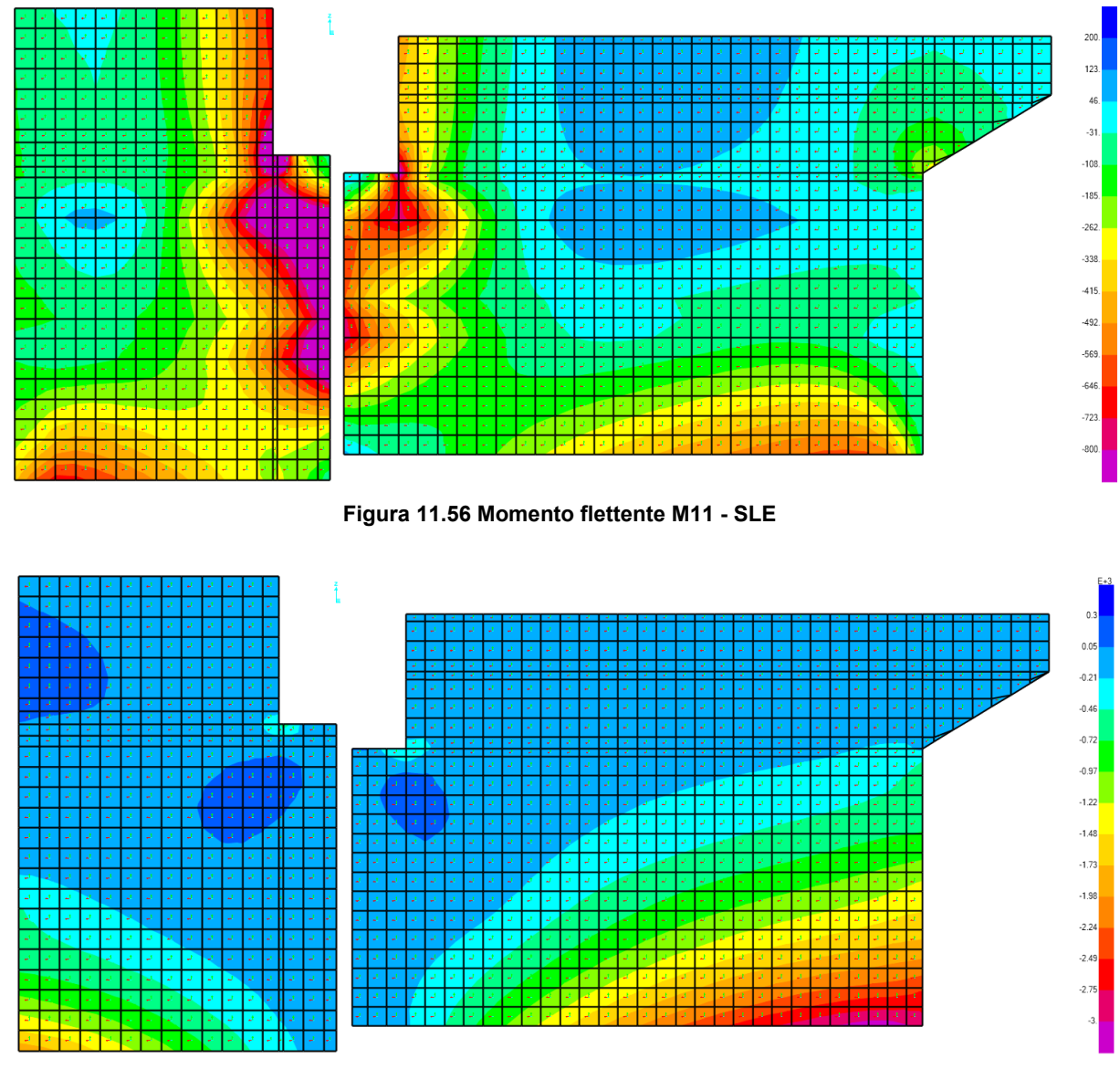

**Figura 11.57 Momento flettente M22 - SLE**

# **11.2.2.3. Paraghiaia**

Di seguito si riportano i diagrammi delle sollecitazioni agli Stati Limite di Esercizio dei paraghiaia di entrambe le spalle.

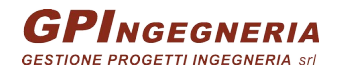

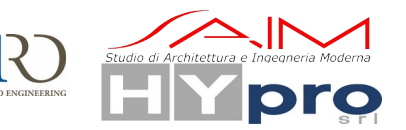

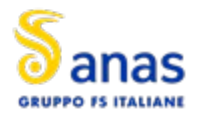

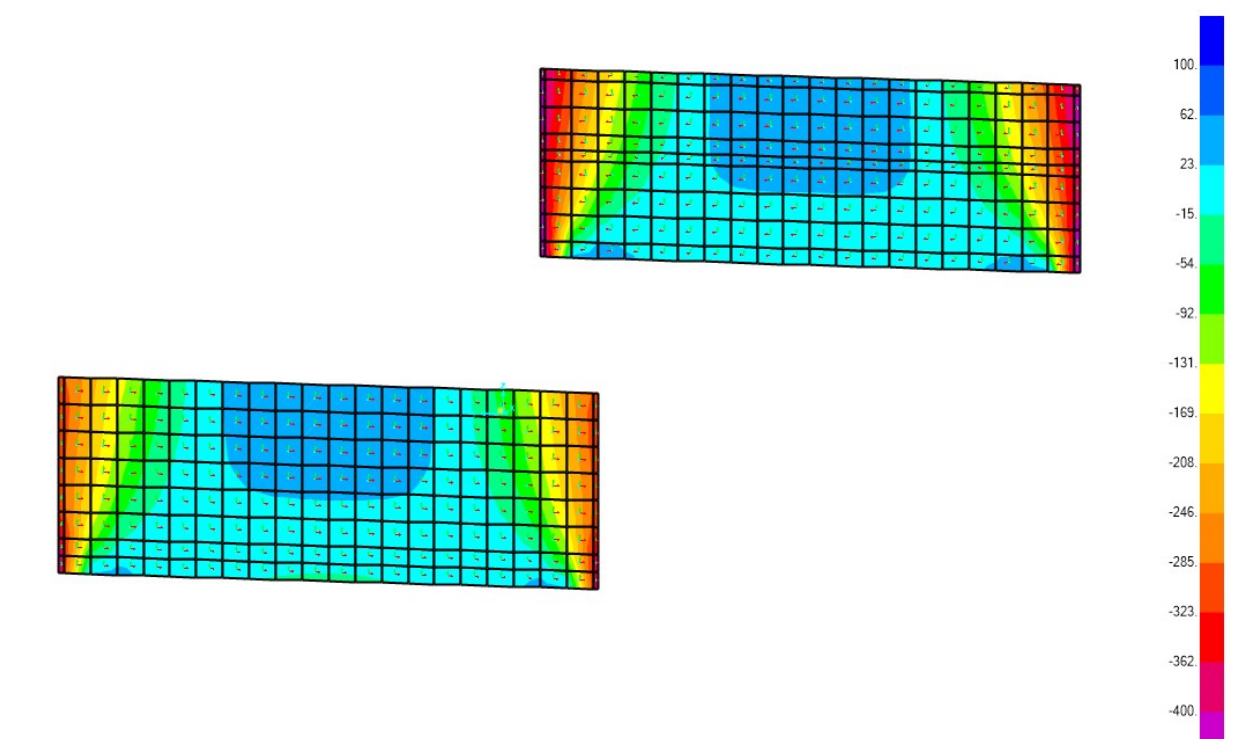

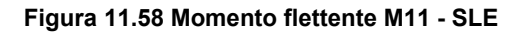

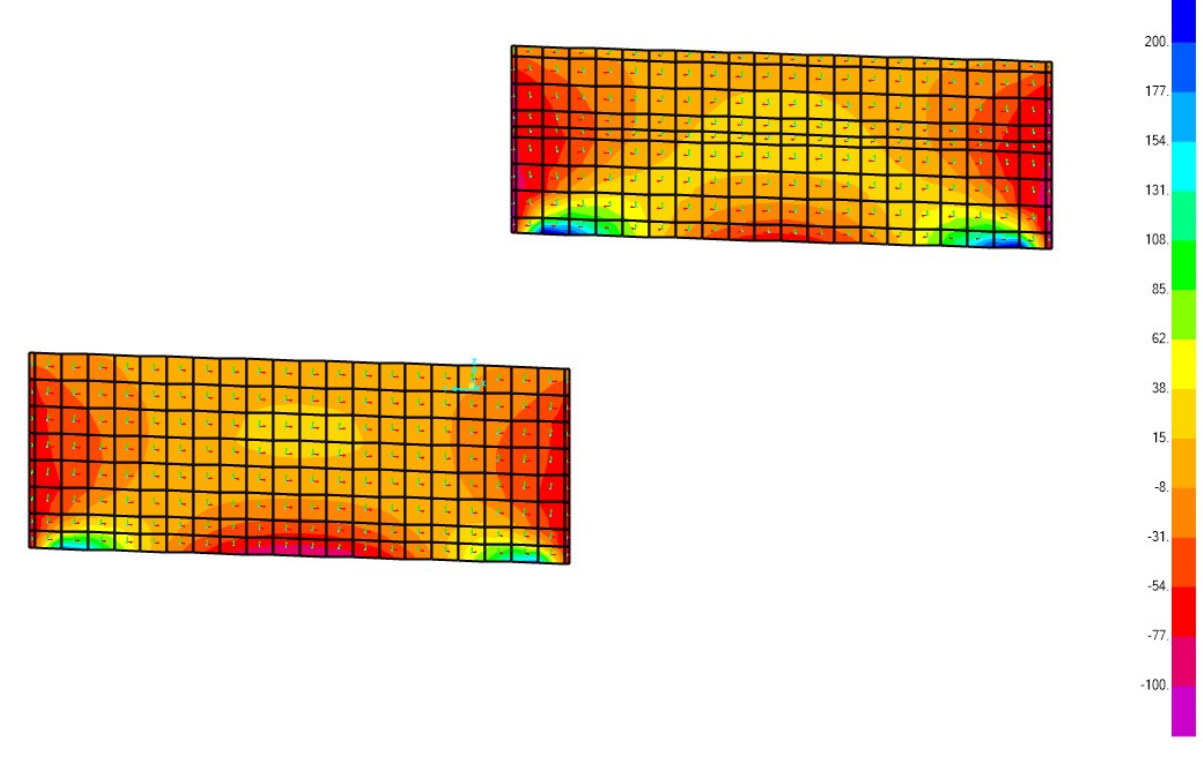

Figura 11.59 Momento flettente M22 - SLE

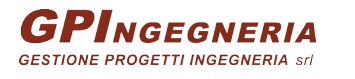

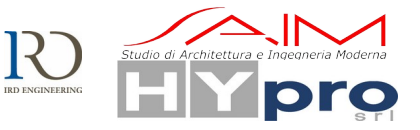

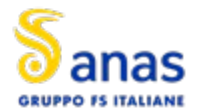

# **12. GIUDIZIO MOTIVATO DI ACCETTABILITÀ DEI RISULTATI**

Per poter validare la correttezza dei risultati ottenuti mediante l'analisi svolta mediante il software di calcolo agli elementi finiti SAP2000 v24.1.0 sono stati effettuati alcuni calcoli speditivi.

Il primo check effettuato riguarda il valore della reazione in corrispondenza della spalla SP1 del viadotto; il valore calcolato (di seguito) "manualmente" è stato confrontato con quanto ottenuto dall'analisi FEM.

Il calcolo è eseguito per una trave semplicemente appoggiate. Si considera quindi per i carichi ripartiti una lunghezza di influenza pari a metà della luce:

### $L_{\text{inf}} = 1/2 = 20$ m

Considerando i carichi tandem, il massimo carico sulla spalla si ottiene quando si ha la presenza simultanea dei carichi tandem sulle corsie convenzionali, da cui  $N_{\text{tand}}$ =1200kN.

Il carico distribuito sulle corsie convenzionali è pari a q<sub>dist</sub>=42kN/m, da cui il carico si ottiene un carico sulla spalla pari a  $N_{dist}=q_{dist}*L_{inf}=840kN$ .

Si prende come riferimento dal programma di calcolo la prima combinazione di carico allo SLU, riportata in figura

**S** Load Combination Data

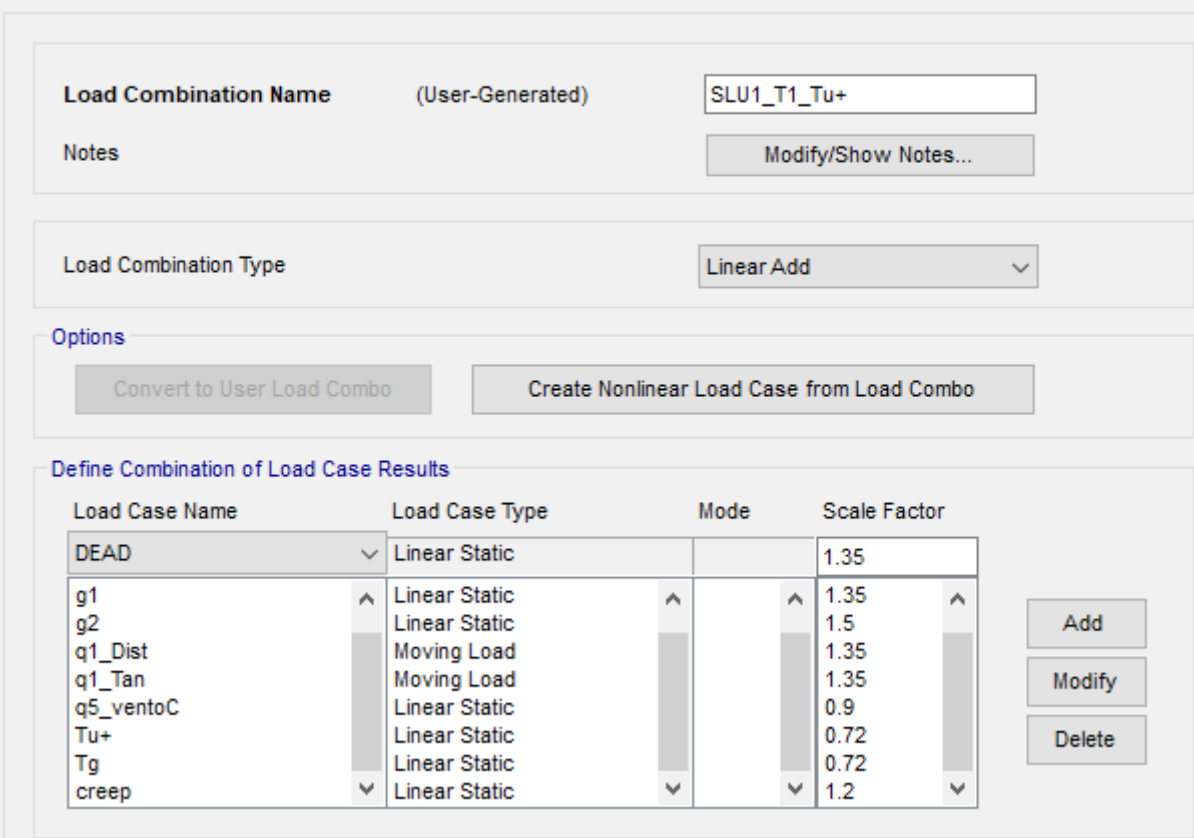

**Figura 12.60 Combinazione SLU1**

Si confrontano quindi i risultati applicando tali coefficienti (il vento e la temperatura sono ininfluenti ai fini di questa verifica)

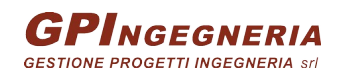

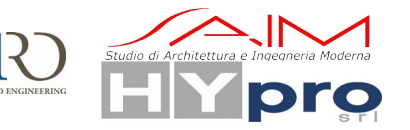

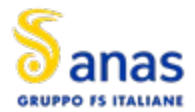

#### **CAVALCAVIA ASSE PRINCIPALE SVINCOLO CAPOTERRA-CASIC – RELAZIONE DI CALCOLO SOTTOSTRUTTURE**

 $0.$ 

 $-7372.8$ 

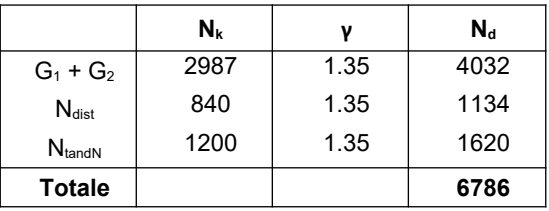

|                 | S Joint Reactions in Joint Local CoordSys |                  |          |  |
|-----------------|-------------------------------------------|------------------|----------|--|
| Joint Object 29 |                                           | Joint Element 29 |          |  |
|                 |                                           |                  |          |  |
| Force           | 2457.6                                    | $-261.72$        | 6779.778 |  |

**Figura 12.61 Reazione verticale per SLU1**

La differenza tra le due reazioni è pari allo 0.10%, margine assolutamente tollerabile.

4998.804

Moment

Nei paragrafi successivi sono riportati i principali risultati dell'analisi strutturale dell'opera espressi in termini di: modi di vibrare, deformate modali, distribuzioni delle sollecitazioni e deformate in condizioni non sismiche e sismiche.

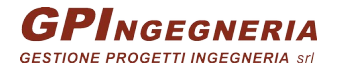

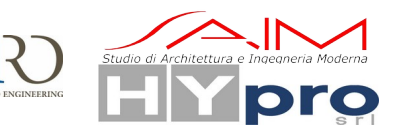

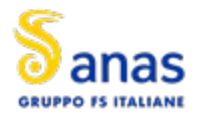

# **13. VERIFICA DELLE STRUTTURE IN ELEVAZIONE**

### **13.1. VERIFICHE DEI MURI DI SPALLA AGLI SLU**

### **13.1.1. MURI FRONTALI**

Si prescrive una maglia armatura di ø22/15cm con un momento resistente di 1183kNm /m. Per il taglio si effettua una verifica per elementi senza armature trasversali resistenti a taglio.<br>  $\overline{B}$  verifica CA. SLU. - File MuroFrontale 22.15

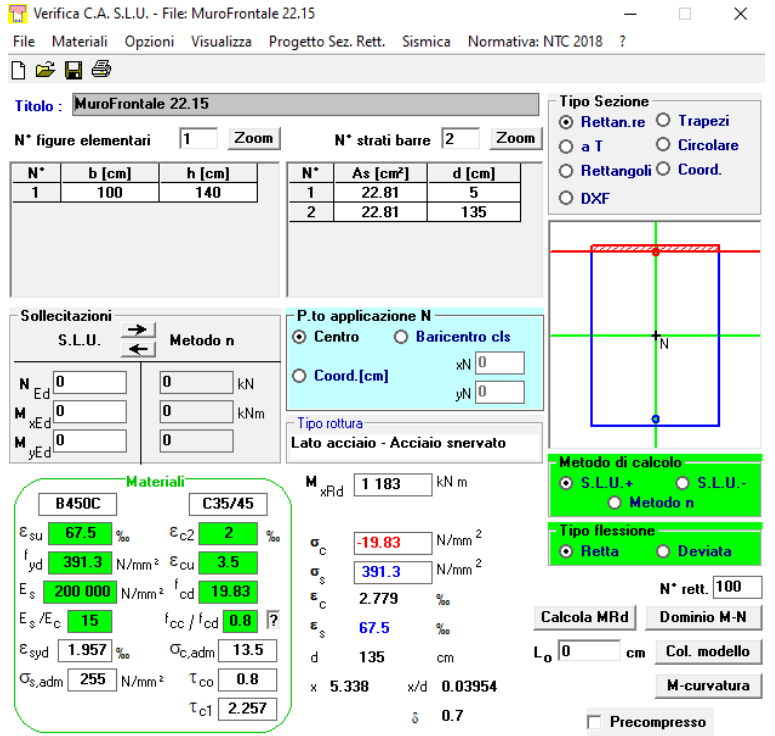

**Figura 13.62 Verifica momento resistente**

### **Geometria**

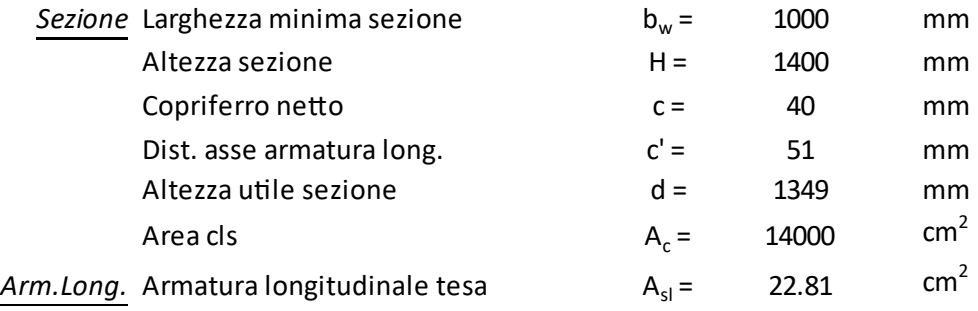

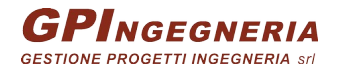

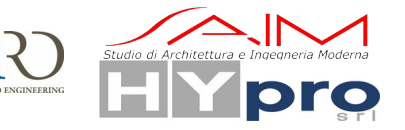

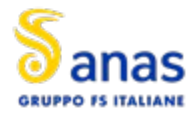

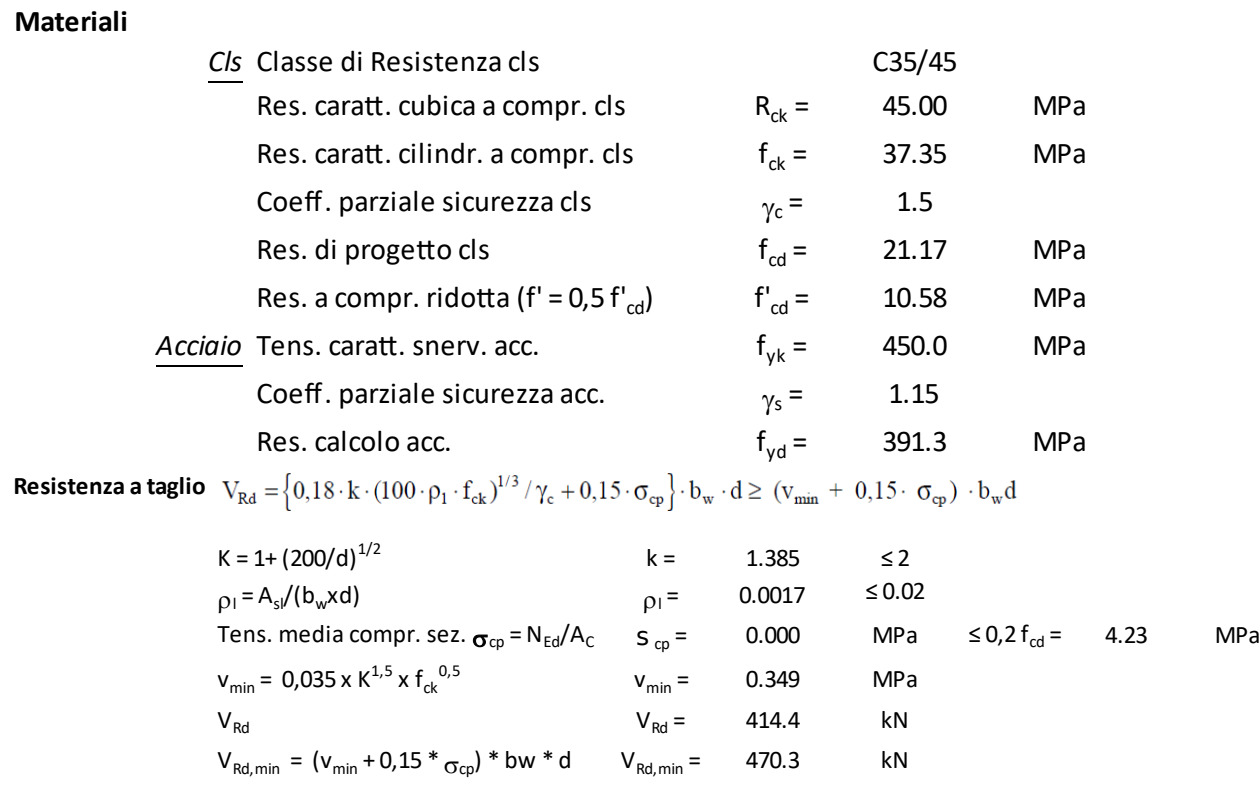

**Esito Verifica**

 $V_{\text{Rd}} \geq V_{\text{Ed}}$  Verifica soddisfatta  $V_{\text{Rd}}/V_{\text{Ed}} = 1.18$ 

**Resistenza a Taglio V**<sub>Rd</sub> =  $\frac{470.3}{100}$  **kN** >  $\frac{400.0}{100}$  = V<sub>Ed</sub>

Le verifiche risultano soddisfatte.

### **13.1.2. MURI ANDATORI**

Si prescrive una maglia armatura di ø22/20cm per un momento resistente di 937.4 kNm/m. Per la sezione di base si prevede un infittimento con ø22/10cm per un momento resistente di 2309 kNm/m.

Inoltre si dispongono degli spilli 9ø12/m<sup>2</sup> per resistere al taglio.

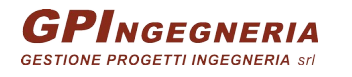

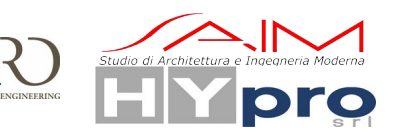

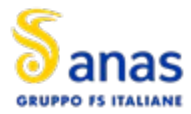

**CAVALCAVIA ASSE PRINCIPALE SVINCOLO CAPOTERRA-CASIC – RELAZIONE DI CALCOLO SOTTOSTRUTTURE**

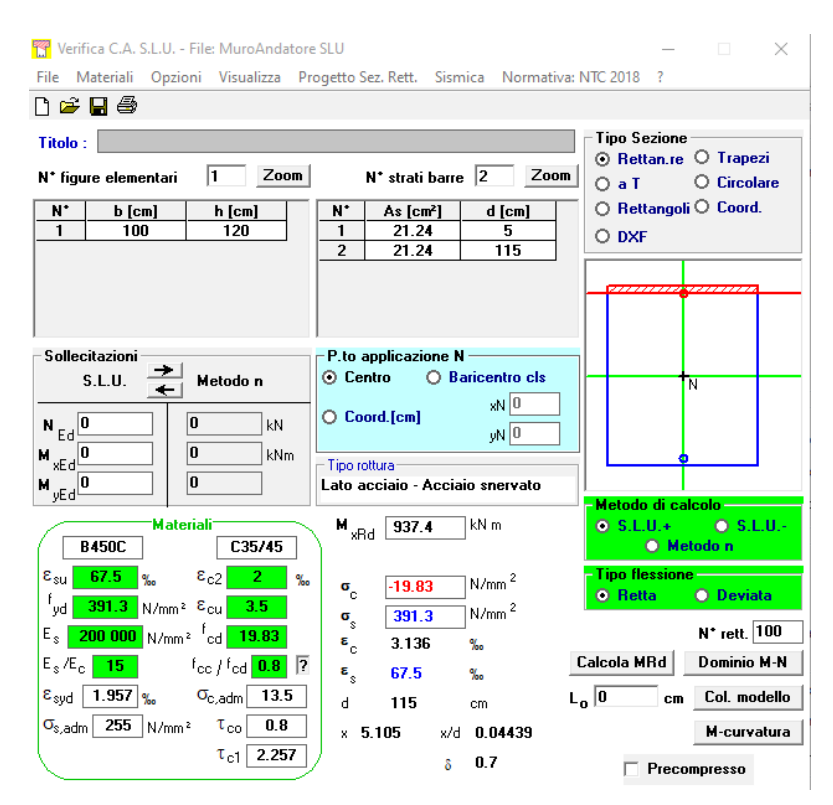

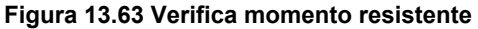

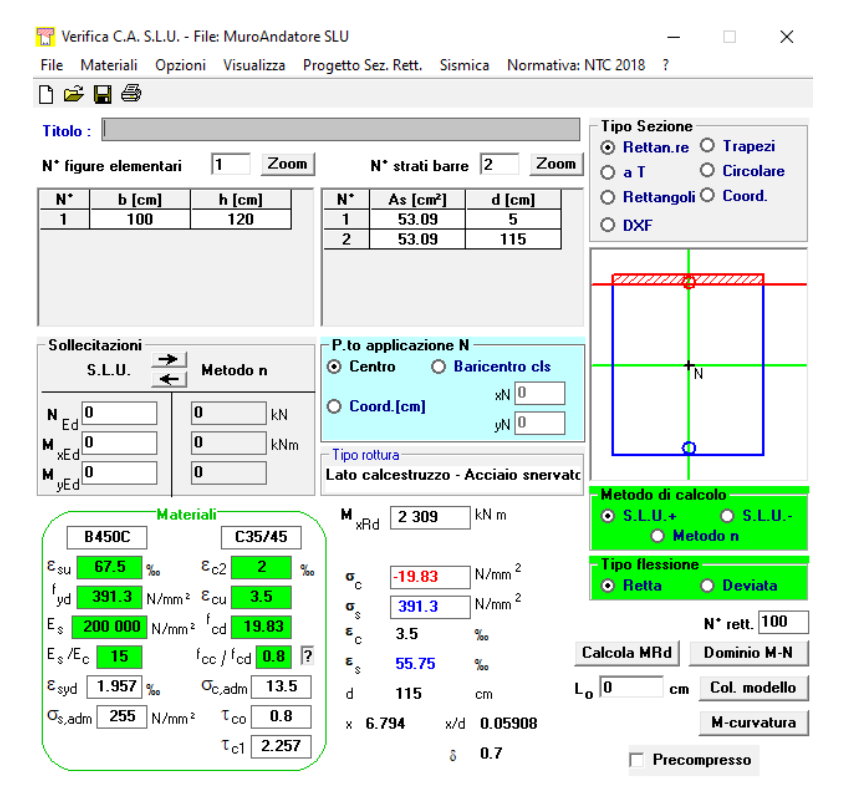

**Figura 13.64 Verifica momento resistente – zona di infittimento**

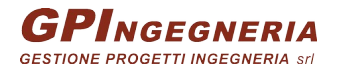

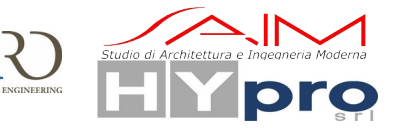

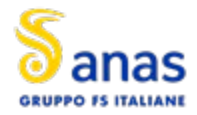

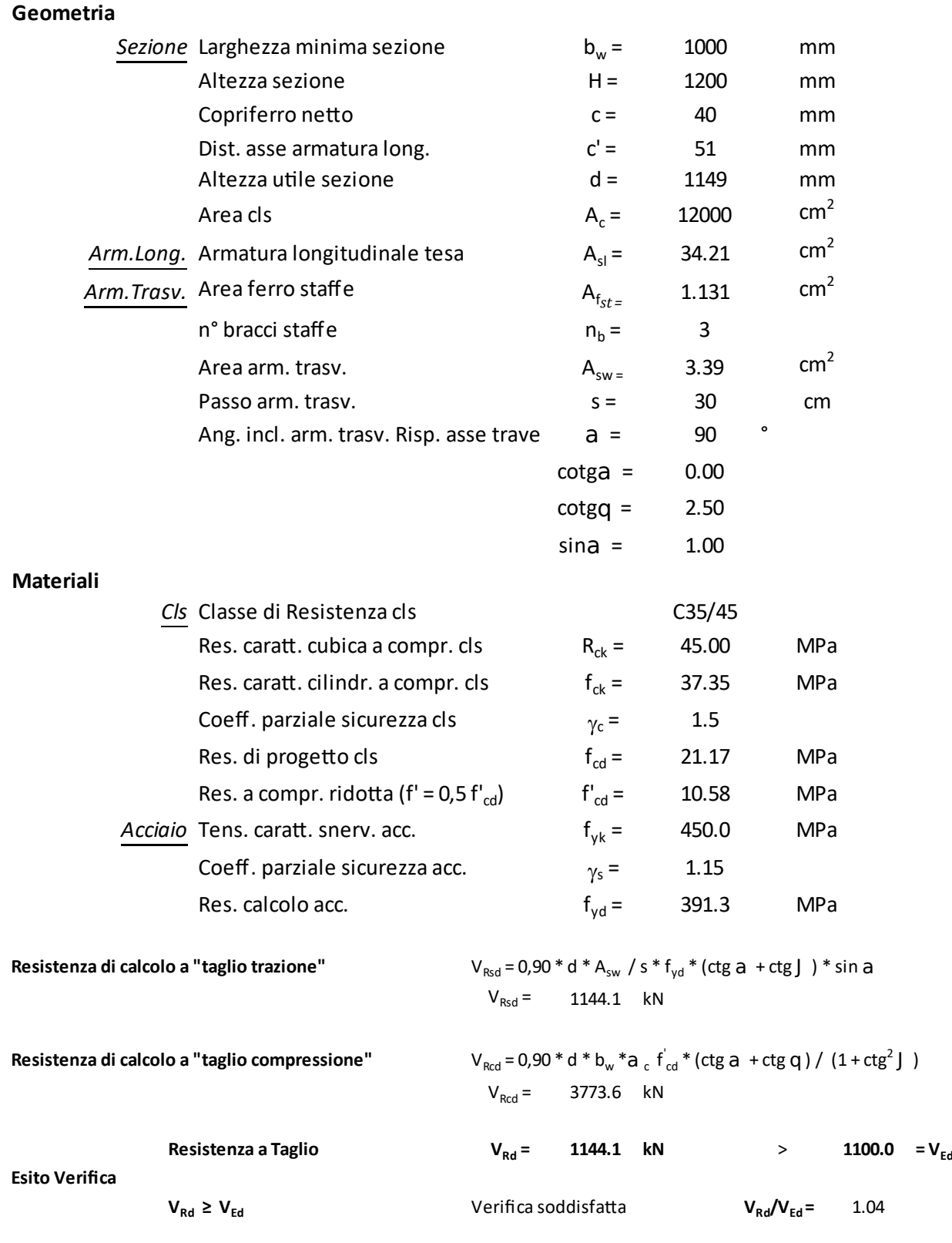

Le verifiche risultano soddisfatte

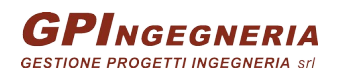

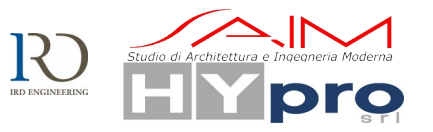

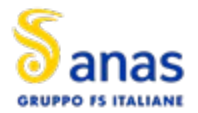

### **13.1.3. PARAGHIAIA**

Si effettuano verifiche locali relative al paraghiaia secondo quanto riportato nella circolare esplicativa delle NTC2018 al *C5.1.3.3.5.2:*

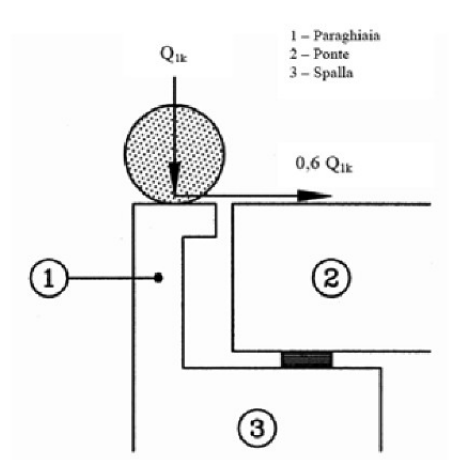

Figura C5.1.1 - Carichi da traffico su muri paraghiaia

Si prescrive un armatura verticale di ø22/10cm che garantisce un momento resistente di 425.7kNm /m.

Inoltre si dispongono degli spilli 9ø16/m<sup>2</sup> per resistere al taglio.

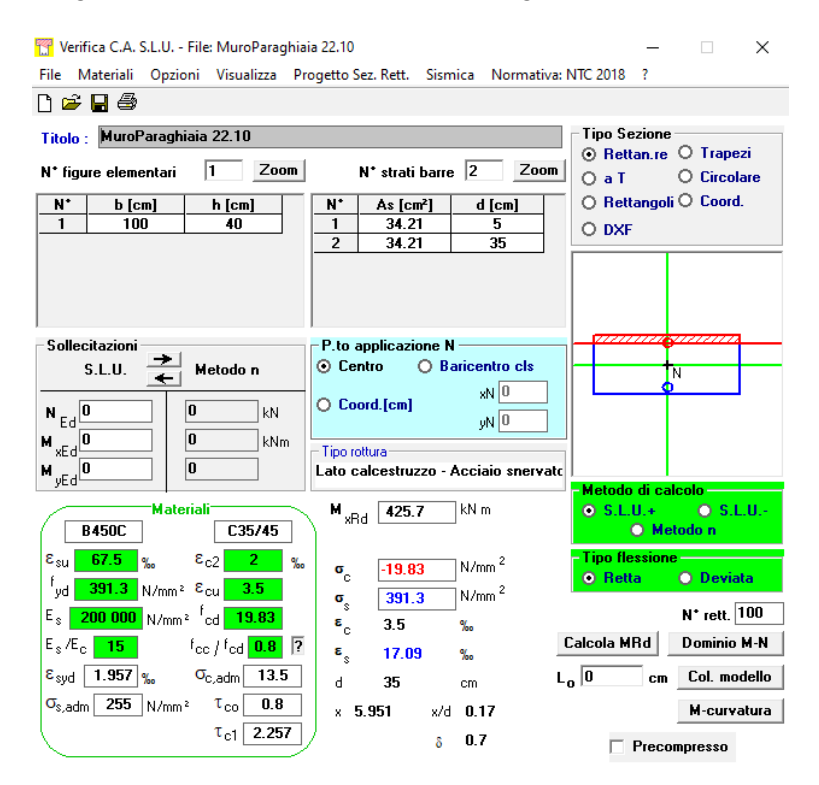

**Figura 13.65 Verifica momento resistente**

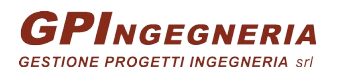

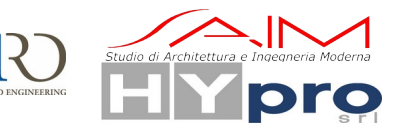

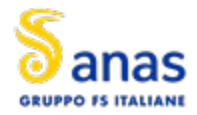

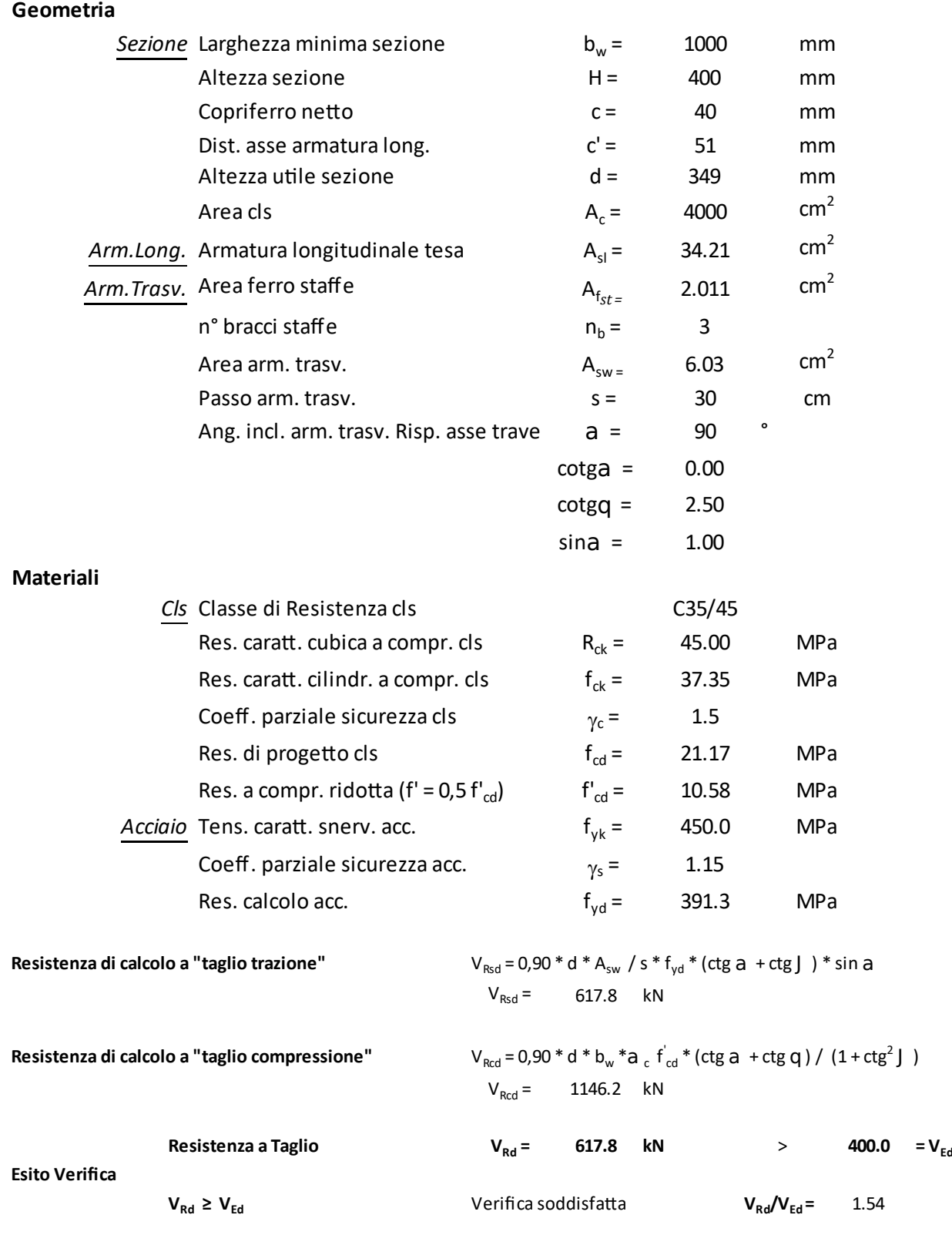

Le verifiche risultano soddisfatte.

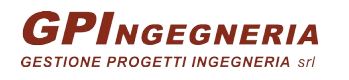

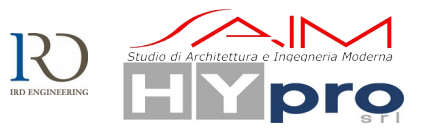

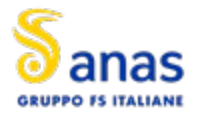

# **13.2. VERIFICHE DEI MURI DI SPALLA AGLI SLE**

### **13.2.1. MURI FRONTALI**

Allo stato limite caratteristico le massime sollecitazioni risultano M=600kNm e N=1700kN

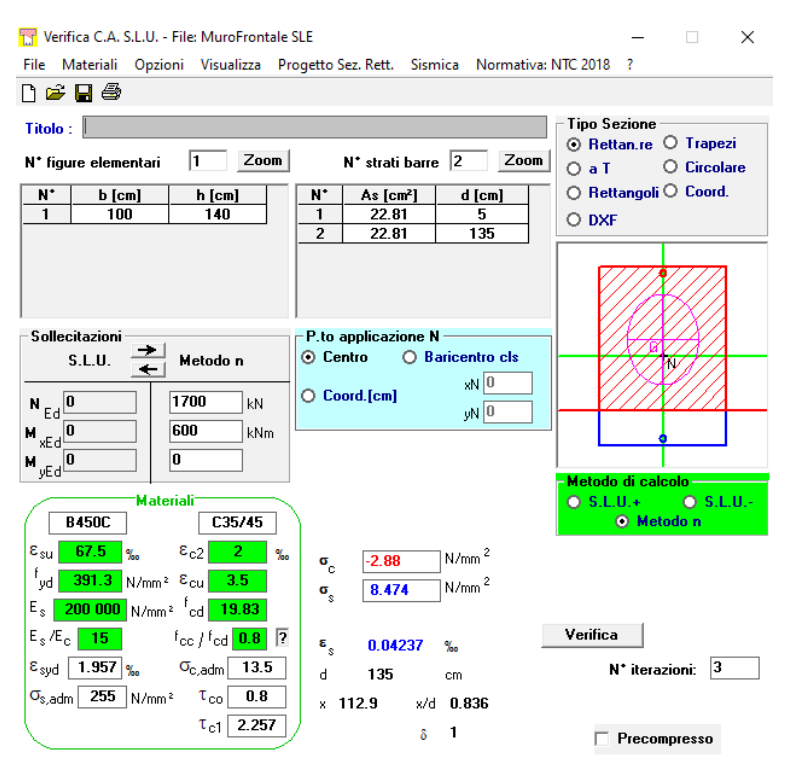

**Figura 13.66 Verifica alle tensioni – combinazione Rara**

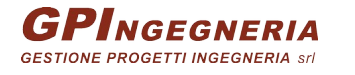

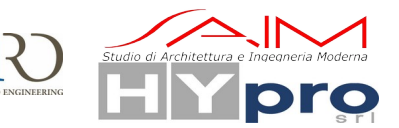

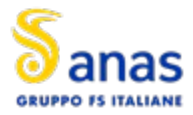

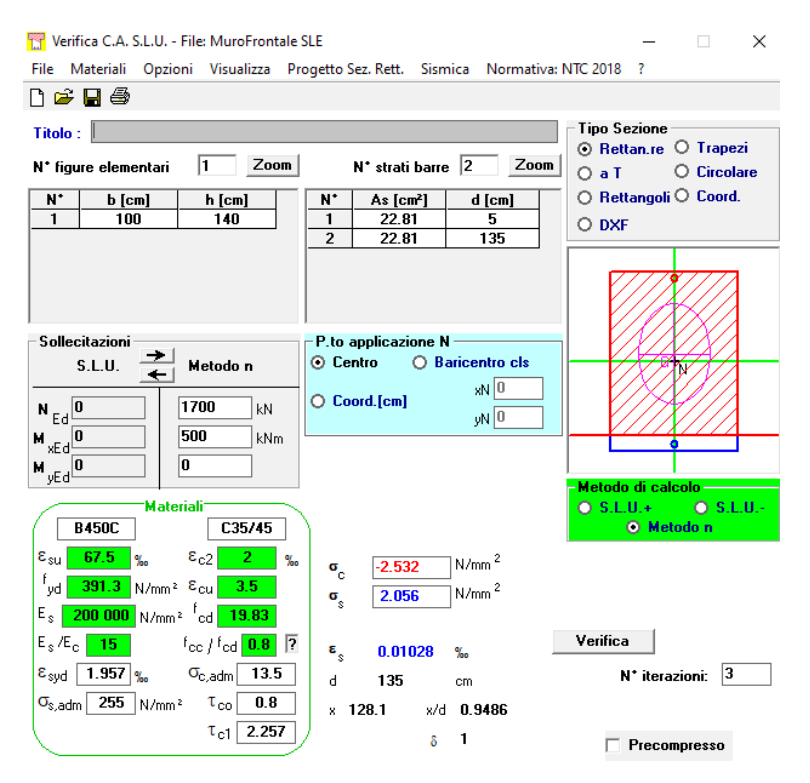

**Figura 13.67 Verifica alle tensioni – combinazione Quasi Permanente**

Le tensioni rientrano nei limiti di normativa. Si procede quindi alla verifica a fessurazione

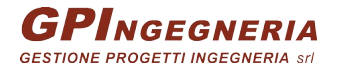

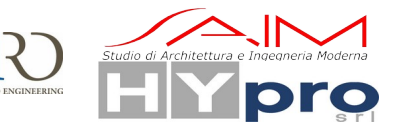

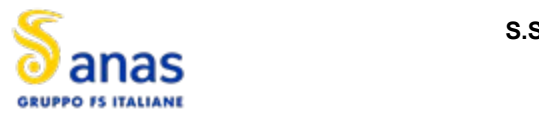

**CAVALCAVIA ASSE PRINCIPALE SVINCOLO CAPOTERRA-CASIC – RELAZIONE DI CALCOLO SOTTOSTRUTTURE** Armatura tesa di infittimento **NUMERO DI FERRI TESI PRESENTIAL SEZIONE DI FERRI TESI PRESENTIAL SEZIONE DI FERRI** 

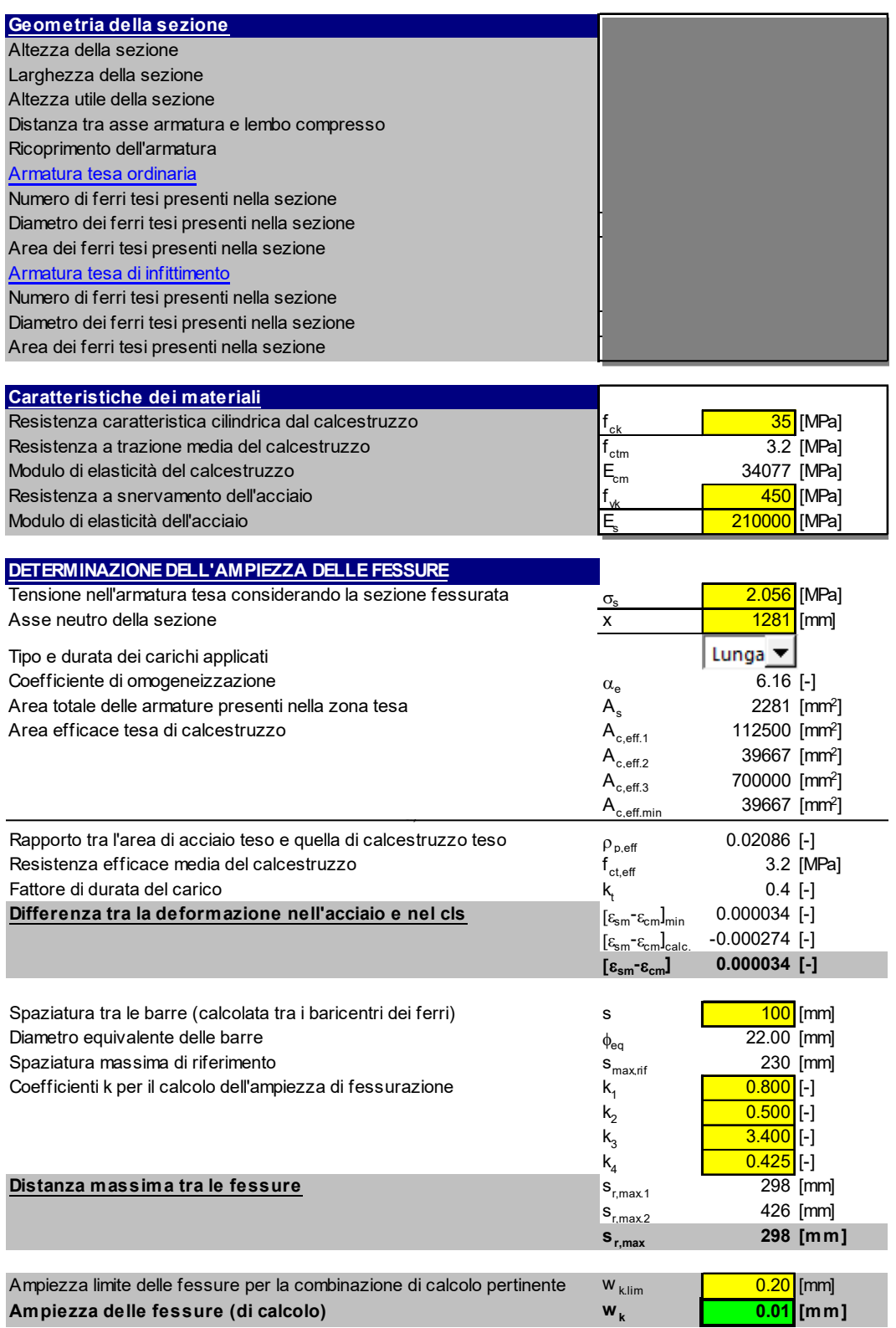

**Figura 13.68 Verifica a fessurazione – combinazione Frequente**

La verifica risulta soddisfatta indirettamente anche per la combinazione Quasi Permanente.

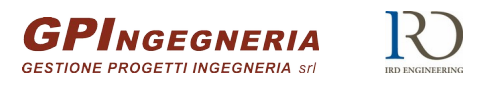

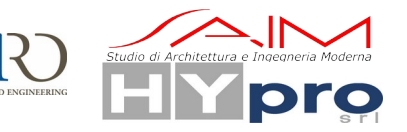

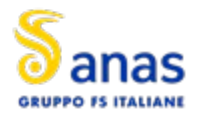

### **13.2.2. MURI ANDATORI**

Allo stato limite caratteristico le massime sollecitazioni risultano M=1800kNm e N=1700kN

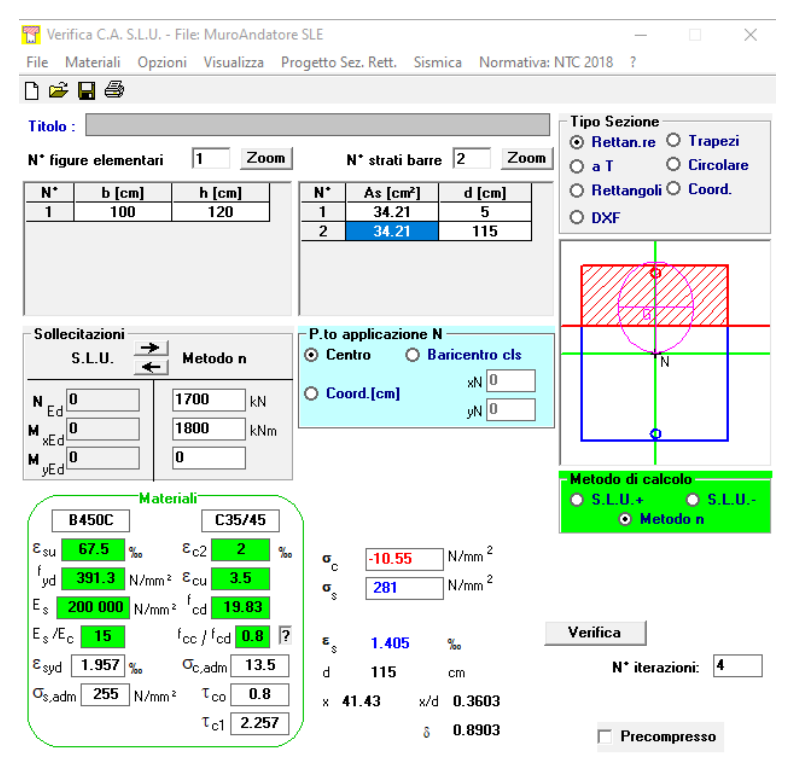

**Figura 13.69 Verifica alle tensioni – combinazione Rara**

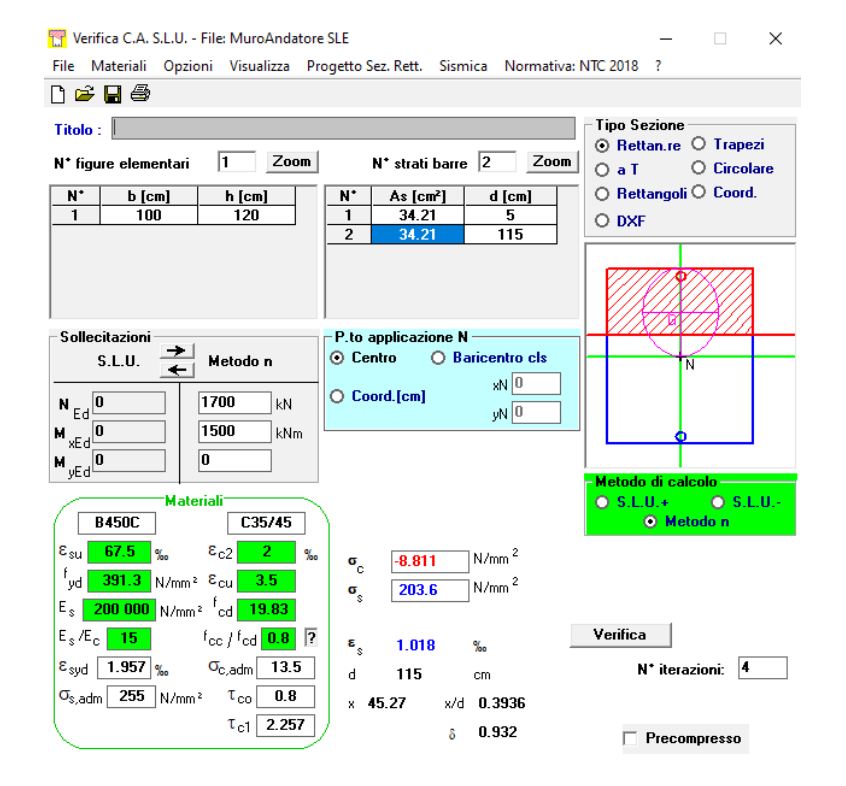

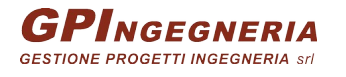

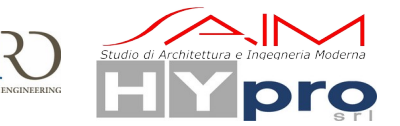

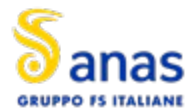

#### **Figura 13.70 Verifica alle tensioni – combinazione Quasi Permanente**

Le tensioni rientrano nei limiti di normativa. Si procede quindi alla verifica a fessurazione

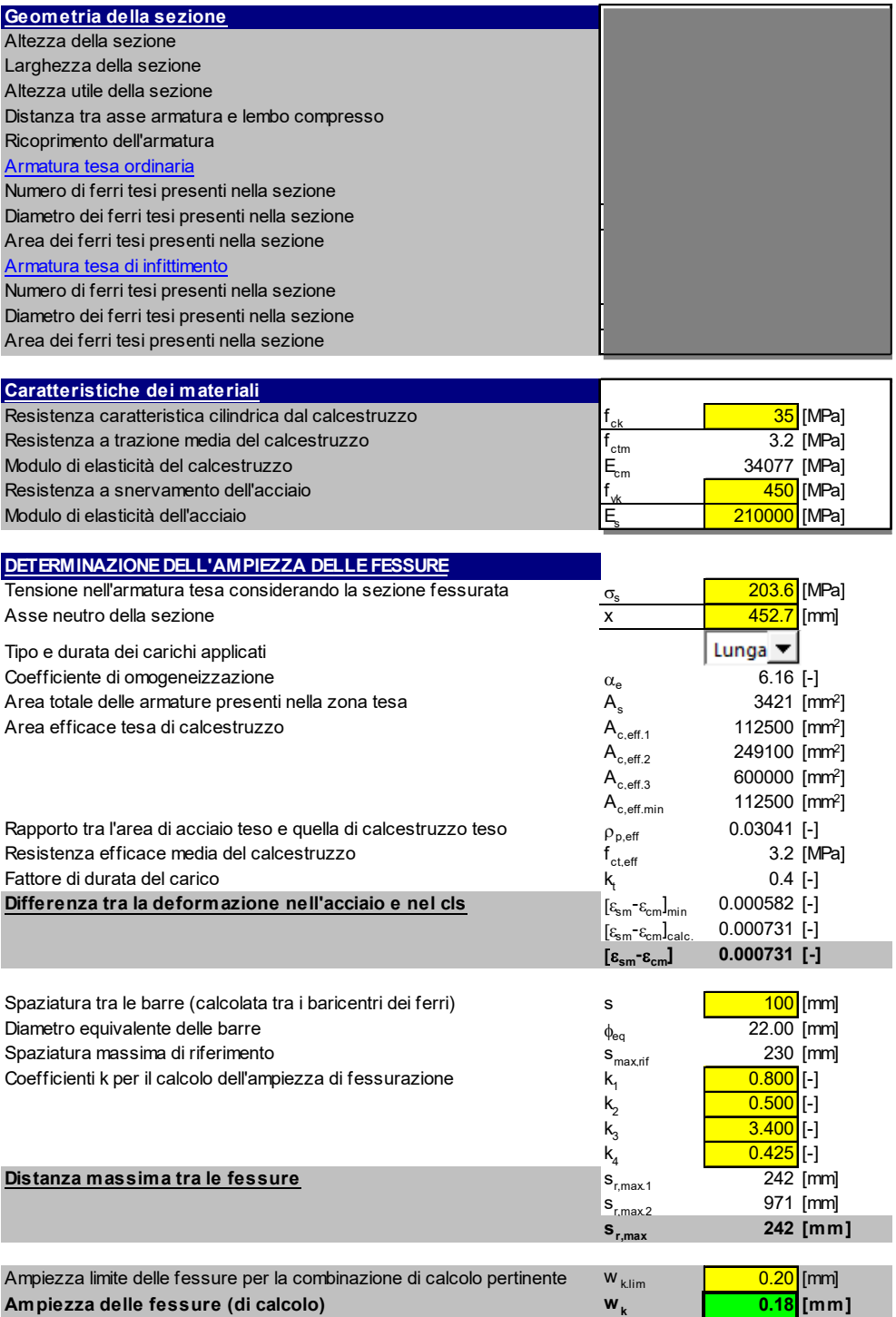

### **Figura 13.71 Verifica a fessurazione – combinazione Frequente**

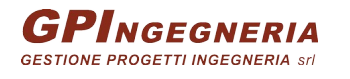

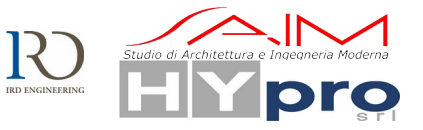

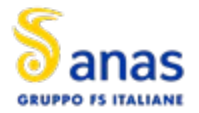

La verifica risulta soddisfatta indirettamente anche per la combinazione Quasi Permanente.

### **13.2.3. PARAGHIAIA**

Allo stato limite caratteristico le massime sollecitazioni risultano M=350 e N=1700kN

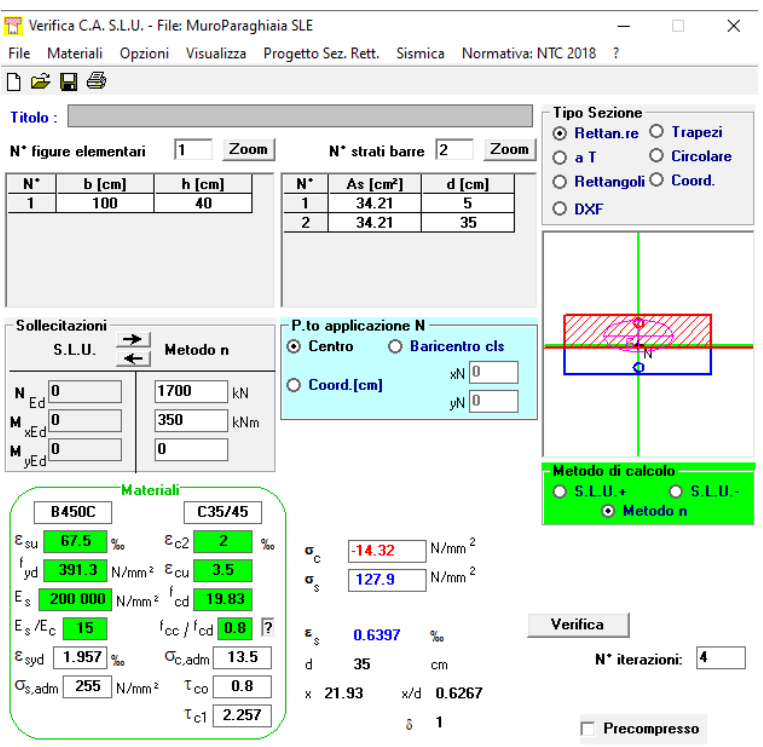

**Figura 13.72 Verifica alle tensioni – combinazione Rara**

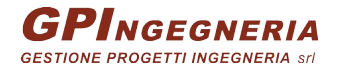

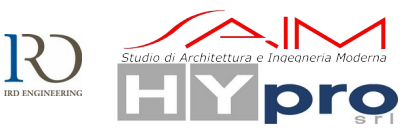

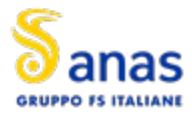

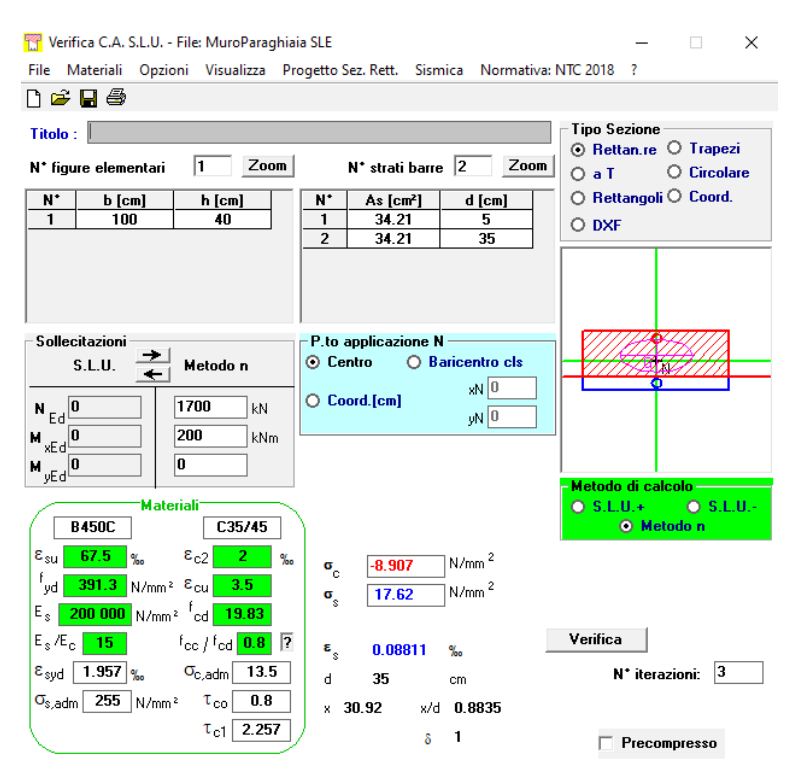

**Figura 13.73 Verifica alle tensioni – combinazione Quasi Permanente**

Le tensioni rientrano nei limiti di normativa. Si procede quindi alla verifica a fessurazione

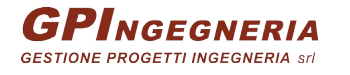

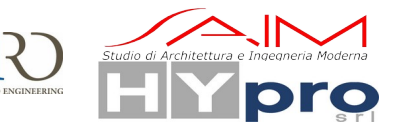

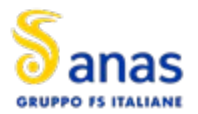

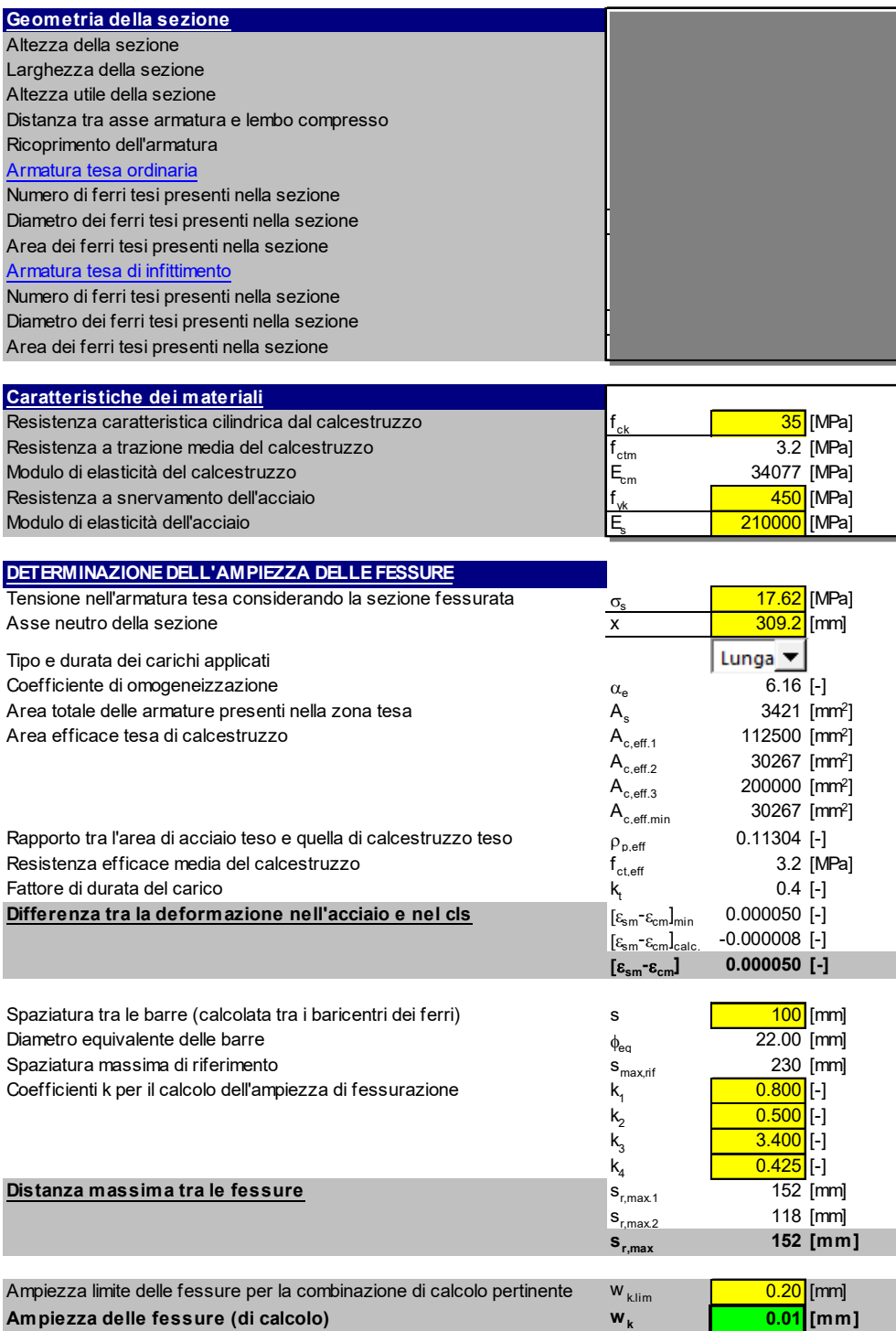

### **Figura 13.74 Verifica a fessurazione – combinazione Frequente**

La verifica risulta soddisfatta indirettamente anche per la combinazione Quasi Permanente.

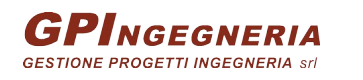

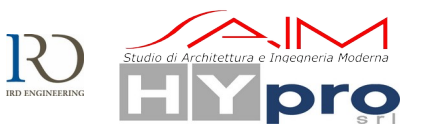

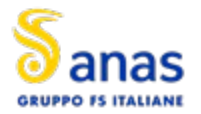

# **14. FONDAZIONI**

Dal calcolo della capacità portante dei pali di fondazione si ottengono le curve lunghezza-capacità sulla base delle quali è stata proporzionata la fondazione.

Successivamente si riportano sinteticamente i risultati del calcolo della capacità portante orizzontale e della rigidezza assiale e laterale dei pali (impiegate per la modellazione).

Per indicazioni sulle modalità di calcolo della capacità e delle rigidezze si faccia riferimento alla relazione geotecnica.

| Carico limite verticale |        |                                                          |                    |             |                |           |
|-------------------------|--------|----------------------------------------------------------|--------------------|-------------|----------------|-----------|
| Micropalo - Ø240        |        |                                                          |                    |             |                |           |
| Lpalo−                  | QL     | $\mathbf{Q}_{\mathsf{p}}$ = 0% $\mathbf{Q}_{\mathsf{l}}$ | Q <sub>LIM,c</sub> | $Q_{LIM,t}$ | $p_e = 10\%$ Q | $Q_{LIM}$ |
| (m)                     | (kN)   | (kN)                                                     | (kN)               | (kN)        | (kN)           | (kN)      |
| 15                      | 1203.3 | 0.0                                                      | 1203               | 1107        | 120.3          | 1324      |
| 17                      | 1443.9 | 0.0                                                      | 1444               | 1328        | 144.4          | 1588      |
| 19                      | 1684.6 | 0.0                                                      | 1685               | 1550        | 168.5          | 1853      |
| 21                      | 1925.3 | 0.0                                                      | 1925               | 1771        | 192.5          | 2118      |
| 23                      | 2165.9 | 0.0                                                      | 2166               | 1993        | 216.6          | 2383      |
| 25                      | 2406.6 | 0.0                                                      | 2407               | 2214        | 240.7          | 2647      |

**Figura 14.75 Carico limite verticale con e senza il carico alla punta**

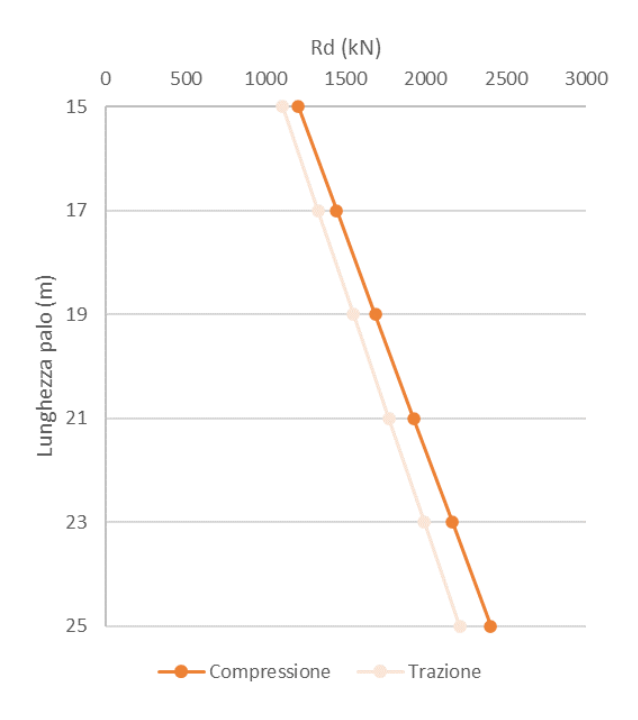

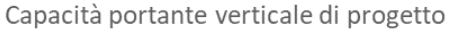

**Figura 14.76 Capacità portante di progetto a compressione e a trazione**

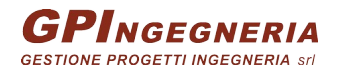

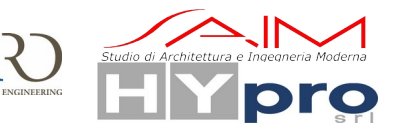

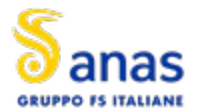

**CAVALCAVIA ASSE PRINCIPALE SVINCOLO CAPOTERRA-CASIC – RELAZIONE DI CALCOLO SOTTOSTRUTTURE**

| Carico limite orizzontale |       |                           |      |  |
|---------------------------|-------|---------------------------|------|--|
| Micropalo - Ø240          |       |                           |      |  |
| palo                      | M,    | $\mathbf{H}_{\mathbf{m}}$ | н,   |  |
| (m)                       | (kNm) | (kN)                      | (kN) |  |
| 15                        | 86    | 123.0                     | 56   |  |
| 17                        | 86    | 123.0                     | 56   |  |
| 19                        | 86    | 123.0                     | 56   |  |
| 21                        | 86    | 123.0                     | 56   |  |
| 23                        | 86    | 123.0                     | 56   |  |
| 25                        | 86    | 123.0                     | 56   |  |

**Figura 14.77 Carico limite orizzontale**

Si riportano quindi i valori delle rigidezze del terreno alla Winkler utilizzati nel modello di calcolo:

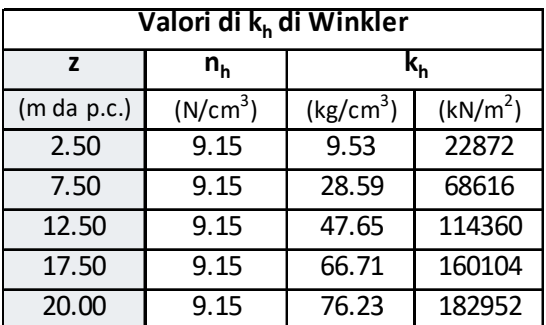

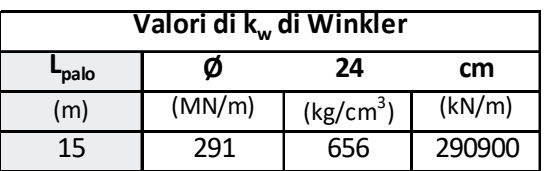

I valori appena calcolati vengono quindi inseriti nel programma di calcolo come molle elastiche nelle direzioni rispettive.

L'armatura del micropalo è costituita da un tubolare da 6 pollici (152.4mm) in acciaio S355 dallo spessore di 10mm.

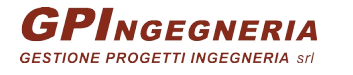

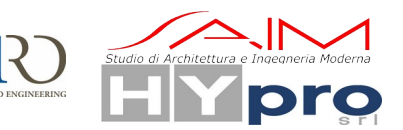

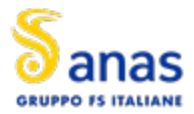

CAVALCAVIA ASSE PRINCIPALE SVINCOLO CAPOTERRA-CASIC - RELAZIONE DI CALCOLO SOTTOSTRUTTURE

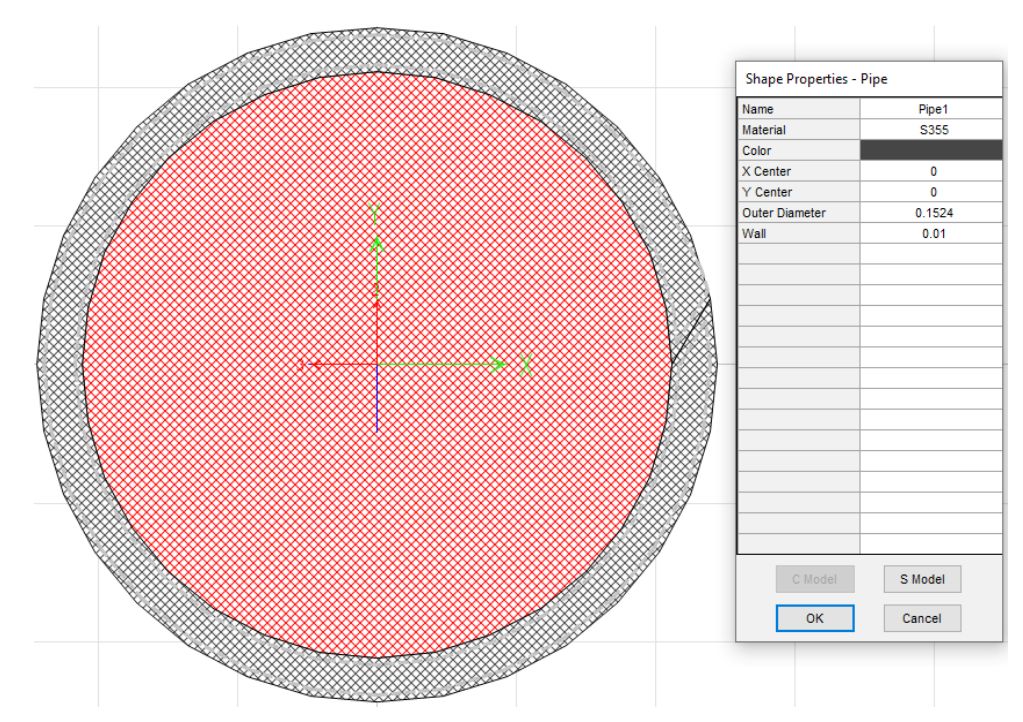

Figura 14.78 Sezione Micropalo

### S Property Data

| <b>Section Name</b>             |                | Micropali                             |           |  |
|---------------------------------|----------------|---------------------------------------|-----------|--|
| Properties                      |                |                                       |           |  |
| Cross-section (axial) area      | 6.693E-03      | Section modulus about 3 axis (top)    | 1.813F-04 |  |
| Moment of Inertia about 3 axis  | 1.381E-05      | Section modulus about 3 axis (bottom) | 1.813E-04 |  |
| Moment of Inertia about 2 axis. | 1.381E-05      | Section modulus about 2 axis (left)   | 1.813E-04 |  |
| Product of Inertia about 2-3    | $\mathbf{0}$ . | Section modulus about 2 axis (right)  | 1.813E-04 |  |
| Torsional constant              | 2772F-05       | Warping Constant (Cw)                 | N/C       |  |
| Shear area in 2 direction       | 5.345F-03      | Plastic modulus about 3 axis          | 2.389F-04 |  |
| Shear area in 3 direction       | 5.345F-03      | Plastic modulus about 2 axis.         | 2.389F-04 |  |
| CG offset in 3 direction        | $\mathbf{0}$   | Radius of Gyration about 3 axis       | 0.0454    |  |
| CG offset in 2 direction        | 0.             | Radius of Gyration about 2 axis       | 0.0454    |  |
| Shear Center Offset (x3)*       | N/C            |                                       |           |  |

Figura 14.79 Sezione Micropalo - Proprietà

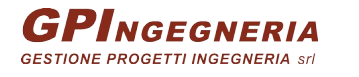

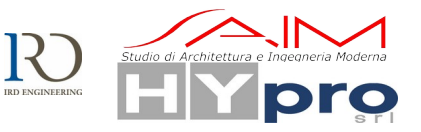

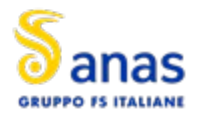

**CAVALCAVIA ASSE PRINCIPALE SVINCOLO CAPOTERRA-CASIC – RELAZIONE DI CALCOLO SOTTOSTRUTTURE**

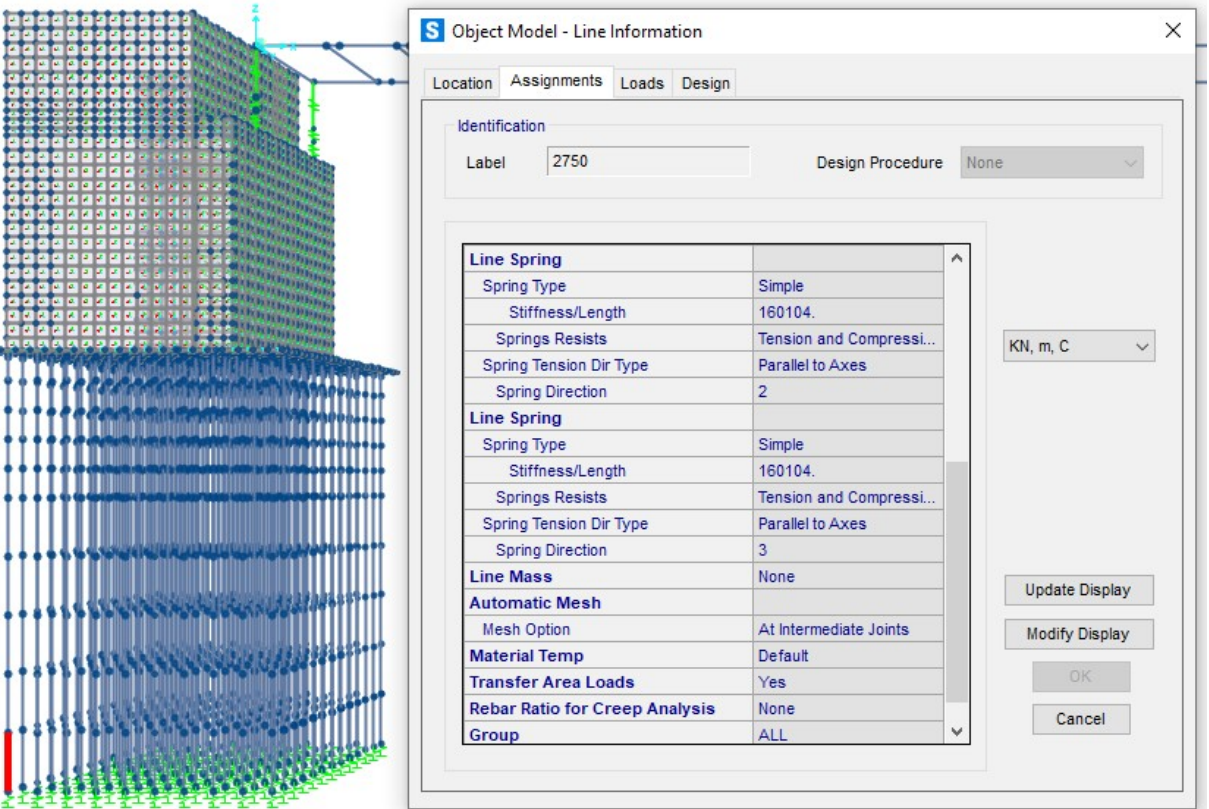

**Figura 14.80 Modellazione del sistema micropalo-terreno – Fusto palo**

S Linear Link/Support Directional Properties

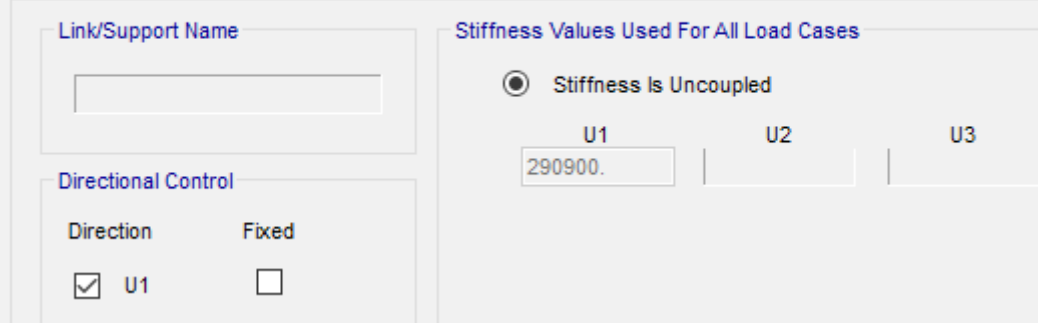

**Figura 14.81 Modellazione del sistema micropalo-terreno – Carico alla punta**

Le massime sollecitazioni di inviluppo sui pali risultano conpatibili con quelle limite indicate in precedenza

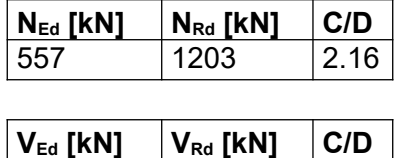

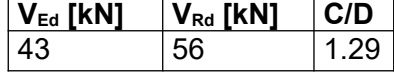

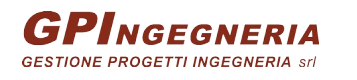

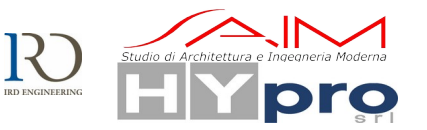

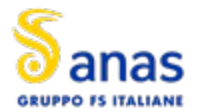

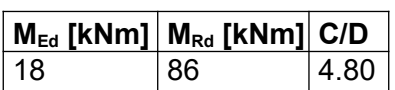

## **14.1. VERIFICHE STRUTTURALI**

### **14.1.1. VERIFICHE DELLA PLATEA SU MICROPALI**

Si riportano i diagrammi delle sollecitazioni derivati dal modello di calcolo

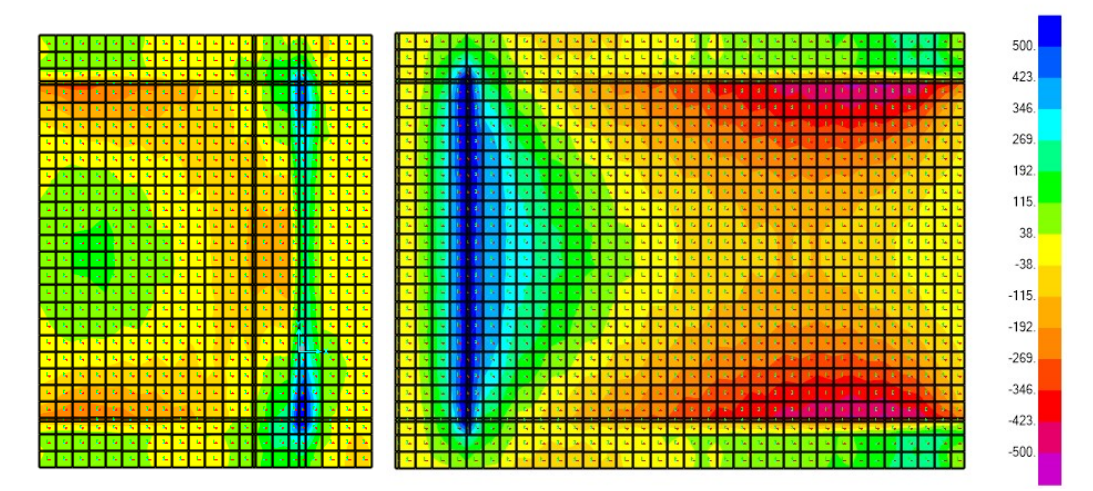

**Figura 14.82 Momento flettente M11 massimo - SLU**

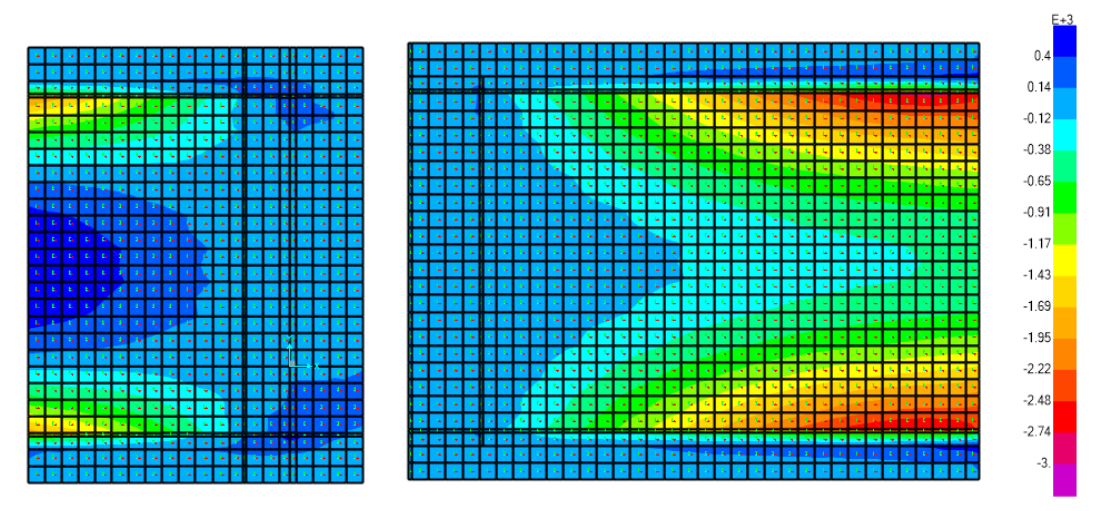

**Figura 14.83 Momento flettente M22 massimo - SLU**

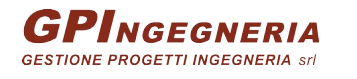

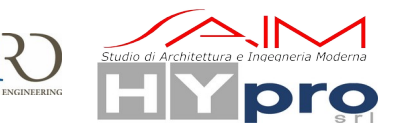

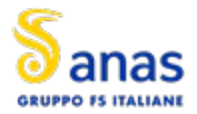

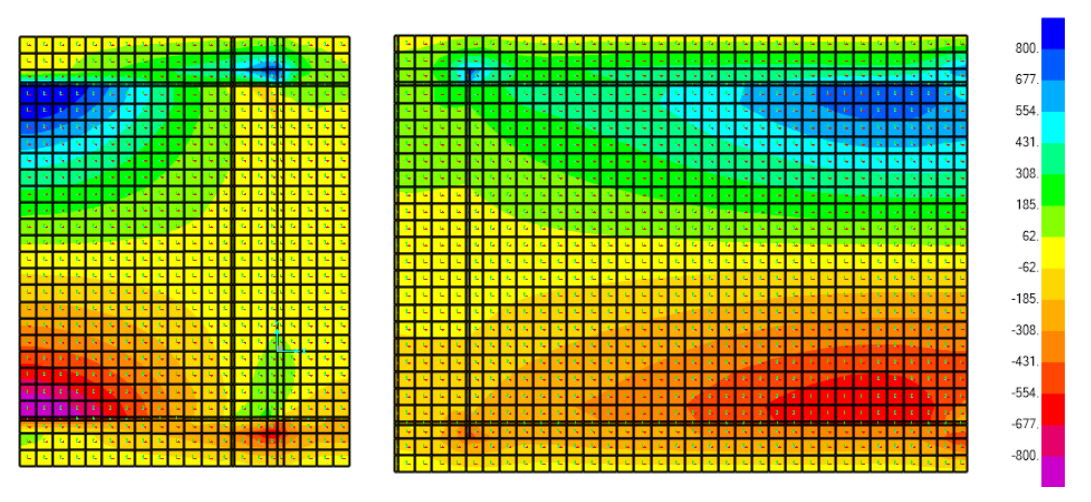

**Figura 14.84 Taglio V23 massimo - SLU**

Si dispone su tutta la platea una maglia superiorimente ed inferiormente di ø22/10cm con un momento resistente di 1898Nm.

Inoltre si dispongono degli spilli 9ø12/m<sup>2</sup> per resistere al taglio.

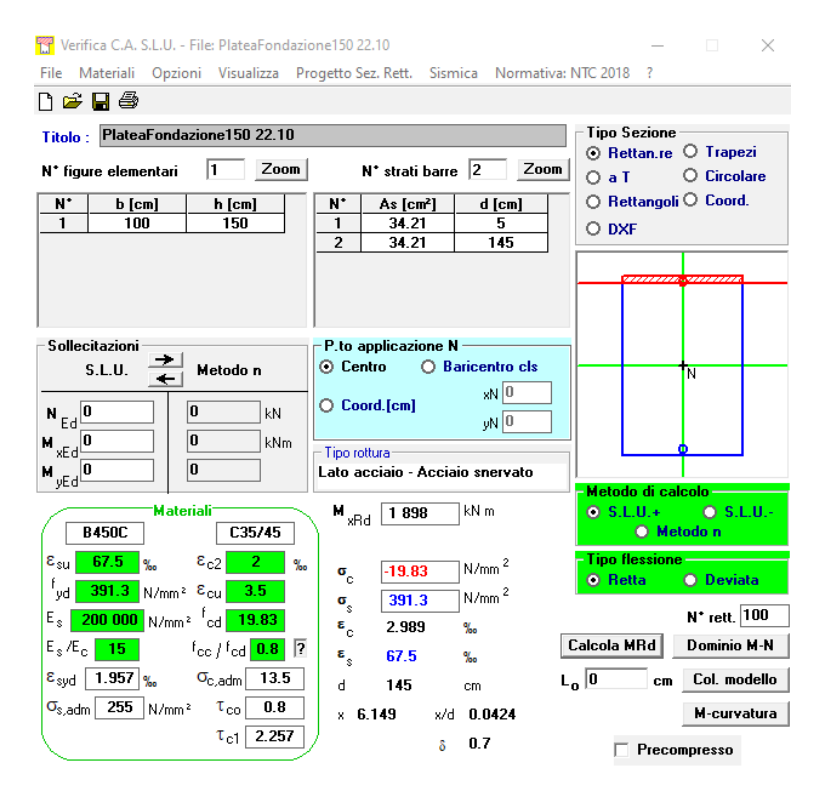

**Figura 14.85 Verifica momento resistente**

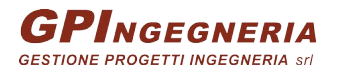

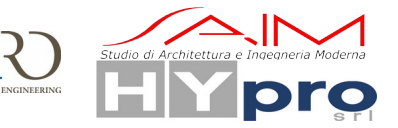

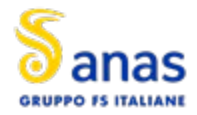

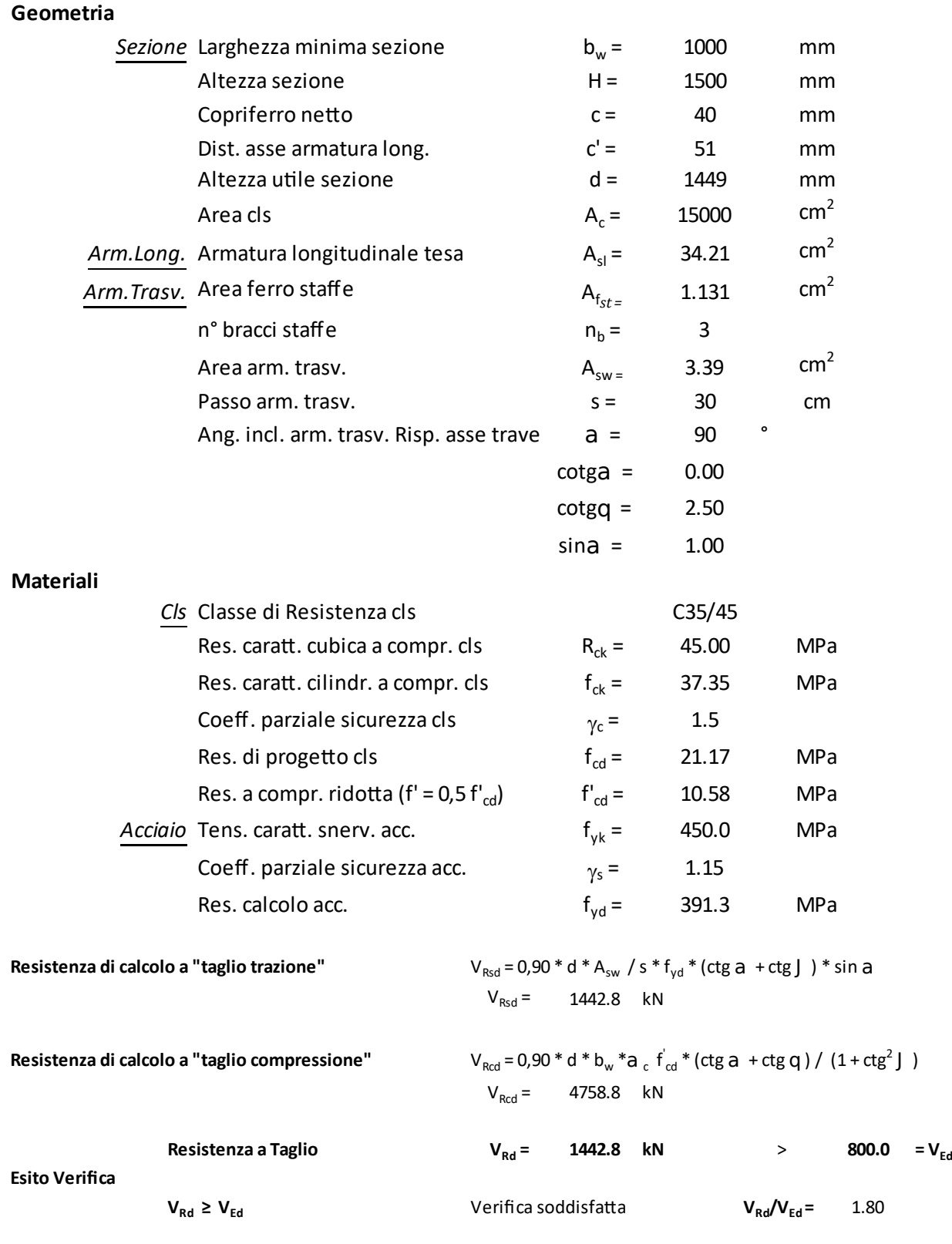

Le verifiche sono soddisfatte

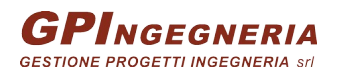

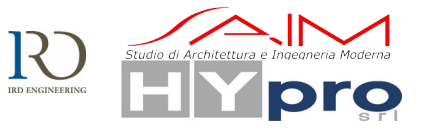

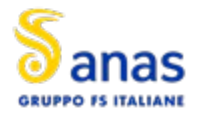

### **14.1.2. VERIFICHE DEI MICROPALI**

Si riportano i diagrammi qualitativi delle sollecitazioni di taglio e momento nella direzione X, relativa all'asse longitudinale del ponte.

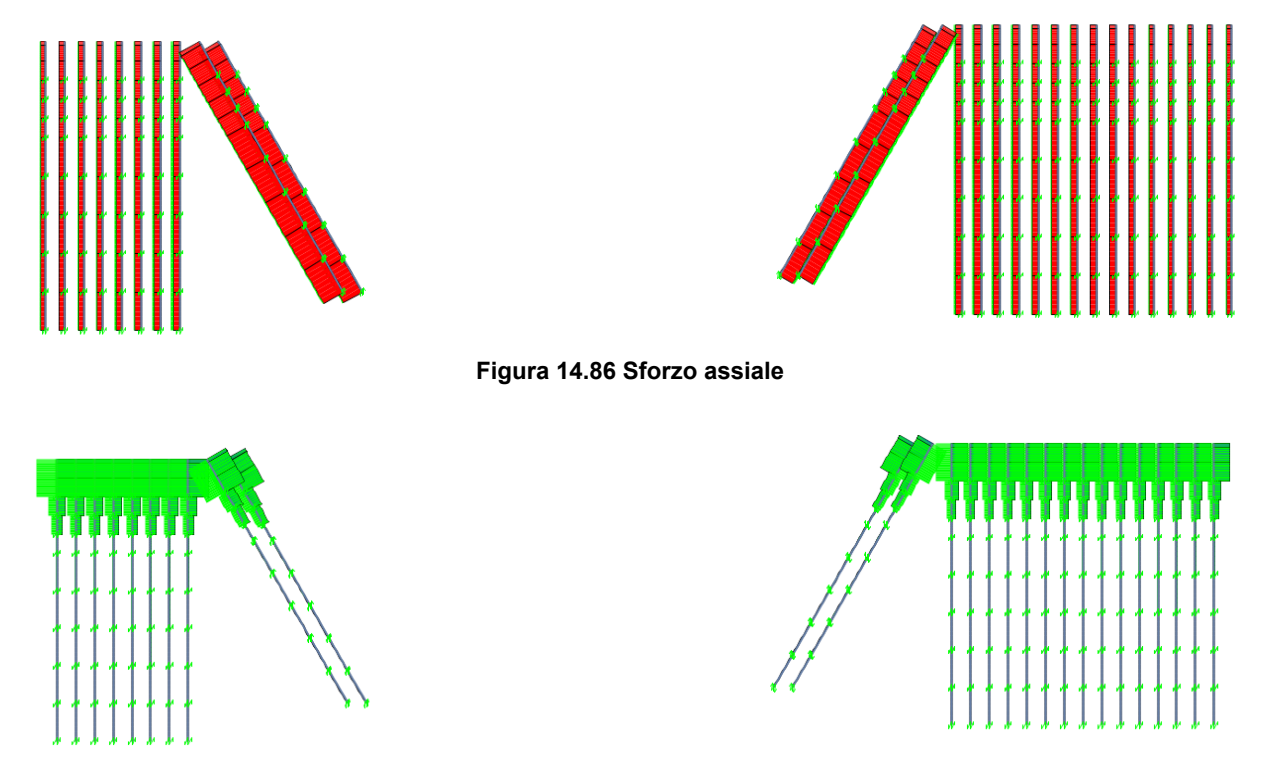

**Figura 14.87 Taglio V2**

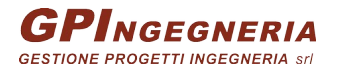

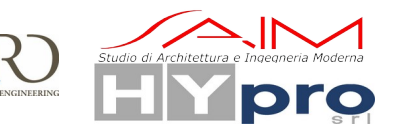

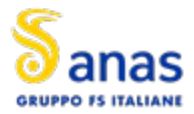

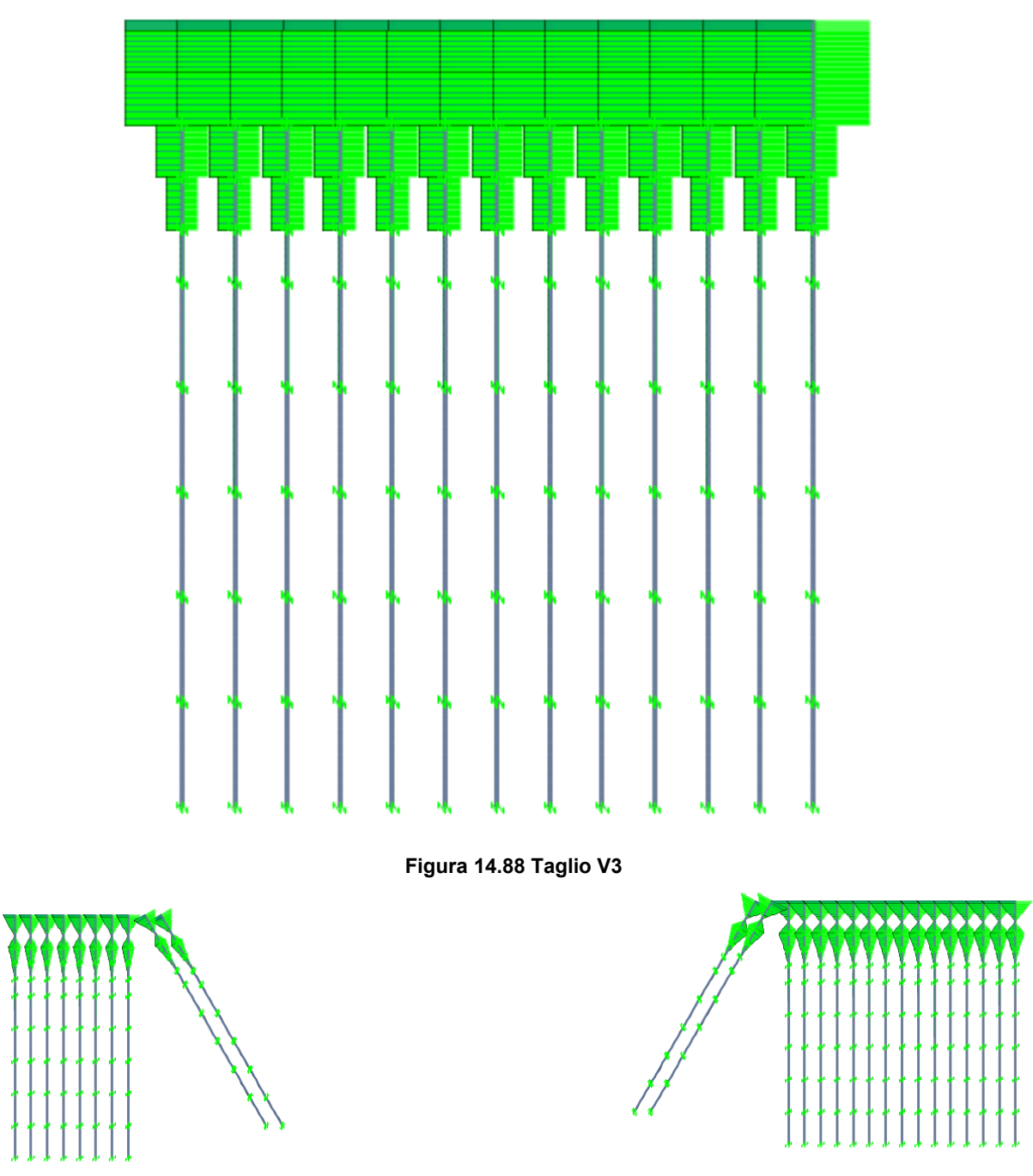

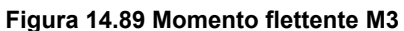

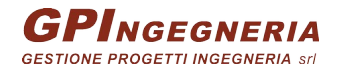

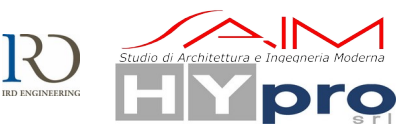

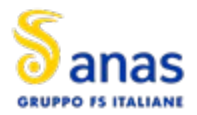

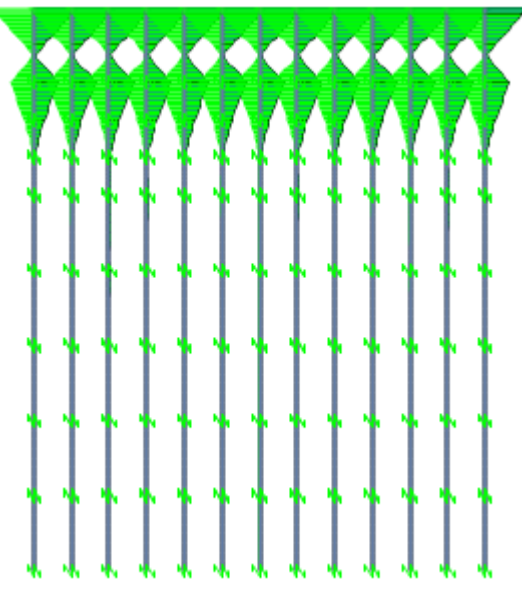

**Figura 14.90 Momento M2**

La verifica viene però effettuata sommando vettorialmente le sollecitazioni nelle dure direzioni. Si ha quindi un V $_{Ed}$ = 43kN e un M $_{Ed}$ = 18kNm.

La verifica a flessione è stata svolta calcolando il momento di plasticizzazione del micropalo soggetto al massimo sforzo normale N<sub>Ed</sub>=557kN e al corrispondente momento flettente  $M(N<sub>Ed.max</sub>)=14kNm$ 

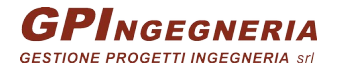

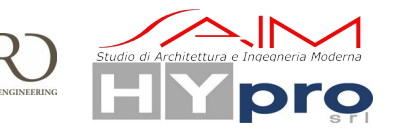

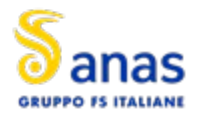

#### CAVALCAVIA ASSE PRINCIPALE SVINCOLO CAPOTERRA-CASIC - RELAZIONE DI CALCOLO SOTTOSTRUTTURE

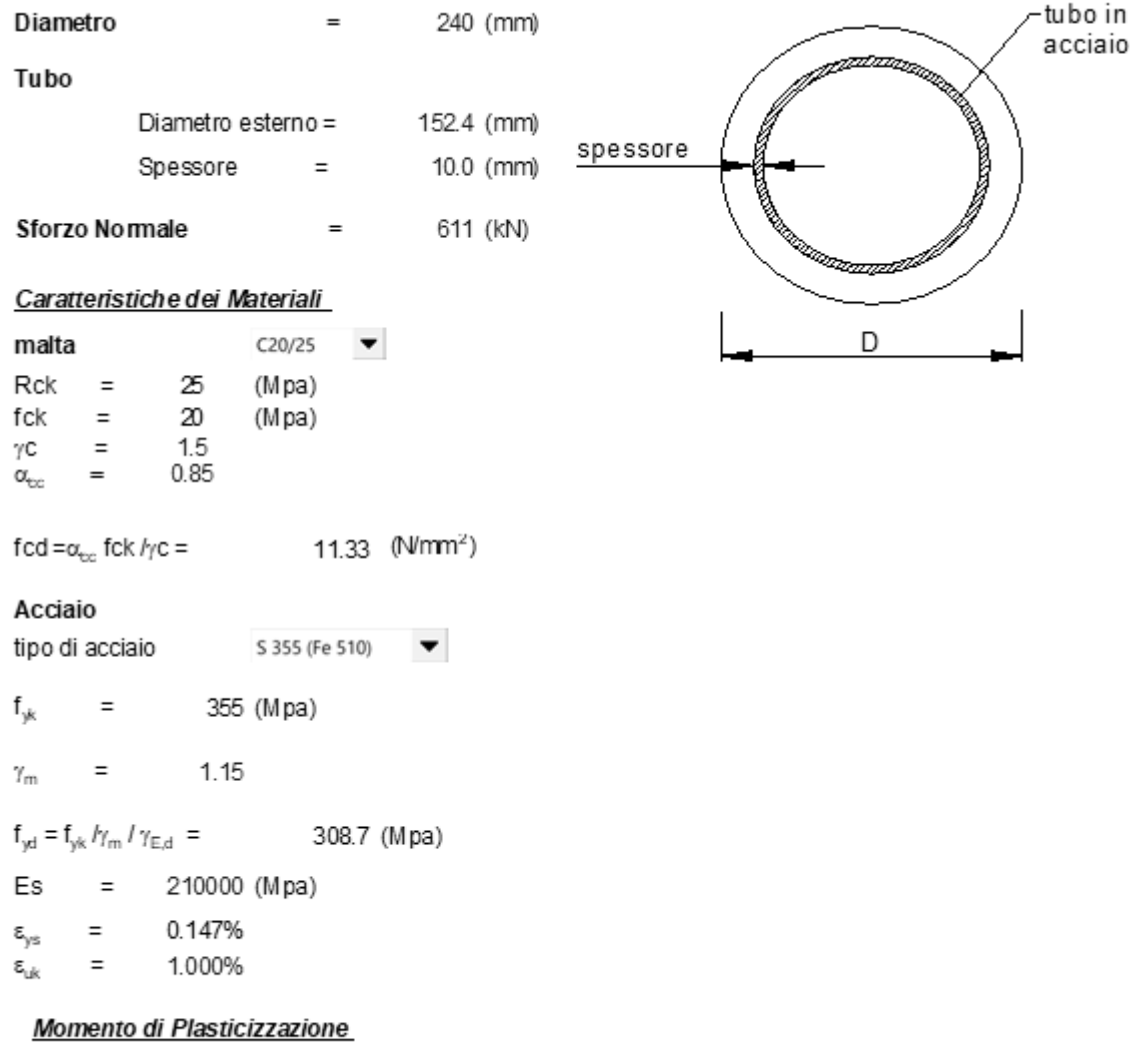

My 59.7 (kN m)  $=$ 

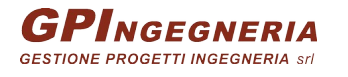

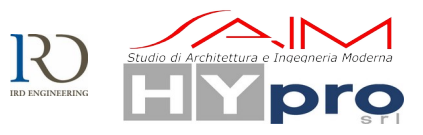
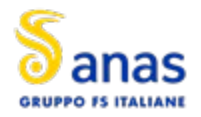

 $\ddot{\phantom{a}}$ 

**CAVALCAVIA ASSE PRINCIPALE SVINCOLO CAPOTERRA-CASIC – RELAZIONE DI CALCOLO SOTTOSTRUTTURE**

#### *Calcolo del momento di plasticizzazione di un micropalo*

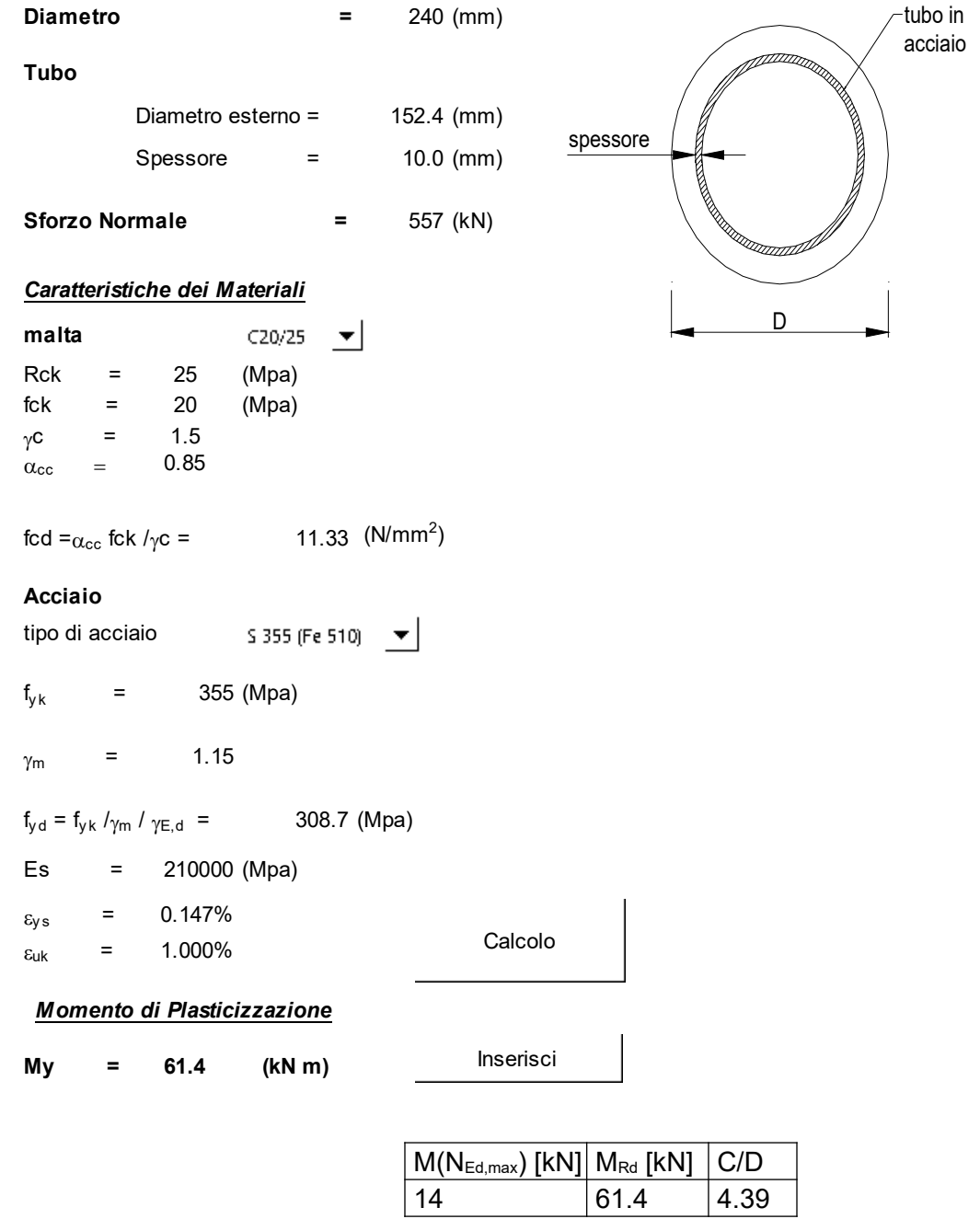

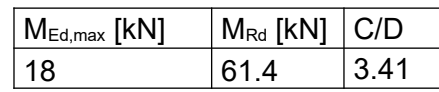

La verifica a taglio è stata svolta in accordo alle formule 4.2.17 e 4.2.23 delle NTC'18

$$
V_{Rd} = \frac{A_V \cdot J_{yk}}{\sqrt{3} \cdot \gamma_{M0}}
$$
 dove  $A_V = \frac{2 \cdot A}{\pi}$ 

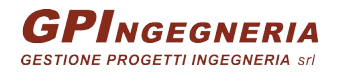

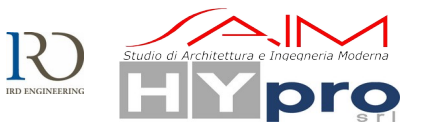

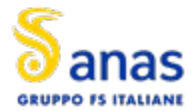

#### **S.S.195 "SULCITANA" TRATTO CAGLIARI -PULA OPERA CONNESSA NORD**

**CAVALCAVIA ASSE PRINCIPALE SVINCOLO CAPOTERRA-CASIC – RELAZIONE DI CALCOLO SOTTOSTRUTTURE**

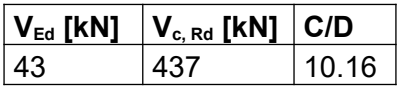

Le verifiche risultano soddisfatte.

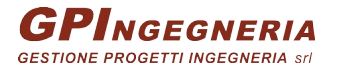

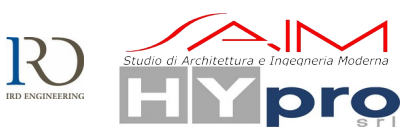

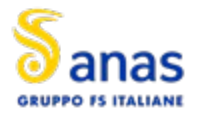

**CAVALCAVIA ASSE PRINCIPALE SVINCOLO CAPOTERRA-CASIC – RELAZIONE DI CALCOLO SOTTOSTRUTTURE**

# **15. APPOGGI E GIUNTI**

Si riportano di seguito le verifiche dei trasversi, del sistema di appoggio, dei baggioli e dei giunti per effetto delle azioni sismiche.

Per la verifica del sistema di appoggio si fa riferimento alla combinazione delle azioni allo SLC, mentre per la verifica dei giunti si fa riferimento alla combinazione SLV.

## **15.1. APPOGGI**

Per il progetto in esame, è previsto l'impiego di diverse tipologie di appoggi per tutte le travi. Sulla spalla SP2 è presente un appoggio fisso e un monodirezionale che consente gli spostamenti trasversali. La spalla SP1 presenta, in corrispondenza del fisso della SP2, un appoggio monodirezionale che consente gli spostamenti longitudinali, e un multidirezionale.

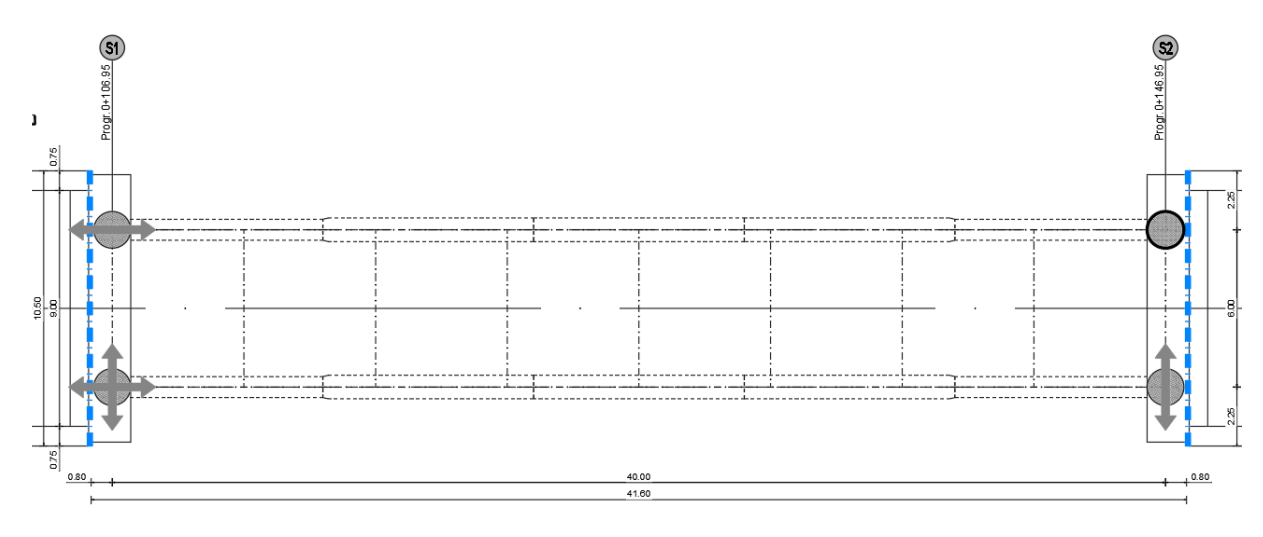

**Figura 15.91 Schema di vincolo impalcato**

#### **15.1.1. AZIONI SUGLI APPOGGI**

Si riporta di seguito la tabella riassuntiva dei massimi carichi assiali sugli appoggi per effetto delle combinazioni sismiche SLC e SLU.

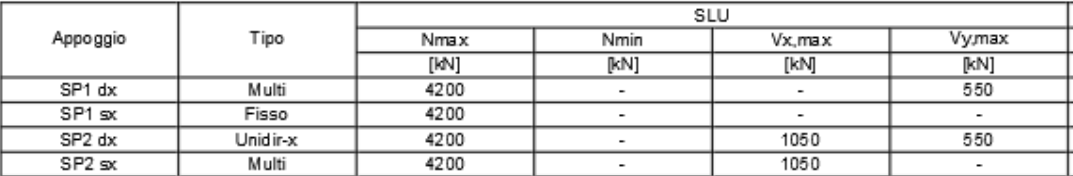

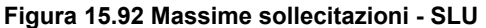

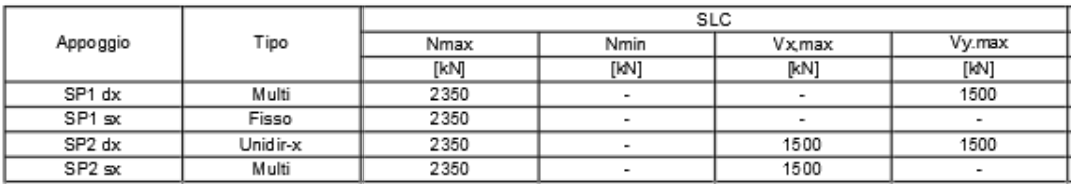

**Figura 15.93 Massime sollecitazioni - SLC**

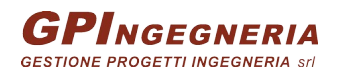

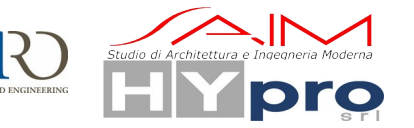

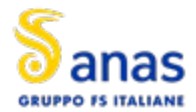

**CAVALCAVIA ASSE PRINCIPALE SVINCOLO CAPOTERRA-CASIC – RELAZIONE DI CALCOLO SOTTOSTRUTTURE**

|                    |           | Spostamento |                          |
|--------------------|-----------|-------------|--------------------------|
| Appoggio           | Tipo      | Dx          | Dv                       |
|                    |           | [mm]        | [mm]                     |
| SP1 dx             | M ulti    | $+/-78$     | $\overline{\phantom{0}}$ |
| SP1 sx             | Fisso     | $+/-78$     | $+/-10$                  |
| SP2 dx             | Unid ir-x |             | $\overline{\phantom{a}}$ |
| SP <sub>2</sub> sx | Multi     |             | $+/-10$                  |
|                    |           |             |                          |

**Figura 15.94 Massimi spostamenti**

### **15.2. GIUNTI DI DILATAZIONE**

Si riporta di seguito in forma tabellare la determinazione dei massimi spostamenti longitudinali e trasversali per i giunti di impalcato

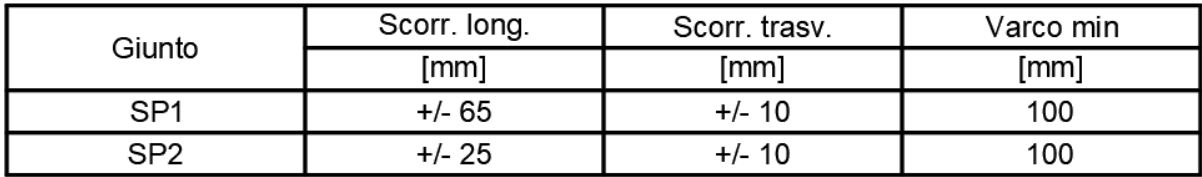

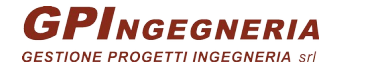

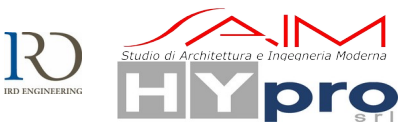